# **The Open Master Hearing Aid (openMHA)**

**4.17.0**

# Documentation of openMHA plugins

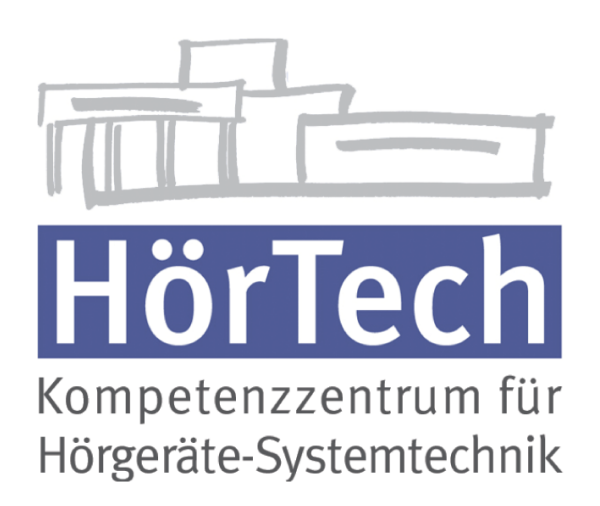

© 2005-2021 by HörTech gGmbH, Marie-Curie-Str. 2, D–26129 Oldenburg, Germany © 2021-2022 by Hörzentrum Oldenburg gGmbH, Marie-Curie-Str. 2, D–26129 Oldenburg, Germany

**The Open Master Hearing Aid (openMHA) – Documentation of openMHA plugins** HörTech gGmbH Marie-Curie-Str. 2 D–26129 Oldenburg

# LICENSE AGREEMENT

This file is part of the HörTech Open Master Hearing Aid (openMHA) Copyright © 2005 2006 2007 2008 2009 2010 2012 2013 2014 2015 2016 HörTech gGmbH. Copyright © 2017 2018 2019 2020 2021 HörTech gGmbH. Copyright © 2021 2022 Hörzentrum Oldenburg gGmbH.

openMHA is free software: you can redistribute it and/or modify it under the terms of the GNU Affero General Public License as published by the Free Software Foundation, version 3 of the License.

openMHA is distributed in the hope that it will be useful, but WITHOUT ANY WARRANTY; without even the implied warranty of MERCHANTABILITY or FITNESS FOR A PARTICULAR PURPOSE. See the GNU Affero General Public License, version 3 for more details.

You should have received a copy of the GNU Affero General Public License, version 3 along with openMHA. If not, see <http://www.gnu.org/licenses/>.

# **Contents**

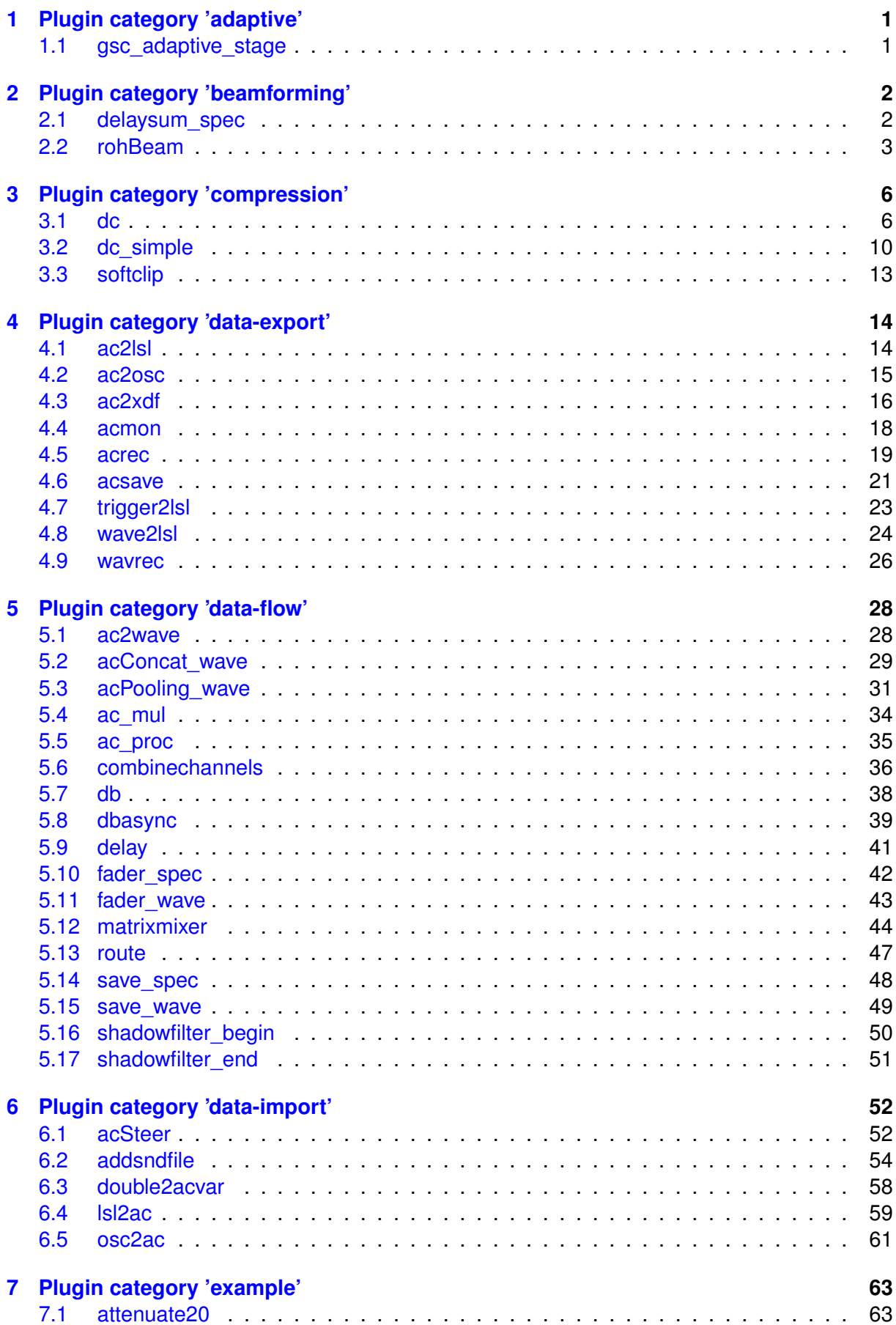

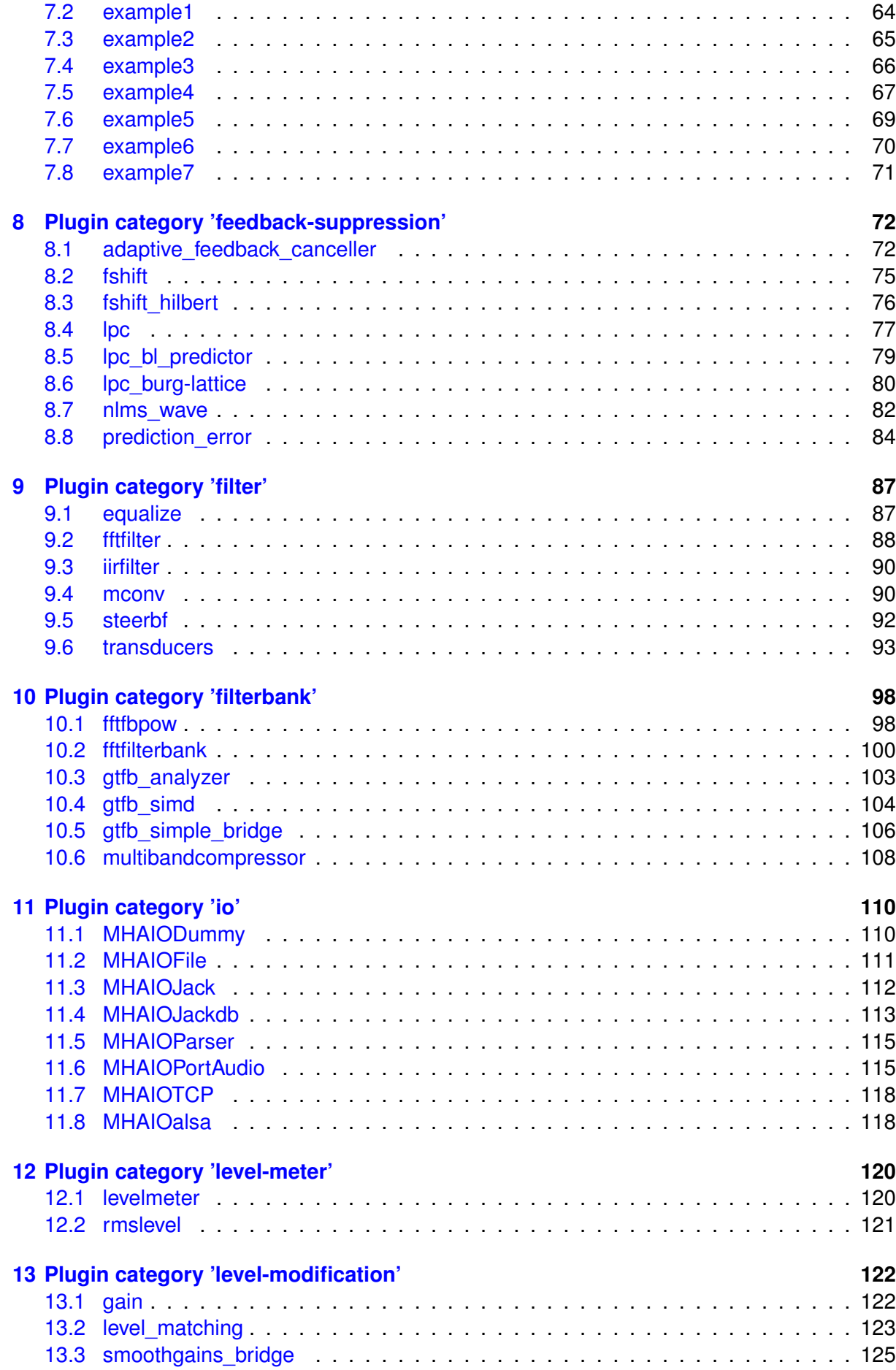

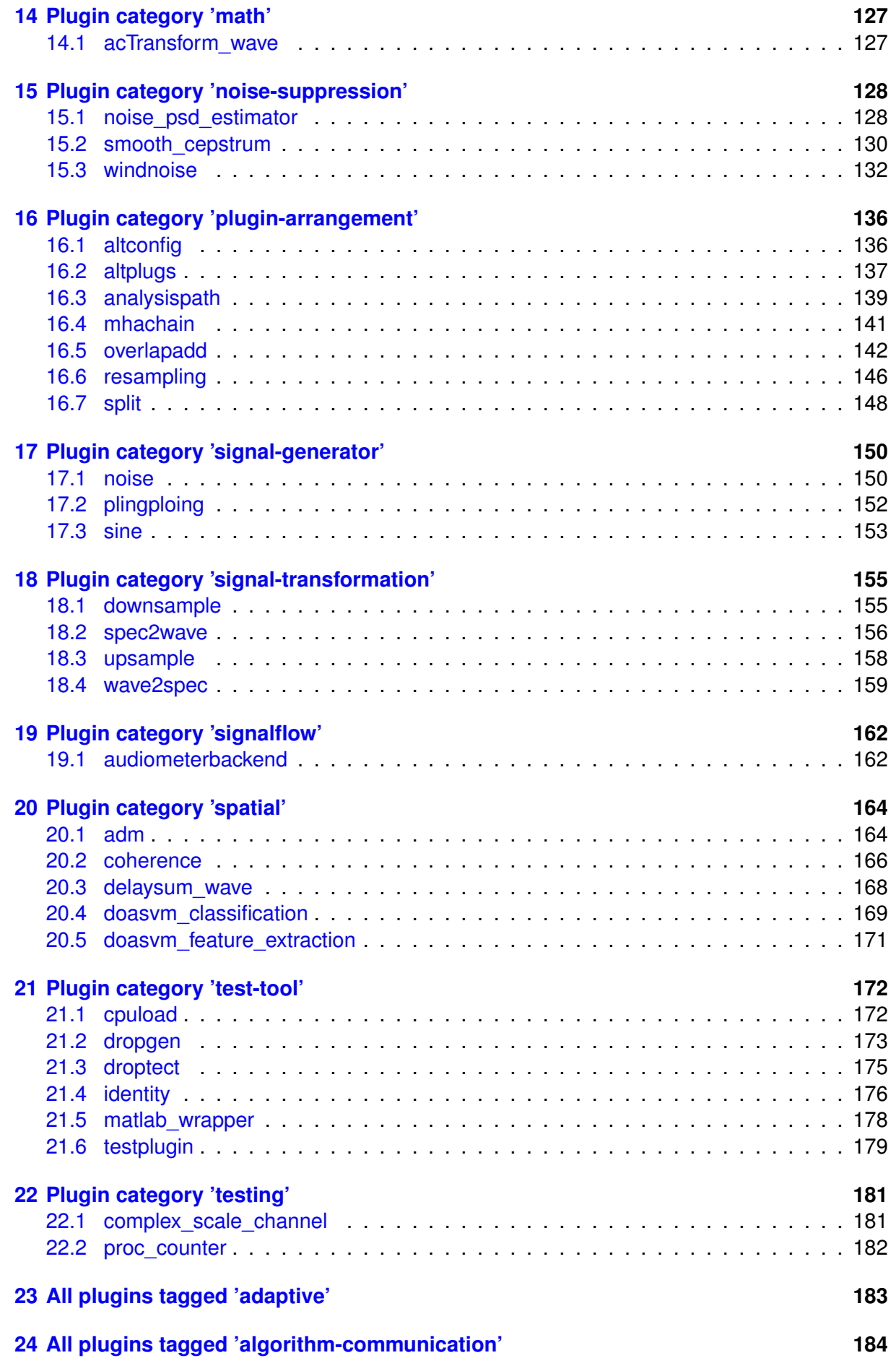

**© 2005-2021 HörTech gGmbH, Oldenburg, © 2021-2022 Hörzentrum Oldenburg gGmbH**

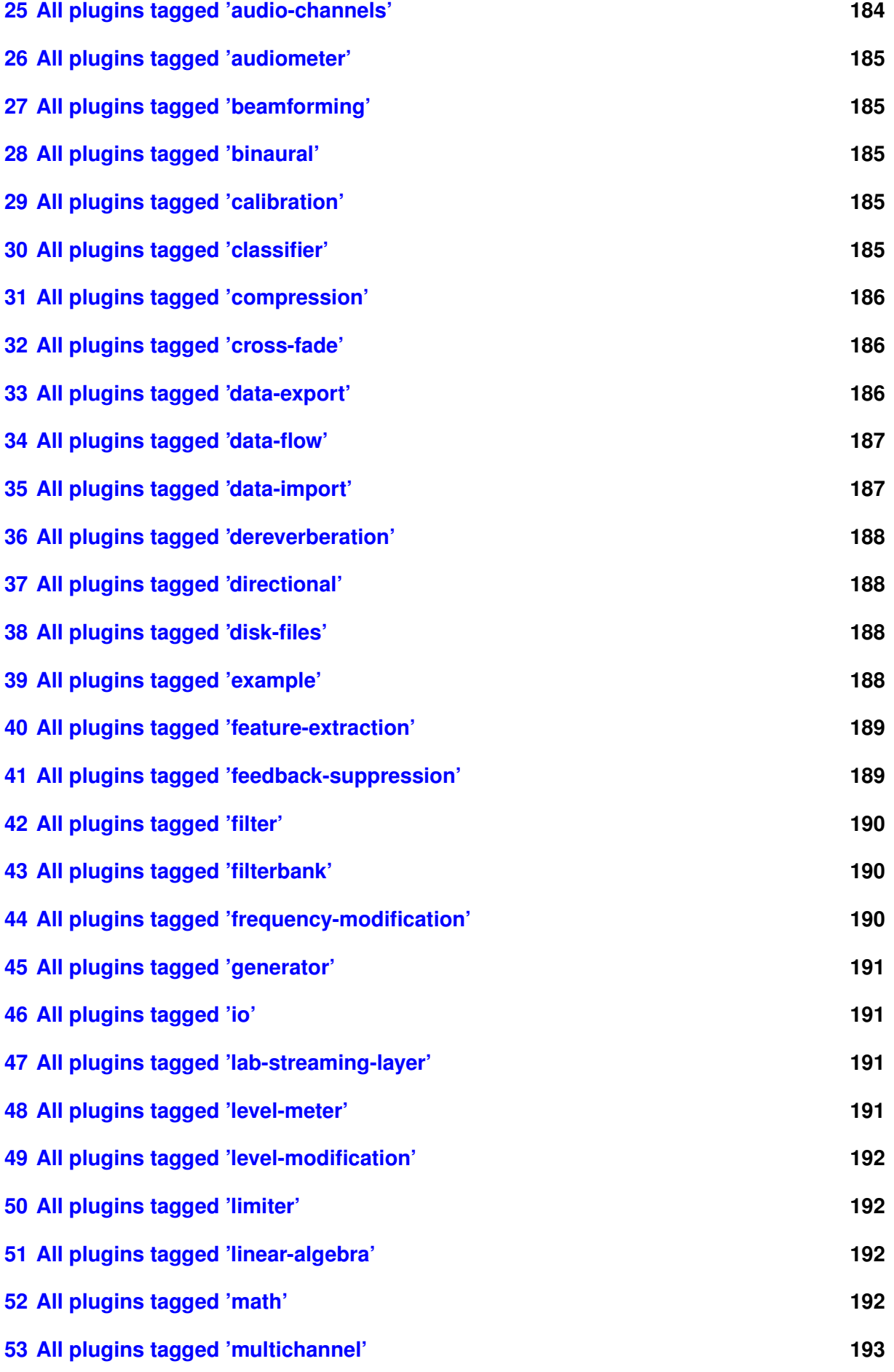

**© 2005-2021 HörTech gGmbH, Oldenburg, © 2021-2022 Hörzentrum Oldenburg gGmbH**

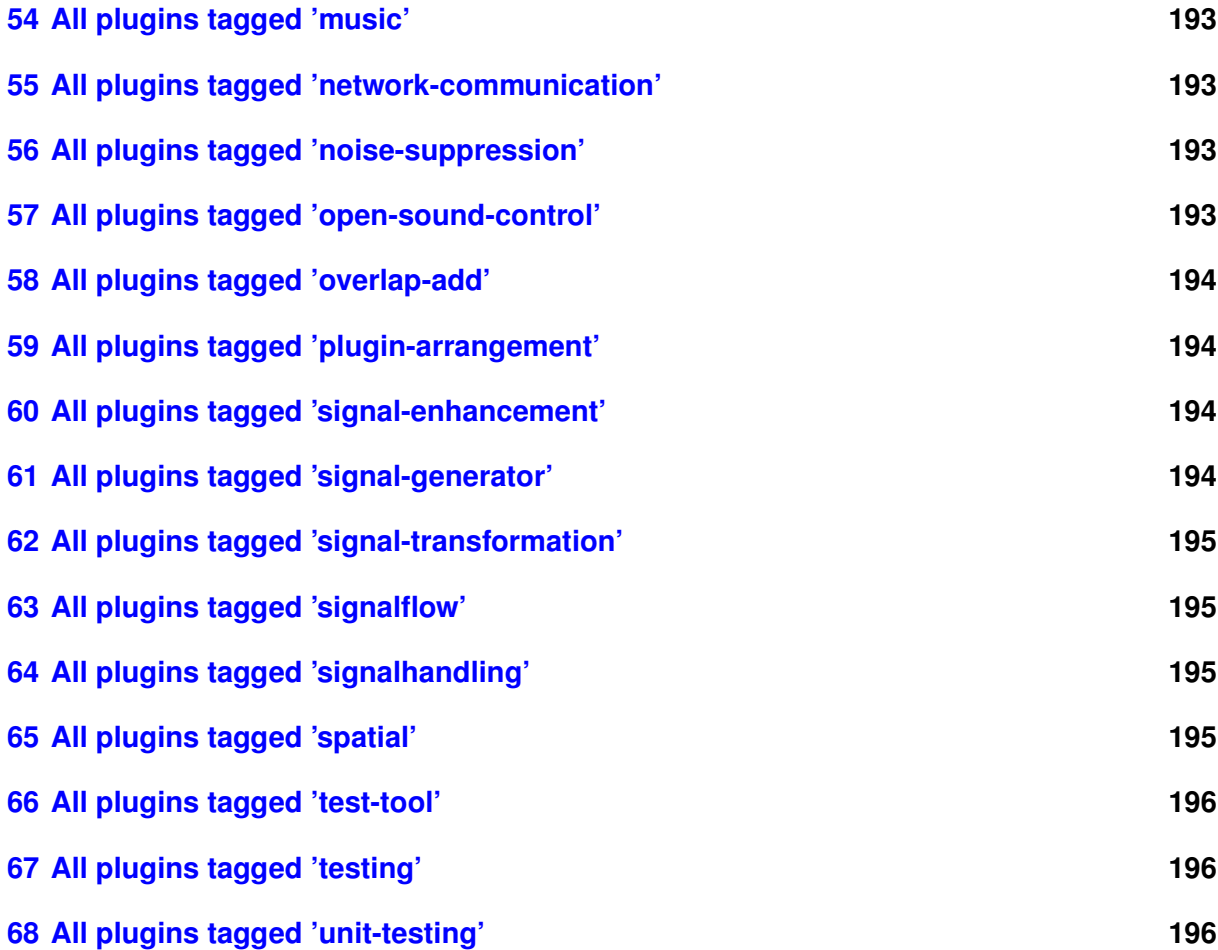

# <span id="page-8-0"></span>**1 Plugin category 'adaptive'**

# <span id="page-8-1"></span>**1.1 gsc\_adaptive\_stage**

Frequency-domain block-adaptive filter specialised for usage as gsc adaptive stage

# **1.1.1 Detailed description**

Implements the FIR-filter block-adaptation scheme based on the NLMS optimization found in John J. Shynk, Frequency-Domain and Multirate Adaptive Filtering, IEEE Signal Processing Magazine, 1992, with specialisations to be used as the adaptive filter stage of an adaptive MVDR beamformer as described in Baumgaertel, et al. 2015. Comparing Binaural Preprocessing Strategies I: Instrumental Evaluation. Trends in hearing, 19, 2331216515617916.

# **1.1.2 Supported domains**

The MHA plugin gsc\_adaptive\_stage supports these signal domains:

• waveform to waveform

# **1.1.3 Plugin Tags**

# *[adaptive](#page-190-0)* [filter](#page-197-0)

# **1.1.4 Configuration variables**

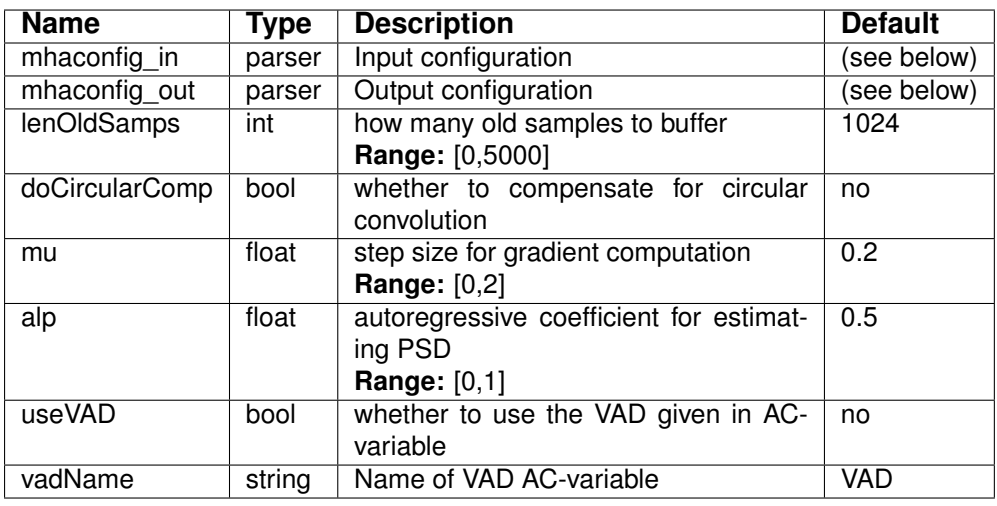

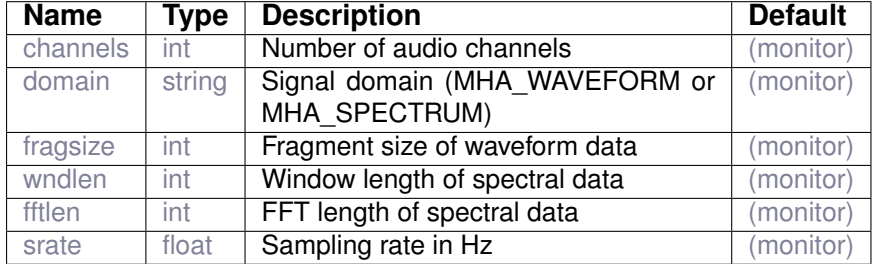

Variables of sub-parser mhaconfig\_in:

Variables of sub-parser mhaconfig out:

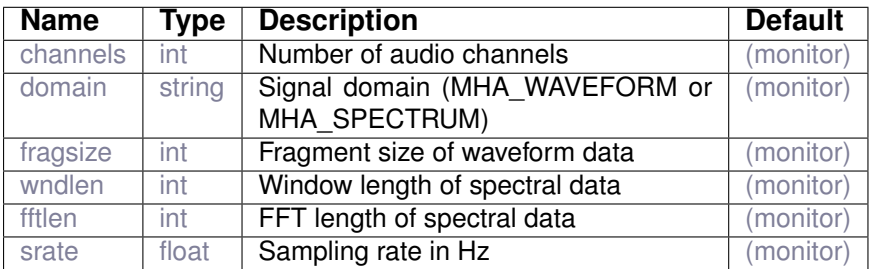

# <span id="page-9-0"></span>**2 Plugin category 'beamforming'**

# <span id="page-9-1"></span>**2.1 delaysum\_spec**

simple delay and sum with single channel output

# **2.1.1 Detailed description**

This plugin allows to delay and sum multiple input channels using individual delays and weights. After each channel is delayed it is multiplied with the given weight and then added to the single output channel.

# **2.1.2 Supported domains**

The MHA plugin delaysum\_spec supports these signal domains:

• spectrum to spectrum

# **2.1.3 Plugin Tags**

*[beamforming](#page-192-1)* [directional](#page-195-1) [multichannel](#page-200-0)

# **2.1.4 Configuration variables**

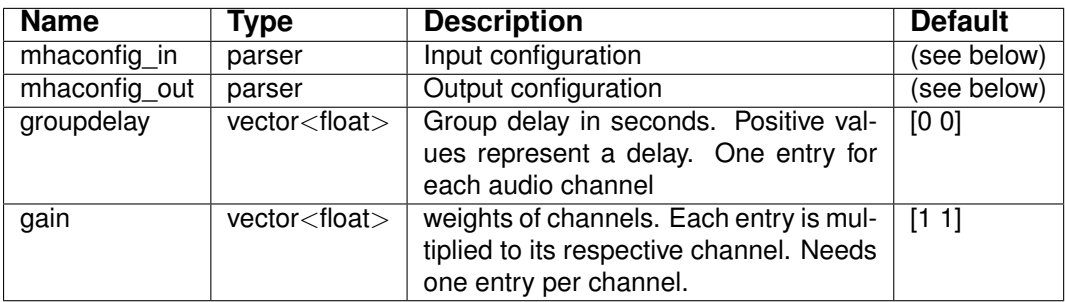

Variables of sub-parser mhaconfig in:

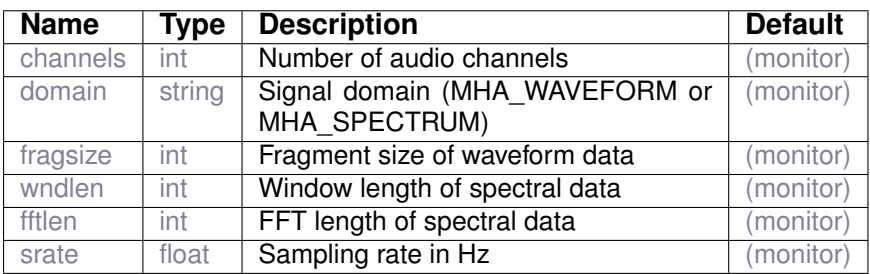

Variables of sub-parser mhaconfig out:

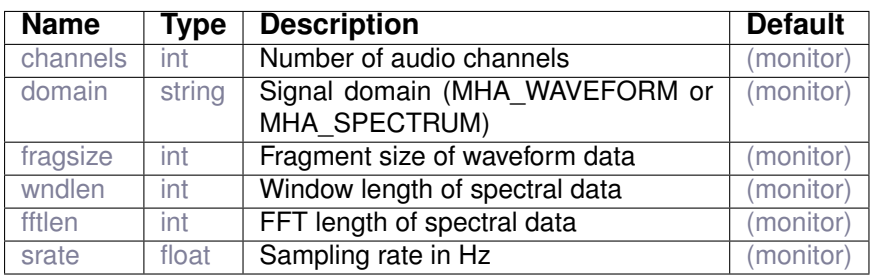

# <span id="page-10-0"></span>**2.2 rohBeam**

Rohdenburg binaural beamformer

# **2.2.1 Detailed description**

Implements the binaural beamformer found in the PhD thesis of Thomas Rohdenburg. Please see Chpt. 4,"Multi-Channel Noise Reduction Schemes with Binaural Output- Performance Evaluation and Optimization" for an overview.

Rohdenburg's strategy is to use standard mono beamforming techniques, but to use the mono output to estimate a linear time-varying filter that approximately equalizes PSD of the reference input channels to the beamformer output. This beamformer is implemented as a spectral domain plugin in MHA. This algorithm has three main parts:

1. Fixed monoaural superdirectional beamformer based on Minimum Variance Distortionless Response (MVDR). This uses three ingredients to determine the fixed filter spectrum in each input channels:

a. Azimuth angle of the speech source relative to the listener.

b. Propogation vector that models the transfer function from source to each mic. There are two options, head model HM1, or loading a HRTF from a WAV file.

c. Noise cross-correlation matrix, allows superdirectivity.

d. To avoid overamplification of noise in MVDR, you can either use a fixed diagonal loading constant or an iterative per-frequency WNG limited algorithm to choose the loading constants.

2. Adaptive Generalized Sidechain (GSC) adaptive beamformer.

This step estimates cross-correlations of output of (1) with inputs,using a blocking strategy to distinguish signal from noise. This component probably doesn't work as expected and might be dangerous; please disable this unless you really know what you are doing.

3. Binaural output adaptation:

a. The preferred strategy, Binaural Postfilter, estimates PSD of mono beamformed output and reference LR channels, then chooses and applies an equalizing filter that splits the difference between LR channels.

b. One of the other strategies, phase reconstruction, is implemented for comparison.

c. It is also an option to simply output the monaural beamformer output.

d. The third strategy, bilateral beamforming is not supported, but can be easily implemented by configuring two rohBeams.

Plausible features not implemented (but could be added) are:

a. Free Field for propogation vector. However you could do this by rendering your own arbitrary HRTF and loading it via the "sampled" option for the propogation vector.

b. Null directions for the MVDR recipe.

# **2.2.2 Supported domains**

The MHA plugin rohBeam supports these signal domains:

• spectrum to spectrum

# **2.2.3 Plugin Tags**

# *[beamforming](#page-192-1)* [binaural](#page-192-2)

# **2.2.4 Configuration variables**

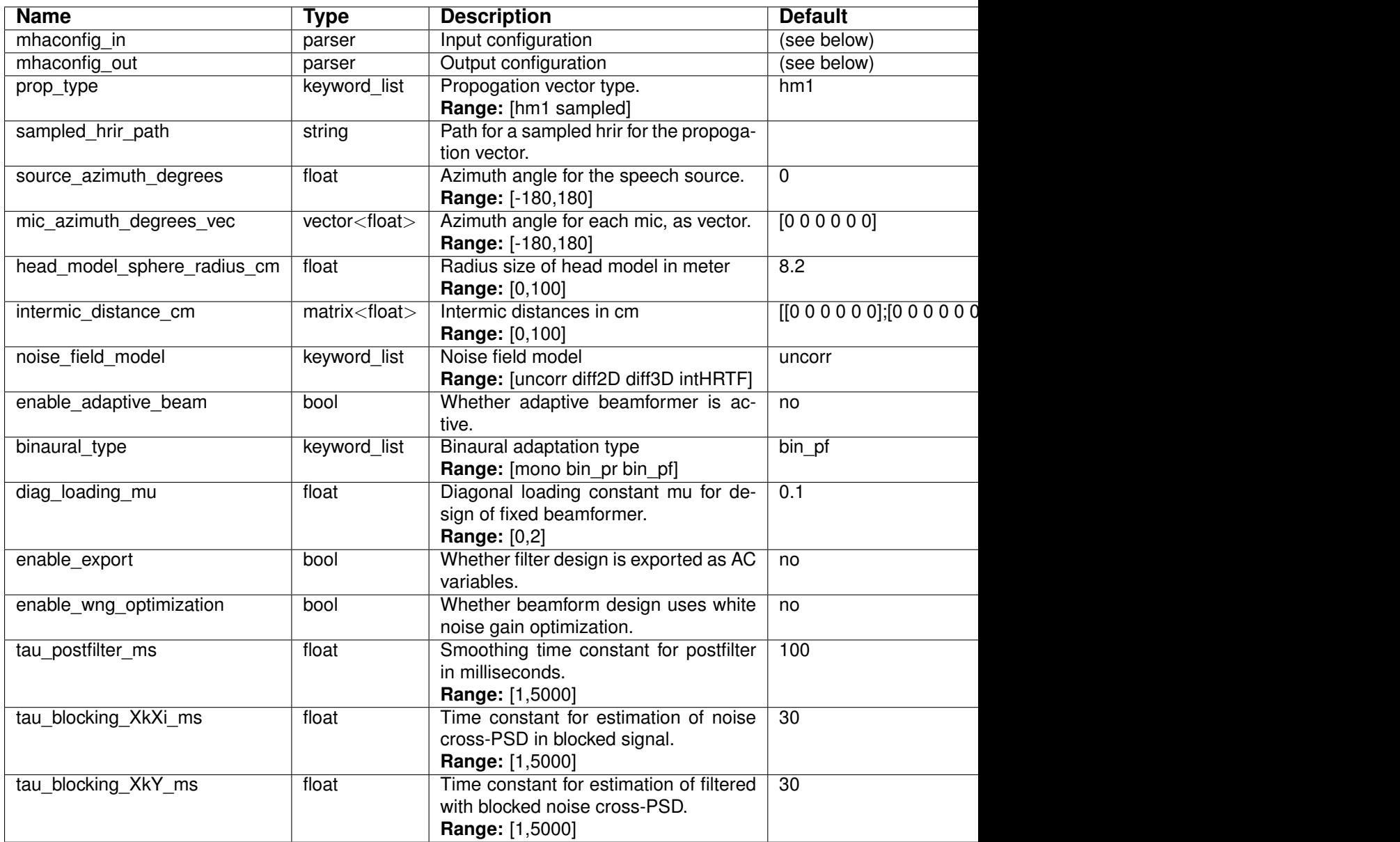

Variables of sub-parser mhaconfig\_in:

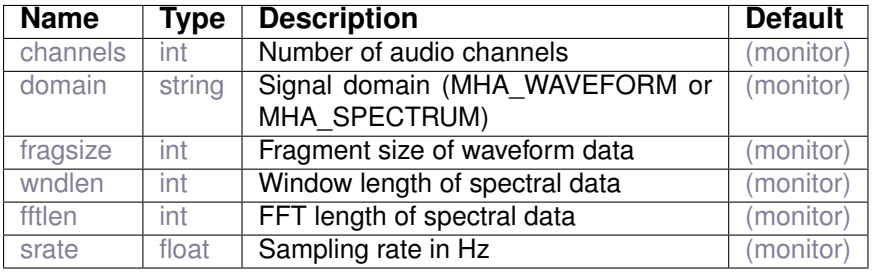

**© 2005-2021 HörTech gGmbH, Oldenburg, © 2021-2022 Hörzentrum Oldenburg gGmbH**

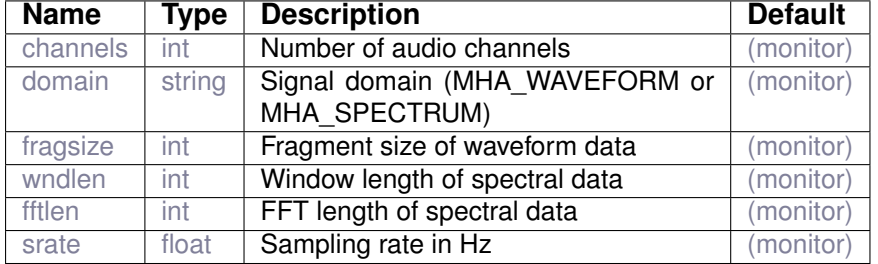

Variables of sub-parser mhaconfig\_out:

# <span id="page-13-0"></span>**3 Plugin category 'compression'**

<span id="page-13-1"></span>**3.1 dc**

dynamic compression

# <span id="page-13-2"></span>**3.1.1 Detailed description**

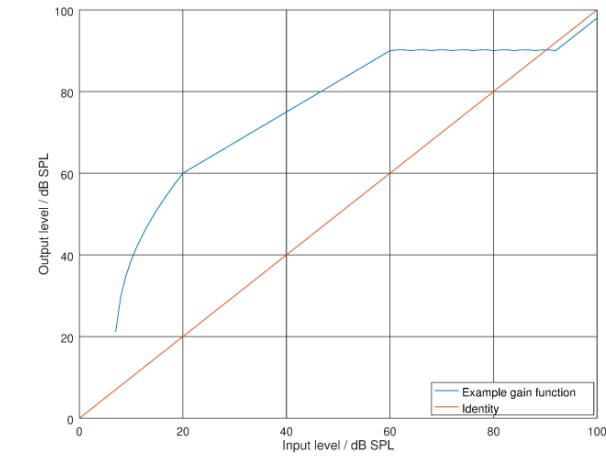

**Figure 1 Input-output function of one channel in the dc dynamic compression algorithm.**

The plugin *dc* is a multiband dynamic range compression plugin. One compression function (input-output function) is applied to each audio channel. Frequency-dependent compression can be achieved by using the *fftfilterbank* plugin in conjunction with this plugin, which separates broadband audio channels into multiple frequency bands.

The input-level dependent gain function is configured by a gain table containing the gain values in dB applied in different channels and frequency bands. When a gain table is read by the *dc* plugin the gains contained in the gain table are converted from dB gains to linear factors. The variable  $log$  interp controls if the gain values are interpolated linearly or logarithmically, the default is linear interpolation. For input levels outside of the range covered by the gain table an extrapolation depending on the variable  $log$  interp on the two nearest points is used.

The linear interpolation of gains originally given in dB can have undesired interpolation effects especially for large step sizes  $q$ tstep. For step sizes  $q$ tstep significantly larger than 1dB, these undesired interpolation effects should be avoided by switching  $log$  interp. We provide the mfile tool  $dc$  plot  $i$ o.m which can be used to plot the resulting input/output characteristic resulting from a *dc* gain table configuration with Octave/Matlab, refer to the inline help in that mfile.

The following configuration fragment e.g. reproduces the I/O characteristic shown in Fig. [1.](#page-13-2) To keep the example readable, a gtstep size of 4 dB was used, reducing the amount of numbers to give here and avoiding fractional dB gains. An actual configuration should use a step size of 1 dB and not avoid fractions. The fitting GUI can be used to configure the dc plugins, and it uses a 1 dB step size. Refer to the fitting GUI manual openMHA qui manual.pdf.

```
algos = [fftfilterbank dc combinechannels]
fftfilterbank.ftype = center
fftfilterbank.f = [200 2000]fftfilterbank.ovltype = rect
dc.gtmin=[16 16]dc.gtstep=[4 4]
dc.gtdata = [37 \ 40 \ 39 \ 38 \ 37 \ 36 \ 35 \ 34 \ 33 \ 32 \ 31 \ 30 \ 26 \ 22 \ 18 \ 14 \ 10 \ 6 \ 2 \ -2 \ -2]; \ldots[37 40 39 38 37 36 35 34 33 32 31 30 26 22 18 14 10 6 2 -2 -2];dc.tau\_attack = [0.005 0.005]dc.tau\_decay = [0.060 0.060]dc.combinechannels.name = fftfilterbank_channels
```
In this configuration it is assumed that one audio channel is configured. All variables of *dc* have two entries, one for each frequency band. This configuration applies 40 dB gain at 20 dB SPL input level, and 30 dB at 60 dB input level. Above 60 dB input level, it limits the output level to 90 dB SPL until the output level is softer than the input level. At low input levels below 20 dB SPL, it applies a noise gate. This example configuration is not a fitting recommendation. Established fitting rules should be used to derive individual fittings for test subjects depending on the individual hearing impairment.

*dc* allows to specify band-specific input level adjustments that are applied to the measured input levels in the respective bands through the configuration variable  $level$  of fset. Using this variable, it is e.g. possible to compute the gain table in LTASS levels rather than physical band levels.

The input level (abscissa of the input-output function, cf. Fig. [1\)](#page-13-2) is determined by an attack- and release-filter of the short time RMS level  $L_{st}$ , given in dB (SPL). The attack filter  $L_a$  is a first order low pass filter. The release filter  $L_{in}$  is a maximum tracker, i.e.

$$
L_a = \langle 20 \log_{10}(L_{st}) \rangle_{\tau_{attack}} \tag{1}
$$

$$
L_{in} = \max(L_a, \langle L_a \rangle_{\tau_{release}}) \tag{2}
$$

The gain table is given as a matrix with  $n_f \cdot n_{ch}$  rows, where  $n_f$  is the number of frequency bands and  $n_{ch}$  is the number of channels. The order of row indices is  $0...n_f...n_f \cdot n_{ch}$ . The x-values for the n-th column of the gain table are given as  $x_n = g t min + g t step \cdot n$ .

# **3.1.2 Supported domains**

The MHA plugin  $dc$  supports these signal domains:

• waveform to waveform

• spectrum to spectrum

**3.1.3 Plugin Tags**

*[compression](#page-193-0)* [level-modification](#page-199-0)

# **3.1.4 Configuration variables**

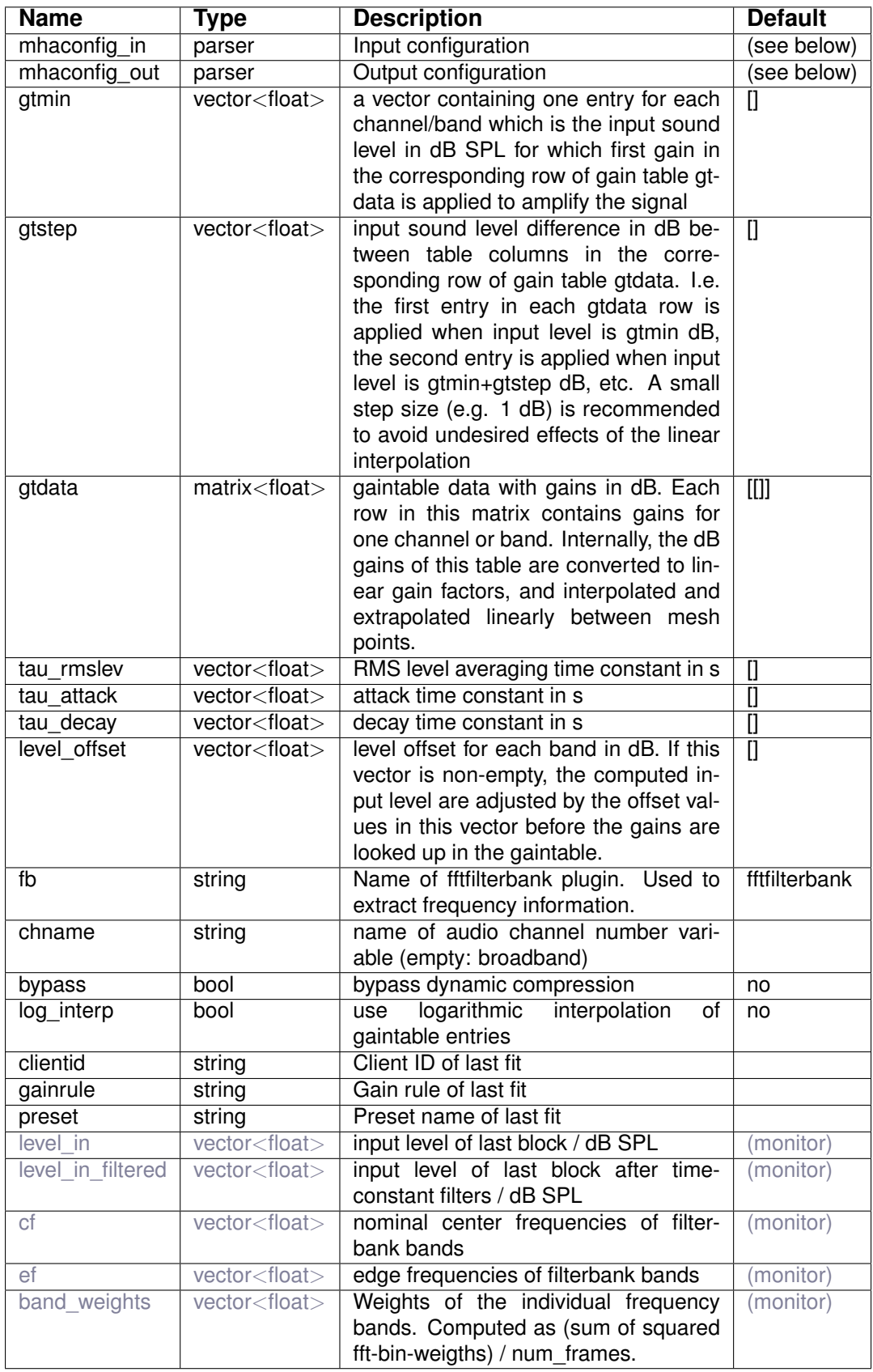

Variables of sub-parser mhaconfig\_in:

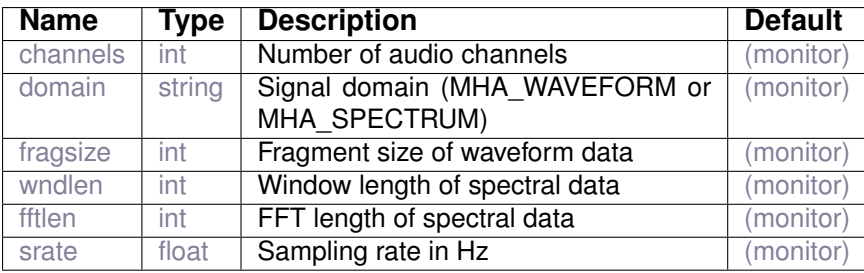

Variables of sub-parser mhaconfig out:

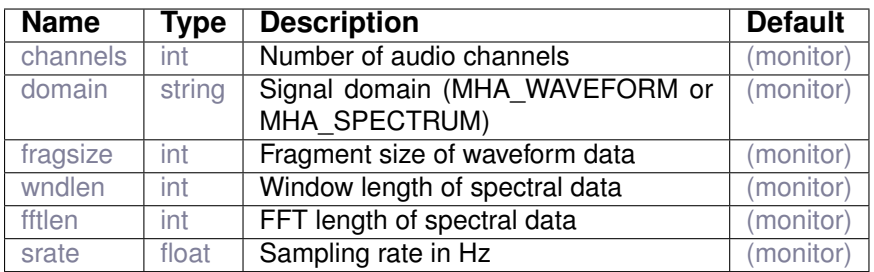

# <span id="page-17-0"></span>**3.2 dc\_simple**

Simple dynamic compression scheme

# **3.2.1 Detailed description**

The plugin *dc* simple is a multiband dynamic compression. One compression function (inputoutput function) is applied to each audio channel; multiple frequency bands can be used via the *fftfilterbank* plugin. The level dependent gain function is determined by the gains at 50 and 80 dB (G50 and G80). To reduce noise, an expansion is applied below a noise gate level. See also Fig. [2.](#page-18-0)

If spectral processing is used, the input level  $(x$ -axis of the input-output function) is determined by an attack- and release-filter of the short time RMS level  $L_{st}$  given in dB (SPL)The attack filter is a first order low pass filter. The release filter is a maximum tracker, i.e.

$$
L_a = \langle 20 \log_{10}(L_{st}) \rangle_{\tau_{attack}} \tag{3}
$$

$$
L_{in} = \max(L_a, \langle L_a \rangle_{\tau_{release}}) \tag{4}
$$

The input level is divided into three sections. In each section the input level  $L_{in}$  is transformed linearly into a gain G on a log-log scale:  $G_{dB} = (m-1)L_{in} + n$ , where m is the slope of the input-output function, and  $n$  is an offset. Between expansion threshold and limiter threshold,  $m$ and  $n$  are given by the gain at 50 and 80 dB. In the section below the expansion threshold,  $m$ is the expansion slope, and above the limiter threshold,  $m$  is zero.  $n$  is chosen to result in a continuous input-output function.

All variables are vectors with one entry for each input channel (number of audio channels times number of frequency bands).

An example configuration of a chain with dynamic compression could be:

<span id="page-18-0"></span>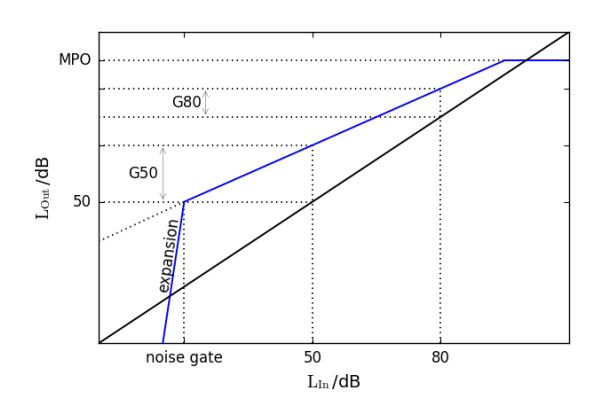

# **Figure 2 Input-output function of one channel in the** *dc\_simple* **dynamic compression algorithm.**

```
algos = [fftfilterbank dc_simple combinechannels]
fftfilterbank.ftype = center
fftfilterbank.f = [250 1000 4000]
fftfilterbank.ovltype = rect
fftfilterbank.fscale = bark
dc simple.g50 = [10 25 40 11 31 55]dc simple.g80 = [5 15 10 5 21 19]dc\_simple. expansion\_threshold = [20 20 20 20 20 20]dc\_simple. expansion\_slope = [4 4 4 4 4 4]dc_simple.limiter_threshold = [120 120 120 120 120 120]
dc_simple.tau_attack = [0.005 0.005 0.005 0.005 0.005 0.005]
dc_simple.tau_decay = [0.015 \ 0.015 \ 0.015 \ 0.015 \ 0.015 \ 0.015]combinechannels.name = fftfilterbank_channels
```
In this configuration it is assumed that two audio channels are configured, i.e. all variables of *dc\_simple* have three entries for the first audio channel and three for the second audio channel.

#### **3.2.2 Supported domains**

The MHA plugin dc\_simple supports these signal domains:

- waveform to waveform
- spectrum to spectrum

#### **3.2.3 Plugin Tags**

#### *[compression](#page-193-0)* [level-modification](#page-199-0)

# **3.2.4 Configuration variables**

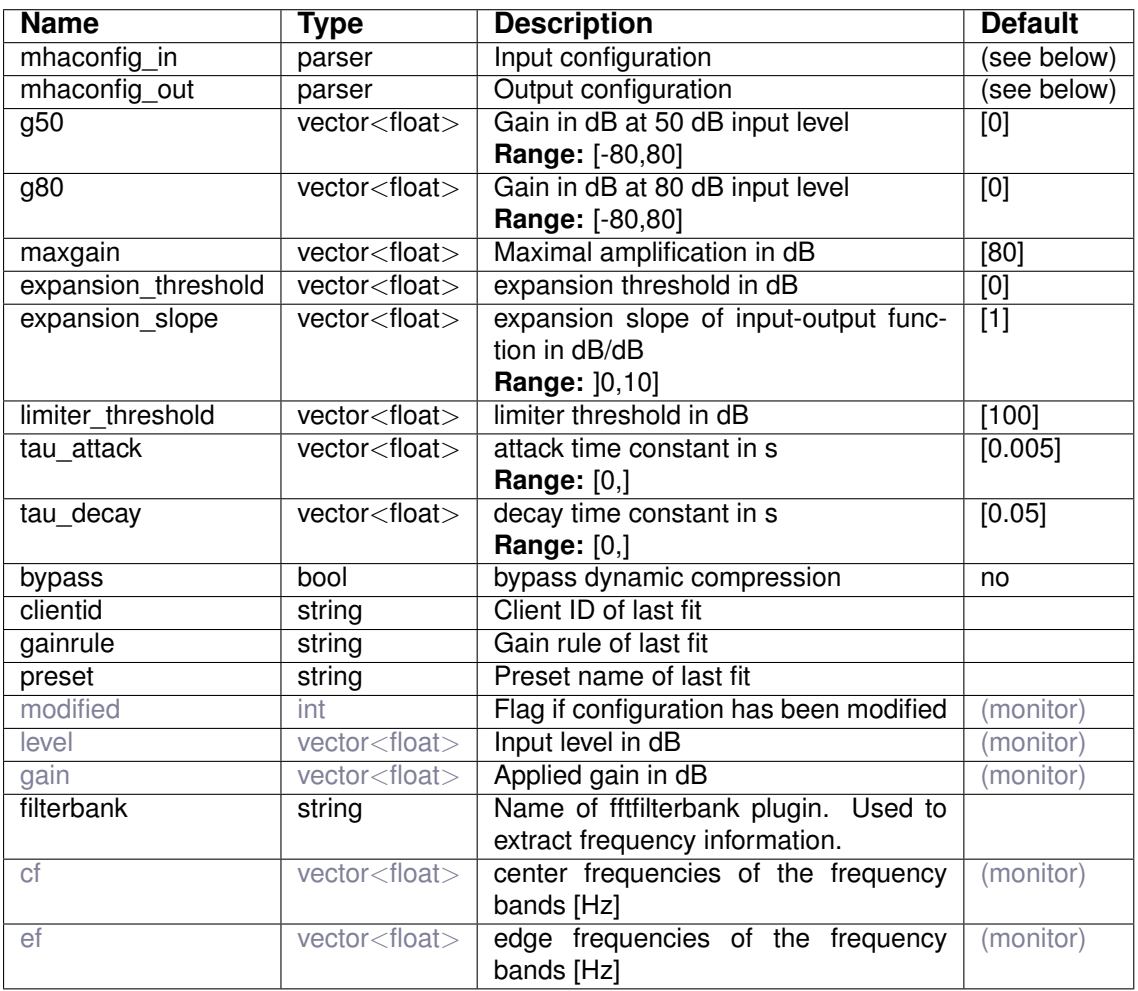

Variables of sub-parser mhaconfig\_in:

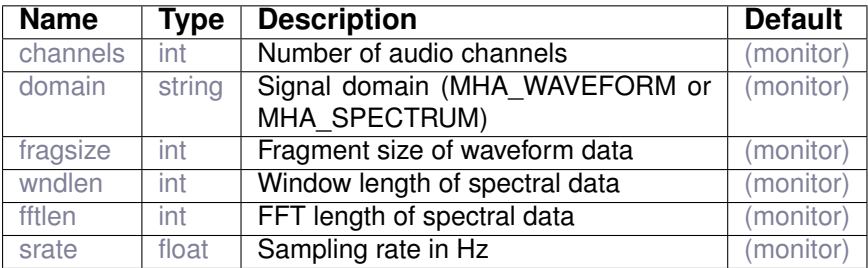

# Variables of sub-parser mhaconfig\_out:

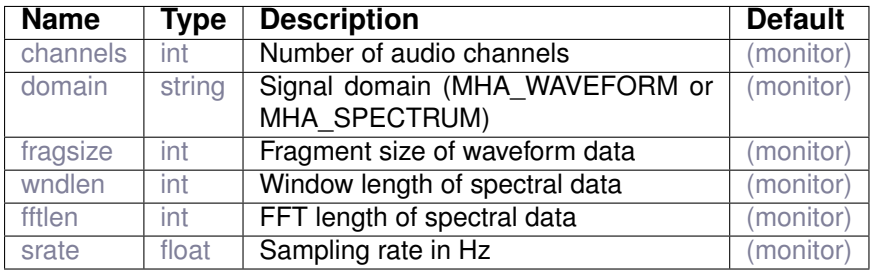

# <span id="page-20-0"></span>**3.3 softclip**

The softclipper implements a broad band dynamic compression above a given level (Compression limiting).

# **3.3.1 Supported domains**

The MHA plugin softclip supports these signal domains:

• waveform to waveform

# **3.3.2 Plugin Tags**

# *[compression](#page-193-0)* [limiter](#page-199-1) [level-modification](#page-199-0)

# **3.3.3 Configuration variables**

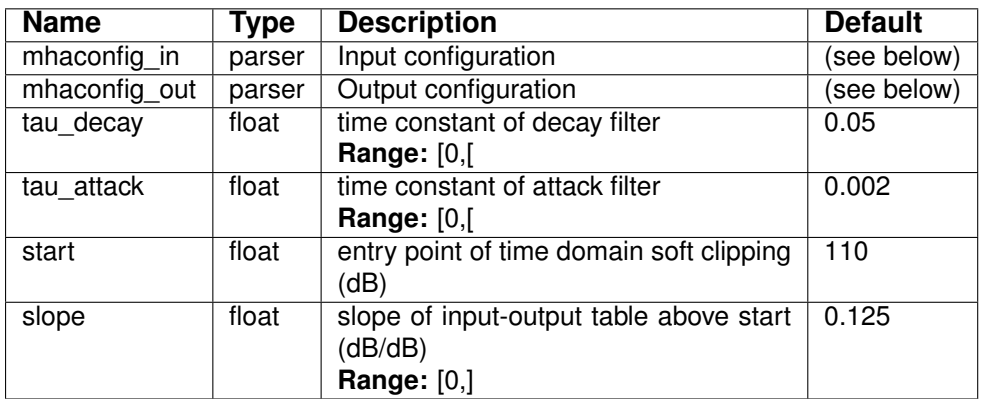

Variables of sub-parser mhaconfig\_in:

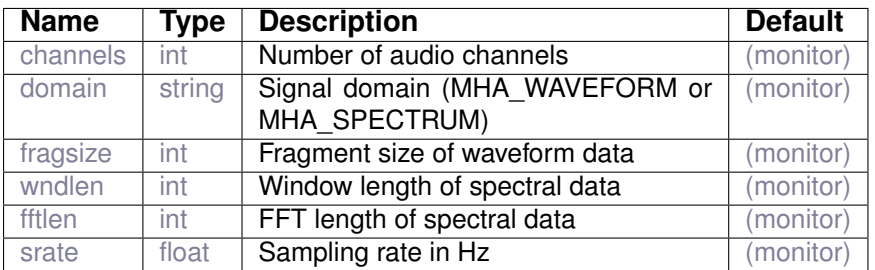

Variables of sub-parser mhaconfig\_out:

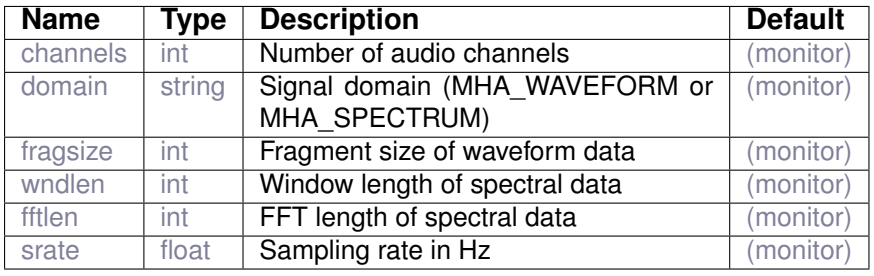

# <span id="page-21-0"></span>**4 Plugin category 'data-export'**

# <span id="page-21-1"></span>**4.1 ac2lsl**

Send AC variables as LSL messages.

# **4.1.1 Detailed description**

This plugin provides a mechanism to send ac variables over the network using the lab streaming layer (lsl). If no source id is set, recovery of the stream after changing channel count, data type, or any configuration variable is not possible. Sending data over the network is not real-time safe and processing will be aborted if this plugin is used in a real-time thread without user override. Currently no user-defined types are supported.

# **4.1.2 Supported domains**

The MHA plugin ac21s1 supports these signal domains:

- waveform to waveform
- spectrum to spectrum

# **4.1.3 Plugin Tags**

*[data-export](#page-193-2)* [network-communication](#page-200-2) [lab-streaming-layer](#page-198-2)

# **4.1.4 Configuration variables**

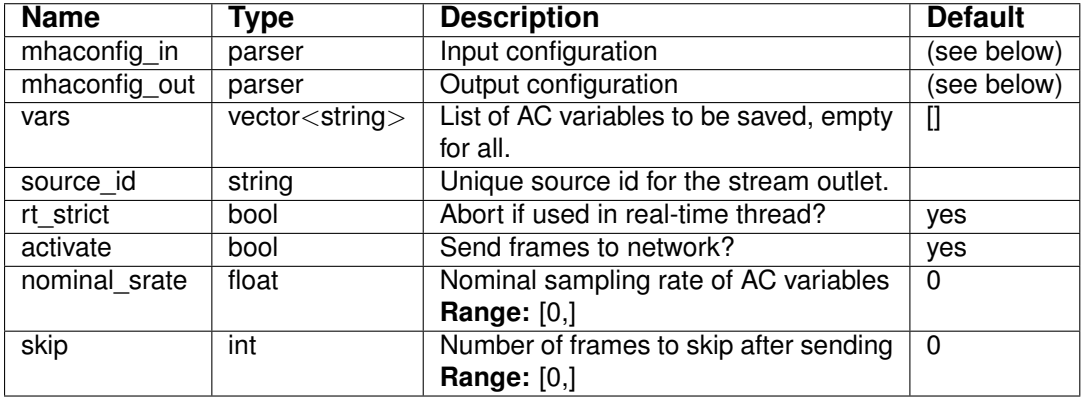

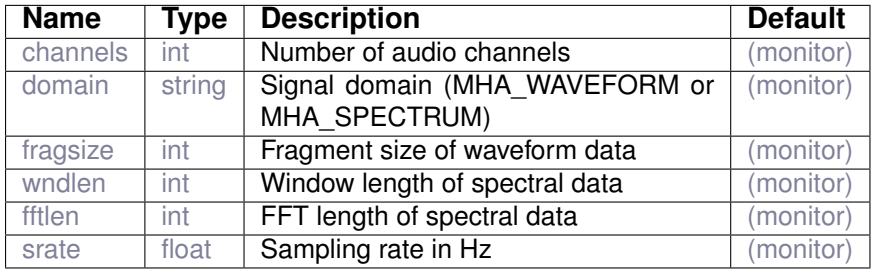

Variables of sub-parser mhaconfig\_in:

Variables of sub-parser mhaconfig\_out:

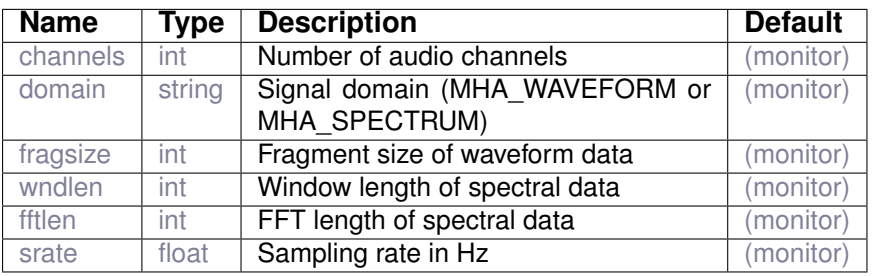

# <span id="page-22-0"></span>**4.2 ac2osc**

Send AC variables as OSC messages over udp.

# **4.2.1 Detailed description**

Send AC variables as OSCvariables using the UDP transport layer. The variable "vars" can be used to select variables from the AC space for sending. The sending of variables can be verified using the open source tool "dump\_osc". When selecting an AC variable, a target path can be specified using the colon delimiter, e.g.:

vars = [level:/mhalevels]

# **4.2.2 Supported domains**

The MHA plugin ac2osc supports these signal domains:

- waveform to waveform
- spectrum to spectrum

# **4.2.3 Plugin Tags**

*[data-export](#page-193-2)* [network-communication](#page-200-2) [open-sound-control](#page-200-4)

#### **4.2.4 Configuration variables**

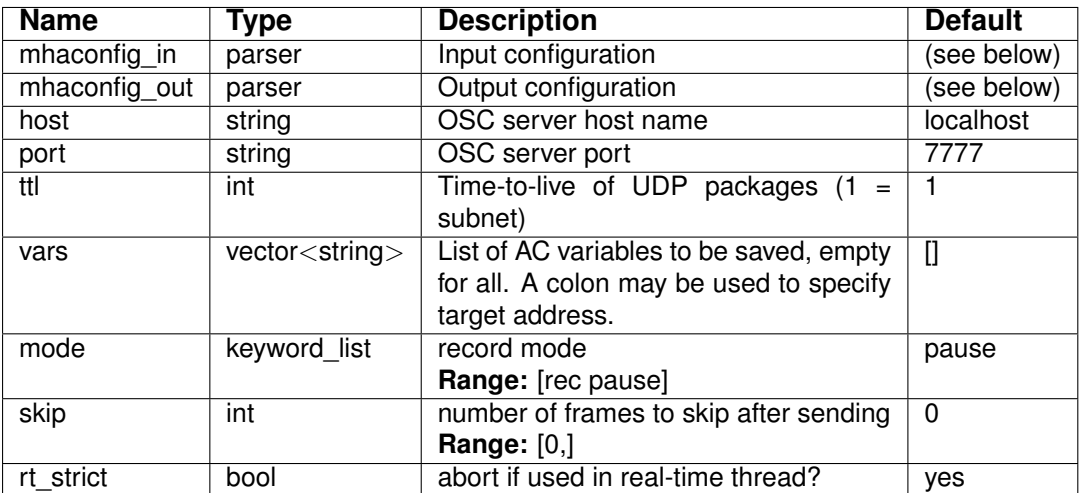

Variables of sub-parser mhaconfig\_in:

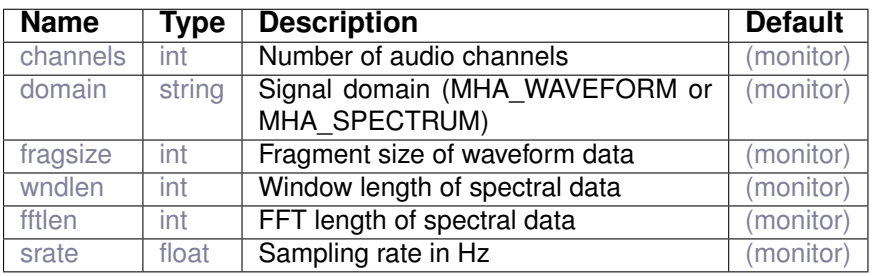

Variables of sub-parser mhaconfig\_out:

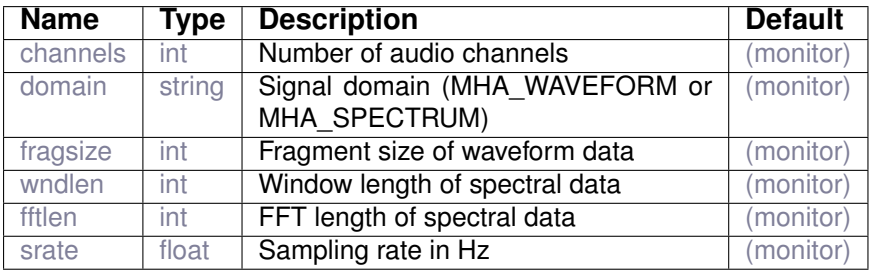

# <span id="page-23-0"></span>**4.3 ac2xdf**

ac variable file recorder

# **4.3.1 Detailed description**

The 'ac2xdf plugin saves the contents of algorithm communication (AC) variables into XDF files. This plugin writes the values of an ac variable to an XDF file in a thread-safe manner. It always records the value that is current when its process callback is called, i.e. if an ac variable is written to by multiple plugins, only the final values are committed to file, intermediary values are lost. Numeric und character valued AC variables are supported. Complex data are stored storing real part and imaginary part consecutively. The AC variable may change the number of elements that it contains from one process call to the next, but its stride (e.g. number of channels or number of bins) must remain constant.

A new data file is opened every time the "record" variable is set to yes after "cmd=prepare" is issued. The file is closed on any of "cmd=release", "cmd=quit" or "record=no". Note that "cmd=stop" does not close the data file. After the the close command is given, it can take an unspecified, but usually small amount amount of time until the file is actually closed and ready for further processing. The name (and path) of the output file is chosen by the "prefix" configuration variable. By default the current date and time and the file name extension ".dat" are appended to the file name, this behaviour can be influenced by the "use date" variable. The date format follows ISO 8601 extended format omitting colons and time zone information, so e.g. November 5, 1994, 8:15:30 corresponds to 1994-11-05T081530. If more data arrives through the process callback than can be written to disk in the same time, then some of the incoming data will have to be discarded before writing to disk continues. This may e.g. happen with slow disks like network drives or SD cards, or with very high data rates.

The "fifolen" and "minwrite" variables control the behaviour of the fifo buffer and should usually remain unchanged.

# **4.3.2 Supported domains**

The MHA plugin  $ac2xdf$  supports these signal domains:

- waveform to waveform
- spectrum to spectrum

**4.3.3 Plugin Tags**

# *[data-export](#page-193-2)* [disk-files](#page-195-2)

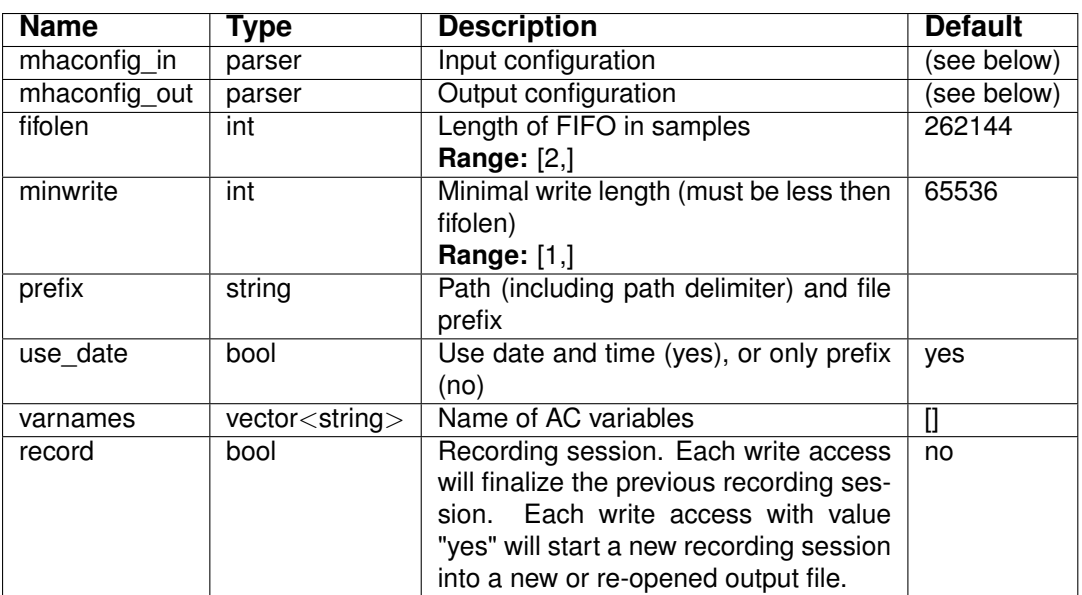

Variables of sub-parser mhaconfig\_in:

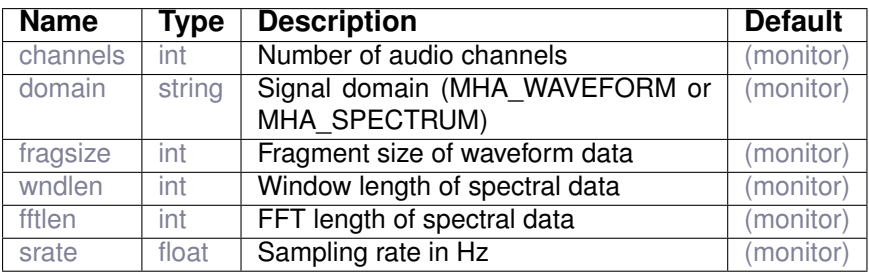

Variables of sub-parser mhaconfig\_out:

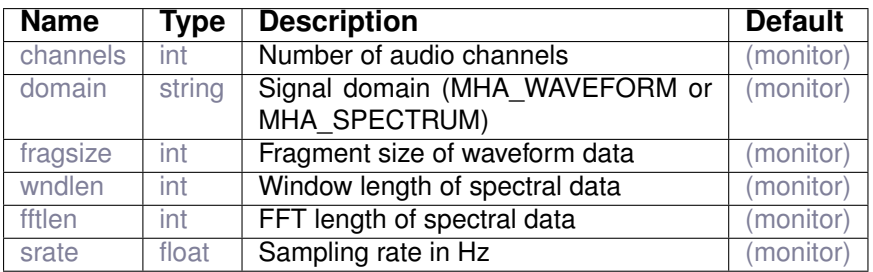

# <span id="page-25-0"></span>**4.4 acmon**

This algorithm converts AC variables into parsable monitor variables.

# **4.4.1 Supported domains**

The MHA plugin acmon supports these signal domains:

- waveform to waveform
- spectrum to spectrum

# **4.4.2 Plugin Tags**

# *[data-export](#page-193-2)* [network-communication](#page-200-2)

# **4.4.3 Configuration variables**

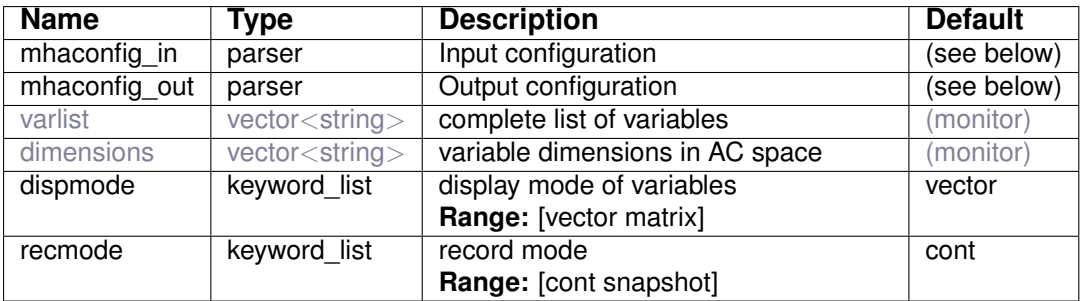

# Variables of sub-parser mhaconfig\_in:

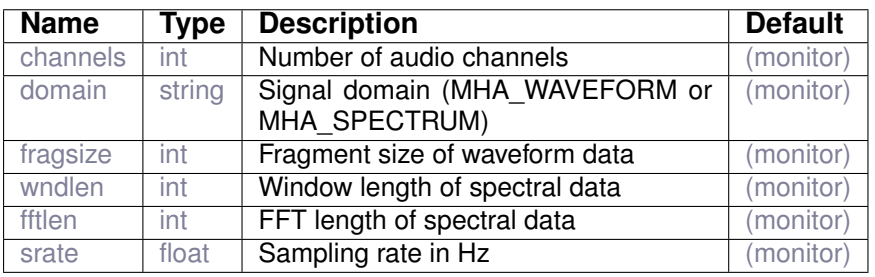

# Variables of sub-parser mhaconfig\_out:

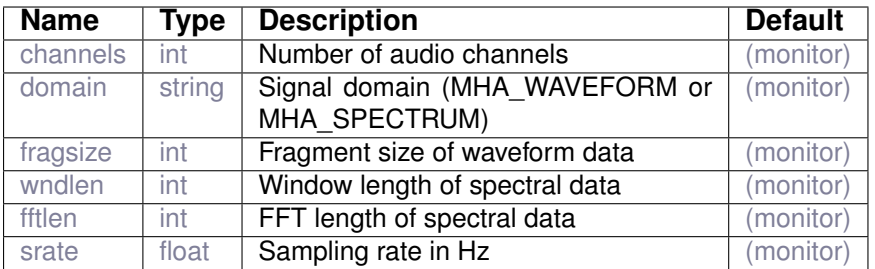

# <span id="page-26-0"></span>**4.5 acrec**

# ac variable file recorder

**© 2005-2021 HörTech gGmbH, Oldenburg, © 2021-2022 Hörzentrum Oldenburg gGmbH**

#### **4.5.1 Detailed description**

AC variable file recorder plugin. This plugin writes the values of an ac variable to a file in a thread-safe manner. It always records the value that is current when its process callback is called, i.e. if an ac variable is written to by multiple plugins, only the final values are committed to file, intermediary values are lost. A new data file is opened every time the record variable is set to yes. The file is closed on any of "cmd=release", "cmd=quit" or "record=no". Note that "cmd=stop" does not close the data file. After the the close command is given, it can take an unspecified, but usually small amount amount of time until the file is actually closed and ready for further processing. The name (and path) of the output file is chosen by the prefix configuration variable. By default the current date and time and the file name extension ".dat" are appended to the file name, this behaviour can be influenced by the "use date" variable. The date format follows ISO 8601 extended format omitting colons and time zone information, so e.g. November 5, 1994, 8:15:30 corresponds to 1994-11-05T081530. Only AC variables of numeric types can be stored into a file by this plugin. Regardless of the data type of the AC variable, the data is converted to data type double and stored as binary data in host byte order. Complex data are stored storing real part and imaginary part consecutively. No metadata is stored in the file.

The AC variable may change the number of elements that it contains from one process call to the next, but its stride (e.g. number of channels or number of bins) must remain constant.

If more data arrives through the process callback than can be written to disk in the same time, then some of the incoming data will have to be discarded before writing to disk continues. This may e.g. happen with slow disks like network drives or SD cards, or with very high data rates.

The "fifolen" and "minwrite" variables control the behaviour of the fifo buffer and should usually remain unchanged.

# **4.5.2 Supported domains**

The MHA plugin acrec supports these signal domains:

- waveform to waveform
- spectrum to spectrum

#### **4.5.3 Plugin Tags**

#### *[data-export](#page-193-2)* [disk-files](#page-195-2)

# **4.5.4 Configuration variables**

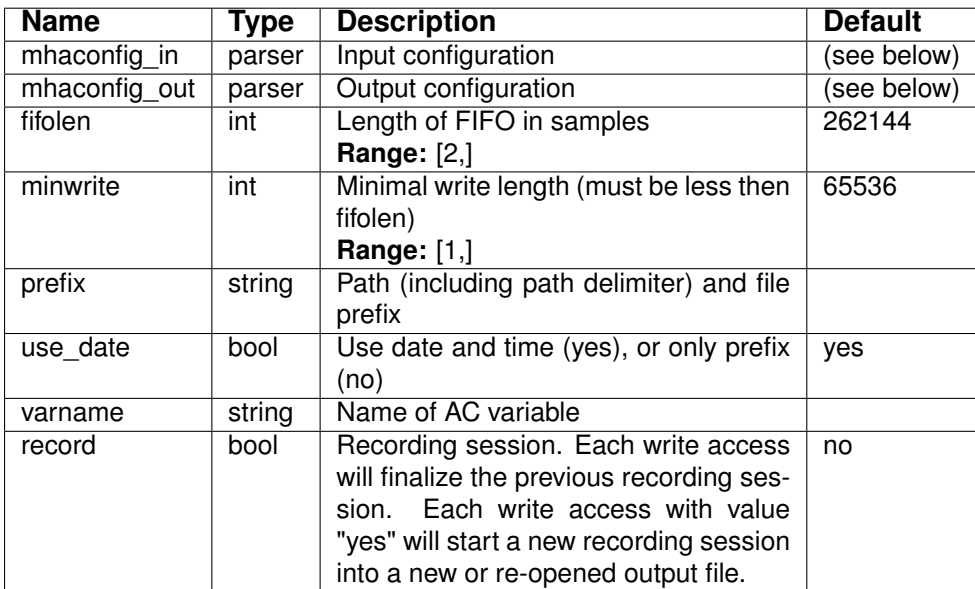

Variables of sub-parser mhaconfig\_in:

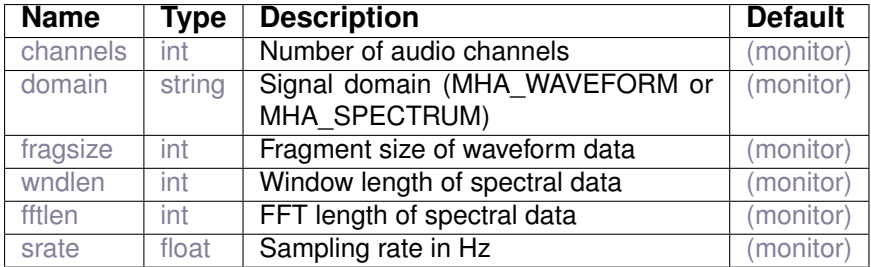

Variables of sub-parser mhaconfig\_out:

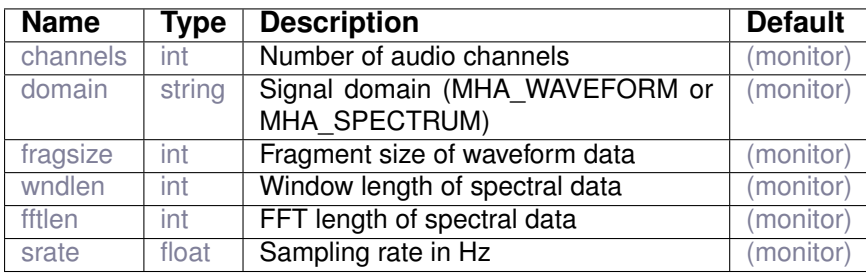

# <span id="page-28-0"></span>**4.6 acsave**

Save chain data to text or Matlab 4 files.

Usage:

- 1. set up file name and type
- 2. set the maximal length. This will start the recording.
- 3. Set "flush" to yes to save recorded frames. This will overwrite previously written data.

File name and type can be changed at any time and has to be valid when sending the flush command. Changing the list of variables also starts the recording with the currently configured recording length (previously recorded data might be overwritten). Issueing the 'flush' command frees allocated memory.

#### **4.6.1 Detailed description**

The 'acsave' plugin can save numeric algorithm communication variables (AC variables) into files. The files can have plain text, MATLAB 4.x or MATLAB script format. Each signal frame represents a row. The number of columns is gathered at preparation time. If a variable size is increased after preparation, only the part available at preparation time is stored. If the size is decreased, it is zero-padded to the original size.

To save the data to disk, first set up file name and type. Then setting the maximal length will start the recording. At any time, set 'flush' to yes in order to save the recorded frames. This will overwrite previously written data.

File name and type can be changed at any time and have to be valid when sending the flush command.

#### **4.6.2 Supported domains**

The MHA plugin acsave supports these signal domains:

- waveform to waveform
- spectrum to spectrum

# **4.6.3 Plugin Tags**

# *[data-export](#page-193-2)* [disk-files](#page-195-2)

#### **4.6.4 Configuration variables**

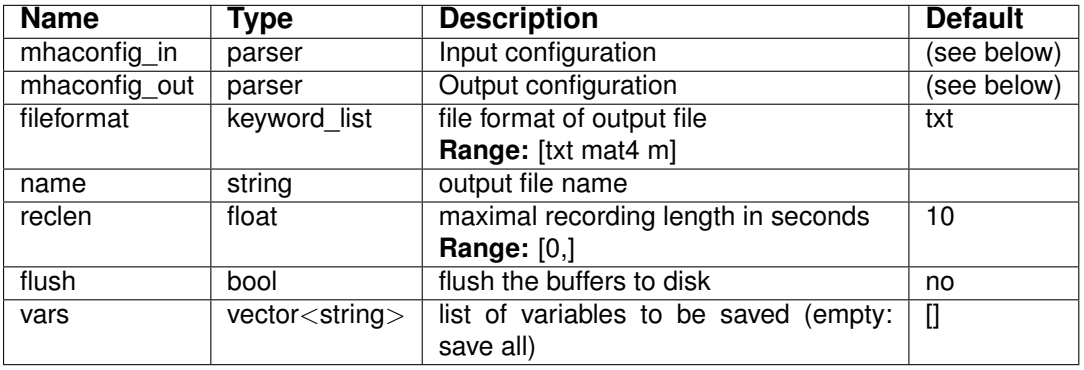

Variables of sub-parser mhaconfig in:

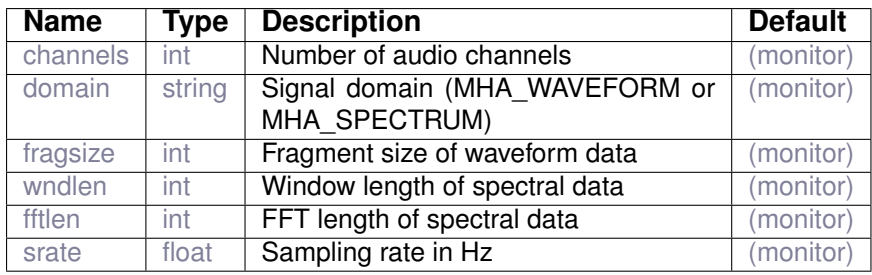

Variables of sub-parser mhaconfig\_out:

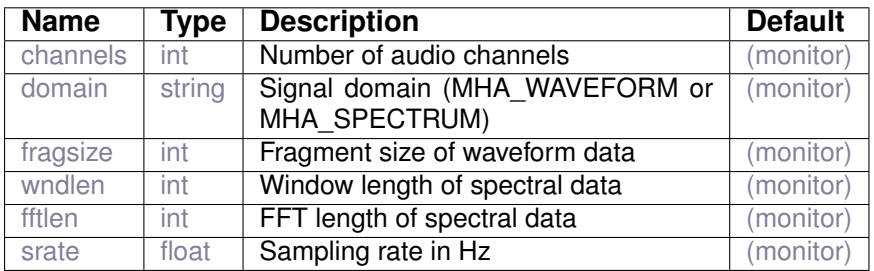

# <span id="page-30-0"></span>**4.7 trigger2lsl**

ac variable file recorder

# **4.7.1 Detailed description**

This plugin creates sends lsl string markers when an audio channel crosses a configurable threshold. It is able to detect rising and falling edges. On a rising edge, the string in "rising\_edge" is sent, on a falling edge the string in "falling\_edge" is sent. As a simple debouncing measure the respective marker is sent only after the threshold was crossed for a configurable number of consecutive samples. Optionally, the timestamp of the marker can be corrected by the position of the crossing within the audio block.

# **4.7.2 Supported domains**

The MHA plugin trigger2lsl supports these signal domains:

• waveform to waveform

# **4.7.3 Plugin Tags**

*[data-export](#page-193-2)* [network-communication](#page-200-2) [lab-streaming-layer](#page-198-2)

# **4.7.4 Configuration variables**

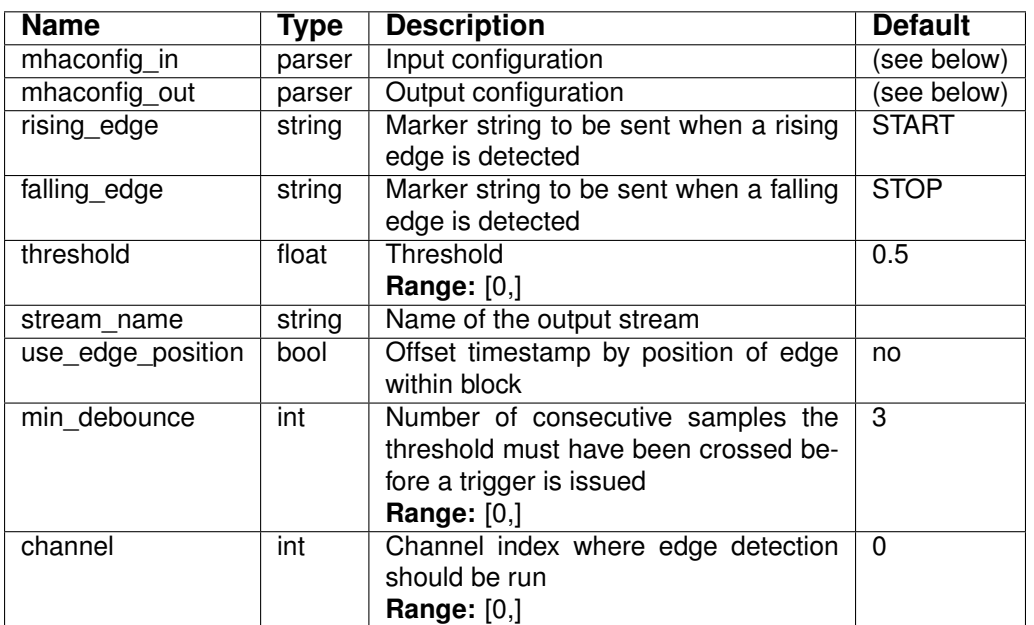

Variables of sub-parser mhaconfig\_in:

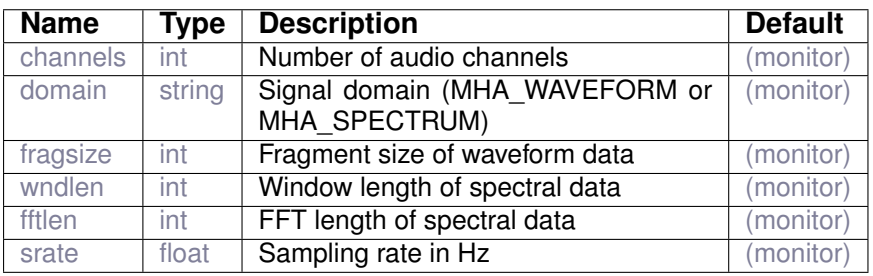

Variables of sub-parser mhaconfig\_out:

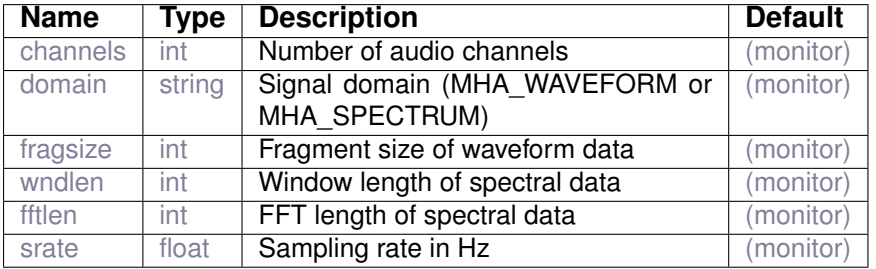

# <span id="page-31-0"></span>**4.8 wave2lsl**

Generate an LSL stream from the incoming waveform.

# **4.8.1 Detailed description**

This plugin provides a mechanism to send the incoming audio signal over the network using the lab streaming layer (lsl). The number of channels and the fragment size in the incoming audio fragment is preserved. If no source id is set, recovery of the stream after changing channel count, data type, or any configuration variable is not possible. Sending data over the network is not real-time safe and processing will be aborted if this plugin is used in a real-time thread without user override.

# **4.8.2 Supported domains**

The MHA plugin wave2lsl supports these signal domains:

• waveform to waveform

# **4.8.3 Plugin Tags**

# *[data-export](#page-193-2)* [network-communication](#page-200-2) [lab-streaming-layer](#page-198-2)

#### **4.8.4 Configuration variables**

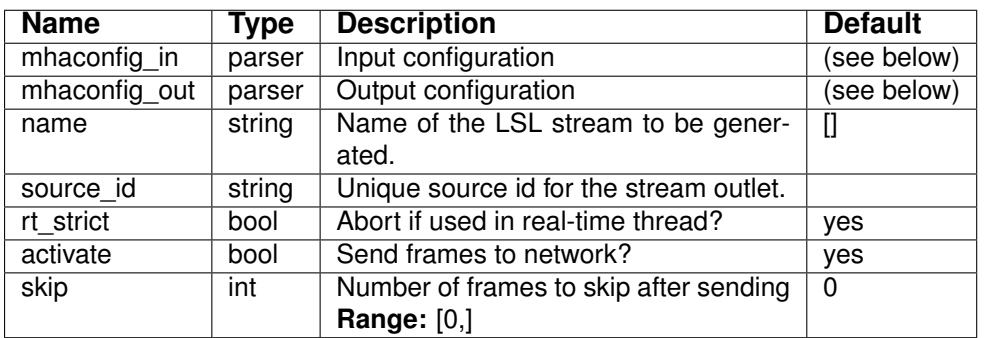

Variables of sub-parser mhaconfig\_in:

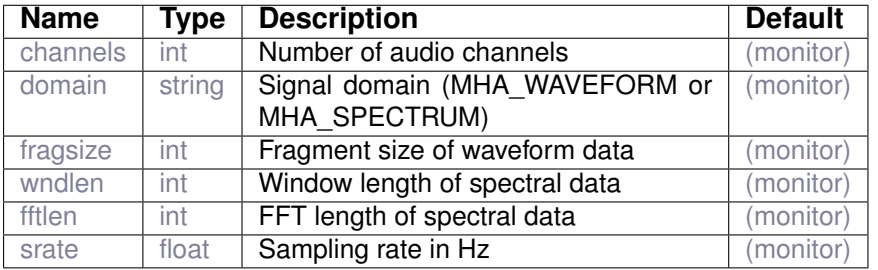

Variables of sub-parser mhaconfig out:

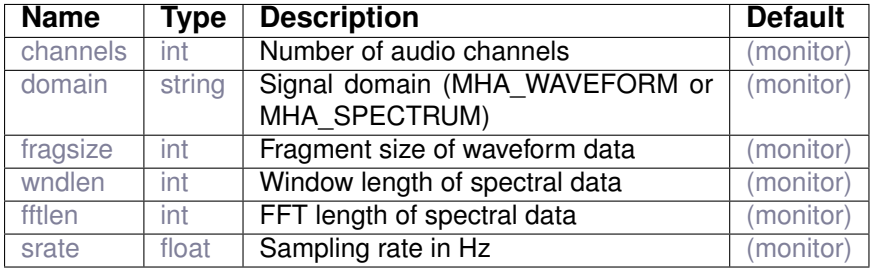

<span id="page-33-0"></span>**4.9 wavrec**

wav file recorder

**4.9.1 Detailed description**

Wave file recorder plugin. This plugin writes the current audio signal to a wave file in a threadsafe manner. A new wave file is opened every time the record variable is set to yes. The file is closed on any of "cmd=release", "cmd=quit" or "record=no". Note that "cmd=stop" does not close the wave file. After the the close command is given, it can take an unspecified, but usually small amount amount of time until the file is actually closed and ready for further processing. The name (and path) of the output file is chosen by the prefix configuration variable. By default the current date and time are appended to the file name, this behaviour can be controlled by the "use\_date" variable. The "fifolen" and "minwrite" variables control the behaviour of the fifo buffer and should usually remain unchanged.

**4.9.2 Supported domains**

The MHA plugin wavrec supports these signal domains:

• waveform to waveform

**4.9.3 Plugin Tags**

*[data-export](#page-193-2)* [disk-files](#page-195-2)

# **4.9.4 Configuration variables**

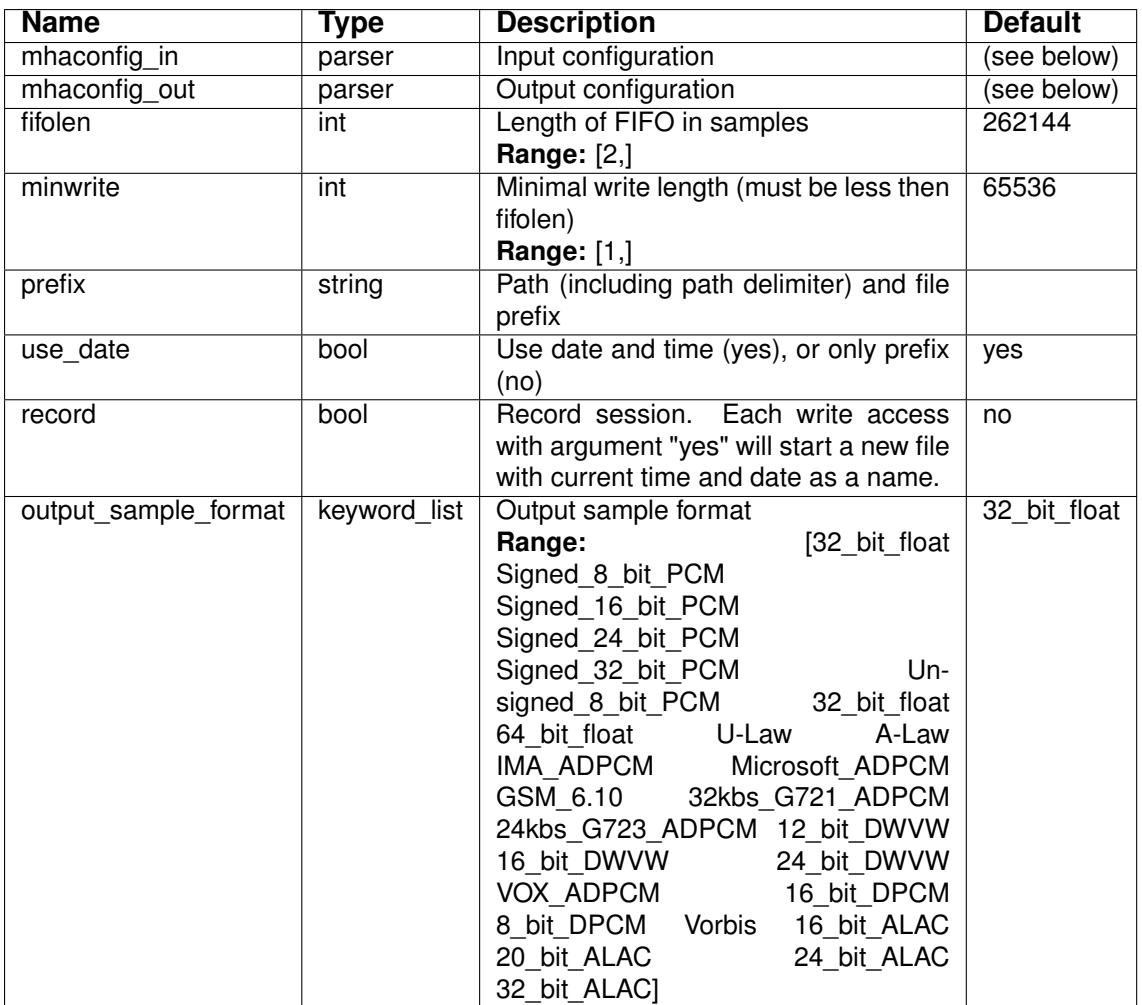

Variables of sub-parser mhaconfig\_in:

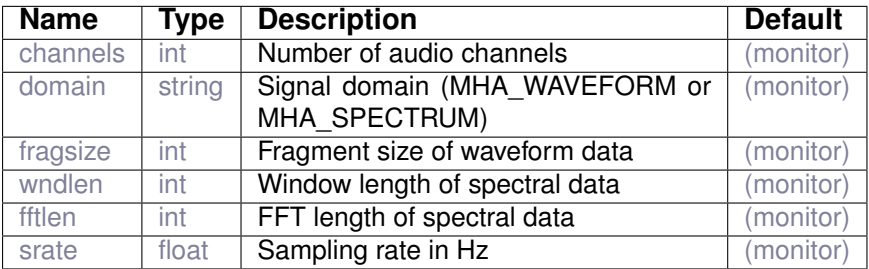

Variables of sub-parser mhaconfig\_out:

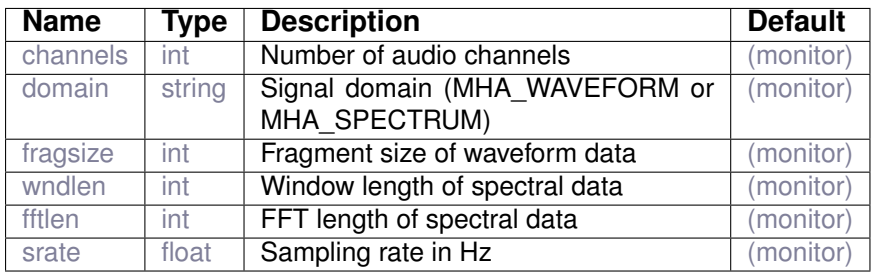

**© 2005-2021 HörTech gGmbH, Oldenburg, © 2021-2022 Hörzentrum Oldenburg gGmbH**

# <span id="page-35-0"></span>**5 Plugin category 'data-flow'**

# <span id="page-35-1"></span>**5.1 ac2wave**

Mix the main input signal with a waveform stored into AC variables. Main and AC signal can be attenuated or delayed by integer fragments. The AC variable and the input waveform have to have the same dimensions.

Spectral input is discarded and replaced by a zero signal.

# **5.1.1 Supported domains**

The MHA plugin ac2wave supports these signal domains:

- waveform to waveform
- spectrum to waveform

# **5.1.2 Plugin Tags**

# *[data-flow](#page-194-0)* [algorithm-communication](#page-191-0)

# **5.1.3 Configuration variables**

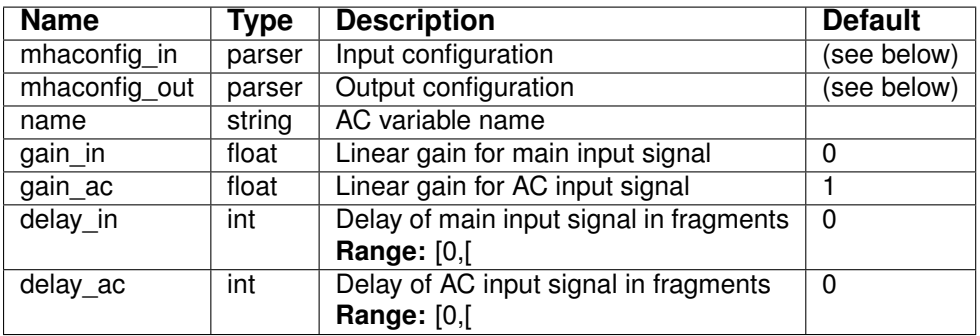

# Variables of sub-parser mhaconfig\_in:

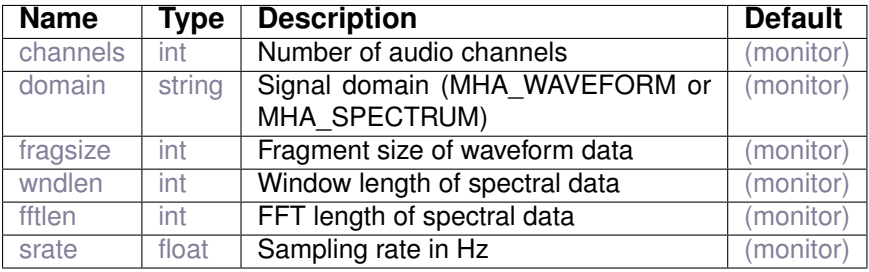
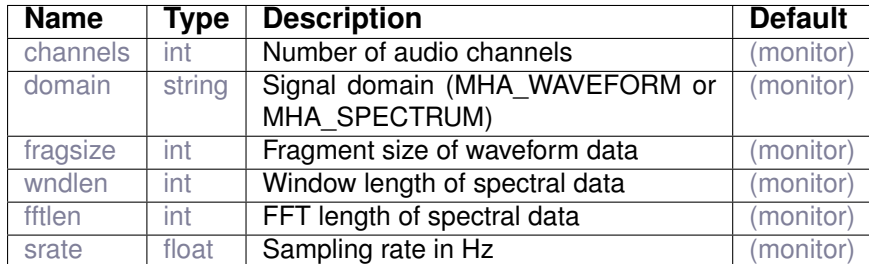

Variables of sub-parser mhaconfig\_out:

#### **5.2 acConcat\_wave**

Concatenating two or more waveforms into one

#### **5.2.1 Detailed description**

This plugin concatenates two or more waveforms in the given order into a new waveform all living in the AC space. The waveforms to be concatenated as well as the concatenated waveforms must have the same number of channels. However the lengths of the waveforms to be concatenated may differ.

The waveforms to be concatenated should have been created in advance by some other plugin. This plugin creates an AC variable for the concatenated waveform and puts it into the AC space.

The configuration variable **num\_AC** defines the number of waveforms, which will be concatenated into one waveform. The waveforms to be concatenated obey the same naming convention followed by a numeric suffix defining the order of concatenation. This order begins with 1 and a whole in the numeric order is not allowed. This naming convention is defined by the user by setting the configuration variable **prefix\_names\_AC**. The lengths of each waveform to be concatenated is defined by the configuration variable **samples\_AC**. This vector variable must contain an integer value corresponding to each of the waveforms to be concatenated defining their lengths respectively. The name of the concatenated waveform is defined by the configuration variable **name\_con\_AC**.

This plugin is typically used together with the plugins doasym\_feature\_extraction instantiated several times for computing the cross correlation between all combinations of input channels and with doasym classification, which uses the concatenated cross correlation vectors for each channel combination to estimate the arrival direction of audio signals.

As an example, if there are six waveforms, which are supposed to be concatenated into one waveform, this plugin can be configured as shown in the following:

```
acConcat_wave.num_AC = 6
\text{acConcat\_wave}.\text{samples\_AC} = [161\ 17\ 161\ 17\ 161]acConcat wave.prefix names AC = "vGCC"acConcat_wave.name_con_AC = "vGCCcon"
```
In this case, the six waveforms to be concatenated should be called vGCC\_1, vGCC\_2,  $vGCC-3$ ,  $vGCC-4$ ,  $vGCC-5$  and  $vGCC-6$ . Note that in the localization context, for a setup of four microphones, there are six different combinations of two microphones.

## **5.2.2 Supported domains**

The MHA plugin acConcat\_wave supports these signal domains:

• waveform to waveform

# **5.2.3 Plugin Tags**

*[data-flow](#page-194-0)* [algorithm-communication](#page-191-0)

## **5.2.4 Configuration variables**

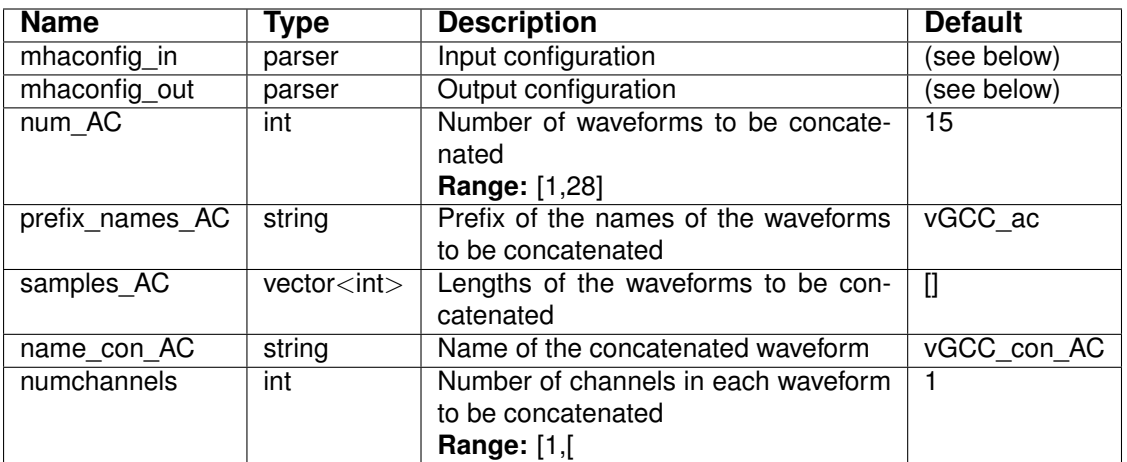

# Variables of sub-parser mhaconfig\_in:

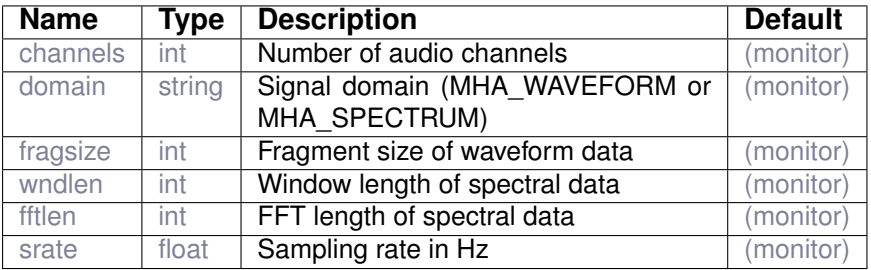

# Variables of sub-parser mhaconfig\_out:

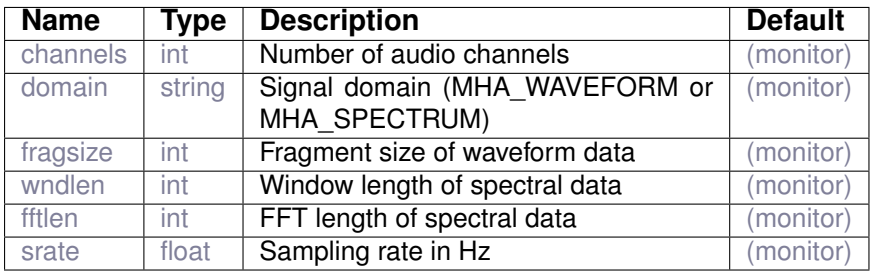

# **5.3 acPooling\_wave**

Pooling of several consecutive time frames

# **5.3.1 Detailed description**

This plugin computes an average over several consecutive frames using several different approaches (max, sum, mean, ...). Subsequently, the maximum of the average frame is delivered as well. The plugin receives the frames through the AC space and deliveres the averaged frame as well as its maximum to the AC space.

This plugin is typically used together with the plugins doasvm\_feature\_extraction and doasvm\_classification for estimating the arrival direction of an audio signal. Within this context, this plugin smooths the vector of estimated arrival directions over time using several estimation vectors. However, it can also used within other contexts for smoothing purposes of e.g. waveforms.

The length of a frame is given by the configuration variable **numsamples**. In the context of localization, for an angular resolution of 5 degrees, a total number of 37 estimation values for the interval of possible arrival directions [-90, 90] would be produced by the doasvm\_classification plugin.

The frames to be smoothed have to be created by some other plugin in advance, e.g. doasvm\_classification plugin for the localization, and should be available in the AC space to be read by this plugin. The name of the corresponding AC variable is defined using the configuration variable **p\_name**.

At each iteration, this plugin reads the AC variable corresponding to the frame to be smoothed and smooths it by averaging a number of such frames, which have been read in the past iterations and saved in a pool. The length of this pool in msec is defined using the configuration variable **pooling** wndlen. Depending on the frame rate used within the current MHA configuration, the exact number of iterations, which fall into this pool is computed during the preparation of this plugin. Note that the length of this pool should be chosen carefully so as to make sure that more than one frame falls in.

This plugin implements several pooling methods for smoothing the frames saved in the pool. The alternatives are **max, sum** and **mean**. The pooling method to be used is defined using the configuration variable **pooling\_type**. For each value in the frame (e.g. for each possible arrival direction in the context of localization), the **max** pooling takes the maximum between the iterations. The **sum** pooling sums these values up. Finally, the **mean** pooling computes the arithmetic mean of these values. Once the pooling step has been completed, a smoothed vector of frames of the same size with a single frame from each iteration has been constucted. This vector is saved in another AC variable, which is defined by using the configuration variable **pool\_name**.

Optionally, after the smoothing step, certain areas within the smoothed frame can be weighted differently. In the localization context, this optional step can correspond to a prior probability to favour certain possible arrival directions more compared to others. For instance, a hearing aid waerer can expect that the person who he / she is talking to is infront of him / her. In that case, the prior probabilities for the frontal directions can be set higher than the other possible arrival directions. This can be defined by setting tha configuration variable  $prob$  bias. The default values of this variable are all set to 1, hence uniform distribution. The size of this variable should be equal to the frame length given in the configuration variable numsamples. The smoothed and weighted frame is saved in yet another AC variable, which is defined by using the configuration variable p\_biased\_name.

After the smoothed frame has been computed, the maximum value of this frame is found and saved in another AC variable. In the localization context, this maximum corresponds to the arrival direction of an audio signal. The name of this AC variable is defined using the configuration variable **max\_pool\_ind\_name**.

In the following, an example configuration within a localization context is given. In this configuration, an angular resolution of 5 degrees for the whole circle, namely the interval of [-180, 180] is considered. In that case, there are in total of 73 possible arrival directions.

```
acPooling_wave.p_name = p
acPooling_wave.pool_name = pool
acPooling_wave.max_pool_ind_name = pool_max
acPooling wave.numsamples = 73
acPooling_wave.pooling_wndlen = 300
acPooling_wave.pooling_type = mean
```
#### **5.3.2 Supported domains**

The MHA plugin acPooling\_wave supports these signal domains:

• waveform to waveform

**5.3.3 Plugin Tags**

*[data-flow](#page-194-0)* [feature-extraction](#page-196-0) [algorithm-communication](#page-191-0)

# **5.3.4 Configuration variables**

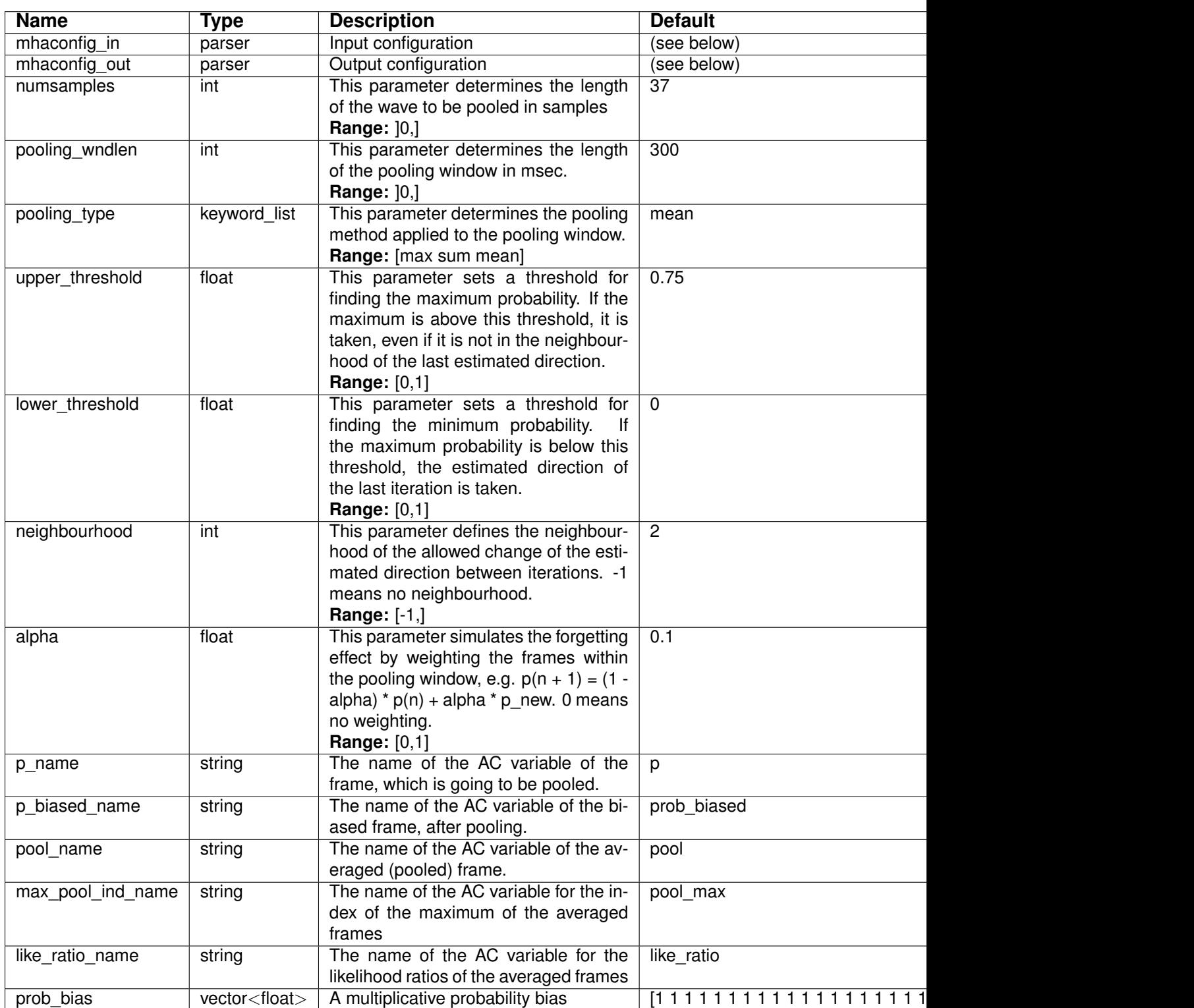

Variables of sub-parser mhaconfig\_in:

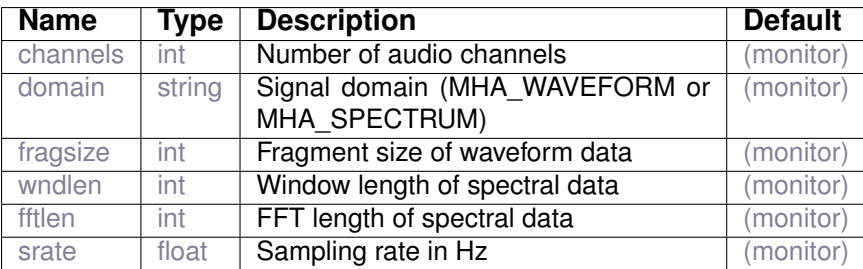

Variables of sub-parser mhaconfig out:

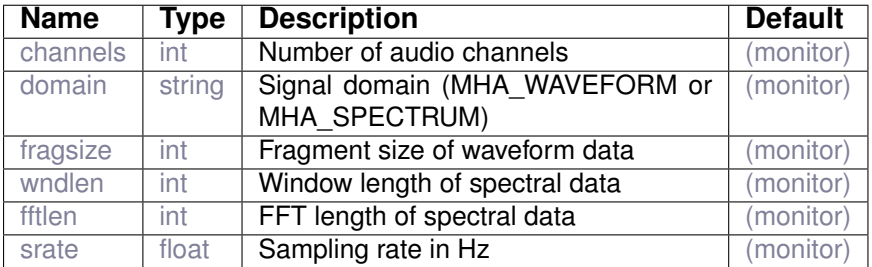

#### **5.4 ac\_mul**

Element-wise multiplication expression in style "a \* b", where "a" and "b" are AC variables.

#### **5.4.1 Detailed description**

The ac\_mul plugin can be used to multiply two AC variables element-wise and store the result in another AC variable. The result AC variable is named after the configured name of this plugin (see example below). The matrix dimensions of both input AC variables must be identical, and must not change during signal processing. Multiplying two real-valued input matrices results in a real-valued output matrix. If at least one of the input matrices is complex-valued, then the result is also complex-valued.

The names of the AC variables to multiply are extracted from the expression string assigned to this plugin.

Example: in order to compute the squared samples of a time-domain input signal with this plugin, one could include the following excerpt in an openMHA configuration:

mhachain.algos = [save\_wave:signal ac\_mul:squared\_signal] mhachain.squared signal = signal  $*$  signal

which will store the squared samples of the signal in AC variable squared signal.

#### **5.4.2 Supported domains**

The MHA plugin  $ac$   $mu1$  supports these signal domains:

- waveform to waveform
- spectrum to spectrum

## **5.4.3 Plugin Tags**

*[data-flow](#page-194-0)* [math](#page-199-0) [algorithm-communication](#page-191-0)

#### **5.4.4 Configuration**

The plugin represents a variable node in the MHA configuration hierarchy.

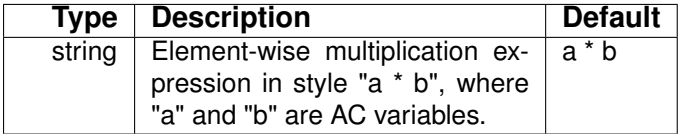

#### **5.5 ac\_proc**

AC variable processor.

#### **5.5.1 Detailed description**

This plugin can use the content of a real-valued AC variable (scalar, vector or matrix) as a timedomain input of a plugin. A sub-graph for this plugin is created. The return value of the plugin is stored as an AC variable.

A typical usage of this plugin is feature analysis and processing, e.g., for level compression.

#### **5.5.2 Supported domains**

The MHA plugin ac\_proc supports these signal domains:

- waveform to waveform
- spectrum to spectrum

#### **5.5.3 Plugin Tags**

## *[data-flow](#page-194-0)* [algorithm-communication](#page-191-0) [feature-extraction](#page-196-0)

#### **5.5.4 Configuration variables**

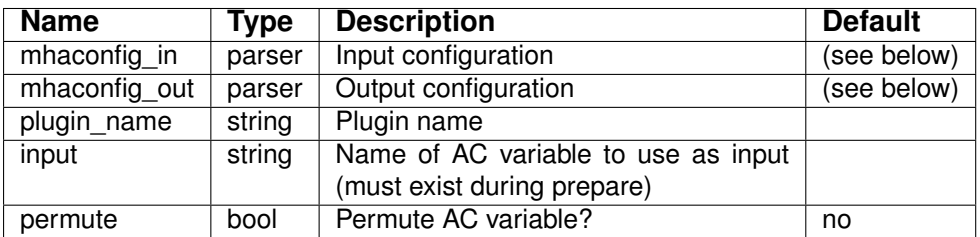

Variables of sub-parser mhaconfig\_in:

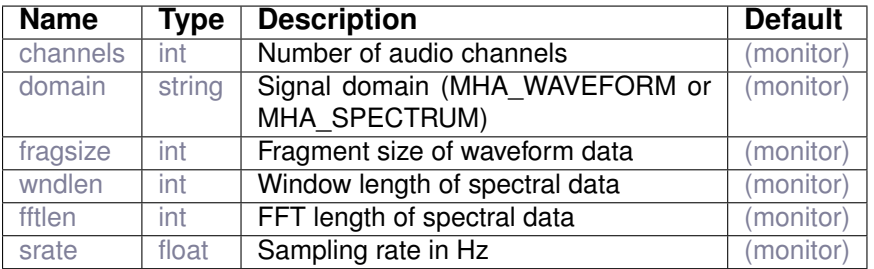

Variables of sub-parser mhaconfig\_out:

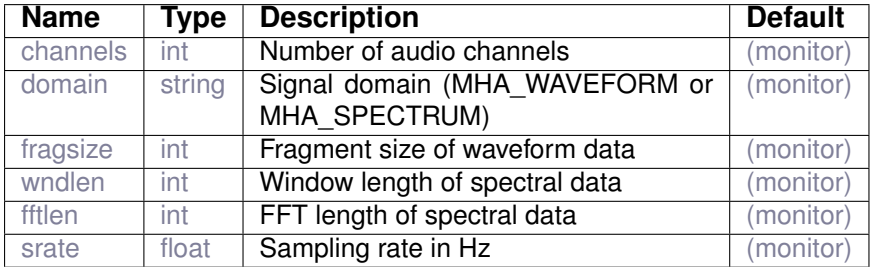

#### **5.6 combinechannels**

Channel combiner

#### **5.6.1 Detailed description**

Several filterbank bands can be combined into one or more output channels by summing-up the input channels. This plugin is intended as a filter resynthesis of linear-phase filter banks.

The input signal is by default expected to have a non-interleaved channel order, i.e., first all bands of first output channel, then all bands of second channel, etc. This behaviour can be controlled by the "interleaved" configuration variable. It is also possible to apply independent channel-wise and element-wise gains from AC variables to the signal before summation. This can be done by setting the configuration variables "element gain name" and "channel gain name" variables.

## **5.6.2 Supported domains**

The MHA plugin combinechannels supports these signal domains:

- waveform to waveform
- spectrum to spectrum

#### **5.6.3 Plugin Tags**

# *[data-flow](#page-194-0)* [audio-channels](#page-191-1) [filterbank](#page-197-0)

## **5.6.4 Configuration variables**

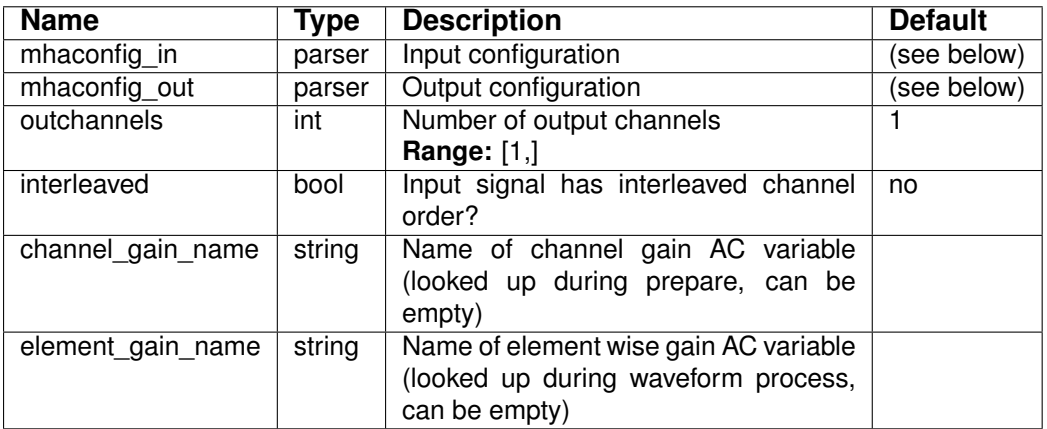

# Variables of sub-parser mhaconfig\_in:

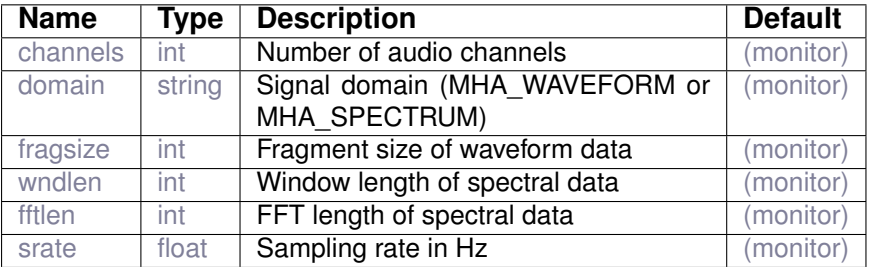

# Variables of sub-parser mhaconfig\_out:

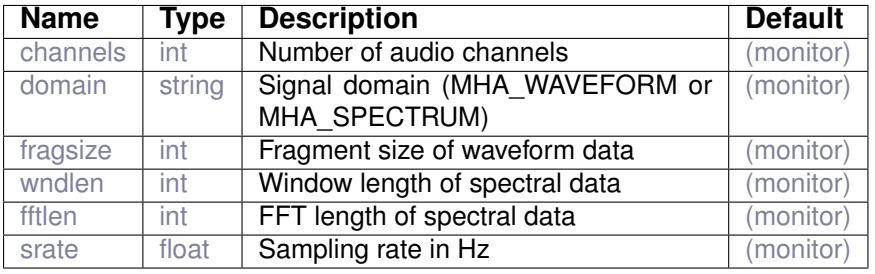

#### **5.7 db**

Synchronous double buffer plugin.

# **5.7.1 Detailed description**

The double buffer plugin allows changes of fragment size. It has an outer layer (e.g. framework) and an inner layer (e.g. MHA kernel, plugin). A configurable fragment size is used on the inner side, which is independent from the outer fragment size. The input data is buffered, and the data is processed when enough samples are available.

Please note that double buffering adds an extra delay of the audio stream. If both fragment sizes are identical, the double buffering is bypassed.

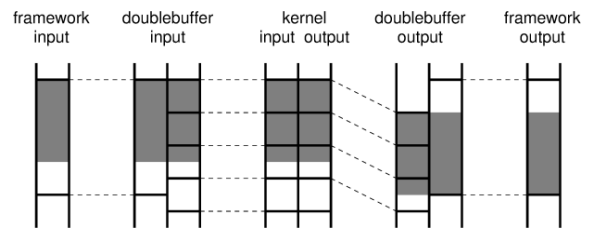

**Figure 3 Concept of the double buffer plugin. The outer fragments, provided by the framework, are split up into smaller fragments for processing in the kernel. For a continuous output stream, an extra delay is needed, i.e. the first fragment is filled with zeros at the beginning.**

#### **5.7.1.1 Warning:**

If the inner fragment size is larger than the outer fragment size, the maximal processing time is limited by the shorter fragment size. This results in a maximal processor usage determined by the ratio of outer to inner fragment size. This problem holds not for offline processing. As an alternative, the asynchronous double-buffer plugin  $d$ basync (section [5.8\)](#page-46-0) can be used, which processes the double-buffered signal in a separate thread. That plugin should be preferred for real-time processing. If the inner thread should only be used for signal analysis, please refer to the plugin analysispath (section [16.3\)](#page-146-0).

# **5.7.2 Supported domains**

The MHA plugin db supports these signal domains:

• waveform to waveform

# **5.7.3 Plugin Tags**

*[data-flow](#page-194-0)* [signal-transformation](#page-202-0)

#### **5.7.4 Configuration variables**

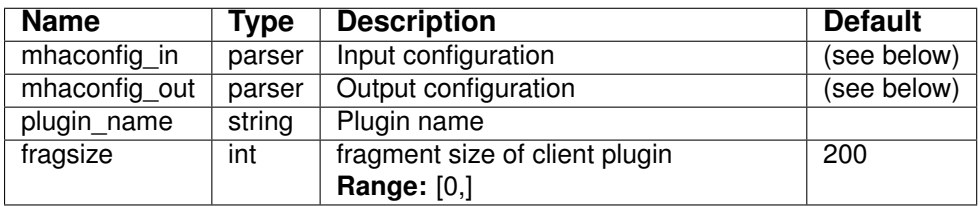

Variables of sub-parser mhaconfig\_in:

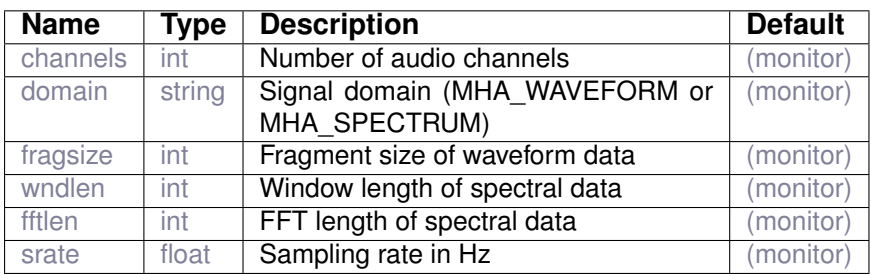

Variables of sub-parser mhaconfig\_out:

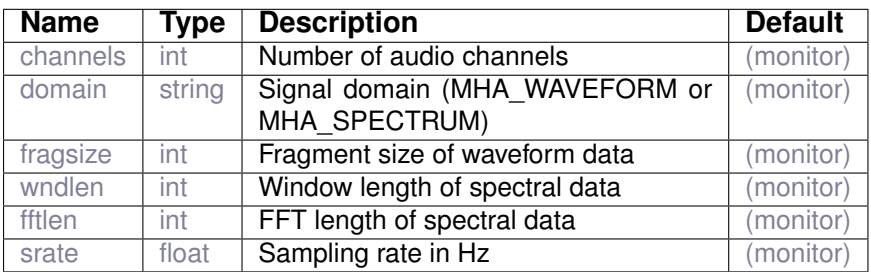

# <span id="page-46-0"></span>**5.8 dbasync**

Bidirectional fragment size adaptor (double buffer) with asynchronous processing

#### **5.8.1 Detailed description**

Bidirectional fragment size adaptor (double buffer) with asynchronous processing

#### **5.8.2 Supported domains**

The MHA plugin dbasync supports these signal domains:

• waveform to waveform

# **5.8.3 Plugin Tags**

*[data-flow](#page-194-0)* [signal-transformation](#page-202-0)

# **5.8.4 Configuration variables**

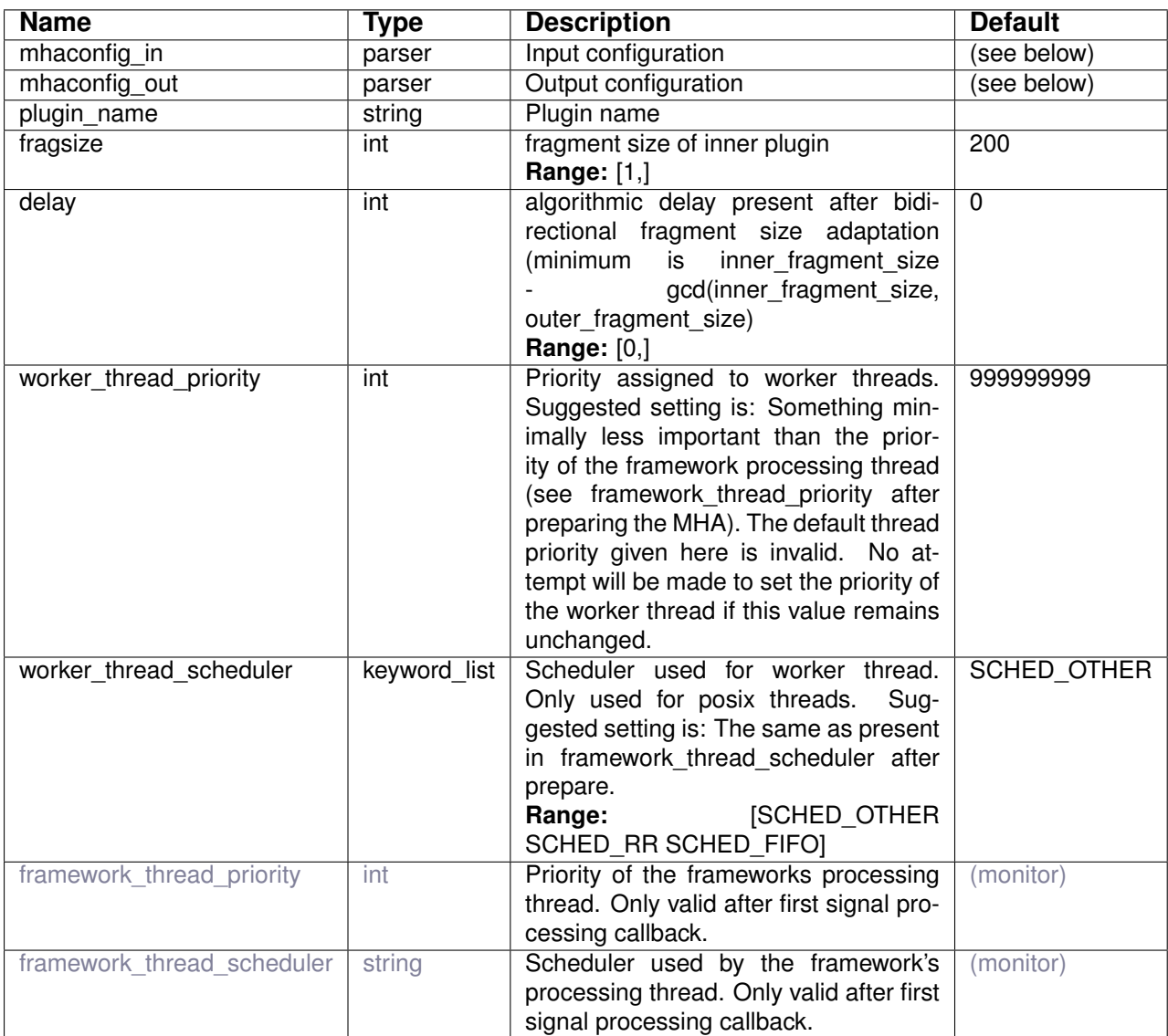

Variables of sub-parser mhaconfig\_in:

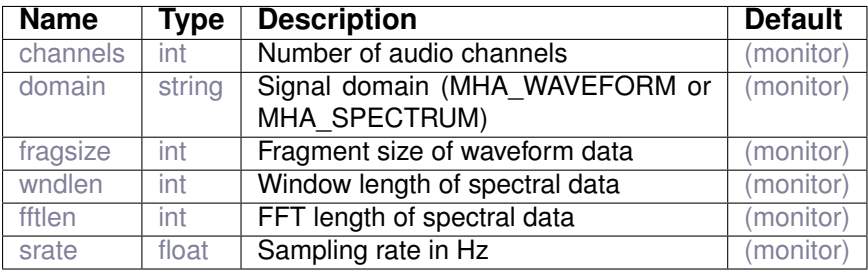

Variables of sub-parser mhaconfig\_out:

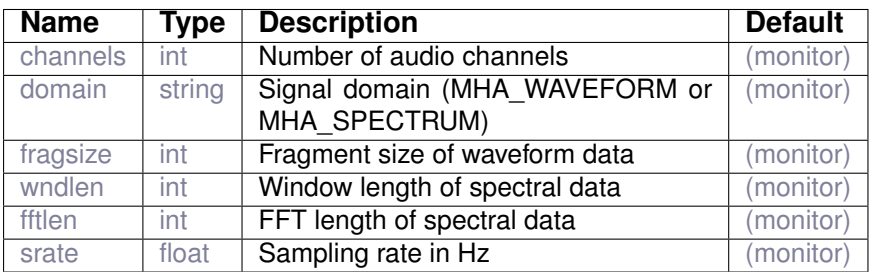

**5.9 delay**

Delay line

#### **5.9.1 Detailed description**

Delays the signal by an integer number of samples which is configurable on a per-channel basis.

**5.9.2 Supported domains**

The MHA plugin delay supports these signal domains:

• waveform to waveform

**5.9.3 Plugin Tags**

*[data-flow](#page-194-0)* [audio-channels](#page-191-1) [signal-transformation](#page-202-0)

**© 2005-2021 HörTech gGmbH, Oldenburg, © 2021-2022 Hörzentrum Oldenburg gGmbH**

## **5.9.4 Configuration variables**

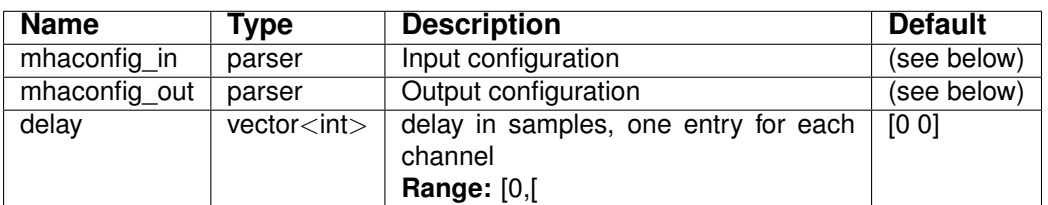

Variables of sub-parser mhaconfig\_in:

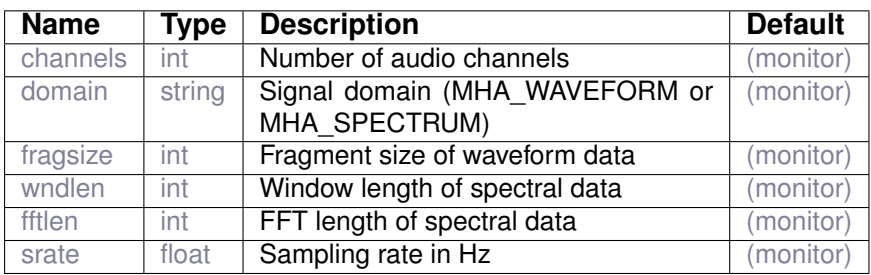

Variables of sub-parser mhaconfig\_out:

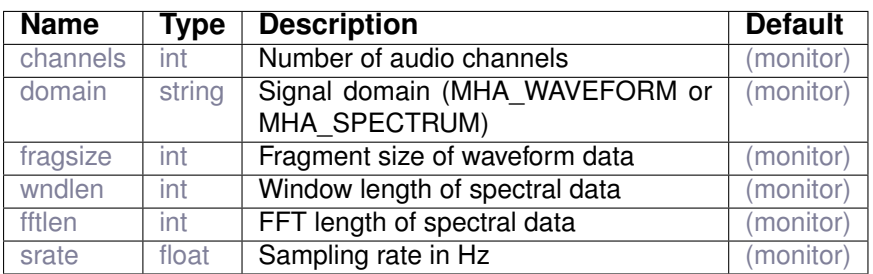

## **5.10 fader\_spec**

fader

**5.10.1 Supported domains**

The MHA plugin fader\_spec supports these signal domains:

• spectrum to spectrum

# **5.10.2 Plugin Tags**

*[data-flow](#page-194-0)* [audio-channels](#page-191-1) [cross-fade](#page-193-0) [level-modification](#page-199-1)

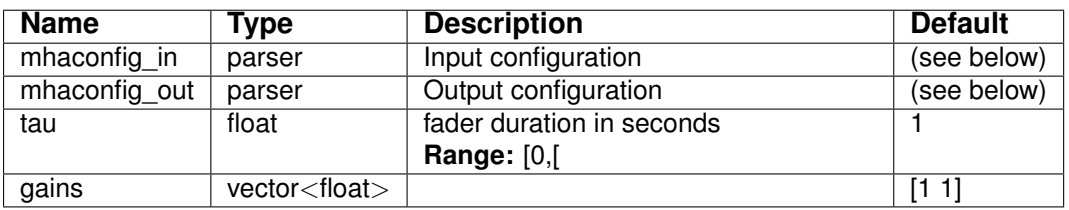

Variables of sub-parser mhaconfig\_in:

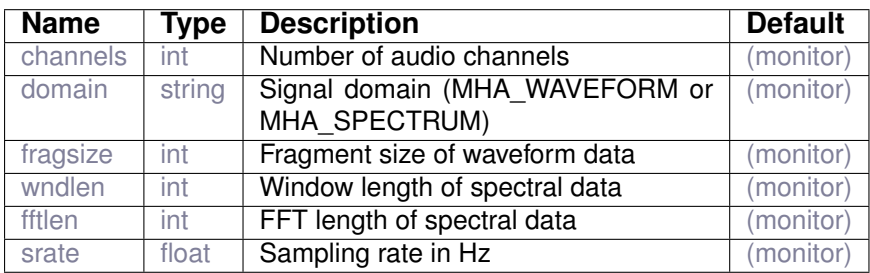

Variables of sub-parser mhaconfig\_out:

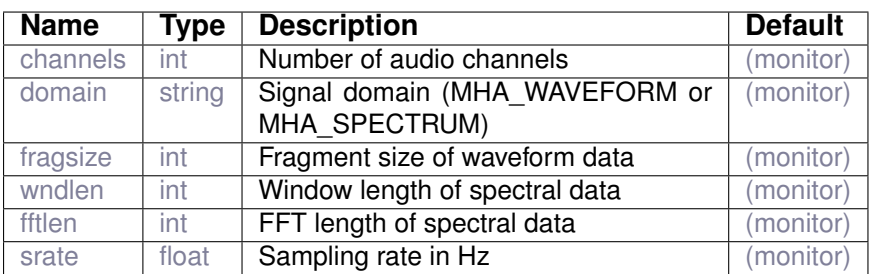

# **5.11 fader\_wave**

Apply level

# **5.11.1 Supported domains**

The MHA plugin fader\_wave supports these signal domains:

• waveform to waveform

## **5.11.2 Plugin Tags**

*[data-flow](#page-194-0)* [audio-channels](#page-191-1) [cross-fade](#page-193-0) [level-modification](#page-199-1)

# **5.11.3 Configuration variables**

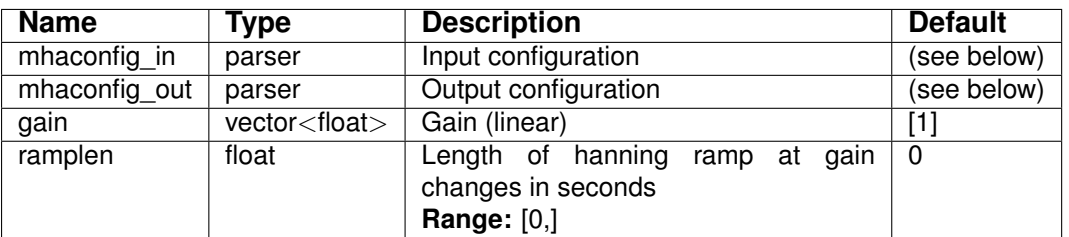

Variables of sub-parser mhaconfig\_in:

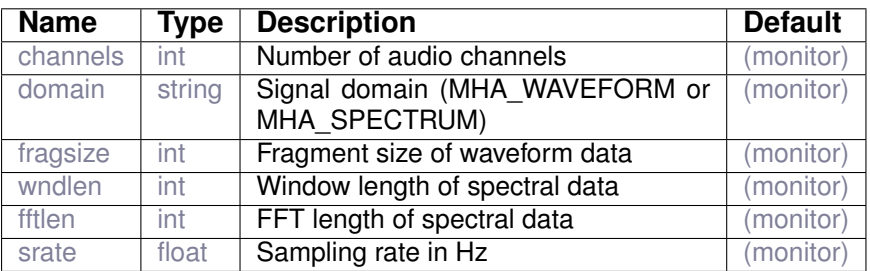

Variables of sub-parser mhaconfig\_out:

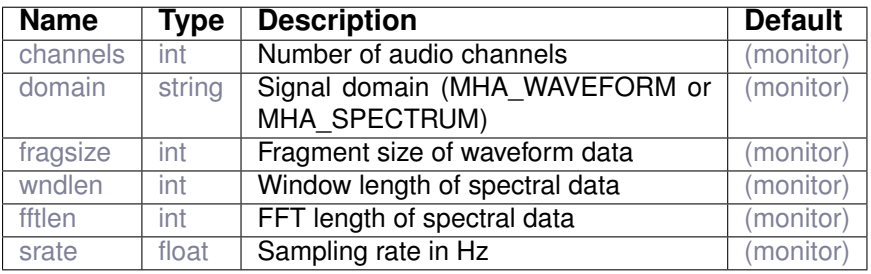

# **5.12 matrixmixer**

Matrix mixer plugin, can mix multiple input channels into any number of output channels with configurable weights.

#### **5.12.1 Detailed description**

The matrixmixer plugin can combine the signal from multiple input channels into any number of output channels, with defined mixing weights.

Example: To combine the two channels of a stereo signal into a single (mono) channel, configure the matrixmixer plugin configuration variable m as

 $m = [1.0 1.0]$ 

which causes the first and the second channel to be multiplied with a weight of 1 before they are mixed (by adding them together) to form a single output channel.

It is also possible to mix the channels with weights different from 1:

 $m = [1 0.5]$ 

This attenuates the second channel by multiplying all samples in that channel with 0.5 before mixing it with the first channel. The configuration variable  $m$  expects a matrix of float values. The examples above showed a matrix with only one row, which resulted in only one output channel being produced by the matrixmixer plugin. To produce more output channels, more rows (separated by semicolons)<sup>[1](#page-52-0)</sup> can be specified for matrix  $m$ .

 $m = [[1 0]; [0 1]]$ 

This is the identity matrix for two channels. This matrix does not change the signal.

The following setting demonstrates how matrixmixer can be used to change the order of audio channels in a multi-channel signal. This example swaps the first two channels:

 $m = [0 1]; [1 0]$ 

The next setting creates a 4-channel signal output from a stereo signal, where the first two channels are the original stereo channels, the third is the sum of the two stereo channels, and the fourth output channel is the difference of the two stereo channels<sup>[2](#page-52-1)</sup>:

 $m = [0 1]; [1 0]; [1 1]; [1 -1]$ 

The following example duplicates a single input channel to two output channels:

```
m = [[1];[1]]
```
To summarize, you need to configure the variable  $m$  with a matrix with float values. The matrix needs to have as many columns as the  $matrixer$  receives input channels, and as many rows as you want matrixmixer to produce output channels.

Example configurations and example input files are contained in the matrixmixer examples directory. Please refer to the README file in this directory for an explanation of the different examples.

A matlab/octave test exercising the matrixmixer plugin in six different configurations can be found in the mhatest directory in file test\_matrixmixer.m. This test file is executed together with the other system-level tests when invoking make test.

<span id="page-52-0"></span><sup>&</sup>lt;sup>1</sup>In openMHA configuration, a matrix is specified as a vector of vectors, where the subsequent row vectors are separated by semicolons. For details, refer to the subsection on multidimensional variables in the openMHA application manual.

<span id="page-52-1"></span> $2$ The combination of the sum and the difference of the two channels of a stereo signal is known as the mid-side signal and used for stereo transmission in FM radio. We combine it here with the orignial stereo signal for the sole purpose of demonstrating the creation of more output channels than input channels with the matrixmixer plugin.

**<sup>© 2005-2021</sup> HörTech gGmbH, Oldenburg, © 2021-2022 Hörzentrum Oldenburg gGmbH**

## **5.12.2 Supported domains**

The MHA plugin matrixmixer supports these signal domains:

- waveform to waveform
- spectrum to spectrum

**5.12.3 Plugin Tags**

*[data-flow](#page-194-0)* [audio-channels](#page-191-1)

# **5.12.4 Configuration variables**

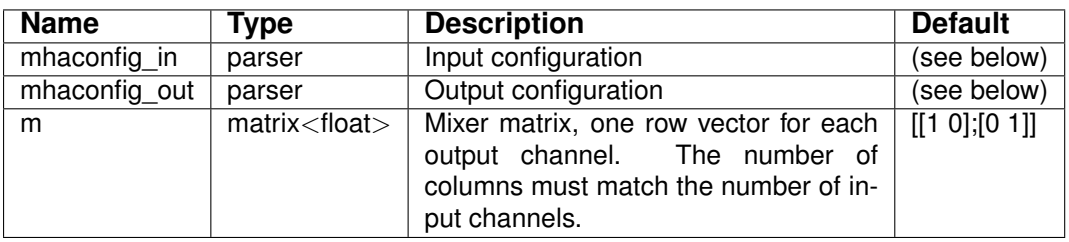

Variables of sub-parser mhaconfig\_in:

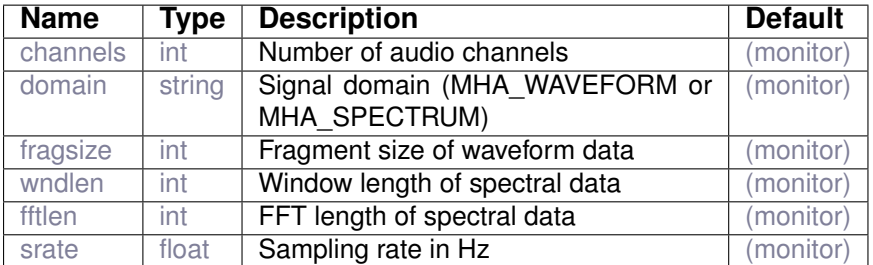

Variables of sub-parser mhaconfig\_out:

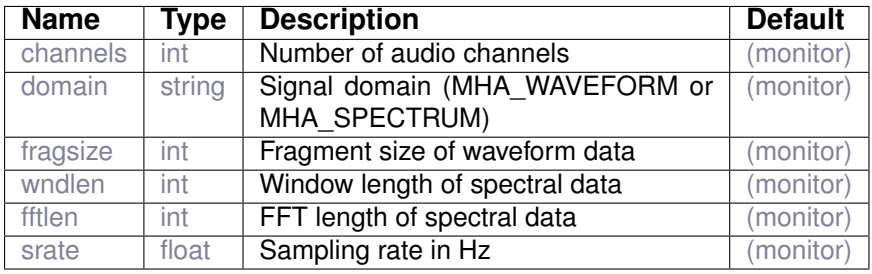

# **5.13 route**

Signal router plugin.

Arguments are the input signal source names (AC variables) followed by a colon, followed by the channel number, starting at zero. Empty names correspond to the direct input.

An AC variable will be created if the AC output dimension is not zero. Example: out = [:0 :1 x:0 x:1] ac = [:2 :3] returns a four channel output signal containing first two direct input channels, and the first two channels of the AC variable "x". An AC variable is created with the third and fourth channel of the direct input.

# **5.13.1 Supported domains**

The MHA plugin route supports these signal domains:

- waveform to waveform
- spectrum to spectrum

# **5.13.2 Plugin Tags**

# *[data-flow](#page-194-0)* [audio-channels](#page-191-1) [algorithm-communication](#page-191-0)

# **5.13.3 Configuration variables**

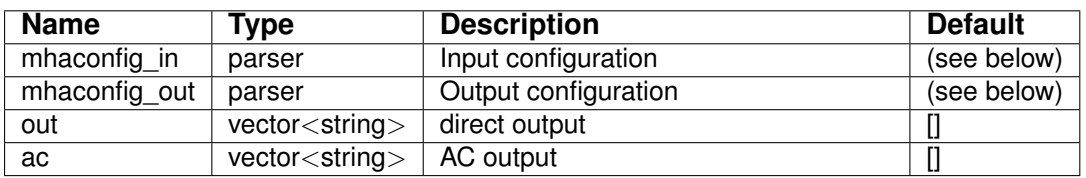

#### Variables of sub-parser mhaconfig\_in:

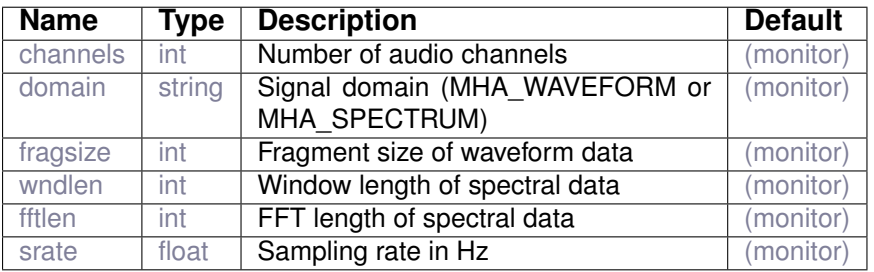

Variables of sub-parser mhaconfig out:

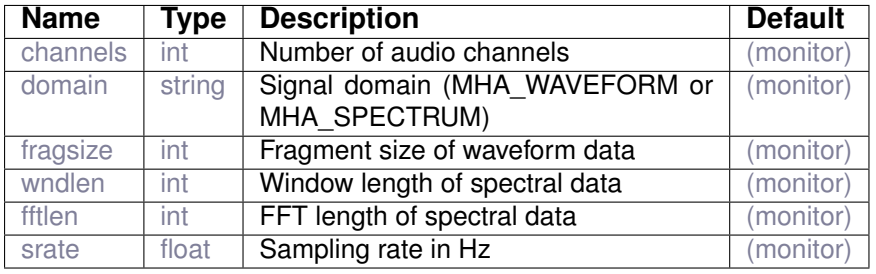

#### **© 2005-2021 HörTech gGmbH, Oldenburg, © 2021-2022 Hörzentrum Oldenburg gGmbH**

**5.14 save\_spec**

Save signal spectrum to AC variable

**5.14.1 Detailed description**

This plugin saves the spectral signal to an AC variable. The name of the variable is the same as the name of the plugin and can be changed by assigning an alias to the plugin with the usual plugin\_name:alias\_name syntax.

**5.14.2 Supported domains**

The MHA plugin save\_spec supports these signal domains:

• spectrum to spectrum

#### **5.14.3 Plugin Tags**

#### *[data-flow](#page-194-0)* [algorithm-communication](#page-191-0)

#### **5.14.4 Configuration variables**

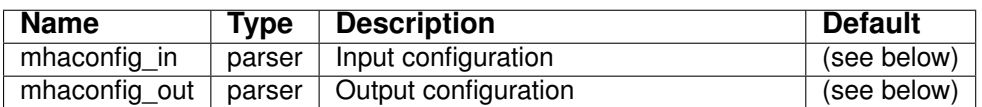

Variables of sub-parser mhaconfig\_in:

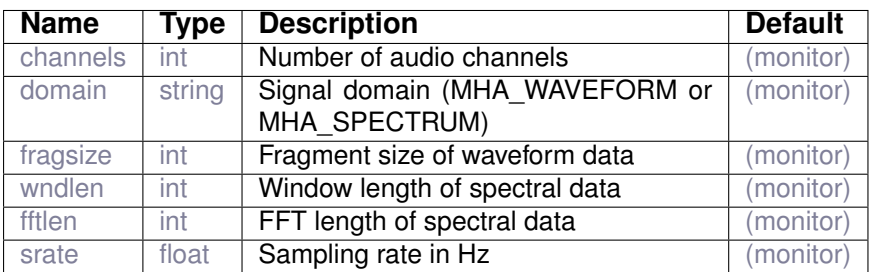

Variables of sub-parser mhaconfig\_out:

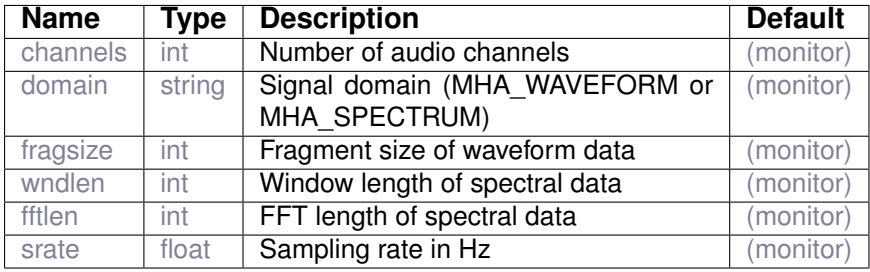

## **5.15 save\_wave**

Save signal waveform to AC variable

**5.15.1 Detailed description**

This plugin saves the waveform signal to an AC variable. The name of the variable is the same as the name of the plugin and can be changed by assigning an alias to the plugin with the usual plugin\_name:alias\_name syntax.

#### **5.15.2 Supported domains**

The MHA plugin save\_wave supports these signal domains:

• waveform to waveform

#### **5.15.3 Plugin Tags**

#### *[data-flow](#page-194-0)* [algorithm-communication](#page-191-0)

#### **5.15.4 Configuration variables**

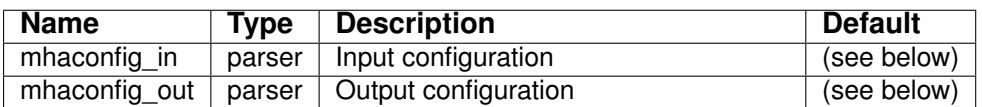

Variables of sub-parser mhaconfig\_in:

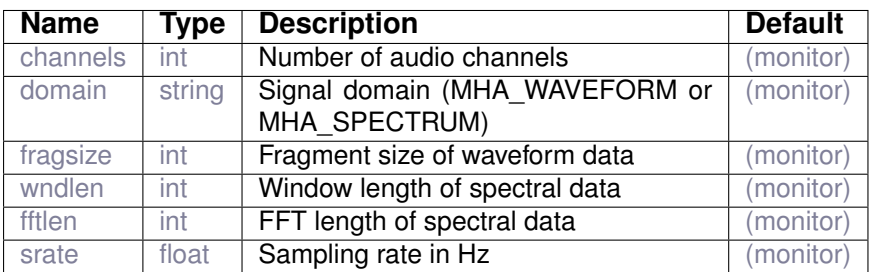

Variables of sub-parser mhaconfig\_out:

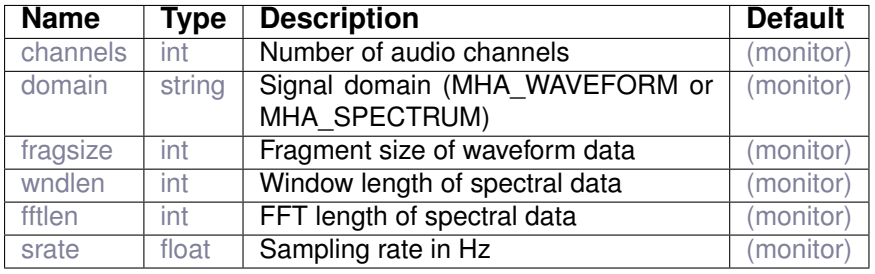

<span id="page-57-0"></span>**5.16 shadowfilter\_begin**

Save signal spectrum to AC variable

#### **5.16.1 Detailed description**

The plugins 'shadowfilter\_begin' and 'shadowfilter\_end' (section [5.17\)](#page-58-0) are designed to measure the gains produced by any spectral plugins and apply those gains to audio channels not passed to the algorithm. This method can be used to process a mixed signal, but apply the same gains to the unmixed signal parts seperately. For a stereo mixed signal, this can be done by reading the mixed signal from channels 1 and 2, the desired signal from channels 3 and 4, and the competing signal from channels 5 and 6. The 'shadowfilter\_begin' plugin hides channels 3 to 6 from the plugin, and remembers the input spectrae for all channels. The 'shadowfilter\_end' plugin compares the processed output signal (channels 1 and 2) with its input spectrum and derives complex gains produced by the algorithm (without any knowledge of the algorithm). The same gains are applied to channels 3 to 6.

**5.16.2 Supported domains**

The MHA plugin shadowfilter\_begin supports these signal domains:

• spectrum to spectrum

**5.16.3 Plugin Tags**

*[data-flow](#page-194-0)* [feature-extraction](#page-196-0) [filter](#page-197-1)

#### **5.16.4 Configuration variables**

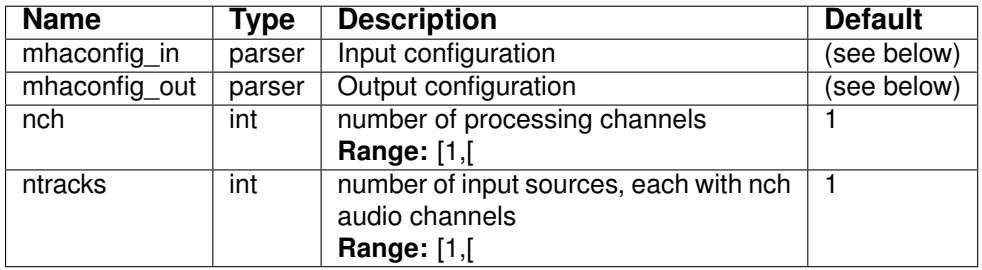

Variables of sub-parser mhaconfig in:

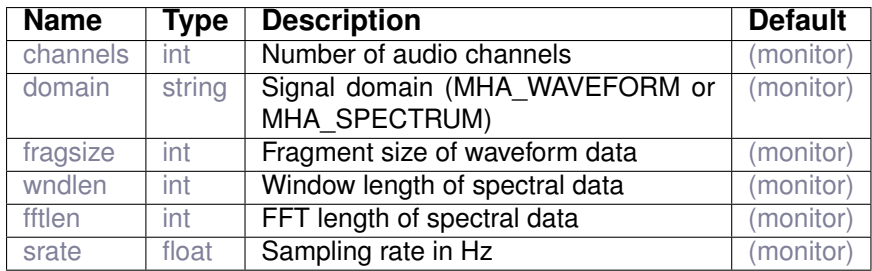

Variables of sub-parser mhaconfig\_out:

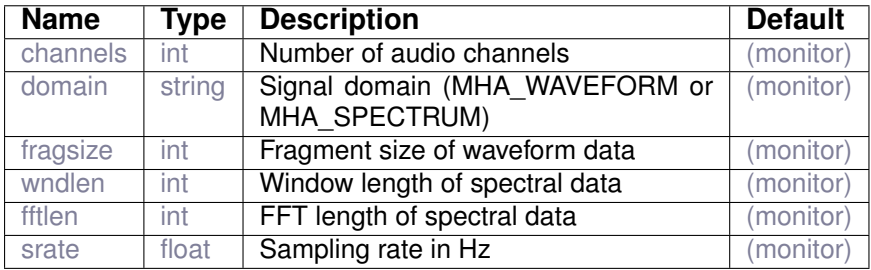

## <span id="page-58-0"></span>**5.17 shadowfilter\_end**

Compute spectral gains seen since shadowfilter\_begin, apply gains to other tracks

#### **5.17.1 Detailed description**

See section [5.16](#page-57-0) for a description of the shadow filter method. The 'shadowfilter\_end' plugin creates an AC variable shadowfilter\_gains, which contains the complex gains created by the algorithm.

#### **5.17.2 Supported domains**

The MHA plugin shadowfilter\_end supports these signal domains:

• spectrum to spectrum

#### **5.17.3 Plugin Tags**

*[data-flow](#page-194-0)* [feature-extraction](#page-196-0) [filter](#page-197-1)

# **5.17.4 Configuration variables**

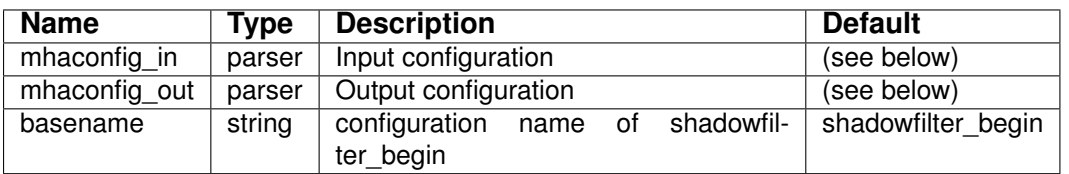

Variables of sub-parser mhaconfig\_in:

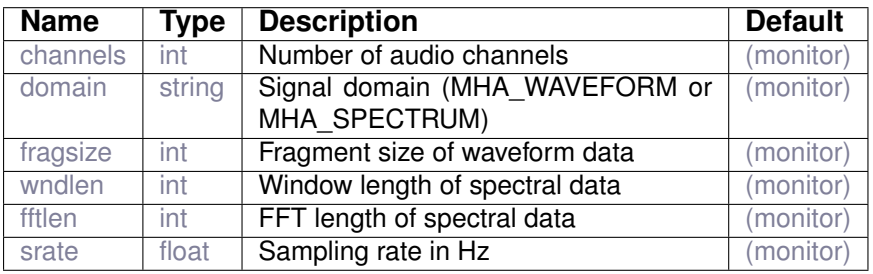

Variables of sub-parser mhaconfig\_out:

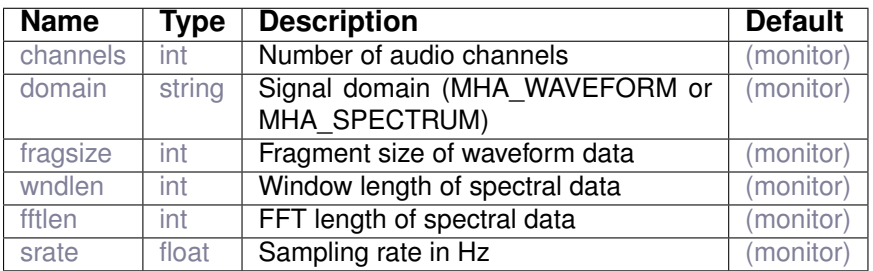

# **6 Plugin category 'data-import'**

# **6.1 acSteer**

Steering Vector Loading Plugin

# **6.1.1 Detailed description**

The acSteer plugin loads a file contaning pre-computed steering filters (e.g. MVDR filters) to be used within a beamformer. The steering filters can be monaural (**nrefmic = 1**) or binaural (**nrefmic = 2**). The whole file consists of a column vector of concatenated steering vectors, which are formatted in the order of **angle** and **channel**. This means that the first channel vector of the first angle is followed by the second channel vector of the first angle until the last channel. The channel vectors of the first angle are followed by the channel vectors of the second angle and so an and so forth.

If the steering filters have been computed for two reference microphones, the steering filters of the second reference microphone just follow the ones for the first microphone and have the same format.

This plugin is typically located between a localization plugin (e.g. doasvm\_classification) and a beamforming plugin (e.g.  $steerbf)$ . The localization plugin estimates the source direction and saves it in an AC variable. This plugin reads the saved direction from the corresponding AC variable and saves the corresponding steering vector to the AC space, which is used by the succeeding beamforming plugin for steering the beam towards that particular direction.

The configuration variable **nrefmic** indicates the number of different reference microphone settings, for which the filters were computed. For each reference microphone and each possible DOA angle and each input channel one filter should be provided so that

$$
nsteerchan = nrefmix * nchan * nangle \tag{5}
$$

**6.1.2 Supported domains**

The MHA plugin acSteer supports these signal domains:

• spectrum to spectrum

# **6.1.3 Plugin Tags**

*[data-import](#page-194-1)* [disk-files](#page-195-0) [beamforming](#page-192-0) [binaural](#page-192-1) [adaptive](#page-190-0)

#### **6.1.4 Configuration variables**

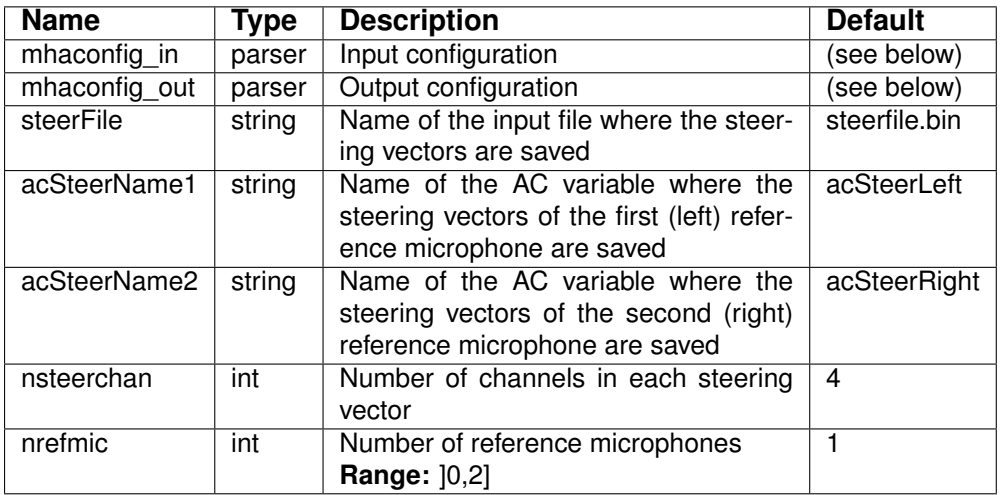

Variables of sub-parser mhaconfig\_in:

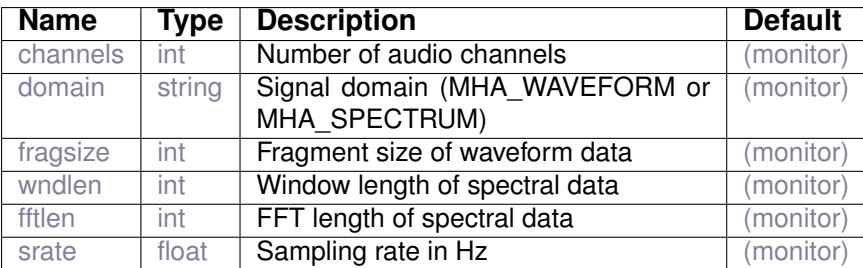

Variables of sub-parser mhaconfig\_out:

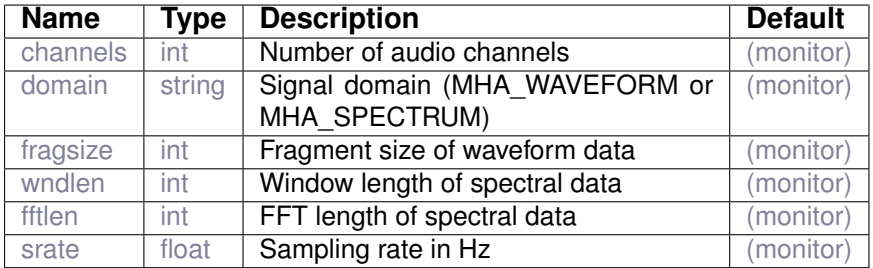

#### **6.2 addsndfile**

Add sound data from a sound file to the MHA audio channels.

The sound file is read into memory and scaled as determined by configuration variables "level" and "levelmode".

Changing any parameter except "mode" will start playing the file from the beginning. addsndfile stores the complete sound file in RAM memory before starting playback, this limits the total duration of sound files that can be read by addsndfile.

#### **6.2.1 Detailed description**

The *addsndfile* plugin modifies the audio signal by either mixing the sound from a sound file to the openMHA audio signal that reaches the *addsndfile* plugin, or by replacing the openMHA audio signal completely with the sound from a sound file. The *addsndfile* plugin to does not change the number of openMHA audio channels.

The playback level of the sound inside the openMHA and the meaning of the  $level$  variable depend on the settings in the levelmode field:

levelmode=relative Each sound file channel plays back inside the openMHA at a level of (level  $+ L_{fs}$ ) where level is the value of configuration variable level and  $L_{fs}$  is the level of the respective channel in dB re full scale inside the sound file.

- levelmode=peak If peak is selected, the level denotes the peak level of the input file: The sound file will be scaled so that the maximum magnitude sound sample will be mapped to an amplitude  $10^{\frac{\text{level}}{20}} \cdot 2 \cdot 10^{-5} \text{Pa}$ , which is the amplitude of a rectangular wave with that level in dB SPL.
- levelmode=rms The sound file will be scaled so that it plays back with the level defined by level (in dB SPL) inside openMHA. openMHA uses the same scaling factor for all audio channels of the sound file based on the RMS level across all channels. Therefore, if different channels inside the sound file have different levels re full scale, then the scaling will result in some channels playing back at a softer level, and some at a higher level than level. The inter-channel level difference in openMHA playback levels will be the same as in the sound file.

The sound file may be stored with a different sampling rate than the the sampling rate of the openMHA at the point where the addsndfile plugin is loaded into the processing chain. The parameter resamplingmode controls how addsndfile behaves when differing sampling rates are detected in the sound file and in openMHA:

- resamplingmode=dont\_resample\_permissive The sound samples from the sound file are played inside openMHA without resampling. The file will play back at too high or too low pitches if the sampling rates in the file and in openMHA differ.
- resamplingmode=dont\_resample\_strict The sound from the sound file is only played back inside openMHA if the sampling rates in sound file and openMHA match exactly. If the sampling rates differ, an error is triggered.
- resamplingmode=do resample The sound from the sound file is resampled to the open-MHA sampling rate if the sampling rates in sound file and openMHA differ.

#### **6.2.2 Supported domains**

The MHA plugin addsndfile supports these signal domains:

• waveform to waveform

**6.2.3 Plugin Tags**

*[data-import](#page-194-1)* [disk-files](#page-195-0) [signal-generator](#page-201-0)

# **6.2.4 Configuration variables**

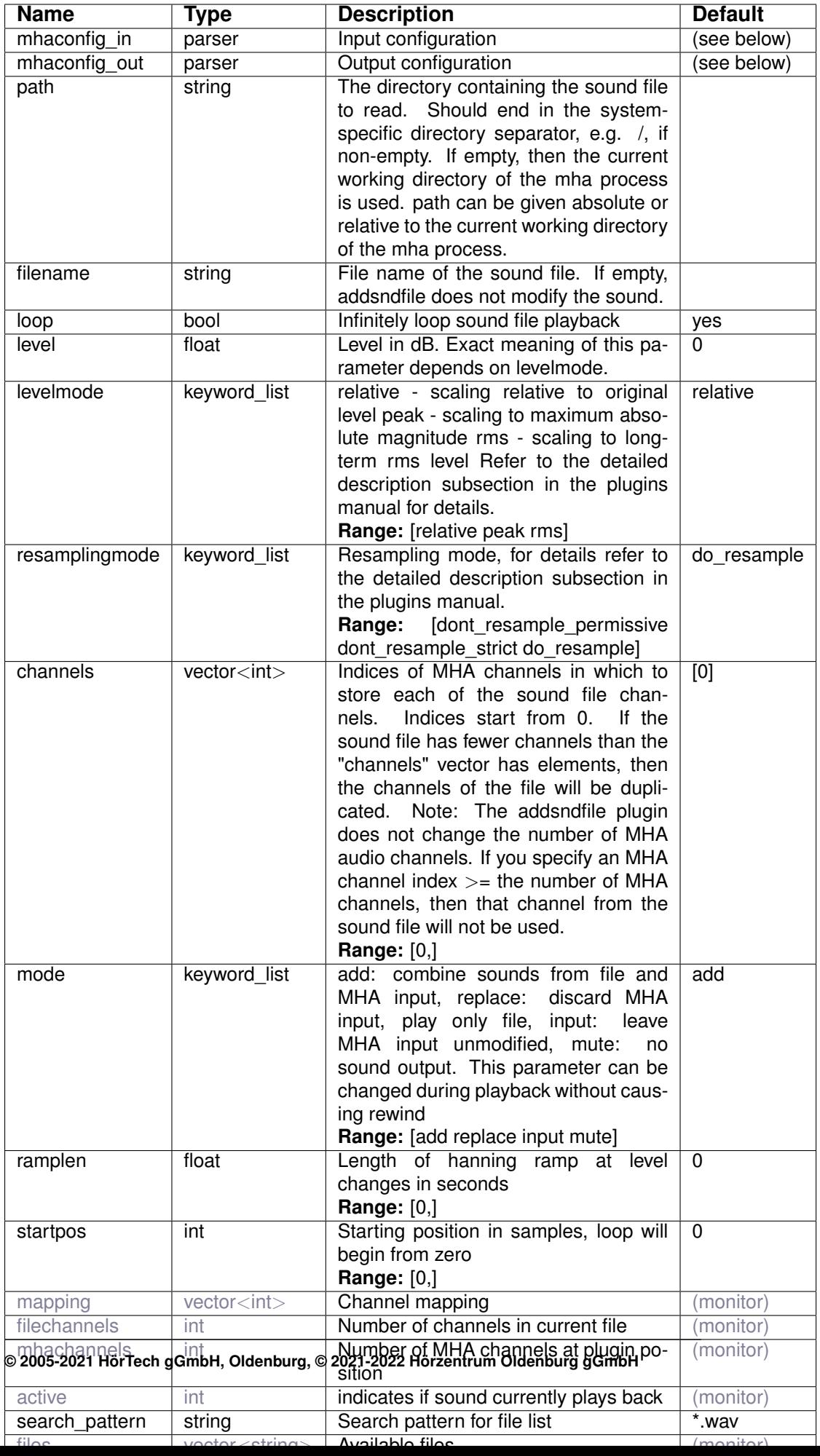

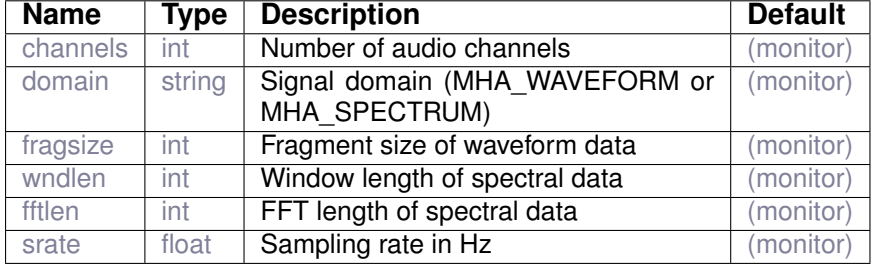

#### Variables of sub-parser mhaconfig\_in:

Variables of sub-parser mhaconfig\_out:

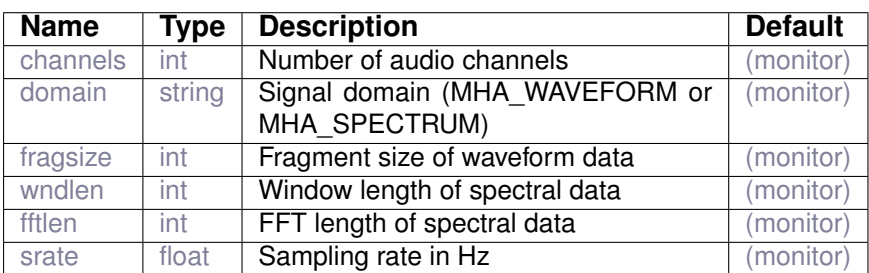

#### **6.3 double2acvar**

Converts configuration variable of type string containing a decimal floating point number literal to algorithm communication variable of type double. Name of the AC variable is the configured algorithm name.

#### **6.3.1 Detailed description**

Publishes an AC variable of type double. Because the openMHA configuration language does not have configuration variables of type double, we are using a configuration variable of type string. The string is converted to double by the C function  $\text{atof}(x)$  which means:

- 1. The number format uses the standard C locale.
- 2. Leading white space is skipped.
- 3. The string is converted up to the first non-conversible character.
- 4. Empty strings and strings with only con-conversible characters convert to value 0.0.

#### **6.3.2 Supported domains**

The MHA plugin double2acvar supports these signal domains:

- waveform to waveform
- spectrum to spectrum

# **6.3.3 Plugin Tags**

# *[data-import](#page-194-1)*

# **6.3.4 Configuration**

The plugin represents a variable node in the MHA configuration hierarchy.

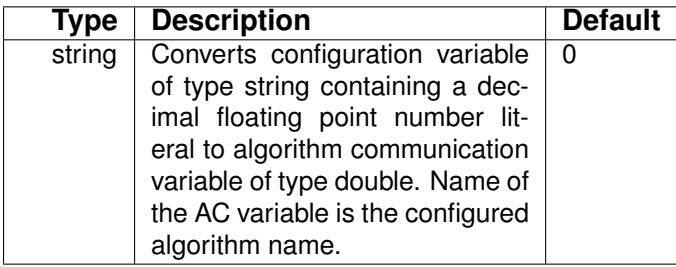

# **6.4 lsl2ac**

Receive LSL streams and copy them to AC variables.

# **6.4.1 Detailed description**

This plugin provides a mechanism to receive lsl streams and convert them to ac variables. It currently only supports MHA\_AC\_FLOAT-type variables. Type conversions from other types of stream should be handled in the background. This is a beta version of the plugin. It is probably real-time safe. An LSL stream named NAME results in the following AC variables: NAME containing the data, NAME\_ts containing the time stamps, NAME\_ts containing the offset between receiver and sender clocks, and NAME\_new containing the number of new samples per channel since the last process callback. The size of the AC variables is configurable via the nchannels and nsamples configuration variables. nchannels controls the stride of the AC variable and must be equal to the number of channels of the AC variables or be left on default to accept any number of channels of the LSL stream. nsamples corresponds to the number of samples per channel of the AC variable. Leaving nsamples on default means that the AC variable will be resized according to the number of samples received, up to a maximum of chunksize samples. If the size of the AC variable is fixed and there are less samples available in the LSL buffers than are needed to fill the AC variable, the oldest samples are overwritten and the contents of the AC variable are reordered so that the oldest samples come first. On overrun, i.e. there are more samples available than fit in the AC variable, the user can decide if all samples but the newest should be discarded or if the overrun should be ignored and only the oldest samples should be saved to AC, leaving newer samples in the LSL buffers. Warning: If the overrun behavior is set to discard, the plugin pulls new samples as long as samples are ready for pickup in the LSL buffers. If the sender is considerably faster than the receiver this may cause the plugin to hang indefinitely. The buffer length and chunk size of the LSL inlet are configurable. For more details on the meaning of these variables please consult the LSL documentation. In the case of string type streams e.g. marker streams, only one entry is saved into the AC variable. The nchannels configuration variable is ignored for string streams, marker streams with more than one channel are not supported. To nsamples configuration variable is used to determine the size of the character buffer used to store the received strings Longer marker strings are cut off memory safe, they may however cause memory allocations within lsl, so the size should not be chosen too small. The configuration regarding the AC variable size and the LSL stream inlet applies plugin wide. To use per-stream configuration this plugin must be instantiated multiple times.

#### **6.4.2 Supported domains**

The MHA plugin  $lsl2ac$  supports these signal domains:

- waveform to waveform
- spectrum to spectrum

#### **6.4.3 Plugin Tags**

## *[data-import](#page-194-1)* [network-communication](#page-200-0)

#### **6.4.4 Configuration variables**

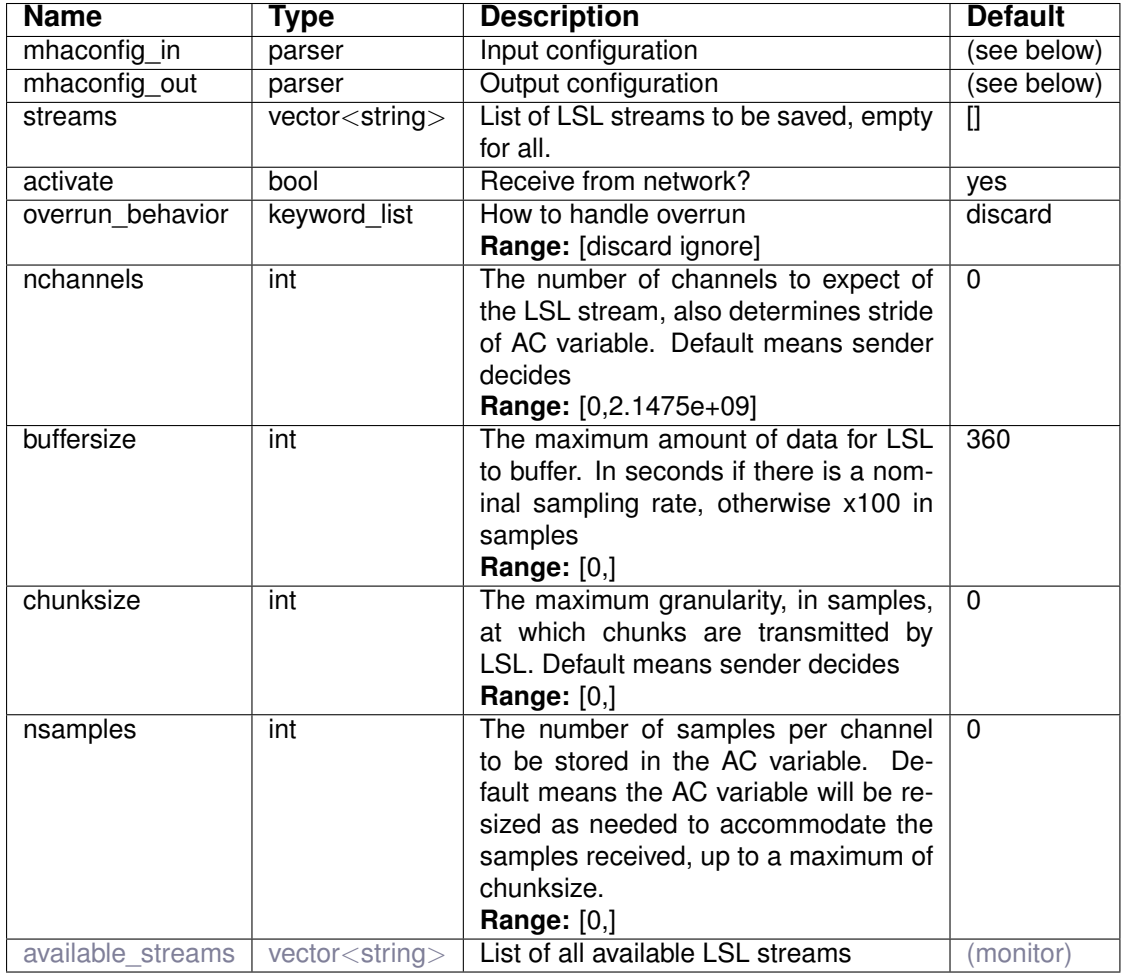

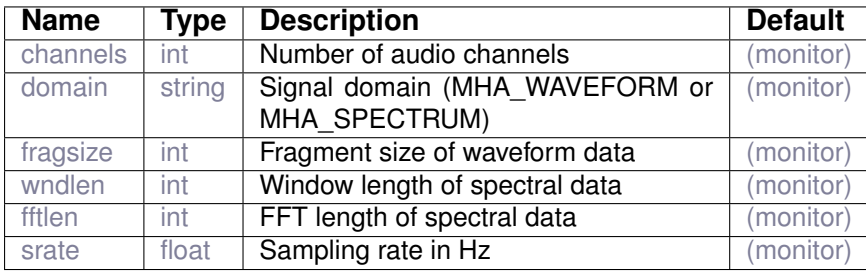

Variables of sub-parser mhaconfig\_in:

Variables of sub-parser mhaconfig\_out:

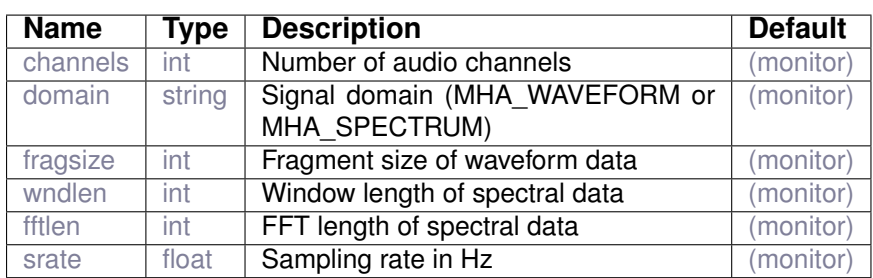

## **6.5 osc2ac**

Receive OSC messages and convert them to AC variables. Only data type float can be received.

#### **6.5.1 Detailed description**

Receive open sound control (OSC) messages and mirror their data in AC variables. This plugin can receive OSC messages provided that they contain only numbers (scalars or vectors).

The configuration variable vars can be used to control which OSC messages to receive, and to define the names of the AC variables in which the received data is mirrored inside the open-MHA, e.g.:

```
# Example 1:
osc2ac.vars = [spatial/source/0/sphericalCoords spatial/setParam/headRadius]
osc2ac.size = [3 1]
```
Example 1 shows an *osc2ac* configuration that receives OSC messages with addresses /spatial/source/0/sphericalCoords and /spatial/setParam/headRadius, the first of which is expected to contain 3 floating point values (a vector), while messages with the latter address are expected to contain only 1 floating point value (a scalar) in each received message. The data received at these addresses will be mirrored in the AC variables spatial/source/0/sphericalCoords and spatial/setParam/headRadius, respectively. Note that the openMHA configuration and the AC variable name do not contain the leading slash /. This leading slash is prepended by the *osc2ac* plugin when constructing the OSC address for which messages are received from the vars entry.

It is also possible to give AC variable name and OSC address separately by separating them with a colon, e.g.: colon delimiter, e.g.:

```
# Example 2:
vars = [level:/mhalevels]
```
In example 2, data received in OSC messages with address /mhalevels is mirrored in the AC variable level. When size is not set in this example, the default value 1 for scalars is used for all AC variables and OSC messages.

#### **6.5.2 Supported domains**

The MHA plugin osc2ac supports these signal domains:

- waveform to waveform
- spectrum to spectrum

#### **6.5.3 Plugin Tags**

*[data-import](#page-194-1)* [network-communication](#page-200-0) [open-sound-control](#page-200-1)

#### **6.5.4 Configuration variables**

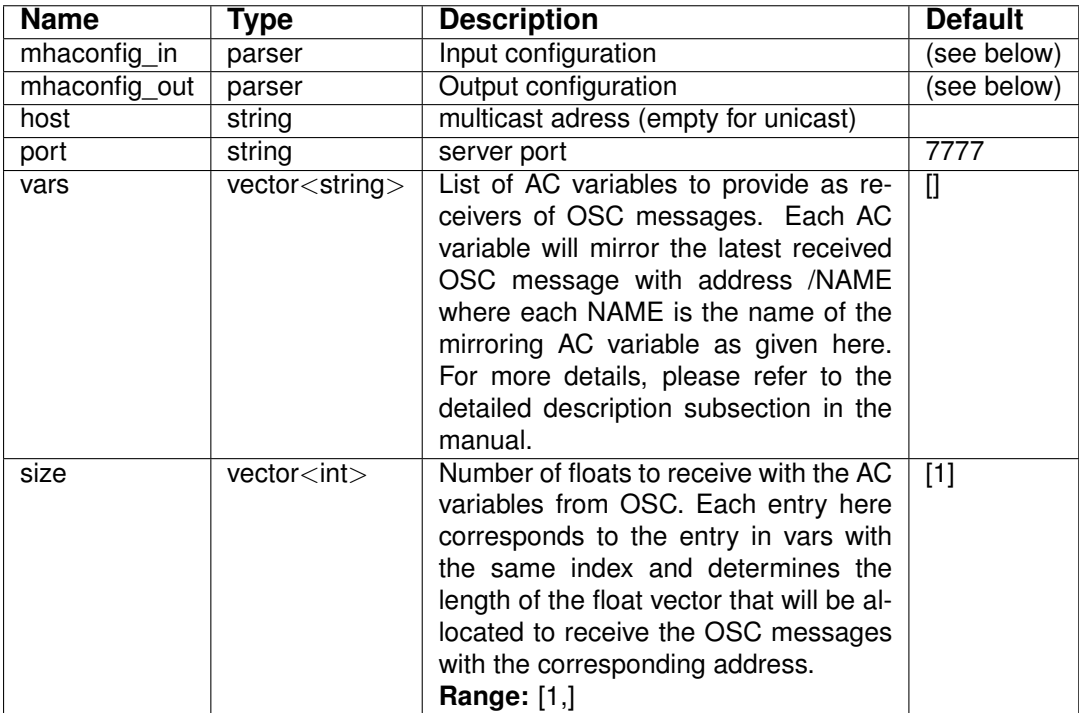

Variables of sub-parser mhaconfig\_in:

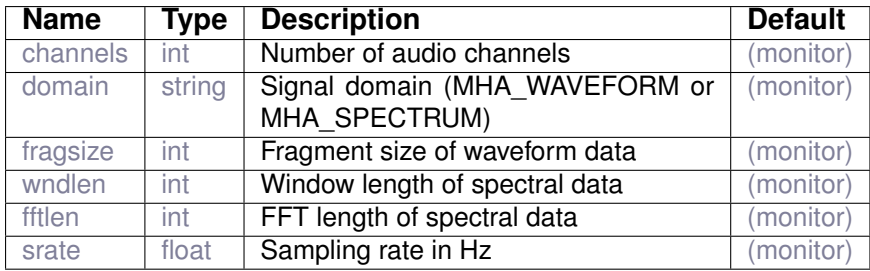

Variables of sub-parser mhaconfig\_out:

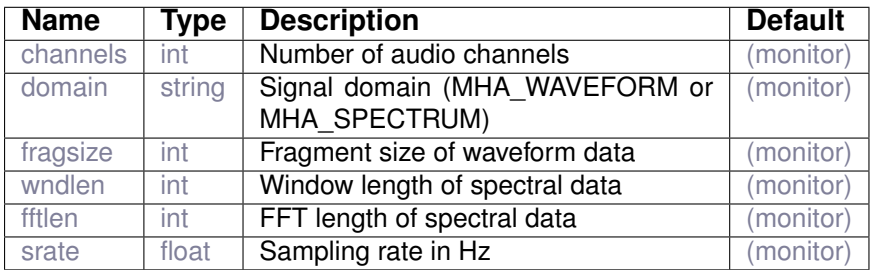

# **7 Plugin category 'example'**

# **7.1 attenuate20**

This plugin attenuates by 20dB

# **7.1.1 Detailed description**

Plugin attenuate20 attenuates the input signal by 20dB.

#### **7.1.2 Supported domains**

The MHA plugin attenuate20 supports these signal domains:

• waveform to waveform

#### **7.1.3 Plugin Tags**

# *[example](#page-195-1)* [level-modification](#page-199-1)

# **7.1.4 Configuration variables**

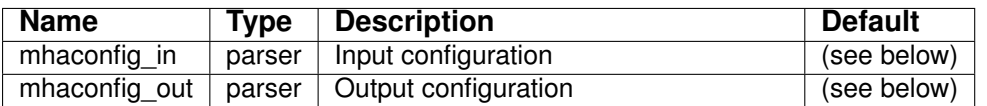

Variables of sub-parser mhaconfig\_in:

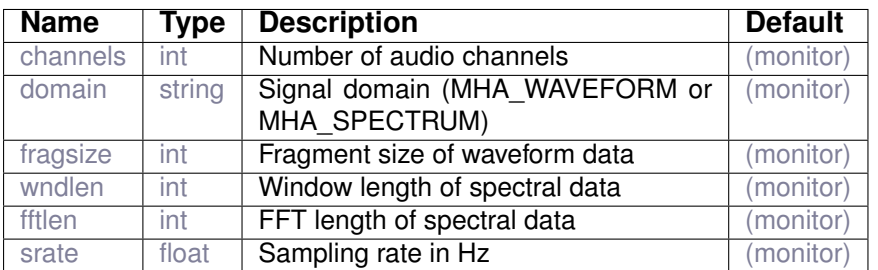

Variables of sub-parser mhaconfig\_out:

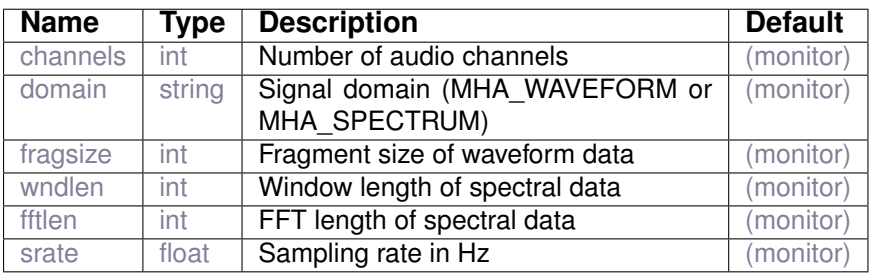

#### **7.2 example1**

# **7.2.1 Detailed description**

The **simplest** example of an openMHA plugin.

This plugin scales one channel of the input signal, working in the time domain.

#### **7.2.2 Supported domains**

The MHA plugin example1 supports these signal domains:

• waveform to waveform

#### **7.2.3 Plugin Tags**

*[example](#page-195-1)* [level-modification](#page-199-1) [audio-channels](#page-191-1)
## **7.2.4 Configuration variables**

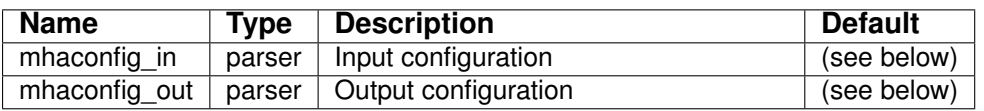

Variables of sub-parser mhaconfig\_in:

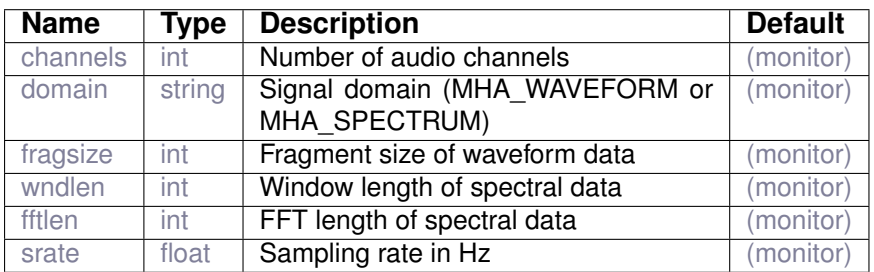

Variables of sub-parser mhaconfig\_out:

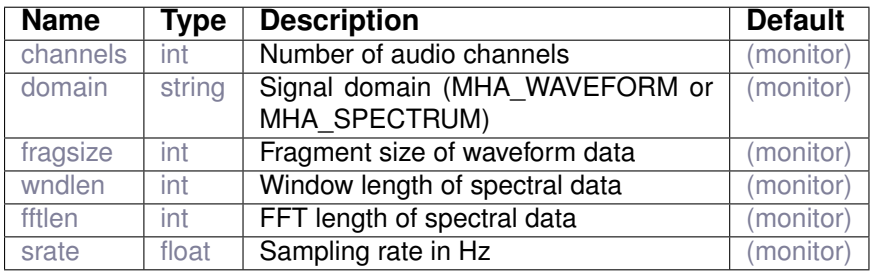

## **7.3 example2**

This plugin multiplies the sound signal in one audio channel by a factor

## **7.3.1 Supported domains**

The MHA plugin example2 supports these signal domains:

• waveform to waveform

#### **7.3.2 Plugin Tags**

*[example](#page-195-0)* [level-modification](#page-199-0) [audio-channels](#page-191-0)

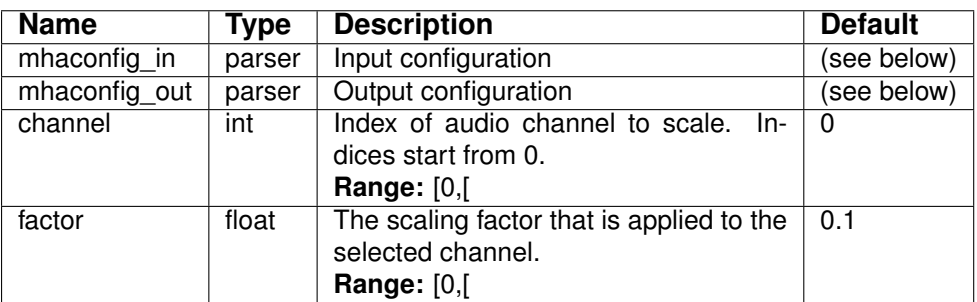

Variables of sub-parser mhaconfig\_in:

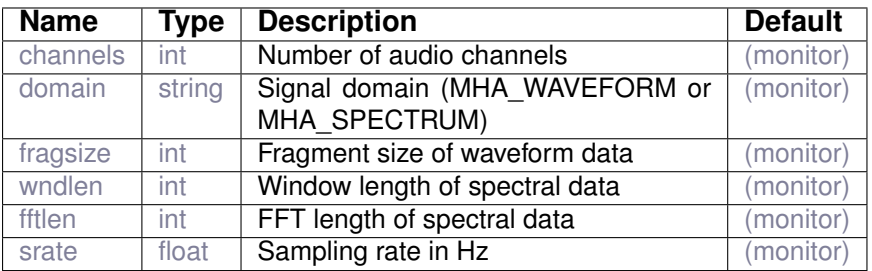

Variables of sub-parser mhaconfig\_out:

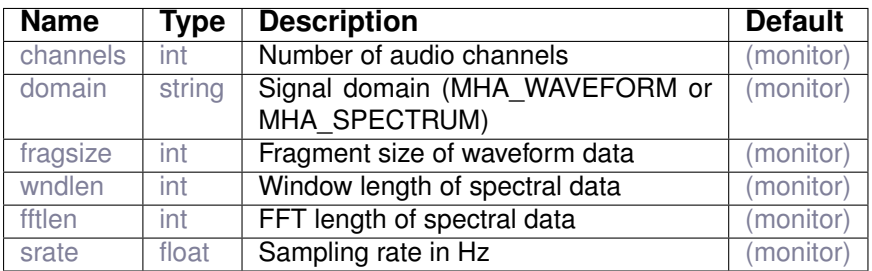

## **7.4 example3**

This plugin multiplies the sound signal in one audio channel by a factor

#### **7.4.1 Supported domains**

The MHA plugin example3 supports these signal domains:

• waveform to waveform

## **7.4.2 Plugin Tags**

*[example](#page-195-0)* [level-modification](#page-199-0) [audio-channels](#page-191-0)

## **7.4.3 Configuration variables**

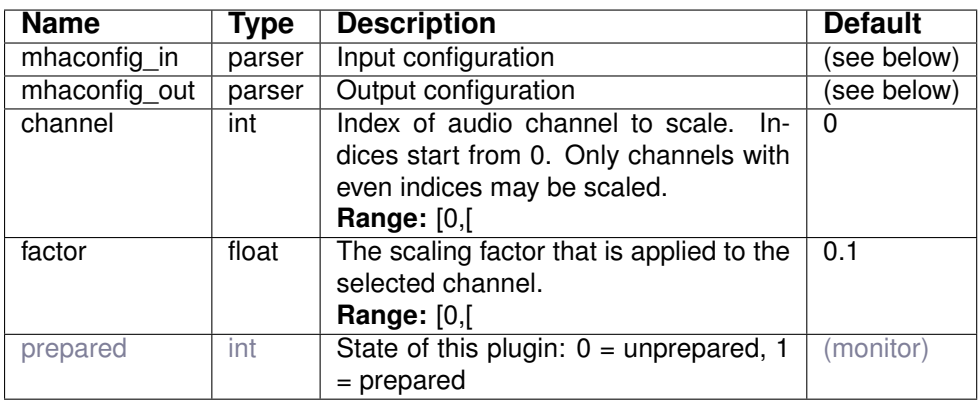

Variables of sub-parser mhaconfig\_in:

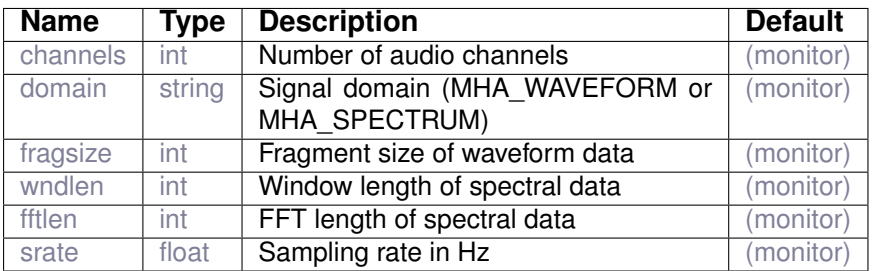

Variables of sub-parser mhaconfig\_out:

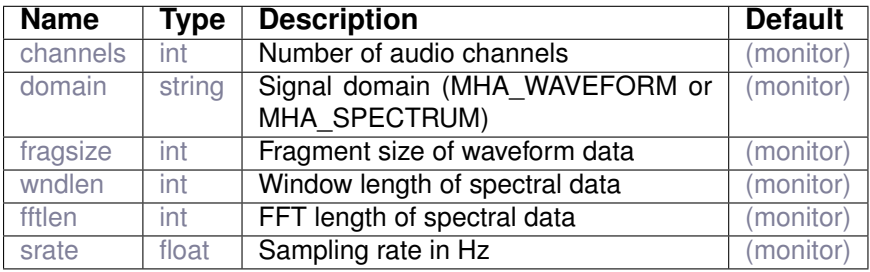

## **7.5 example4**

This plugin multiplies the sound signal in one audio channel by a factor. It works in the spectral domain.

## **7.5.1 Detailed description**

This plugin scales one channel of the input signal, working in the spectral domain. The scale factor and the scaled channel number is made accessible to the configuration structure.

## **7.5.2 Supported domains**

The MHA plugin example4 supports these signal domains:

• spectrum to spectrum

#### **7.5.3 Plugin Tags**

*[example](#page-195-0)* [level-modification](#page-199-0) [audio-channels](#page-191-0)

## **7.5.4 Configuration variables**

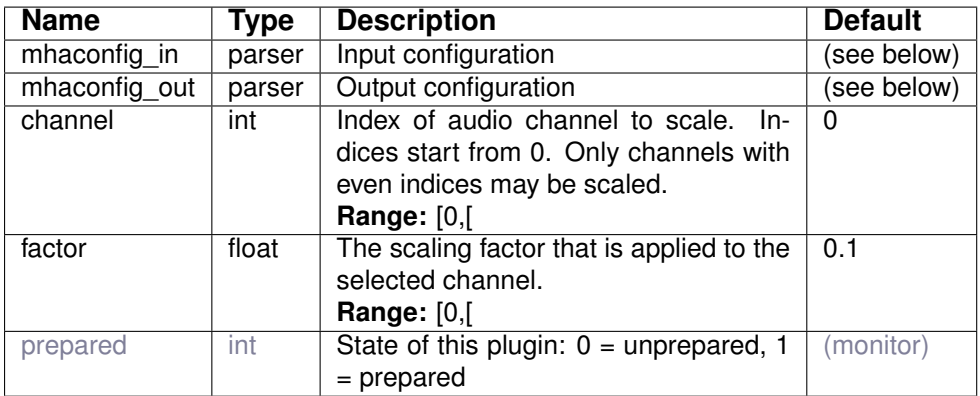

## Variables of sub-parser mhaconfig\_in:

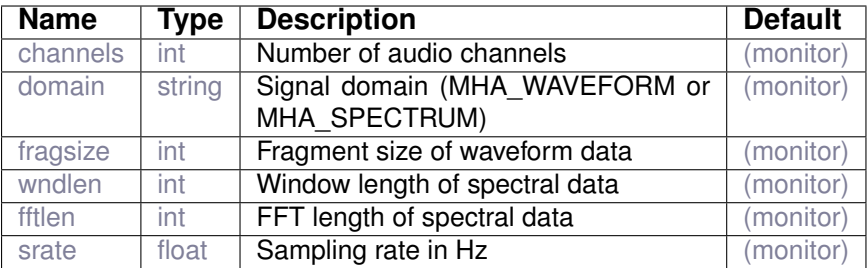

## Variables of sub-parser mhaconfig\_out:

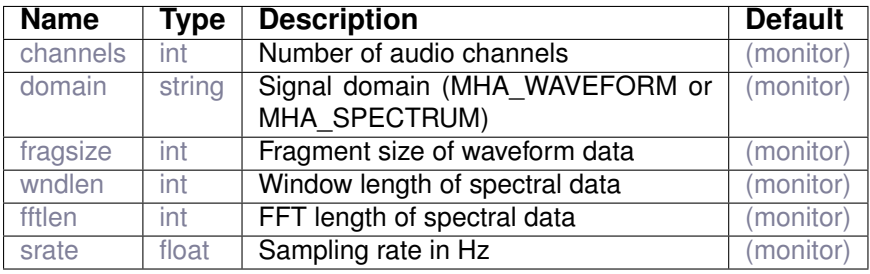

## **7.6 example5**

example plugin scaling a spectral signal

## **7.6.1 Detailed description**

This plugin scales one channel of the input signal, working in the spectral domain. The scale factor and the scaled channel number is made accessible to the configuration structure.

## **7.6.2 Supported domains**

The MHA plugin example5 supports these signal domains:

• spectrum to spectrum

## **7.6.3 Plugin Tags**

*[example](#page-195-0)* [level-modification](#page-199-0) [audio-channels](#page-191-0)

## **7.6.4 Configuration variables**

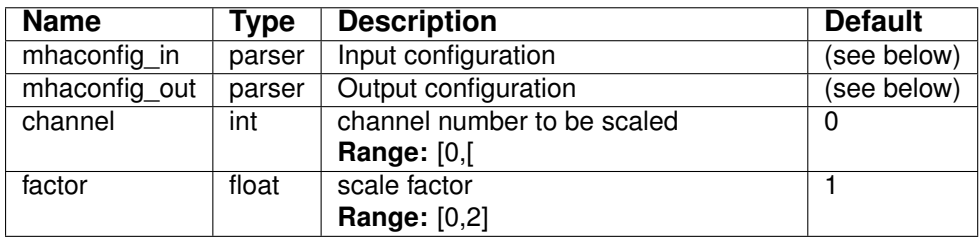

## Variables of sub-parser mhaconfig\_in:

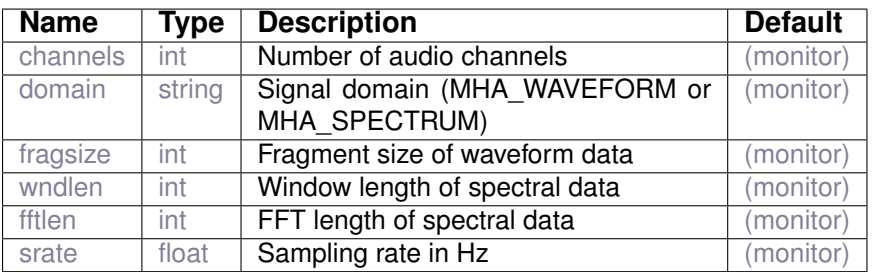

#### Variables of sub-parser mhaconfig out:

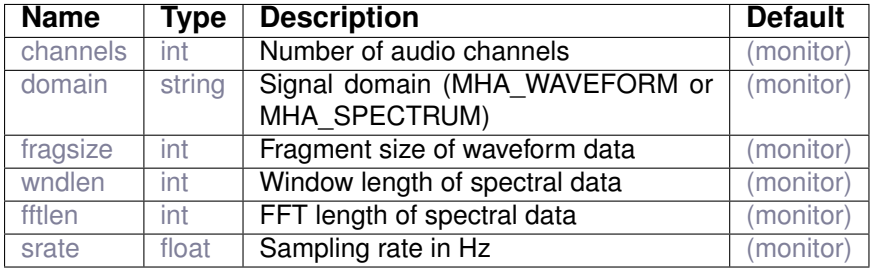

## **7.7 example6**

Example rms level meter plugin

## **7.7.1 Detailed description**

This plugin calculates the RMS level of a given channel of the input signal, working in the time domain. The channel number is made accessible to the configuration structure and the result is stored into a algorithm communication variable (AC variable).

## **7.7.2 Supported domains**

The MHA plugin example6 supports these signal domains:

• waveform to waveform

## **7.7.3 Plugin Tags**

## *[example](#page-195-0)* [feature-extraction](#page-196-0) [algorithm-communication](#page-191-1)

### **7.7.4 Configuration variables**

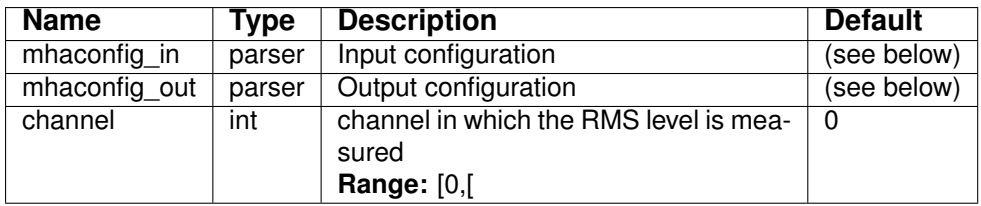

## Variables of sub-parser mhaconfig\_in:

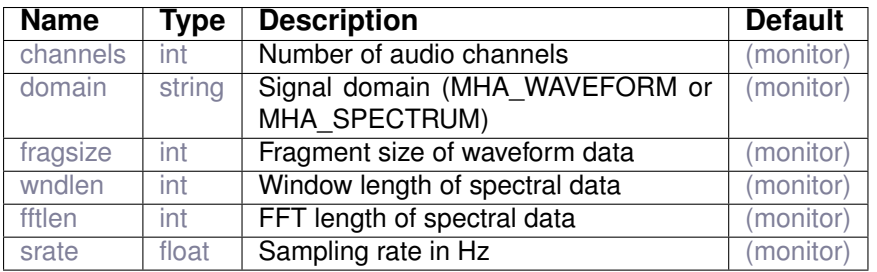

#### Variables of sub-parser mhaconfig out:

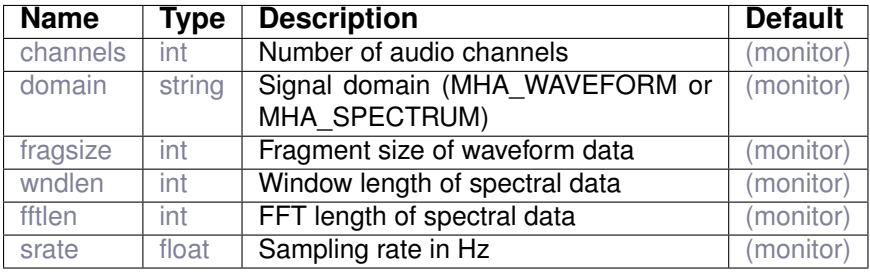

## **7.8 example7**

## **7.8.1 Detailed description**

The is again example1 but split into .hh and .cpp-file in order to provide the class declaration to the Unit-TestThis plugin scales one channel of the input signal, working in the time domain.

## **7.8.2 Supported domains**

The MHA plugin example7 supports these signal domains:

• waveform to waveform

## **7.8.3 Plugin Tags**

## *[example](#page-195-0)* [level-modification](#page-199-0) [audio-channels](#page-191-0) [unit-testing](#page-203-0)

## **7.8.4 Configuration variables**

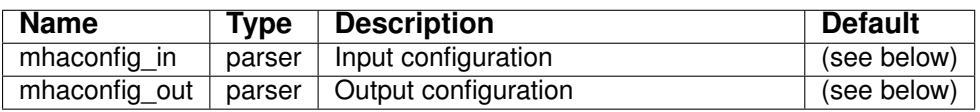

Variables of sub-parser mhaconfig\_in:

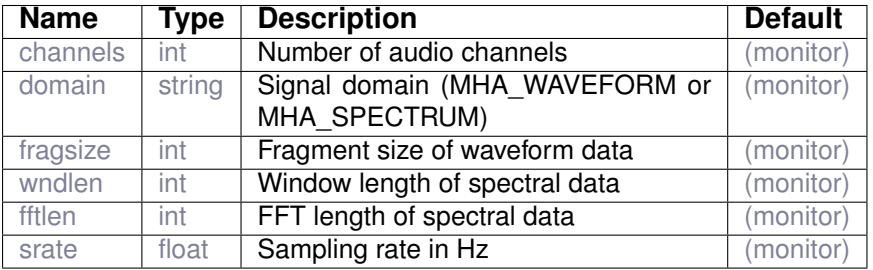

Variables of sub-parser mhaconfig\_out:

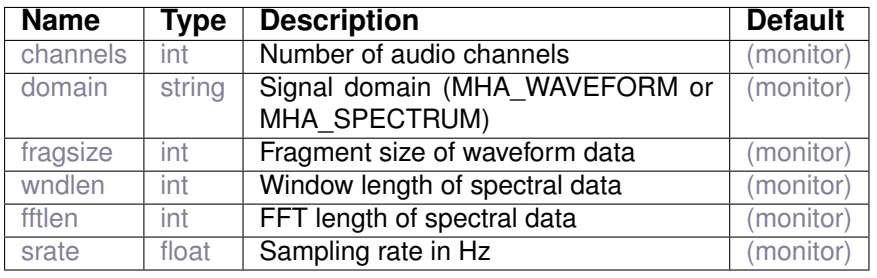

# **8 Plugin category 'feedback-suppression'**

**8.1 adaptive\_feedback\_canceller**

Prediction error method for adaptive feedback cancellation

## **8.1.1 Detailed description**

This plugin implements an adaptive feedback canceller (AFC) that uses the normalized least mean squares (NLMS) method for filter estimation. The flowgraph of the algorithm is shown in Figure Fig. [4.](#page-79-0)

<span id="page-79-0"></span>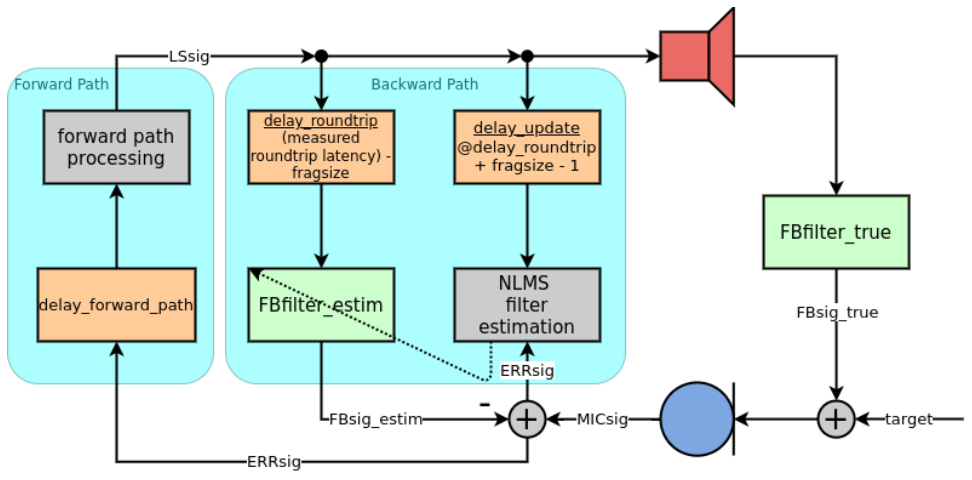

**Figure 4 Block diagram of the AFC plugin**

The basic problem of an AFC is that the microphone signal

<span id="page-79-1"></span>
$$
MICsig = target + FBigtrue
$$
 (6)

consists of the *target* signal, which we want to preserve, and the true feedback signal

$$
F\text{Bsig\_true} = \delta(t - \text{roundtrip\_latency}) * F\text{Bfilter\_true} (\text{LSsig}), \tag{7}
$$

which we want to eliminate. We assume that *FBsig true* is the filtered loudspeaker signal (*LSsig*), filtered by the true acoustic feedback path (*FBfilter true*), which in turn is assumed as an FIR filter and unknown to the algorithm.  $\delta(t)$  is the Delta-Impulse-Function depending on the time t in samples. In a real-world setup *FBsig\_true* is delayed by the *roundtrip latency*, describing the timespan between playing back and receiving the same signal, including the delays induced by the transducers and buffering of the soundcard. This latency is also unknown but can be measured on the physical system in order to properly configure the plugin parameter *delay\_roundtrip* and *delay\_update*. One way to measure the roundtrip latency is to use jack\_iodelay, more info on how to do that exactly can be found in the example *31-adaptivefeedback-canceller/README.md*.

After receiving *MICsig*, the first processing step in the AFC is to calculate the error signal

$$
ERRsig = MICsig - FBsig\_estim.
$$
 (8)

*ERRsig* is an estimation of the *target* by subtracting the estimated feedback signal *FBsig\_estim* from *MICsig*. *FBsig\_estim* is computed by filtering the delayed *LSsig* with the estimated feedback path filter *FBfilter\_estim*

$$
F \text{Bsig\_estim} = F \text{Bfilter\_estim} \left( \delta(t - \text{delay\_roundtrip}) * (L \text{Ssig}) \right). \tag{9}
$$

In order to measure *ERRsig* accurately, the temporal alignment between *MICsig* and *FBsig\_estim* has to be about the same as the alignment between *target* and *FBsig\_true* in equation [\(6\)](#page-79-1). The internal plugin parameter *delay\_roundtrip* provides the right value for the temporal alignment and is directly computed from the measured roundtrip latency and the *fragsize*. **Note**: This algorithm was developed assuming that the soundcard's fragsize is equal to the MHA's fragsize. The AFC's variable *fragsize* defaults to the MHA's fragsize.

In the forward path the intended signal processing is performed. This AFC algorithm provides a pluginloader that can load a plugin into the forward path processing<sup>[3](#page-80-0)</sup>. The forward path processing represents the hearing aid processing. In detail, a copy of *ERRsig* is used as input for the pluginloader and the output is saved to *LSsig*. **Note**: All plugins loaded outside of the forward path processing are not considered by the AFC concerning signal properties and induced delays for the feedback path filter estimation. Additionally, a delay is added to the signal in the forward path (*delay forward path*). This delay is used for signal decorrelation because the filter estimation of the AFC is biased if *LSsig* and *target* are correlated.

The backward path handles the update of the feedback filter estimation *FBfilter estim* and the filtering of *LSsig* with *FBfilter estim*. Both processing steps depend on the measured roundtrip latency, which is used to compute internal delays. The filter update step in this AFC algorithm is performed using the NLMS method in the time-domain (refer to [1]) for each sample in a process() callback. *stepsize* is the variable for the adaption speed. Changing the value of *stepsize* is a trade-off between convergence speed and estimation error, the higher the value the higher the convergence speed and estimation error. Different real-world settings demand different stepsize values, as a user you have to find out what works best, but it is recommended to keep the value below 0.2 (see [2]). *min\_const* is a regularization parameter to avoid division by zero. It should be kept as low as possible to not interfere with the adaption at low output levels.

This plugin performs feedback cancellation for each channel seperately. A channel here is meant as a loudspeaker-microphone pair. Therefore, you must have the same number of input and output channels. Please refer to *openMHA/examples/31-adaptive-feedback-canceller* for usage examples of the plugin.

## Reference:

[1]: Spriet, A., Doclo, S., Moonen, M., and Wouters, J. (2008). Feedback control in hearing aids. In *Springer Handbookof Speech Processing* (pp. 979-1000). Springer, Berlin, Heidelberg.

[2]: Moonen, M., and Proudler, I. (1998). Introduction to adaptive signal processing. *Department of Electrical Engineering ESAT/SISTA KU Leuven, Leuven, Belgium*, 105-107.

## **8.1.2 Supported domains**

The MHA plugin adaptive feedback canceller supports these signal domains:

#### • waveform to waveform

<span id="page-80-0"></span><sup>3</sup>Plugin *mhachain* can be used if the forward path consists of multiple plugins.

# **8.1.3 Plugin Tags**

*[feedback-suppression](#page-196-1)* [adaptive](#page-190-0)

## **8.1.4 Configuration variables**

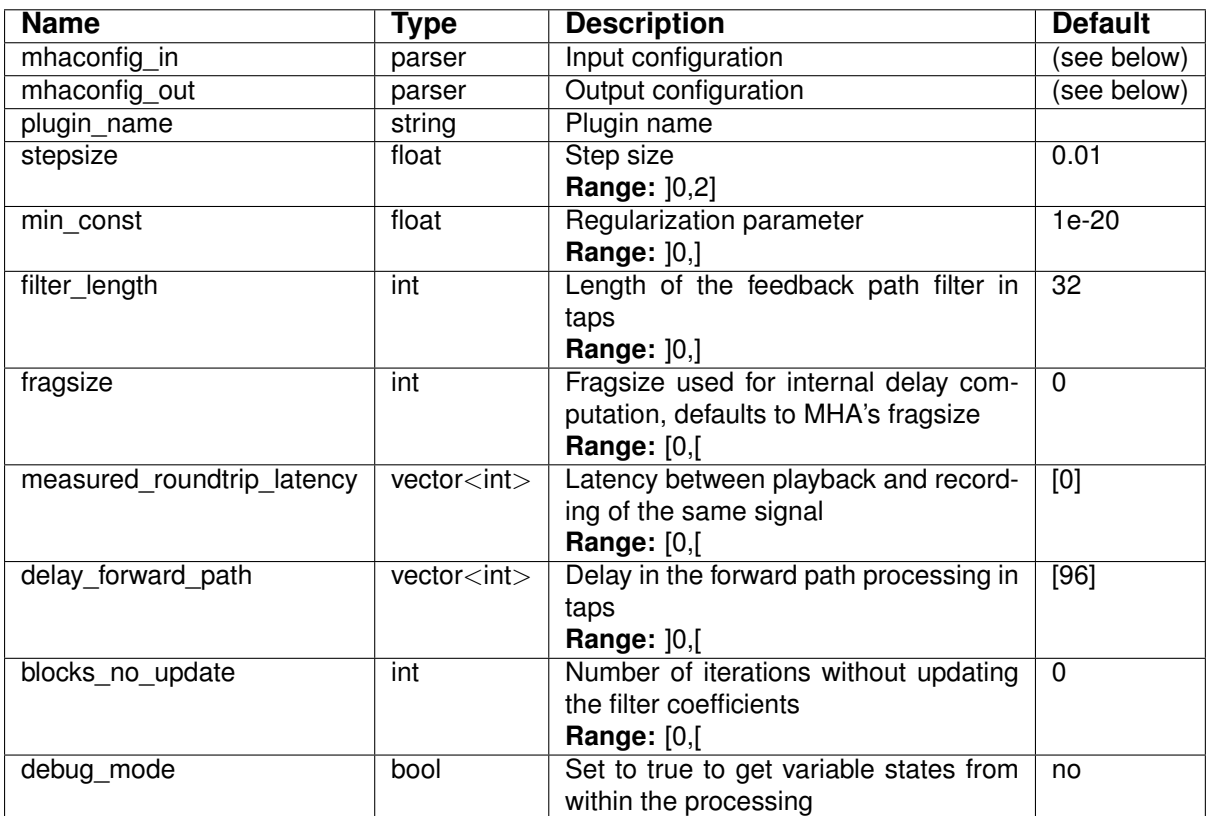

Variables of sub-parser mhaconfig\_in:

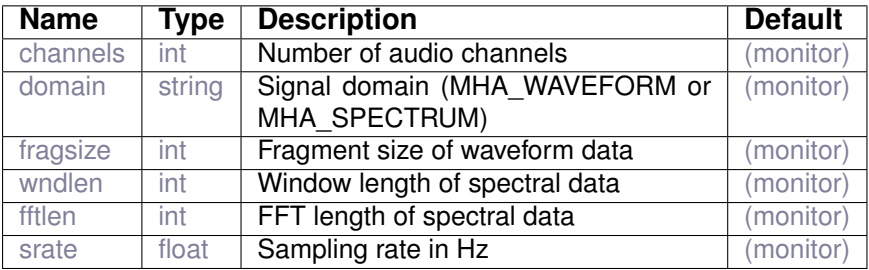

Variables of sub-parser mhaconfig\_out:

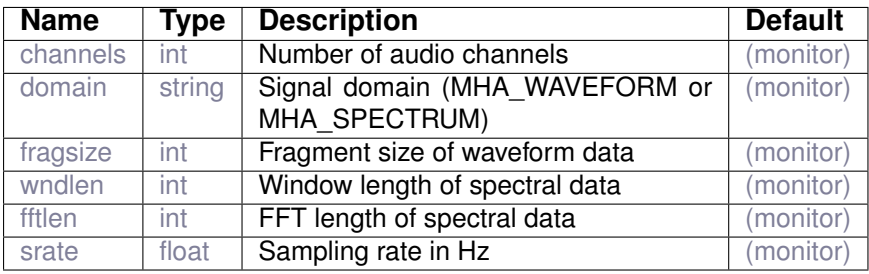

## **8.2 fshift**

## **8.2.1 Detailed description**

Performs a quantized frequency shift on the selected frequency interval. The frequency band between (originally) fmin and fmax (frequencies in Hz) is shifted by df (desired frequency change in Hz). Positive  $df$  shifts the selected band to higher frequencies, negative  $df$  shifts to lower frequencies.

The shifted and the unshifted parts of the input signal are split at the STFT bin boundaries nearest to the. The frequency shift  $df$  is rounded to the nearest bin as well. The parts of the spectrum that would be shifted below 0 Hz or above the Nyquist frequency are discarded.

## **8.2.2 Supported domains**

The MHA plugin fshift supports these signal domains:

• spectrum to spectrum

## **8.2.3 Plugin Tags**

*[feedback-suppression](#page-196-1)* [frequency-modification](#page-197-0)

## **8.2.4 Configuration variables**

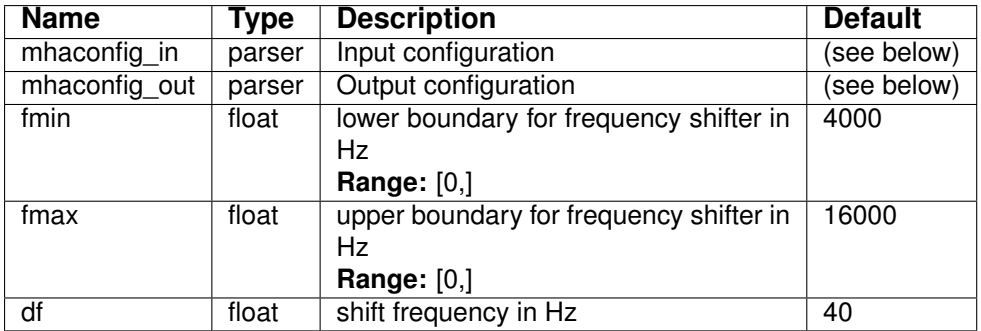

#### Variables of sub-parser mhaconfig in:

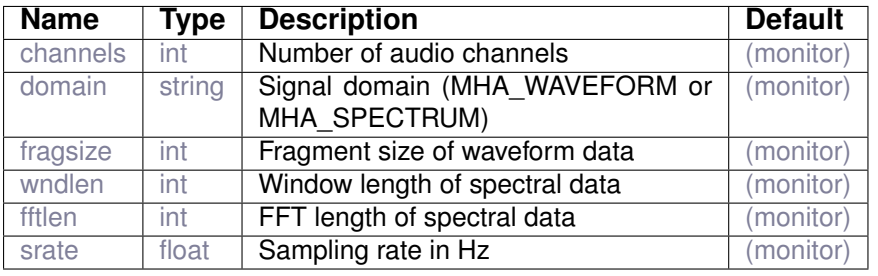

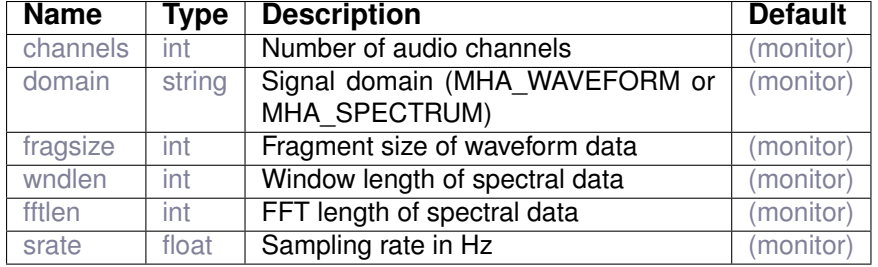

#### Variables of sub-parser mhaconfig\_out:

## **8.3 fshift\_hilbert**

Pitch shifter

#### **8.3.1 Detailed description**

Performs a frequency shift on the selected frequency interval. The frequency band between (originally)  $fmin$  and  $fmax$  (frequencies in Hz) is shifted by  $df$  (desired frequency change in Hz). Positive  $df$  shifts the selected band to higher frequencies, negative  $df$  shifts to lower frequencies.

The frequency shift on the sub-band is performed by splitting the input signal's spectrum into 2 parts: the band to be shifted, and the rest. The band to be shifted is multiplied in the time domain with a complex sinusoid of frequency  $df$  Hz (see Wardle(1998)<sup>[4](#page-83-0)</sup>) before it is recombined in the spectral domain with the unshifted signal part.

By default the shifted and the unshifted parts of the input signal are split at STFT bin boundaries. The resulting rectangular transitions between shifted and unshifted parts can be smoothed if desired by setting phasemode to linear or minimal, and choosing a longer impulse response length than the default of 1 sample. Our experience with hearing aid applications so far suggests that smoothing these boundaries is not necessary.

#### **8.3.2 Supported domains**

The MHA plugin fshift hilbert supports these signal domains:

#### <span id="page-83-0"></span>• spectrum to spectrum

<sup>4</sup>Scott Wardle. A hilbert-transformer frequency shifter Proc. DAFX98 Workshop on Digital Audio Effects, pages 25–29, Barcelona, 1998.

## **8.3.3 Plugin Tags**

## *[feedback-suppression](#page-196-1)* [frequency-modification](#page-197-0)

#### **8.3.4 Configuration variables**

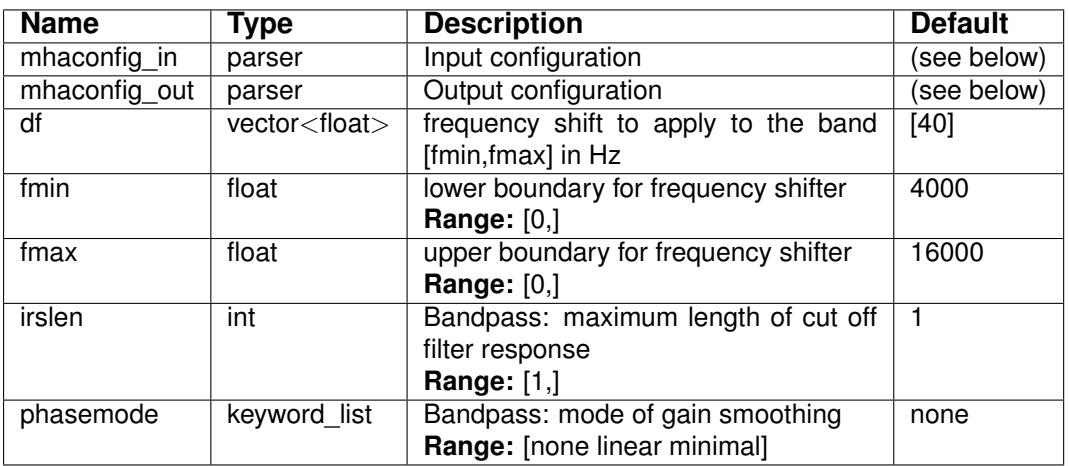

Variables of sub-parser mhaconfig\_in:

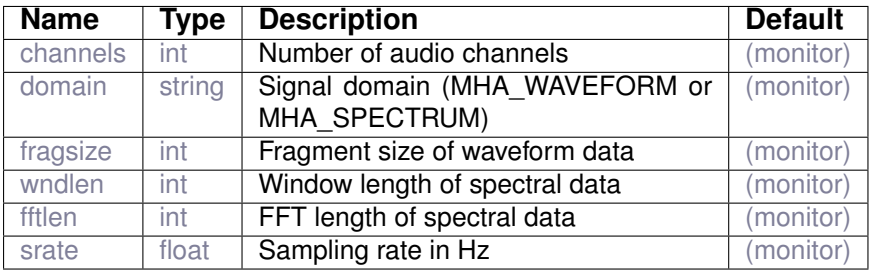

Variables of sub-parser mhaconfig\_out:

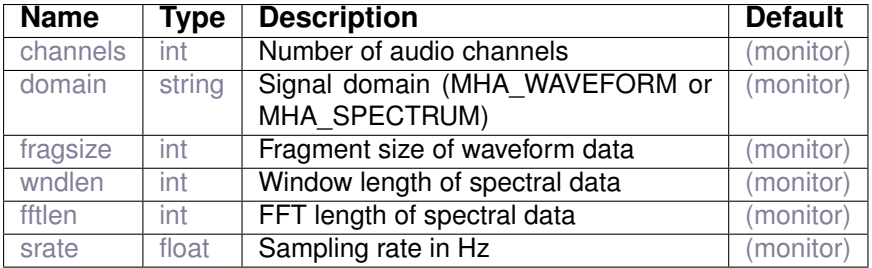

## **8.4 lpc**

This plugin implements the linear predictive coding analysis (LPC) by using the Levinson-Durbin recursion.

**© 2005-2021 HörTech gGmbH, Oldenburg, © 2021-2022 Hörzentrum Oldenburg gGmbH**

## **8.4.1 Detailed description**

This plugin estimates the autocorrelation of each block. It then produces the inverse filter using the Levinson-Durbin recursion.

#### **8.4.2 Supported domains**

The MHA plugin  $lpc$  supports these signal domains:

- waveform to waveform
- **8.4.3 Plugin Tags**

*[feedback-suppression](#page-196-1)* [adaptive](#page-190-0)

## **8.4.4 Configuration variables**

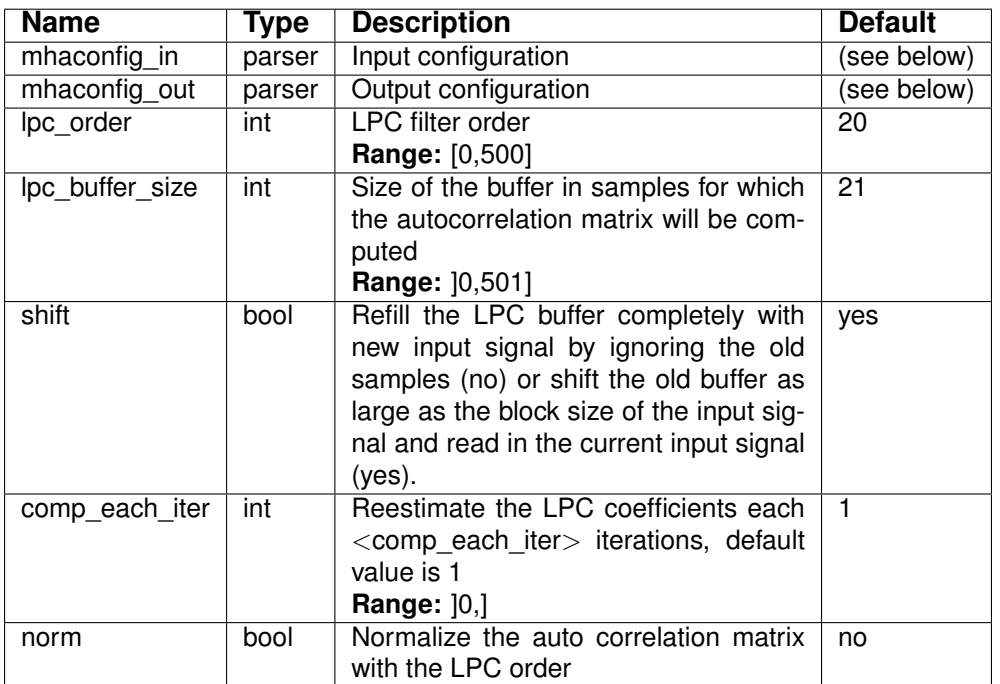

#### Variables of sub-parser mhaconfig\_in:

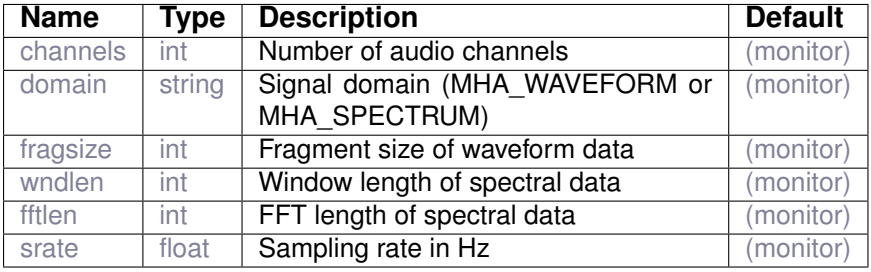

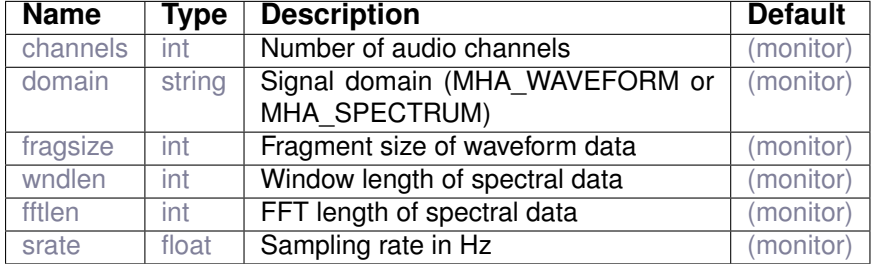

Variables of sub-parser mhaconfig\_out:

## **8.5 lpc\_bl\_predictor**

This plugin performs forward and backward linear prediction using the Burg - Lattice algorithm for computing the next value of a given time series.

The estimated forward and backward linear predictionn parameters are saved in th AC space.

## **8.5.1 Detailed description**

This plugin computes the forward and backward LPC estimates using the Burg-Lattice algorithm given the  $\kappa$  (sometimes also called  $\mu$ ) parameter precomputed using the lpc\_burg-lattice plugin. The estimation of the forward and backward linear prediction parameters is performed using the following equations: For each forward and backward linear prediction parameter  $f(m)$ and  $b(m)$ , where m in  $[2 \cdots P]$ , P being the lpc order

$$
f(m) = f(m-1) + \kappa(m,2) * b(m-1,2)
$$
 (10)

$$
b(m,1) = b(m-1,2) + \kappa(m,2) * f(m-1)
$$
\n(11)

. In this implementation  $\kappa$  from the previous is used. Note that the second index of  $\kappa$  is 2.

#### **8.5.2 Supported domains**

The MHA plugin lpc\_bl\_predictor supports these signal domains:

• waveform to waveform

#### **8.5.3 Plugin Tags**

*[feedback-suppression](#page-196-1)* [adaptive](#page-190-0)

## **8.5.4 Configuration variables**

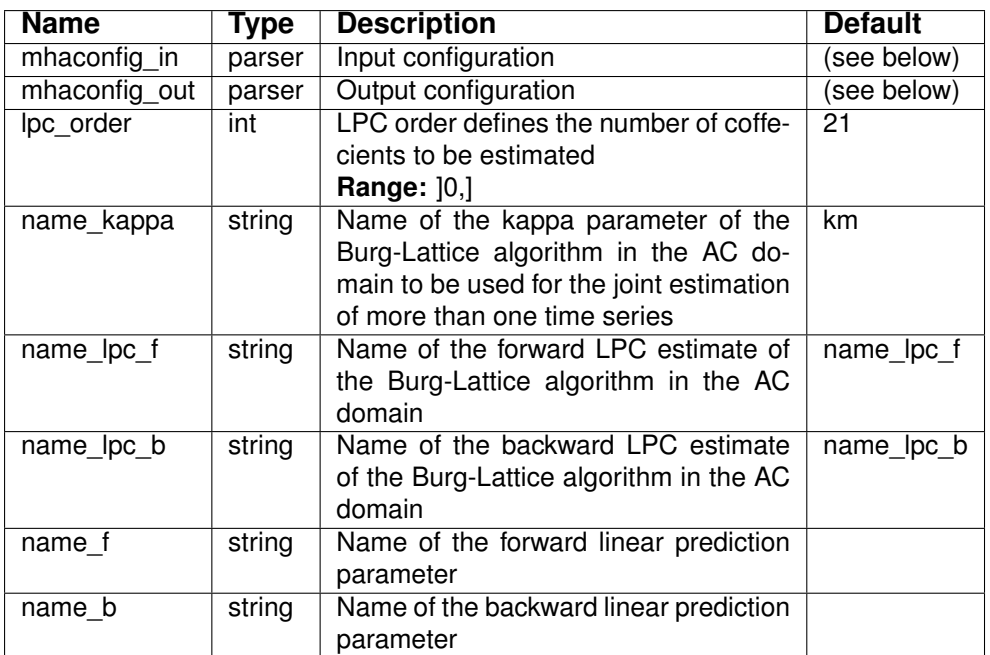

Variables of sub-parser mhaconfig\_in:

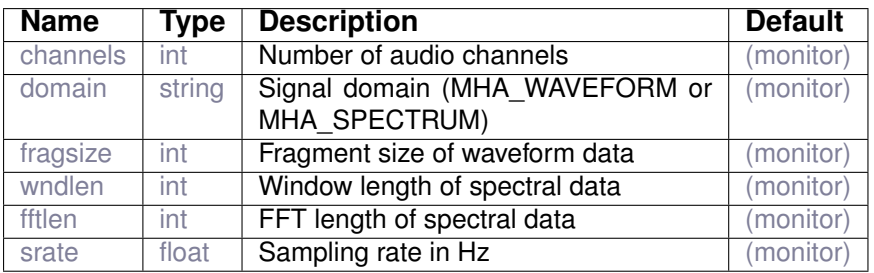

Variables of sub-parser mhaconfig\_out:

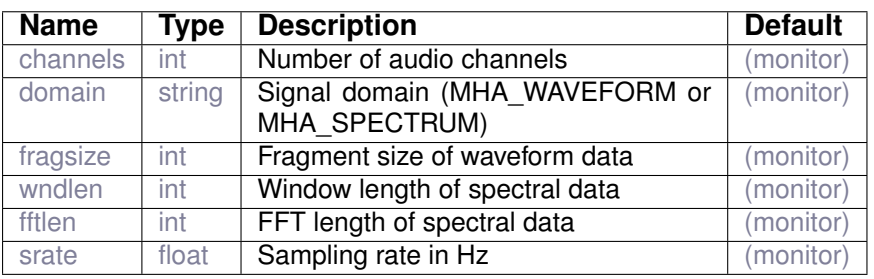

## **8.6 lpc\_burg-lattice**

This plugin estimates the linear predictive coding coefficients for estimating the next sample value of a time series using the Burg-Lattice approach.

The estimated parameters are saved in the AC space.

## **8.6.1 Detailed description**

This plugin estimates the parameters for the forward and backward linear prediction using the Burg - Lattice algorithm. The previous estimate of the  $\kappa$  parameter is saved in the AC space for future use in the lpc\_bl\_predictor plugin to estimate several time-series sharing the same  $\kappa$  values.

For the estimation of  $\kappa$  the following series of equations are used: For each  $\kappa$  in  $[2 \cdots P]$ , P being the lpc order

$$
dm(m-1) = \lambda * dm(m-1) + (1-\lambda) * (f(m-1)^2 + b(m-1,2)^2)
$$
 (12)

$$
nm(m-1) = \lambda * nm(m-1) + (1-\lambda) * -2 * f(m-1) * b(m-1,2)
$$
 (13)

$$
km(m,1) = \frac{nm(m-1)}{dm(m-1)}.
$$
\n(14)

Note that the previous estimate of  $\kappa$ , which is given by  $\kappa(m, 2)$  is saved in the AC space.

## **8.6.2 Supported domains**

The MHA plugin lpc\_burg-lattice supports these signal domains:

• waveform to waveform

### **8.6.3 Plugin Tags**

*[feedback-suppression](#page-196-1)* [adaptive](#page-190-0)

#### **8.6.4 Configuration variables**

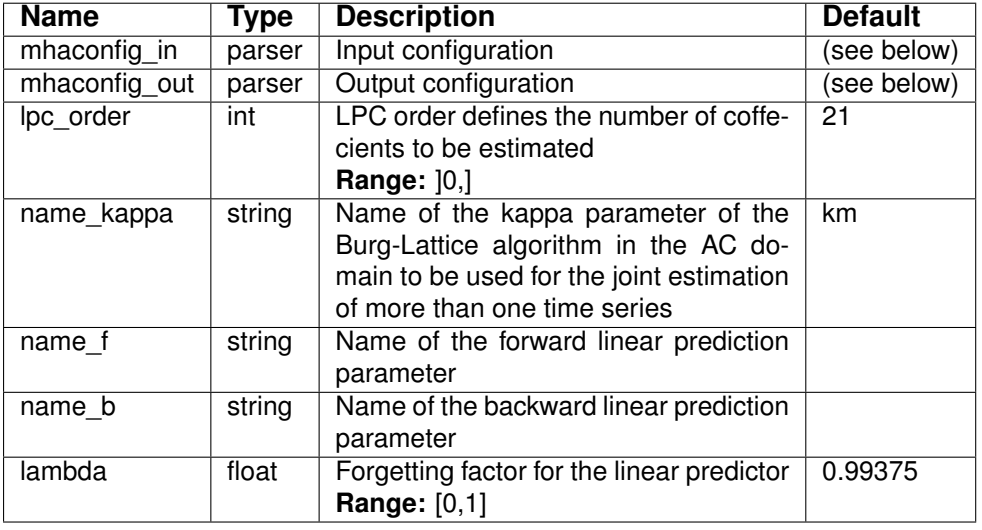

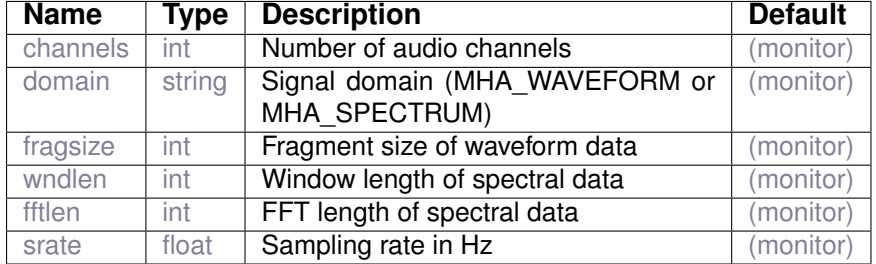

Variables of sub-parser mhaconfig\_in:

Variables of sub-parser mhaconfig out:

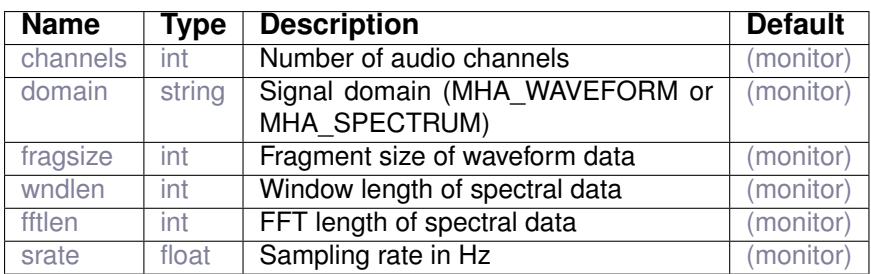

#### **8.7 nlms\_wave**

This plugin adaptively estimates the coefficients of a filter by means of the NLMS algorithm.

The estimated filter is stored into an AC variable named by the algorithm configuration name or by the configuration variable name\_f and the input signal is filtered by the current filter and returned as the output signal of the plugin.

#### **8.7.1 Detailed description**

This plugin implements the NLMS algorithm for re-estimating the coefficients of an adaptive filter in each iteration. The estimated filter coefficients are saved in an AC variable having the same name as the plugin in the current configuration. The name of this AC variable can also be set differently by setting the configuration variable **name\_f**. The input signal is filtered by the filter estimated in the current iteration and returned as the current output of the plugin from within the processing callback. The estimation of the filter coefficients is performed using the update rule given as in the following:

$$
e[k] = y[k-1] - f[k-1]u[k-1]
$$
\n(15)

$$
f[k] = f[k-1] + rho/(|u|^2 + c)u[k-1]e[k],
$$
\n(16)

where  $e$  is the error signal,  $y$  is the desired signal and  $u$  is the input signal. All three signals are read from the AC space. For this, the configuration variables name e, name d and name u should be set. The error signal can also be computed within the plugin given the other two signals, when the corresponding configuration variable is left empty. The plugin can be configured to use also the current sample  $u[k]$  of the input signal in the estimation by asigning the configuration variable **estimtype** to the value *current*. However in the default case (*previous*), the previous values as long as the filter (**ntaps**) but the current one are used.

## **8.7.2 Supported domains**

The MHA plugin nlms\_wave supports these signal domains:

• waveform to waveform

## **8.7.3 Plugin Tags**

*[feedback-suppression](#page-196-1)* [adaptive](#page-190-0)

#### **8.7.4 Configuration variables**

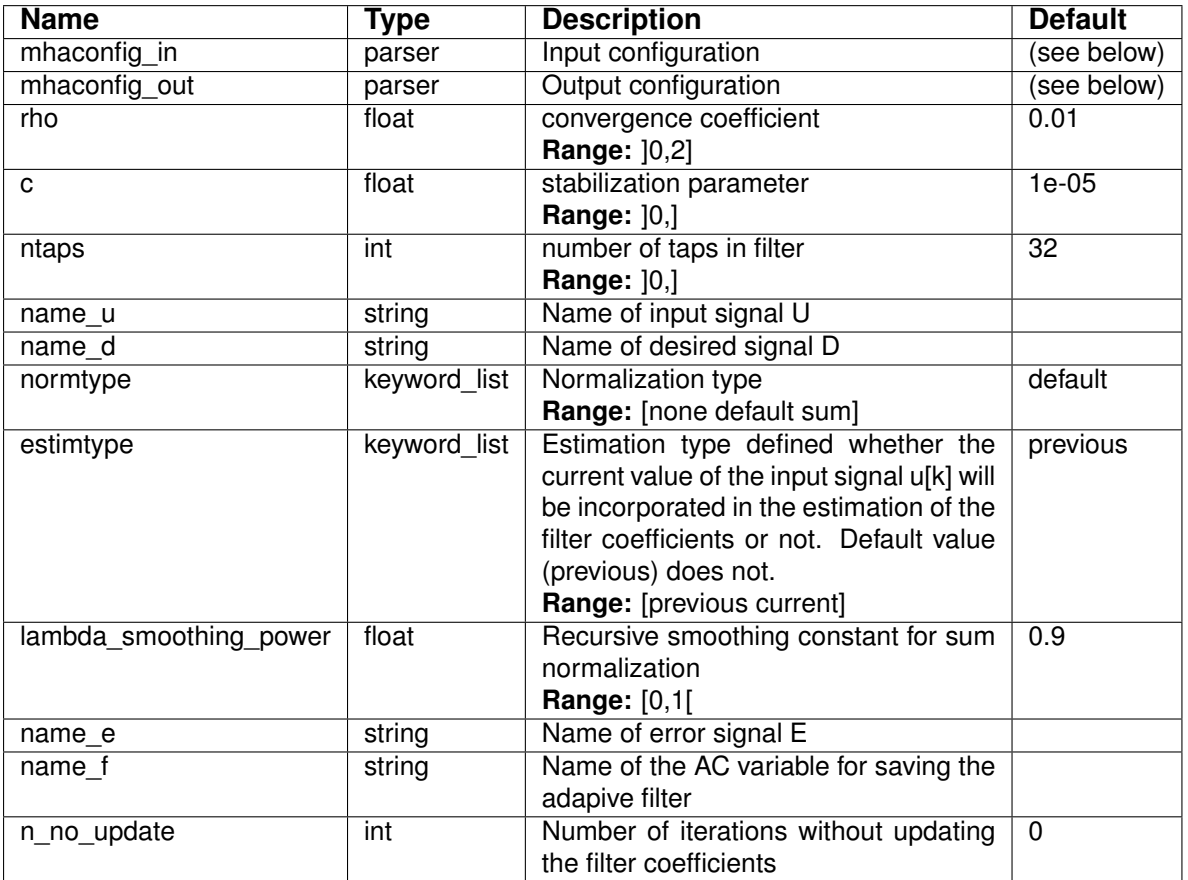

## Variables of sub-parser mhaconfig\_in:

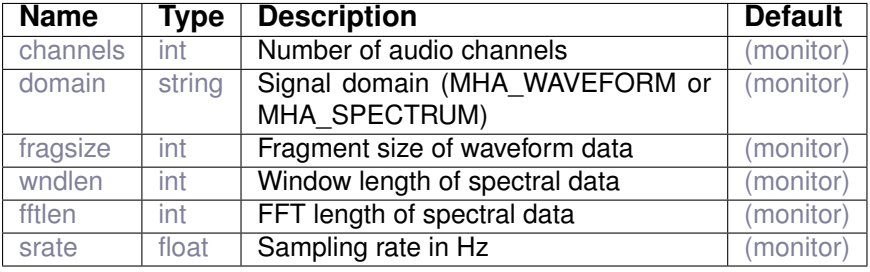

**© 2005-2021 HörTech gGmbH, Oldenburg, © 2021-2022 Hörzentrum Oldenburg gGmbH**

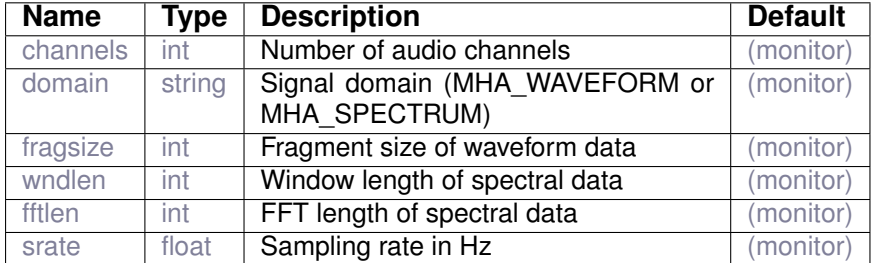

#### Variables of sub-parser mhaconfig\_out:

#### **8.8 prediction\_error**

Prediction error method for adaptive feedback cancellation

#### **8.8.1 Detailed description**

This plugin implements the prediction error method to perform adaptive feedback cancellation.The prediction error method estimates the feedback path by minimizing the error between the desired and the predicted output signals. The algorithm handles each input sample within each input channel separately.

The plugin computes not only the least mean squares (NLMS) estimate of the feedback path but also performs the necessary steps for delaying the input and output signals as well as the prewhitening using the linear predictive coding (LPC) coefficients. The flow graph of the whole processing chain is shown in Figure Fig. [5.](#page-92-0)

In the forward path, the error signal *vE* is estimated by subtracting the estimated feedback signal of the output signal *vU* of the last iteration from the current input signal *vY* as shown in Equation [17.](#page-91-0) This error signal is delayed a configurable number of taps, which is set using the configuration variable **pred\_err\_delay** (*dG* in the figure). Subsequently a configurable amount of gain is applied to the delayed error signal to compute the output signal. The amount of gain can be set using the configuration variable **gains**.

<span id="page-91-0"></span>
$$
e[k] = y[k] - \mathbf{vWfull}^T[k-1] \cdot \mathbf{u}[k-1],\tag{17}
$$

In order to compute the feedback signal (the second term in Equation [17\)](#page-91-0), the output signal is delayed a configurable amount of taps, filtered using the last estimate of the feedback path *vWfull*. The aforementioned delay is set using the configuration variable **delay\_w** (*dW* in the figure).

In the closed loop identification of the feedback path, the LPC coefficients are used for prewhitening the input signal as well as the output signal. The LPC coefficients are estimated in the plugin called LPC and saved in the AC space, which the prediction error plugin reads in each iteration (*vLPC* in the figure). The name of the corresponding AC variable must be set using the configuration variable **name lpc**. Furthermore, the dimensions of the LPC coefficients must be set using the configuration variable **lpc\_order**. Prior to the prewhitening step,

<span id="page-92-0"></span>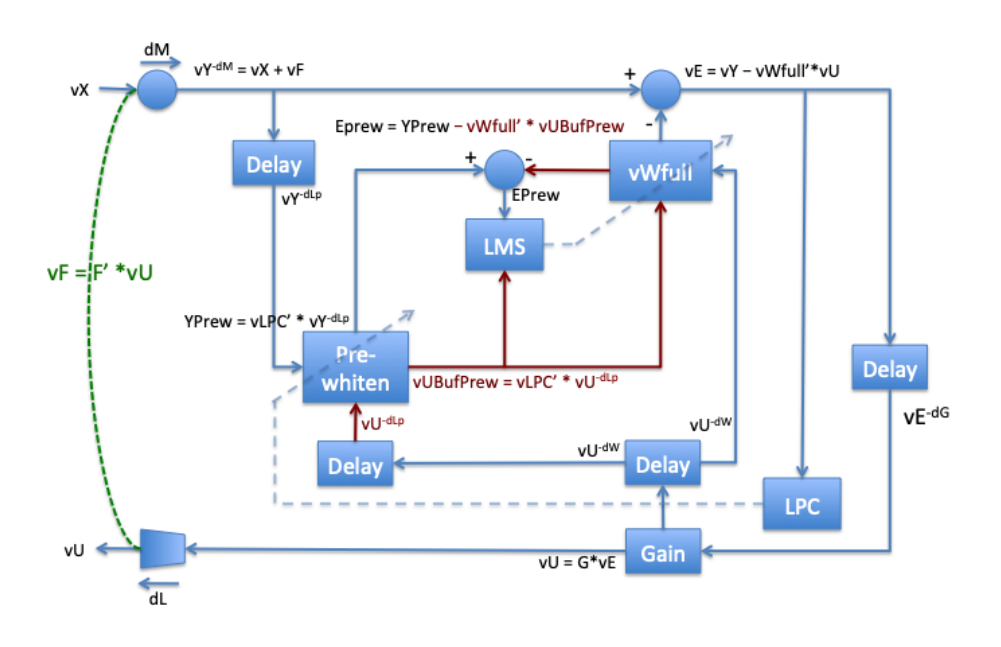

**Figure 5 This figure shows the signal flow and the applied operations on the signal to perform adaptive feedback cancellation.**

the input as well as the output signal are delayed the same amount of taps, which can be set by the configuration variable **delay\_d** (*dLp* in the figure).

In the following step, the prewhitened error signal is computed as shown in Equation [17.](#page-91-0) For this, the prewhitened output signal is filtered by the last estimate of the feedback path and subtracted from the prewhitened input signal.

By using the prewhitened output signal and error signal, the NLMS algorithm re-estimates the coefficients of the feedback path in each iteration.

The estimated filter coefficients are saved in an AC variable having the same name as the plugin in the current configuration. The name of this AC variable can also be set differently by setting the configuration variable **name\_f** (*vWfull* in the figure).

The estimation of the filter coefficients of the feedback path is performed using the update rule given as in the following:

$$
\mathbf{vWfull}[k] = \mathbf{vWfull}[k-1] + \rho \cdot \frac{\mathbf{u}[k-1]}{(|\mathbf{u}^T[k-1] \cdot \mathbf{u}[k-1]| + c)} \cdot e[k],\tag{18}
$$

where e is the prewhitened error (*EPrew*) signal, and u (*vUBufPrew*) is the output signal. The step size **rho** (ρ in the equation) and the regularization parameter **c** can be set using the corresponding configuration variables.

The default values of the numeric configuration variables are optimized for a sampling rate of 16KHz. They have to be adjusted for other sampling rates for optimal feedback cancellation performance.

**© 2005-2021 HörTech gGmbH, Oldenburg, © 2021-2022 Hörzentrum Oldenburg gGmbH**

## **8.8.2 Supported domains**

The MHA plugin prediction\_error supports these signal domains:

• waveform to waveform

**8.8.3 Plugin Tags**

*[feedback-suppression](#page-196-1)* [adaptive](#page-190-0)

## **8.8.4 Configuration variables**

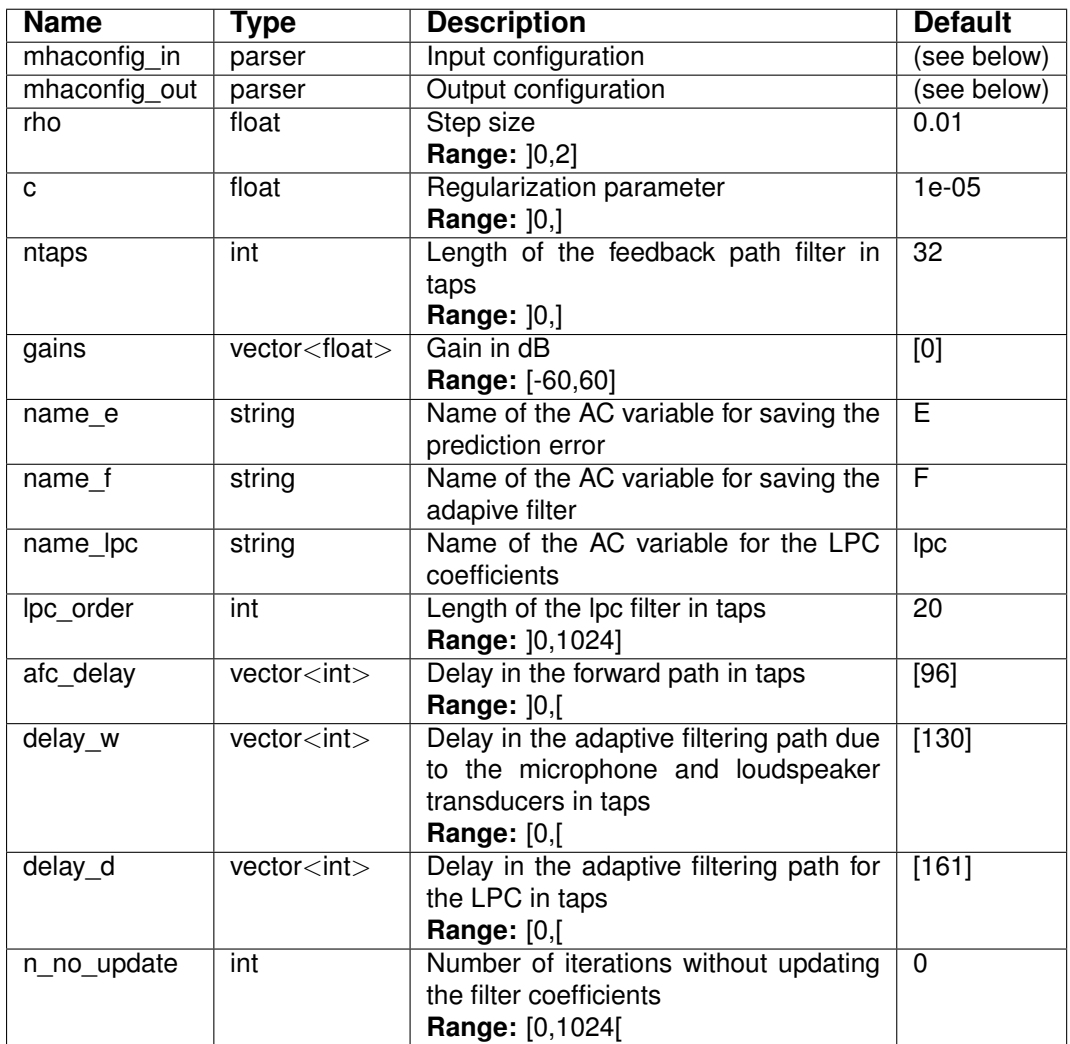

Variables of sub-parser mhaconfig\_in:

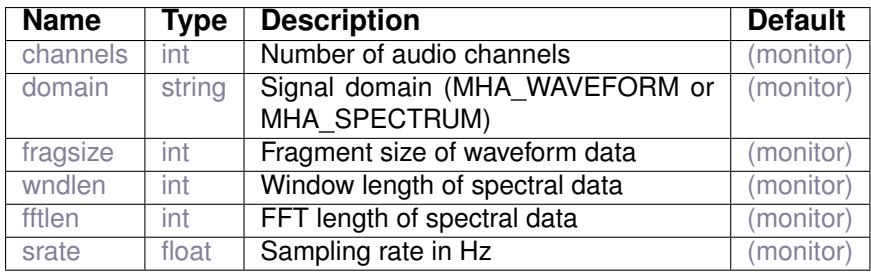

Variables of sub-parser mhaconfig\_out:

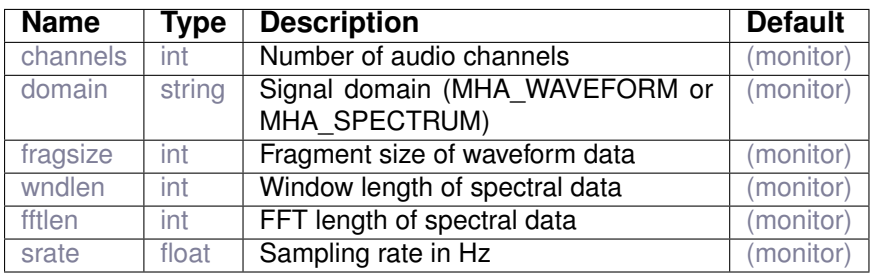

# **9 Plugin category 'filter'**

## **9.1 equalize**

Equalizer plugin applies configurable gains to all bins of the spectrum

## **9.1.1 Detailed description**

High resolution gain structure. This plugin allows to apply a bin-wise gain to every bin of the spectrum.

## **9.1.2 Supported domains**

The MHA plugin equalize supports these signal domains:

• spectrum to spectrum

## **9.1.3 Plugin Tags**

## *[filter](#page-197-1)* [level-modification](#page-199-0)

#### **9.1.4 Configuration variables**

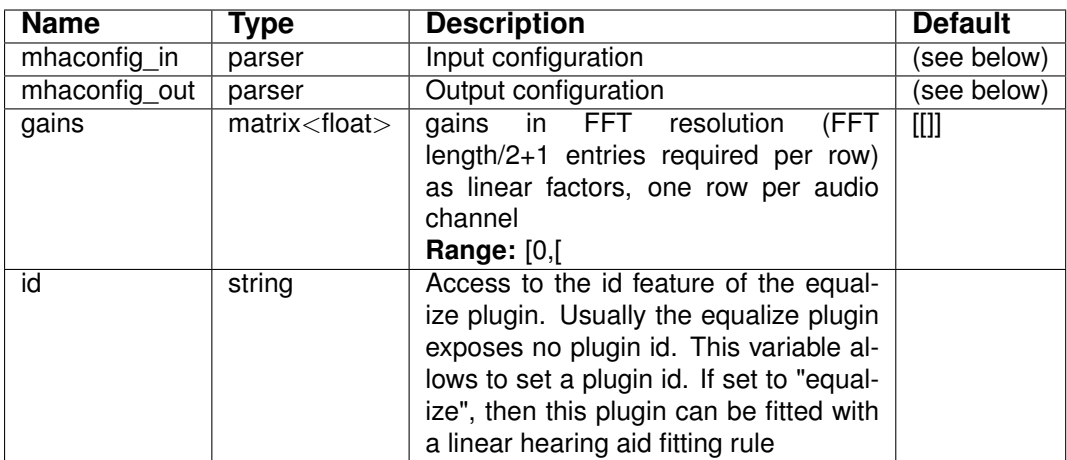

Variables of sub-parser mhaconfig\_in:

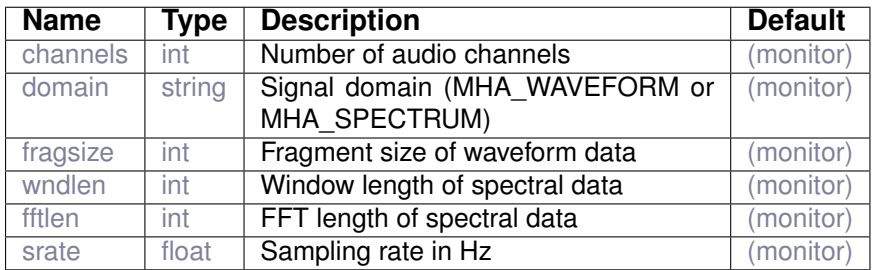

Variables of sub-parser mhaconfig out:

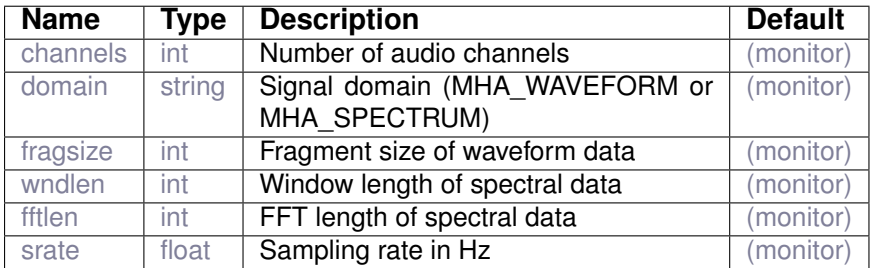

## **9.2 fftfilter**

### FFT based FIR filter

#### **9.2.1 Detailed description**

The 'fftfilter' plugin implements a generic FFT-based FIR filter. The overlap-save method is used to apply the impulse response to each block of the signal. The default FFT length used is computed from the fragsize and the inpulse response length and set to the minimum required FFT length to perform the overlap-save operation (see documentation of configuration variable fftlen). If this is not a power of two, the computation may be inefficient, and it should be considered to increase it to the next power of two larger than the required minimum.

The 'fftfilter' plugin does not introduce additional delay. Regardless of fragsize, length of impulse response, or fft length, the computed output of plugin 'fftfilter' is the same as if the output had been computed by performing the convolution on the same signal blocks in the time domain, except for numerical errors.

## **9.2.2 Supported domains**

The MHA plugin fftfilter supports these signal domains:

• waveform to waveform

## **9.2.3 Plugin Tags**

## *[filter](#page-197-1)*

## **9.2.4 Configuration variables**

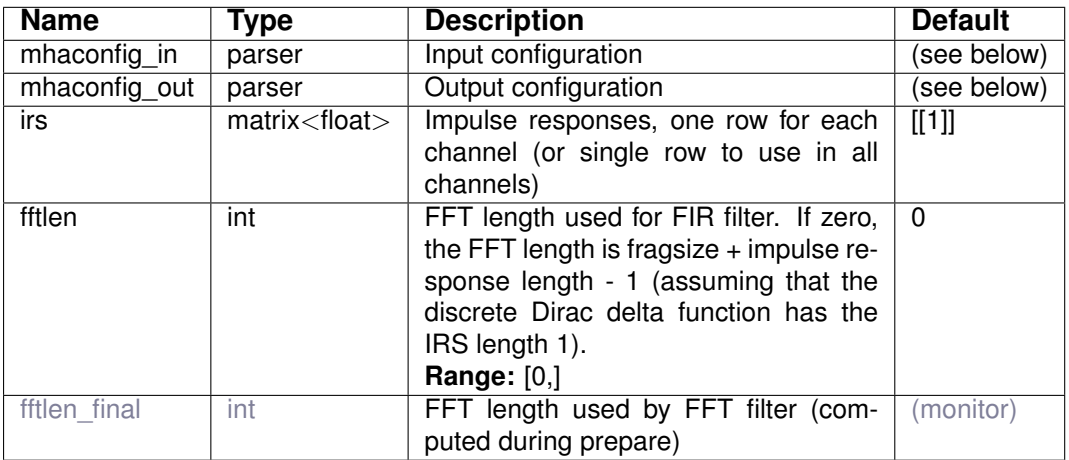

## Variables of sub-parser mhaconfig\_in:

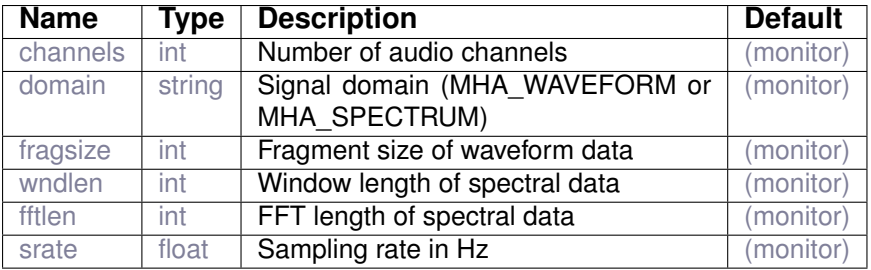

## Variables of sub-parser mhaconfig\_out:

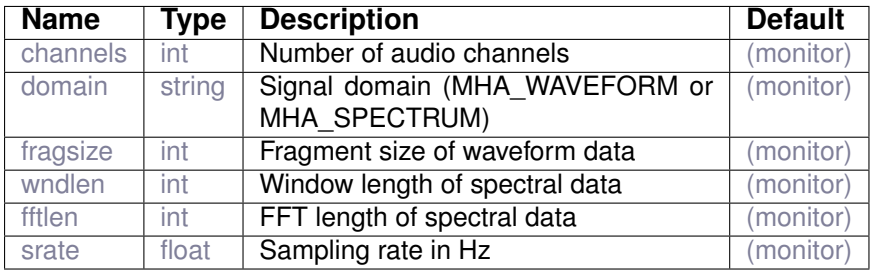

**9.3 iirfilter**

IIR filter

**9.3.1 Detailed description**

The 'iirfilter' plugin implements a generic IIR filter (direct form II). The coefficients have the same names as in MATLAB. Due to different internal implementations and numeric resolutions, filters may be instable with coeffients which are stable in MATLAB.

**9.3.2 Supported domains**

The MHA plugin iirfilter supports these signal domains:

• waveform to waveform

**9.3.3 Plugin Tags**

*[filter](#page-197-1)*

#### **9.3.4 Configuration variables**

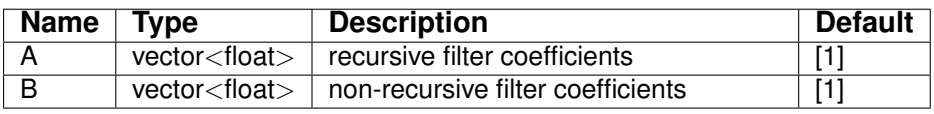

**9.4 mconv**

FFT based FIR filter using partitioned convolution This plugin filters its input channels using partitioned fast convolution. The variables in this plugin define a sparse matrix of impulse responses. The number of elements in the vectors inch and outch and the number of rows in irs have to be equal.

The plugin *mconv* performs partitioned convolution, using a sparse matrix of impulse responses.

The partition size used for the partitioned convolution is equal to fragsize, the number of samples per channel in one block of audio. The impulse responses are separated into partitions, and each partition is applied with the appropriate delay. Each partition is applied using theoverlap-save method. The FFT length used is 2\*fragsize.For efficiency reasons, fragsize should be a power of two.

This implementation discards impulse response partitions where the coefficients are all zero.

## **9.4.2 Supported domains**

The MHA plugin mconv supports these signal domains:

• waveform to waveform

## **9.4.3 Plugin Tags**

*[filter](#page-197-1)*

## **9.4.4 Configuration variables**

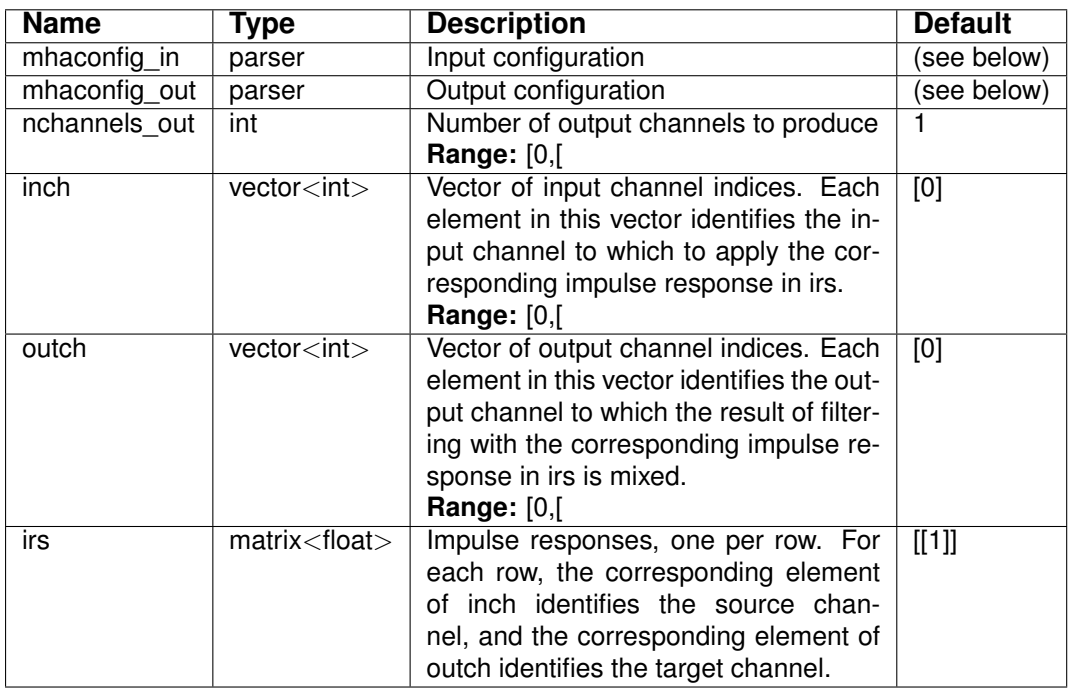

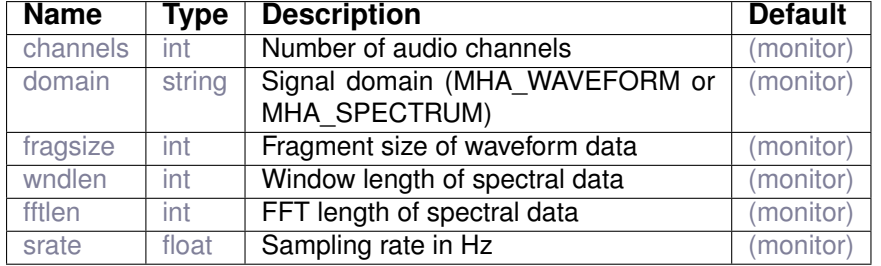

Variables of sub-parser mhaconfig\_in:

Variables of sub-parser mhaconfig out:

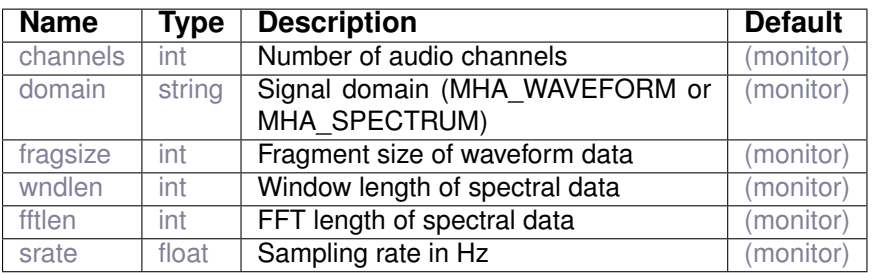

## **9.5 steerbf**

Steerable Beamformer

#### **9.5.1 Detailed description**

Implements frequency-domain beamformer processing (filter and sum) using externally provided filters. A plugin called acSteer can be used to provide the filter coefficients. The filter coefficients to be read are saved as a waveform object in the AC space. Each channel of this object corresponds to a different steering angle. The steering angle is typically determined in real-time by a localization plugin (e.g. doasvm\_classification). In this case, the index to the corresponding steering direction is read from the AC space. Note that the number of available filters should be consistent with the number of possible steering directions to be estimated. The configuration variable **angle\_src** keeps the name of the AC variable for the estimated steering direction. The steering angle can also be fixed in the configuration time using the configuration variable **angle\_ind**.

#### **9.5.2 Supported domains**

The MHA plugin steerbf supports these signal domains:

• spectrum to spectrum

### **9.5.3 Plugin Tags**

*[filter](#page-197-1)* [spatial](#page-202-0) [audio-channels](#page-191-0) [beamforming](#page-192-0) [binaural](#page-192-1)

#### **9.5.4 Configuration variables**

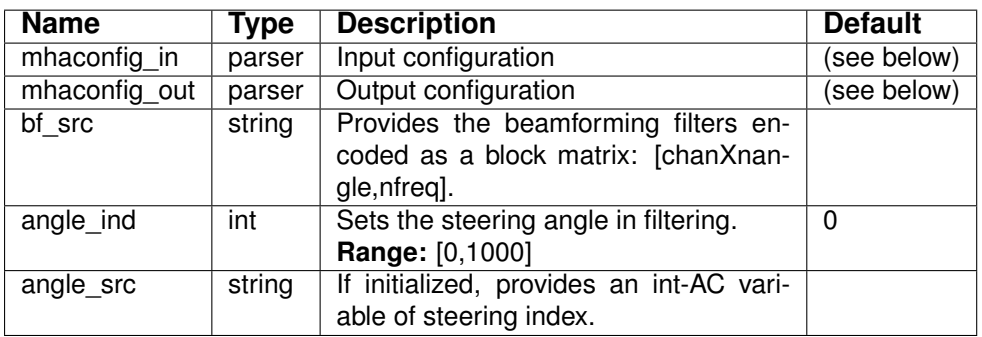

Variables of sub-parser mhaconfig\_in:

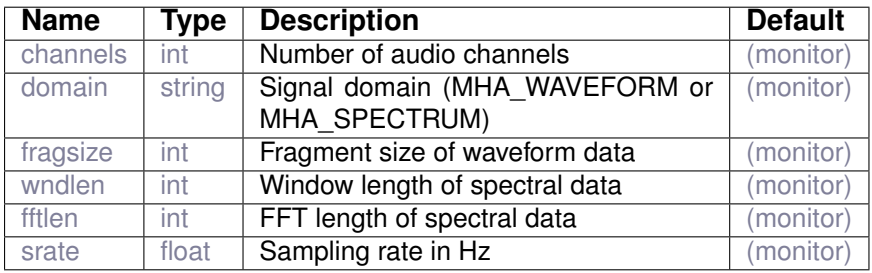

Variables of sub-parser mhaconfig\_out:

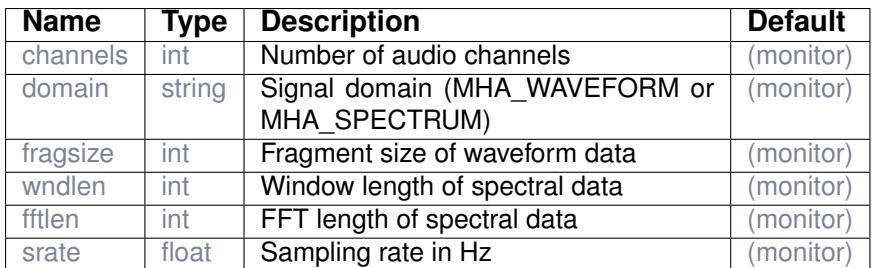

## **9.6 transducers**

Signal level calibration plugin.

#### **9.6.1 Detailed description**

Some plugins in the MHA expect the input signal to be calibrated to sound pressure level in Pascal. This plugin converts AD and DA converter levels to SPL in Pa and also allows for a FIR filters for mircophone and receiver equalization.

**A schematic calibration rule for the MHA**

- 1. Measure frequency response of hearing aid microphones and receiver.
- 2. Create FIR filter coefficients for frequency response equalization for microphones and receiver, configure the FIR coefficients of this plugin correspondingly.
- 3. Play an acoustic reference signal of a known SPL level to the microphone, adjust the 'calib\_in.peaklevel' variable until the internal level meter (e.g. rmslevel, p. [121\)](#page-128-0) shows the same level.
- 4. Create a test tone in the MHA (e.g. with 'noise', p. [150,](#page-157-0) or 'sine', p. [153\)](#page-160-0) of a given level, and adjust the variable 'calib\_out.peaklevel' until the same acoustic level is measured at the receiver.

Besides the signal calibration, this plugin also contains a soft-limiter in the output path, and a quantization module. The soft-limiter acts as a fast broadband compressor, and can be configured correspondingly. The quantisation module limits the signal to the interval  $[-1, 1]$  and optionally reduces the resolution, by this quantization rule:

$$
y = \text{floor}(2^{(N-1)}x)2^{-(N-1)}
$$
\n(19)

N is the number of bits, x the input signal and y the output signal.

#### **9.6.2 Supported domains**

The MHA plugin transducers supports these signal domains:

• waveform to waveform

**9.6.3 Plugin Tags**

*[filter](#page-197-1)* [limiter](#page-199-1) [calibration](#page-192-2) [level-meter](#page-198-0)

#### **9.6.4 Configuration variables**

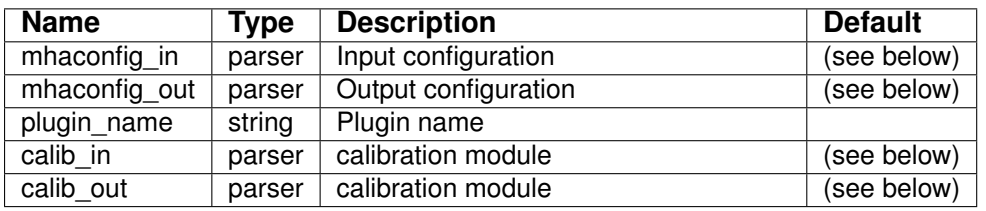

Variables of sub-parser mhaconfig in:

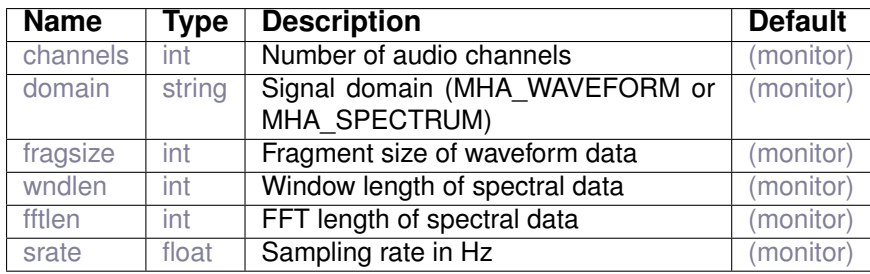

Variables of sub-parser mhaconfig\_out:

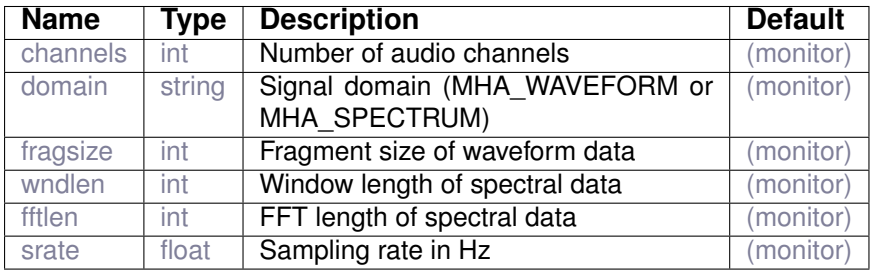

Variables of sub-parser calib\_in:

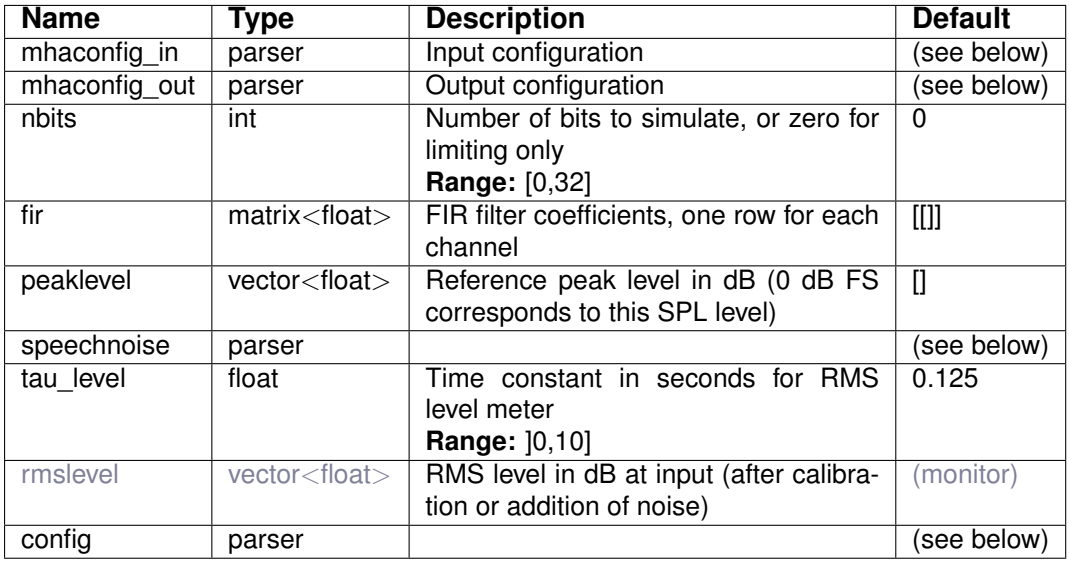

Variables of sub-parser mhaconfig\_in:

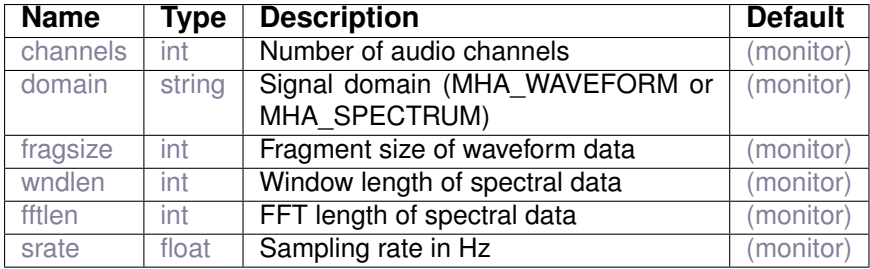

Variables of sub-parser mhaconfig\_out:

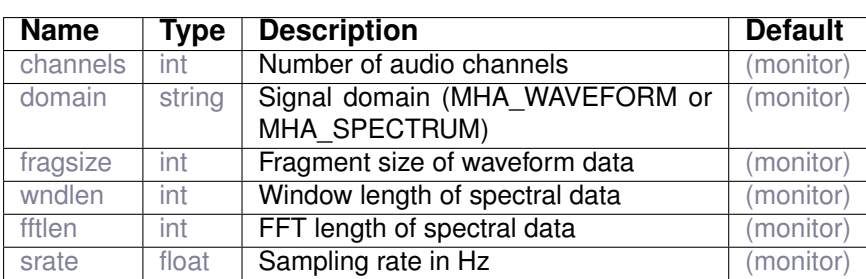

Variables of sub-parser speechnoise:

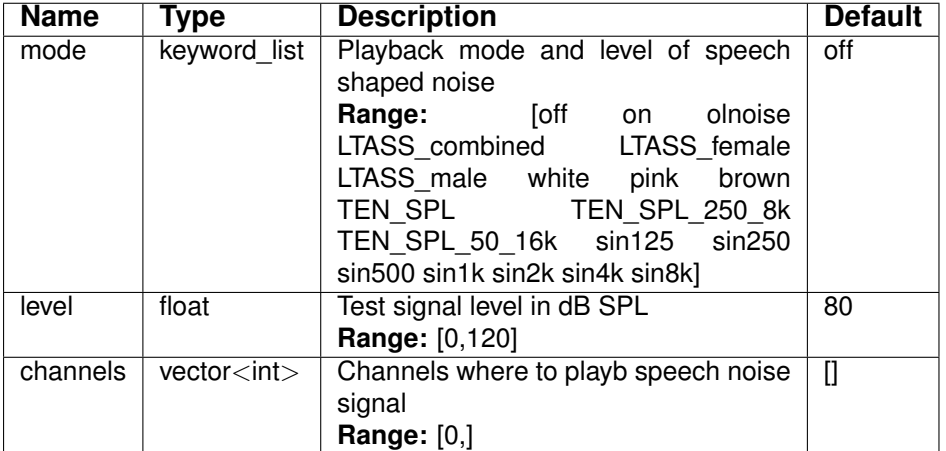

Variables of sub-parser config:

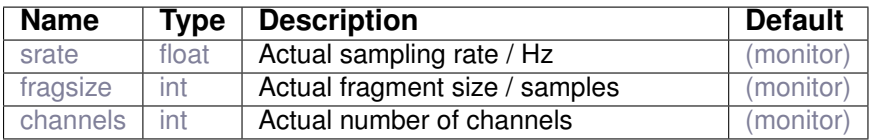

Variables of sub-parser calib\_out:

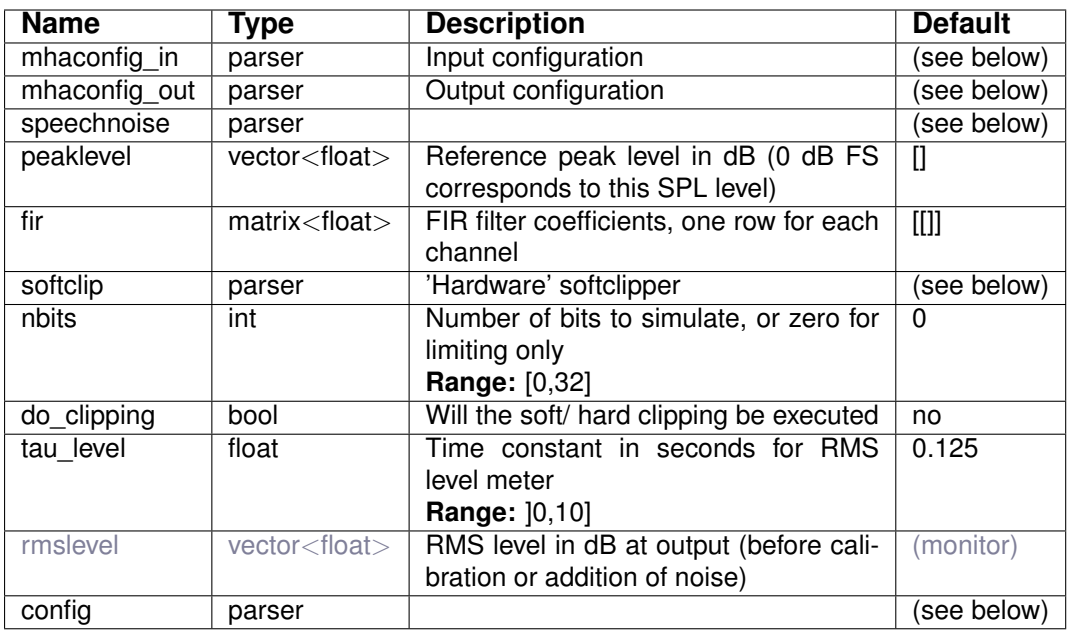

Variables of sub-parser mhaconfig\_in:

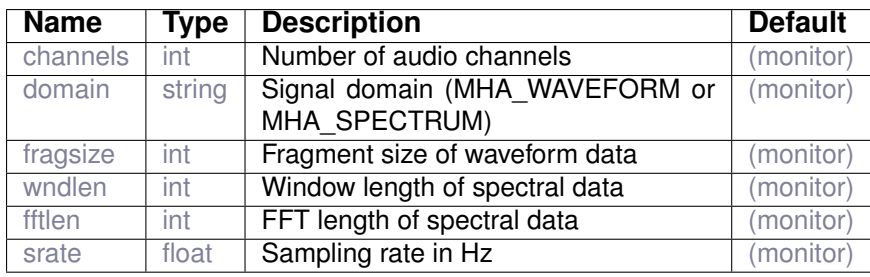

Variables of sub-parser mhaconfig\_out:

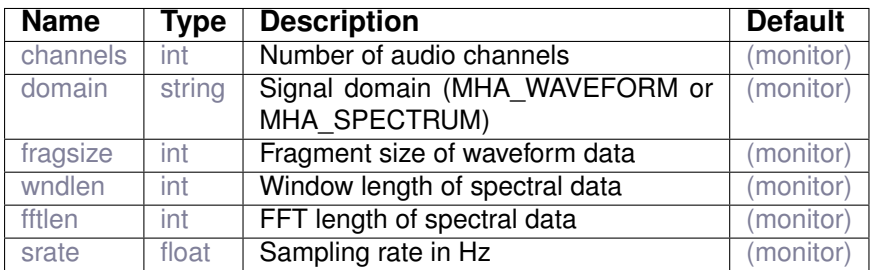

Variables of sub-parser speechnoise:

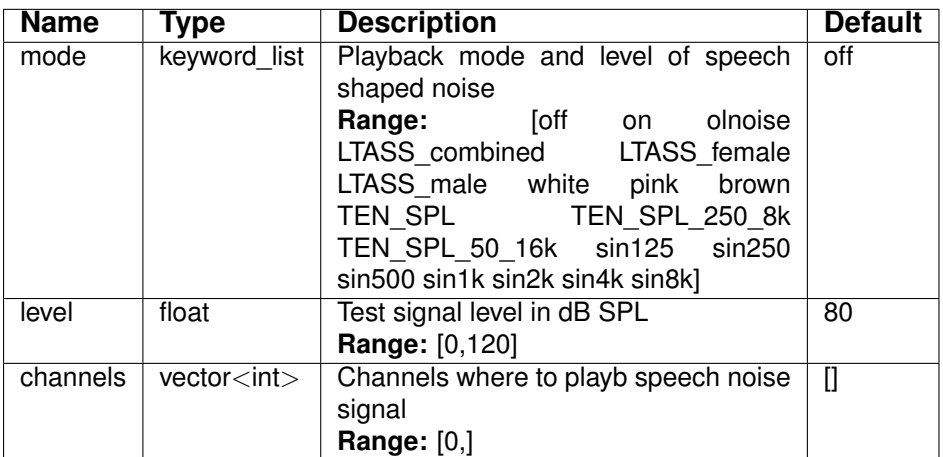

Variables of sub-parser softclip:

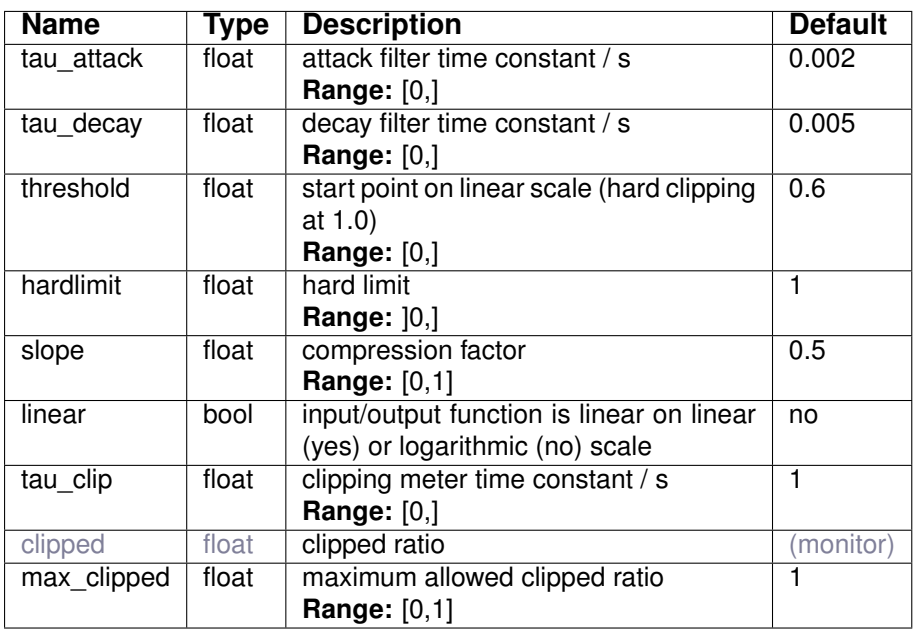

Variables of sub-parser config:

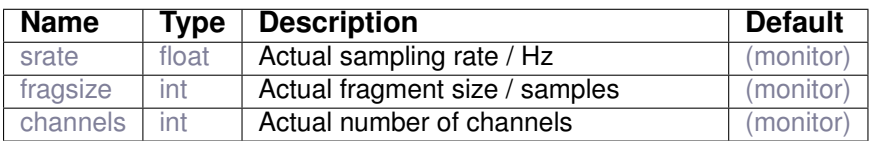

# **10 Plugin category 'filterbank'**

**10.1 fftfbpow**

FFT based filterbank analysis with overlapping filters

**10.1.1 Detailed description**

This plugin implements a filterbank based on FFT spectrum. The power in each filter bank channel is calculated and stored into an AC variable. The input signal is passed through unmodified.

For details on the filter shapes, please see description of plugin fftfilterbank (section [10.2](#page-107-0)) on page [100\)](#page-107-0).

**10.1.2 Supported domains**

The MHA plugin fftfbpow supports these signal domains:

• spectrum to spectrum

**10.1.3 Plugin Tags**

*[filterbank](#page-197-2)* [feature-extraction](#page-196-0) [level-meter](#page-198-0)

# **10.1.4 Configuration variables**

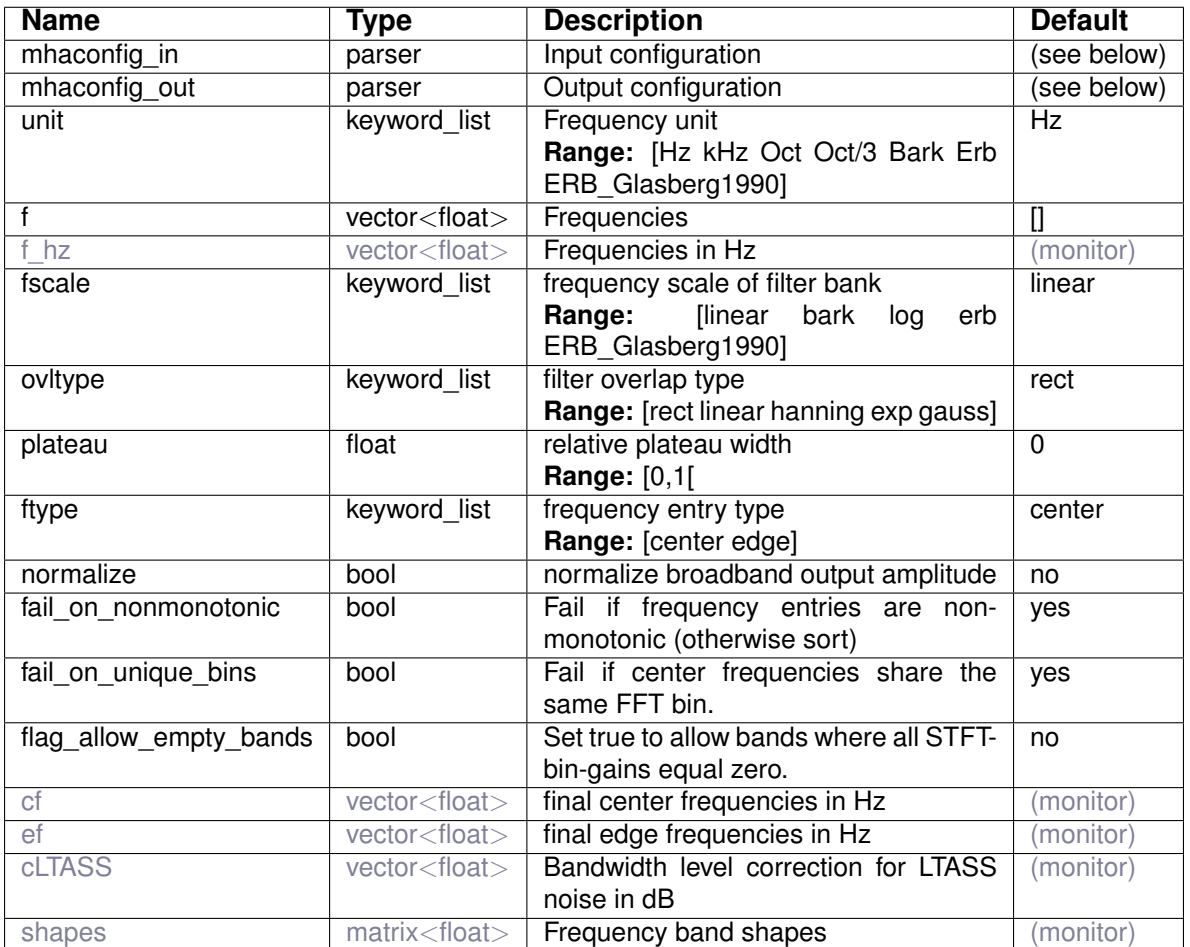

Variables of sub-parser mhaconfig\_in:

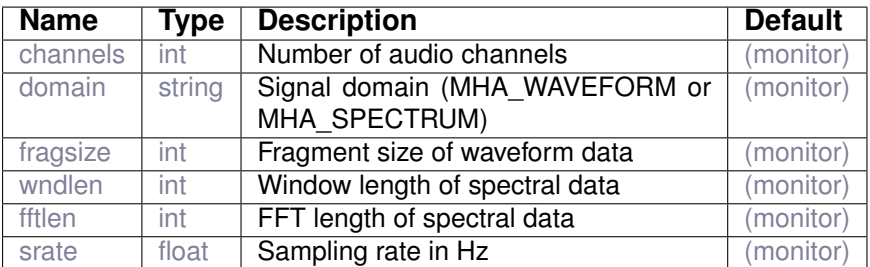

Variables of sub-parser mhaconfig\_out:

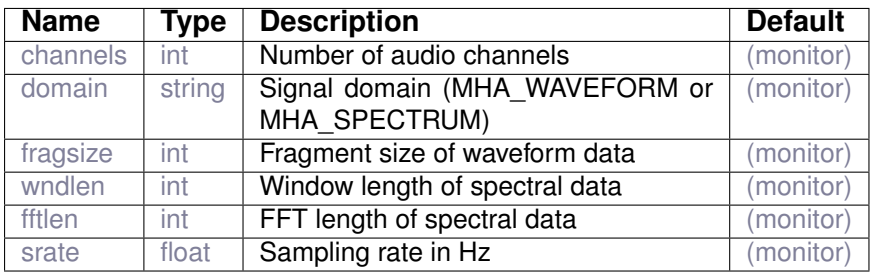

**© 2005-2021 HörTech gGmbH, Oldenburg, © 2021-2022 Hörzentrum Oldenburg gGmbH**

#### <span id="page-107-0"></span>**10.2 fftfilterbank**

## FFT based filterbank with overlapping filters

#### **10.2.1 Detailed description**

This plugin implements a linear phase filterbank based on FFT spectrum. Each filter bank channel is stored into an own audio channel. The number of output channels of this plugin is the number of frequency bands times the number of input channels.

Please use the iFFT plugin *spec2wave* (p. [156\)](#page-163-0) to get the waveform signal of the filterbank output. The *matrixmixer* (p. [44\)](#page-51-0) plugin or *combinechannels* (p. [36\)](#page-43-0) can be used for resynthesis.

The filters are calculated by applying filter weights to each FFT bin. These weights (filter shapes) depend on the settings of the  $f_{\text{type}}$  variable. If center is selected, the frequency interval between the lower neighbour center frequency and the desired center frequency is mapped to the interval [-1,0] and between the desired center frequency and the upper neightbour to the interval [0,1]. These mappings are linear on the given frequency scale so that a value of 0.5 denotes the middle between two neighboured center frequencies on the given frequency scale. The filter weights are calculated with the configured crossing function on this interval, see next figure for details. Please note that the filters are not necessarily symmetric (symmetry is achieved only if the center frequencies are equally spaced on the desired frequency scale). The lowest and highest filter channels include the full range from zero to the center frequency or from the center frequency to the nyquist frequency, respectively.

If edge is selected, then the frequency axis is transformed to be linear on the desired frequency scale. The interval between two edge frequencies is mapped to [-0.5,0.5]. Now, the filter shape function (rectangular, linear/sawtooth, hanning) is applied to the frequency axis. This results in symmetric filters on the desired frequency scale.

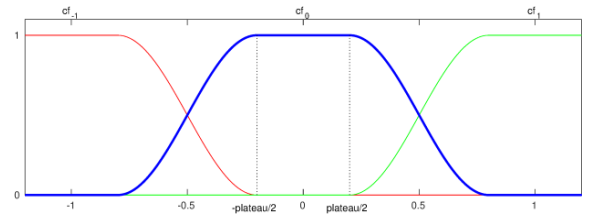

**Figure 6 Schematic plot of overlapping filters**

#### **10.2.2 Supported domains**

The MHA plugin fftfilterbank supports these signal domains:

- waveform to waveform
- spectrum to spectrum
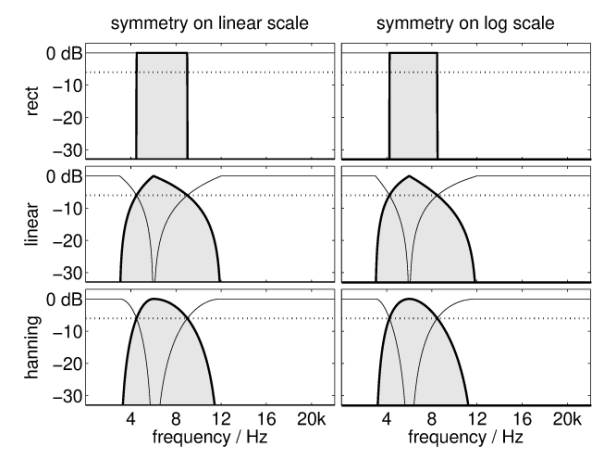

**Figure 7 Example filter shapes with center frequencies configured**

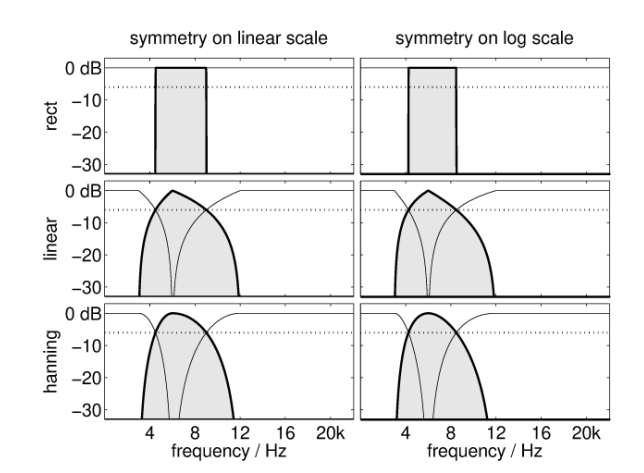

**Figure 8 Example filter shapes with edge frequencies configured**

# **10.2.3 Plugin Tags**

# *[filterbank](#page-197-0)*

# **10.2.4 Configuration variables**

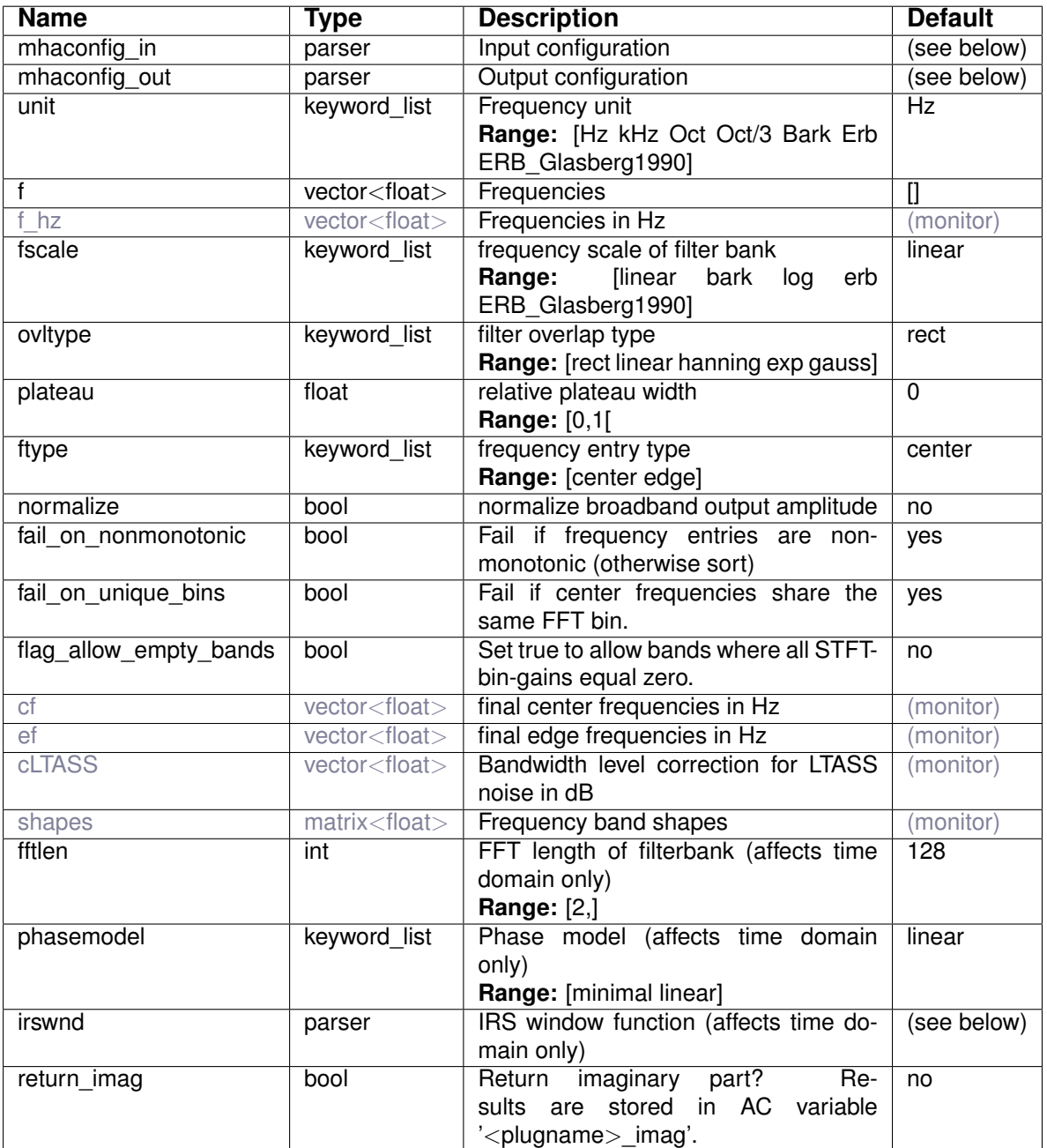

Variables of sub-parser mhaconfig\_in:

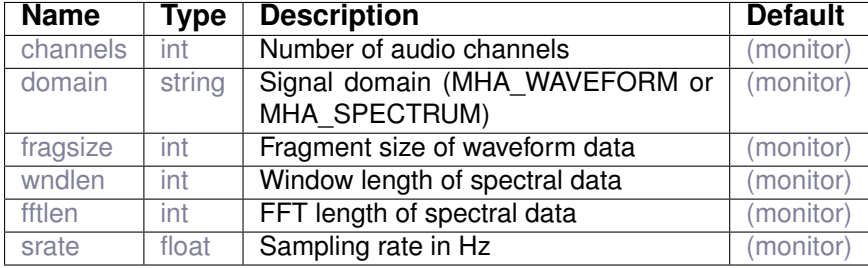

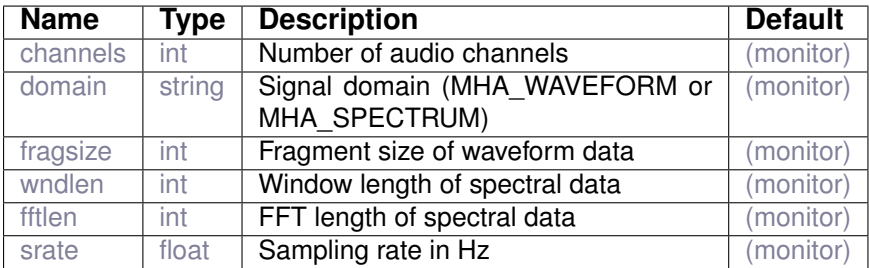

Variables of sub-parser mhaconfig\_out:

Variables of sub-parser irswnd:

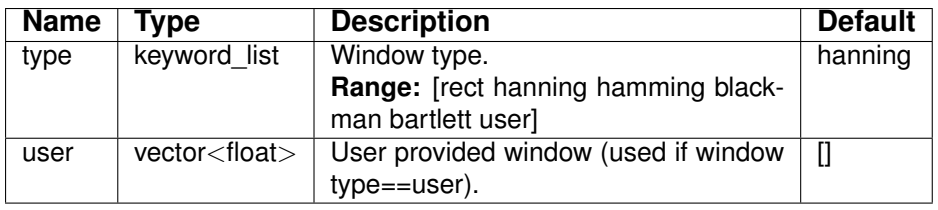

# **10.3 gtfb\_analyzer**

Gammatone Filterbank Analyzer

# **10.3.1 Detailed description**

Implements a complex-valued gammatone filterbank using cascaded first-order filters as de-scribed in Hohmann(2002)<sup>[5](#page-110-0)</sup>, and Herzke and Hohmann(2007)<sup>[6](#page-110-1)</sup>. Set the parameter order to the desired gammatone filter order. The coeff is a vector of complex filter coefficients, one for each filterbank frequency band. The complex coefficients need to be computed outside of the MHA, e.g. with the help of the matlab implementation of the gammatone filterbank which can be downloaded from https://uol.de/mediphysik/downloads/. Similarly, the combination of normalization factors and phases also have to be computed outside of the MHA, e.g. also with the same matlab implementation of this gammatone filterbank.

The output signal produced by this plugin contains the complex output signal produced by the cascaded gammatone filters in each band. Because the MHA time domain signal representation does not support storing of complex values, real and imaginary parts are stored in different output channels.

Example: If the input has 2 channels (ch0, ch1), and  $qtfb$  analyzer splits into 3 bands (b0, b1, b2), then the order of output channels produced by  $g(t)$  analyzer is: ch0\_b0\_real, ch0\_b0\_imag, ch0\_b1\_real, ch0\_b1\_imag, ch0\_b2\_real, ch0\_b2\_imag, ch1\_b0\_real, ch1\_b1\_imag, ch1\_b1\_real, ch1\_b1\_imag, ch1\_b2\_real, ch1\_b2\_imag

#### **Attention:**

The recursive low-pass filters in this plugin have no protection against subnormals. In real-time processing tasks, input signal of absolute silence (amplitude 0.0) must therefore be avoided. The noise plugin can be used for this purpose, by adding inaudible noise to the signal that enters this plugin.

<span id="page-110-0"></span><sup>5</sup>Volker Hohmann, Frequency analysis and synthesis using a Gammatone filterbank. Acta Acustica united with Acustica 88(3), pp. 433-442, 2002.

<span id="page-110-1"></span><sup>&</sup>lt;sup>6</sup>Tobias Herzke and Volker Hohmann, Improved Numerical Methods for Gammatone Filterbank Analysis and Synthesis. Acta Acustica united with Acustica 93(3), pp. 498-500, 2007.

# **10.3.2 Supported domains**

The MHA plugin gtfb\_analyzer supports these signal domains:

• waveform to waveform

# **10.3.3 Plugin Tags**

# *[filterbank](#page-197-0)*

# **10.3.4 Configuration variables**

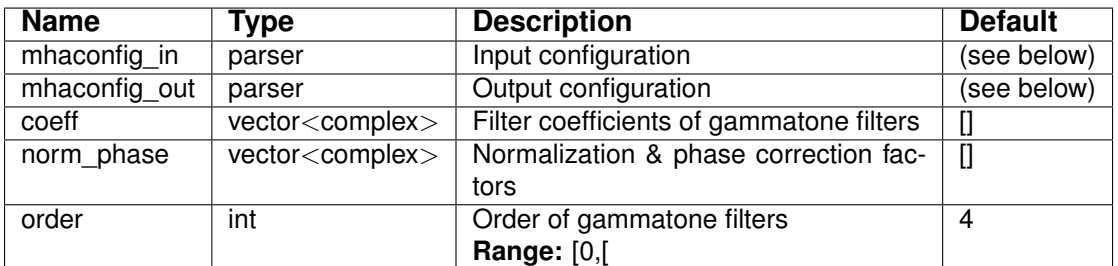

Variables of sub-parser mhaconfig\_in:

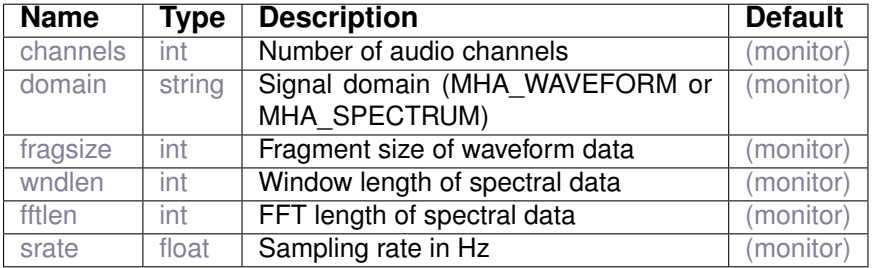

Variables of sub-parser mhaconfig\_out:

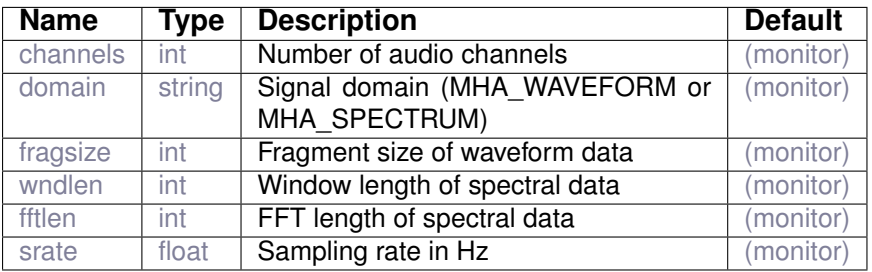

# **10.4 gtfb\_simd**

Gammatone Filterbank Analyzer

# **10.4.1 Detailed description**

gtfb\_simd implements the same gammatone filterbank as plugin gtfb\_analyzer. The gammatone filtering is performed using built-in vector operations of x86.The total number of bands (audio channels x filterbank frequencies) has to bea multiple of 4.

This plugin should be regarded as a proof-of-concept how Single-Instruction-Multiple-Data (SIMD) can be used inside openMHA. For practical gammatone filtering applications, the plugins gtfb\_analyzer and gtfb\_simple\_bridge should be used instead.

# **10.4.2 Supported domains**

The MHA plugin  $gtfb\_s$ imd supports these signal domains:

• waveform to waveform

# **10.4.3 Plugin Tags**

# *[filterbank](#page-197-0)*

# **10.4.4 Configuration variables**

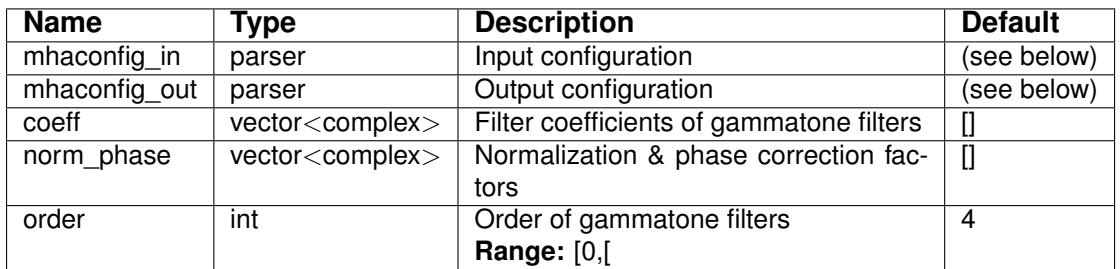

#### Variables of sub-parser mhaconfig\_in:

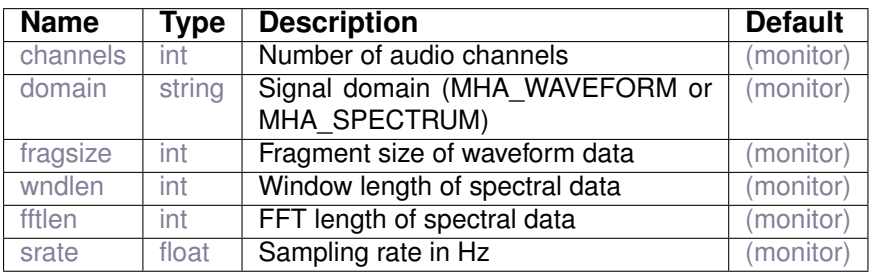

Variables of sub-parser mhaconfig\_out:

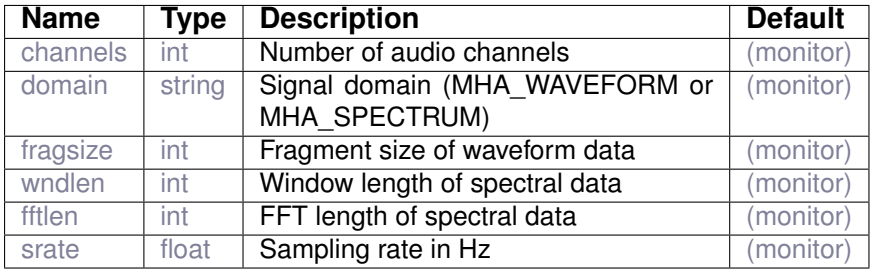

**10.5 gtfb\_simple\_bridge**

Simple gammatone filterbank

# **10.5.1 Detailed description**

Simple gammatone filterbank plugin. Computes complex-valued gammatone filterbank signal from the real-valued broad-band signal, processes the filterbank signal with the plugin loaded via plugin name, and resynthesizes the output signal again to a real-valued broadband output signal.

The signal in each band can be restricted to the respective frequency band by applying additional gammatone filter stages to the output signal of the loaded plugin.

Gammatone filterbank is implemented after Hohmann 2002 and produces complex-valued analytic output in each frequency band. Frequency bands are presented as audio channels to the loaded plugin. The order of bands is: All bands created from the first input channel form the first nbands audio channel, followed by all bands created from the second input channel, etc.

Real and imaginary signal are presented separately to the loaded plugin: The real part is transferred as the regular MHA audio input signal, while the imaginary part is transferred through an AC variable with the same name as the configured name of this filterbank plugin with string "\_imag" appended.

This plugin does not support changing the configuration at run time.

This plugin creates the following AC variables during preparation:

- **gtfb\_simple\_bridge\_imag** waveform matrix, contains the imaginary part of the filtered signal to be processed by the loaded plugin in-place. Size: (fragsize x channels\*bands)
- **gtfb\_simple\_bridge\_cf** vector containing the center frequencies of the gammatone filter bands in Hz. Size: (1 x bands)
- **gtfb** simple bridge bw vector containing the bandwidths of the gammatone filter bands in Hz. Size: (1 x bands)
- **gtfb\_simple\_bridge\_cLTASS** vector containing negative LTASS correction values in dB for the gammatone filter bands. Size: (1 x channels\*bands)
- **gtfb\_simple\_bridge\_resyncgain** vector containing the per-band resynthesis gains computed by the Hohmann 2002 method (linear factors, applied during resynthesis). Size: (1 x channels\*bands)

If the plugin is assigned a different name than gtfb simple bridge, then the first parts of the above AC variable names change accordingly.

This plugin can make use of an AC variables with the name given to configutation variable element gain name: It expects a real matrix with size (fragsize x channels\*bands). If this name is given, then the values given in this matrix are multiplied element-wise with the real and imaginary output signals of the loaded plugin before the filterbank resynthesis is performed.

If the plugin which processes the filterbank signal modifies the real part of the signal, then it should also modify the imaginary part in the same way (e.g. apply same amplification factors). The imaginary part of the signal must be modified in-place, by modifying the values inside the AC variable, and not by creating an altered copy.

The MHA plugin gtfb\_simple\_bridge supports these signal domains:

• waveform to waveform

**10.5.3 Plugin Tags**

#### *[filterbank](#page-197-0)*

# **10.5.4 Configuration variables**

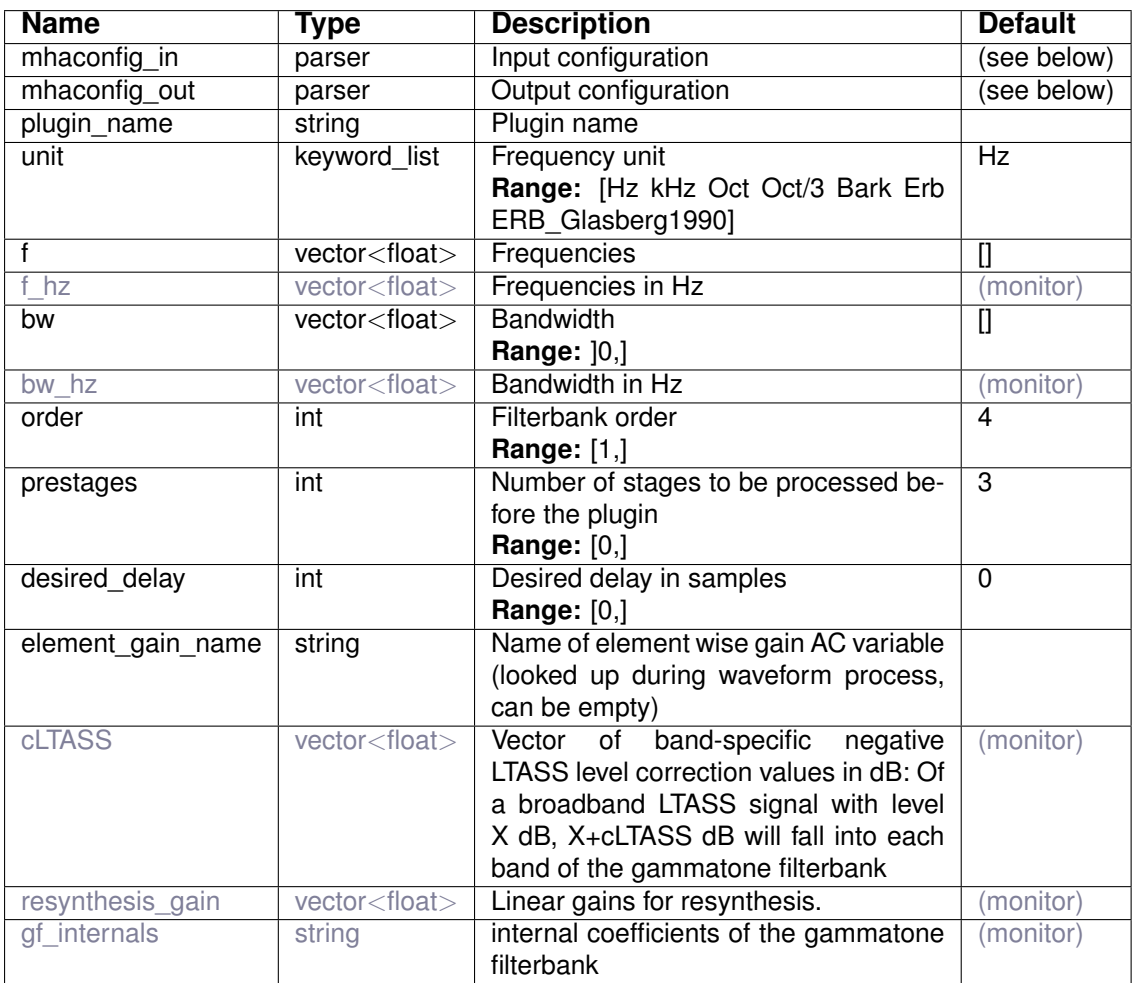

Variables of sub-parser mhaconfig\_in:

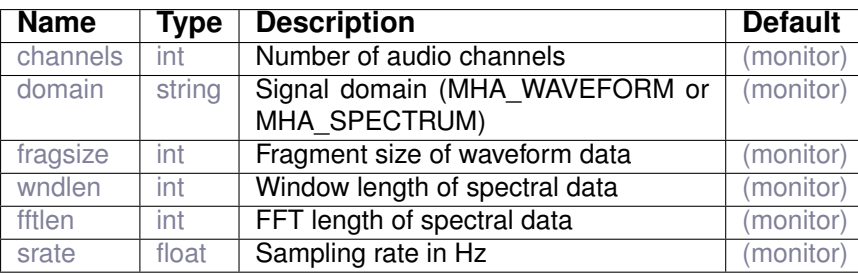

Variables of sub-parser mhaconfig out:

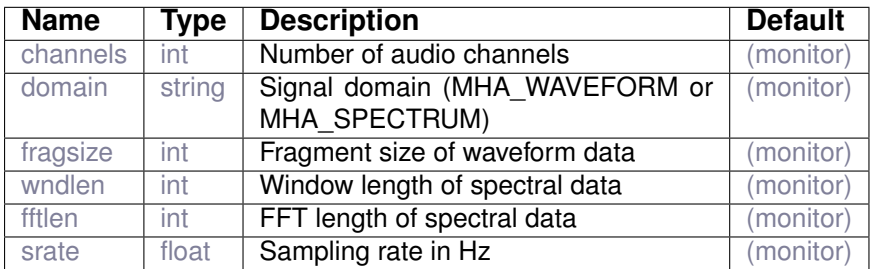

#### **10.6 multibandcompressor**

Multiband compressor framework based on level in overlapping filter bands.

#### **10.6.1 Detailed description**

multibandcompressor provides a complete framework for dynamic range compression in multiple frequency bands.

It contains the same filterbank as the fftfilterbank plugin (see there for documentation of the filterbank) and combines the frequency bands again after the compression.

For the actual dynamic range compression, multibandcompressor can load any other plugin using the field plugin, name. Common choices for this plugin would be dc, simple or dc.

Note that the dynamic range compression receives a pseudo time signal where the sampling rate is the rate of the block processing, i.e. in each channel and band, there is exactly 1 signal sample for every block. These samples are a sparse, non-negative representation of the actual signal in the respective frequency band: The magnitude of each sample is chosen by multibandcompressor so that the level computed from this sparse signal is the same as the level computed from the full signal for this frequency band.

The dynamic range compression will then apply gain (or attenuation) to the sparse signal in each frequency band. The gain applied to the sparse signal is measured by multibandcompressor and eventually applied to the respective full signal.

Before the compressor gain is applied to the full signal, it may be modified by the after-burner built into the multibandcompressor plugin (sub-parser 'burn'): The purpose of the after-burner is to enforce a configurable Maximum Power Output (MPO) for each frequency band, and to compensate for drains and confluxes of sound energy through vents and open fittings. Note that compensating for drains in this way can easily lead to feedback howling and should be done with caution. The after-burner can be disabled by setting burn.bypass=yes.

The MHA plugin multibandcompressor supports these signal domains:

• spectrum to spectrum

**10.6.3 Plugin Tags**

*[filterbank](#page-197-0)* [compression](#page-193-0) [feature-extraction](#page-196-0) [level-modification](#page-199-0) [level-meter](#page-198-0)

# **10.6.4 Configuration variables**

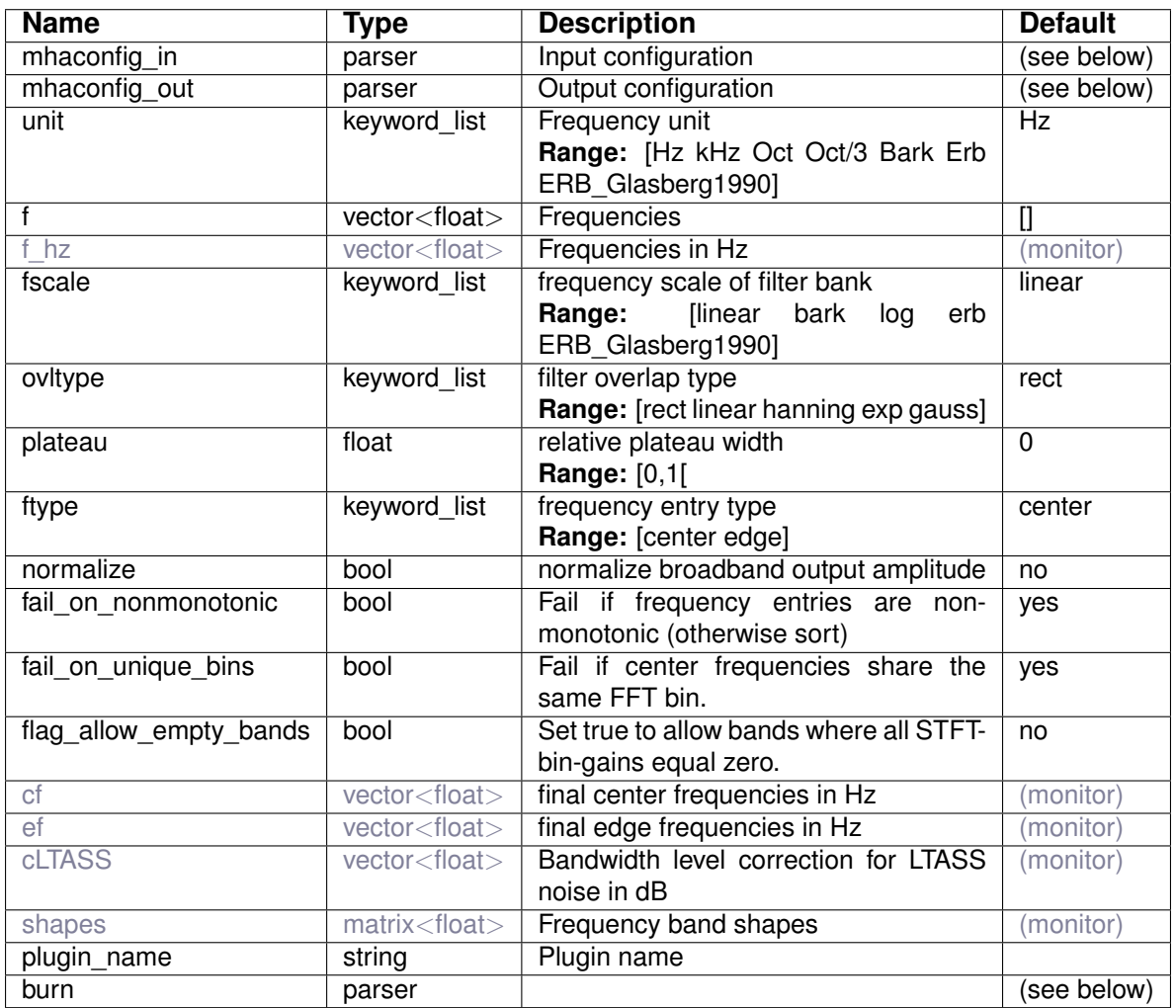

Variables of sub-parser mhaconfig\_in:

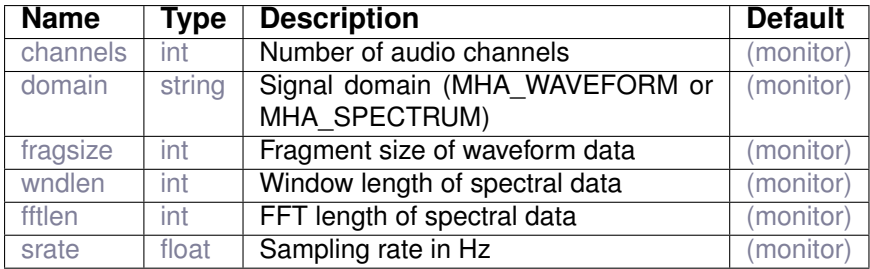

Variables of sub-parser mhaconfig\_out:

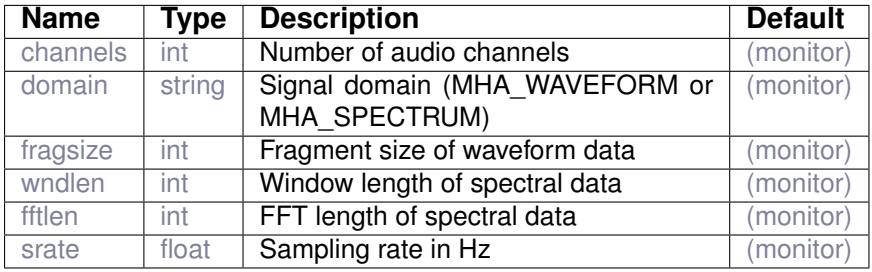

Variables of sub-parser burn:

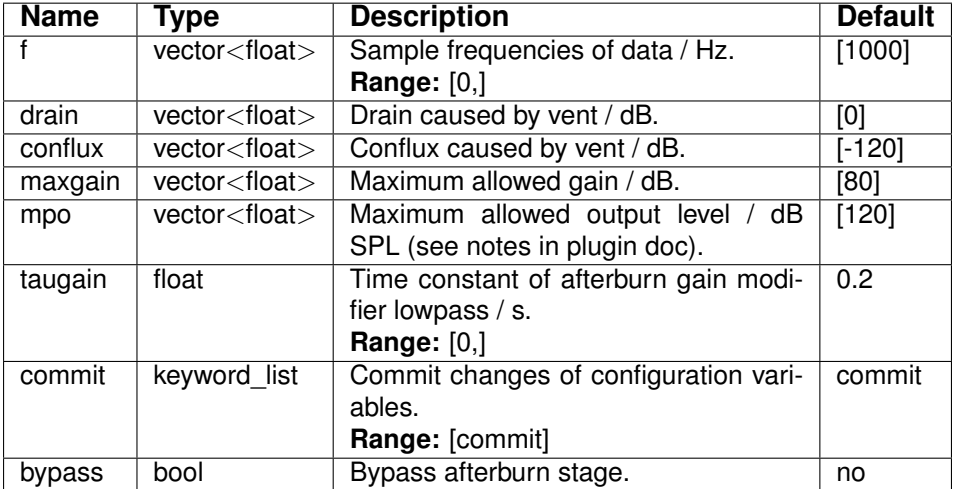

# **11 Plugin category 'io'**

# **11.1 MHAIODummy**

Dummy client

# **11.1.1 Detailed description**

Dummy client

# **11.1.2 Supported domains**

The MHA plugin MHAIODummy supports these signal domains:

• waveform to waveform

**11.1.3 Plugin Tags**

*[io](#page-198-1)*

# **11.2 MHAIOFile**

Sound file IO client.

Read from input files and write to files of same format.

# **11.2.1 Detailed description**

The plugin 'MHAIOFile' provides file to file processing with openMHA. It uses libsndfile to read from and write to sound files. Input and output file name can be configured. After the openMHA host application is started (cmd=start), the whole input file will be processed and the processed data will be written to the output file. The start command will block until the processing is finished. The files are opened when preparing the openMHA host application and closed when releasing the openMHA host application. The output file format is inherited from the input file and the data format of the output file is set by the output\_sample\_format. By default the format of the input file is also used for the output file, e.g. if the input file is a 32 bit WAVE file, the output file will also be 32-bit WAVE. The plugin supports most commonly used file formats. Nota bene: When writing to WAVE files in integer formats, MHAIOFile clips all values above +1.0 and below -1.0. To avoid clipping use floating point WAVE files.

#### **11.2.2 Supported domains**

The MHA plugin MHAIOFile supports these signal domains:

• waveform to waveform

# **11.2.3 Plugin Tags**

# **11.2.4 Configuration variables**

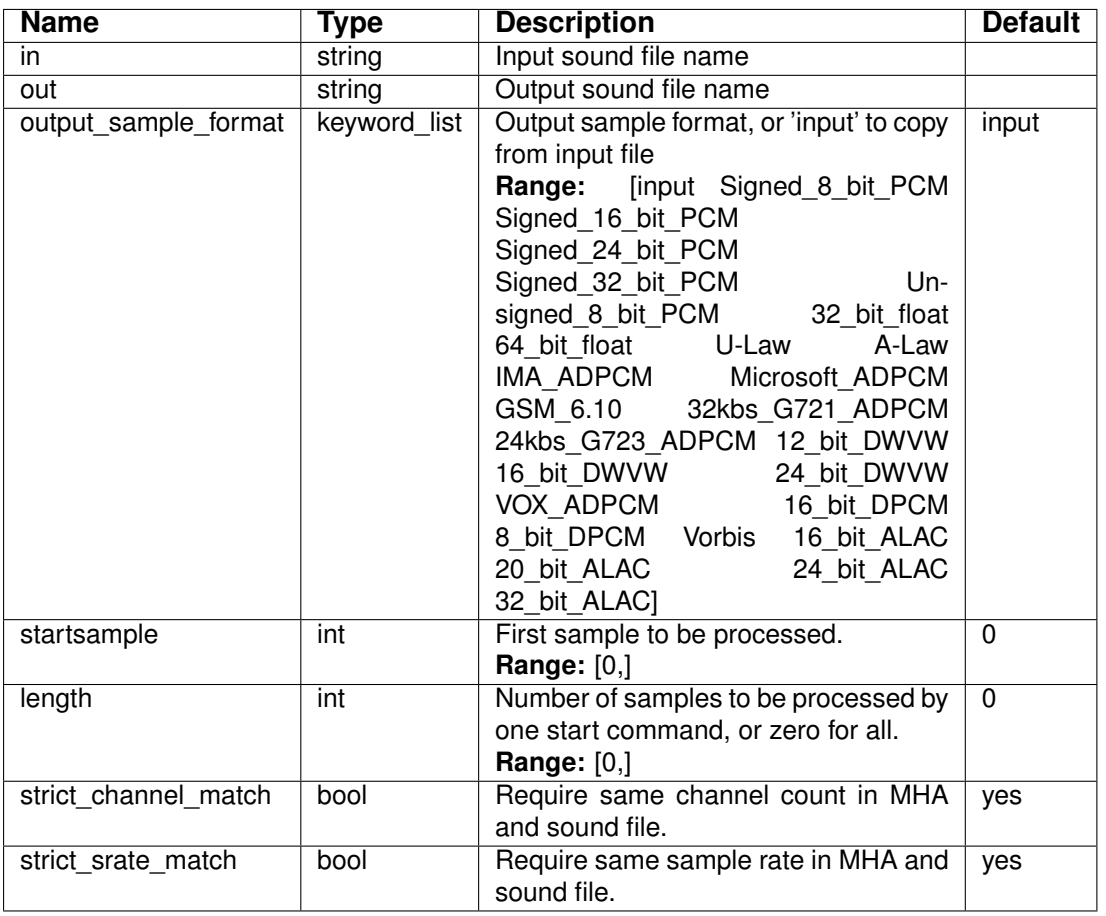

# **11.3 MHAIOJack**

JACK client

**11.3.1 Detailed description**

JACK client

**11.3.2 Supported domains**

The MHA plugin MHAIOJack supports these signal domains:

• waveform to waveform

# **11.3.3 Plugin Tags**

# *[io](#page-198-1)*

# **11.3.4 Configuration variables**

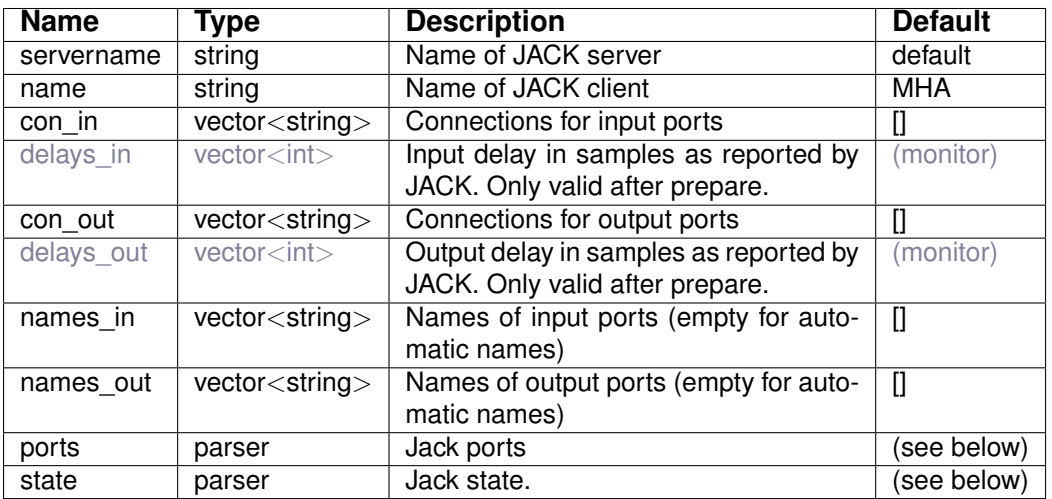

# Variables of sub-parser ports:

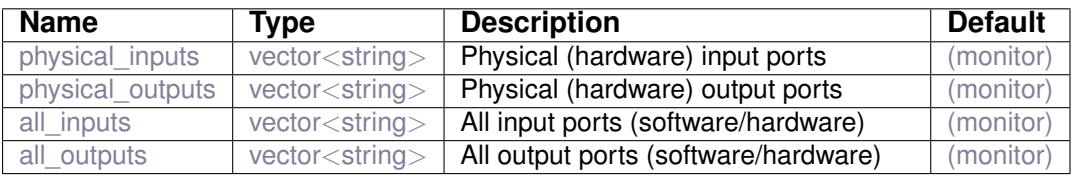

# Variables of sub-parser state:

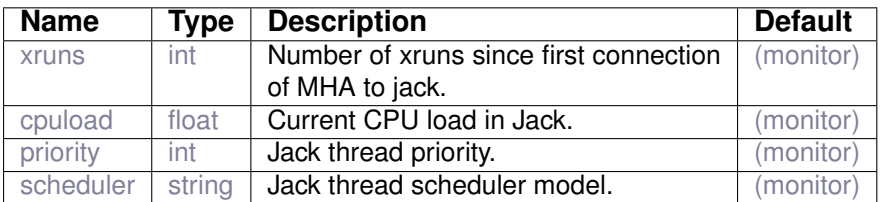

# **11.4 MHAIOJackdb**

JACK client

#### **11.4.1 Detailed description**

# JACK client

# **11.4.2 Supported domains**

The MHA plugin MHAIOJackdb supports these signal domains:

• waveform to waveform

# **11.4.3 Plugin Tags**

*[io](#page-198-1)*

# **11.4.4 Configuration variables**

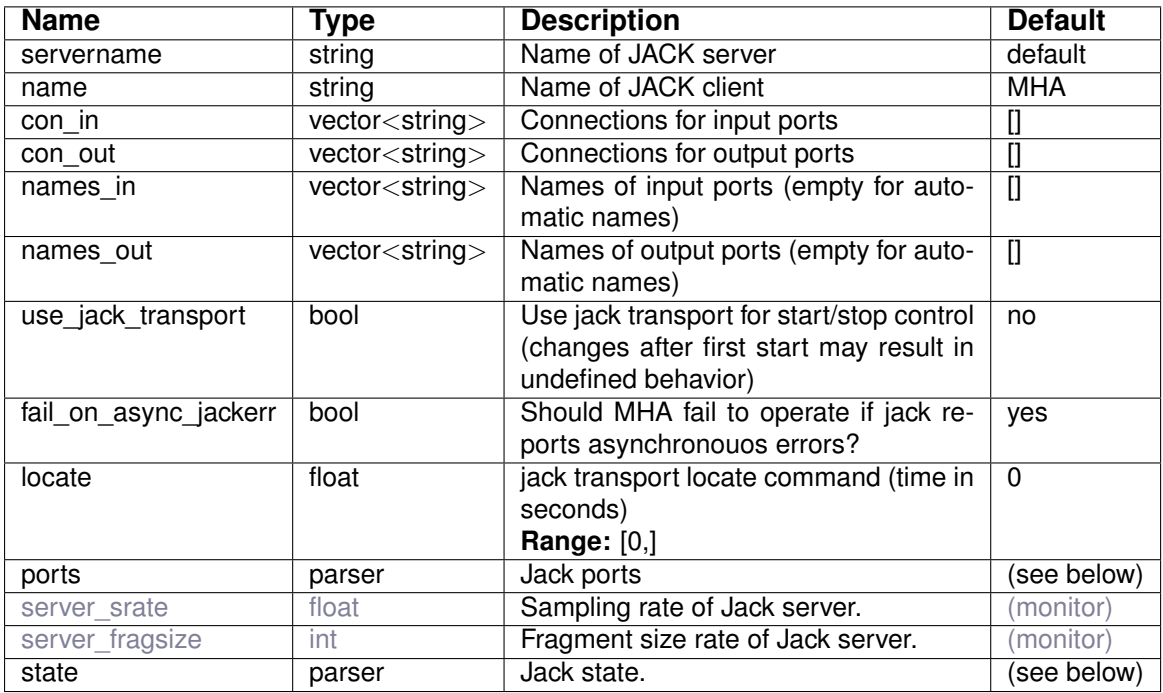

Variables of sub-parser ports:

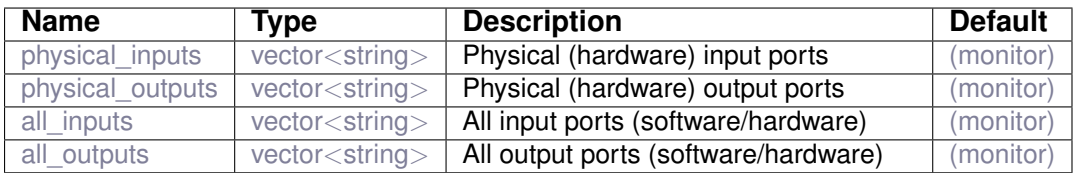

# Variables of sub-parser state:

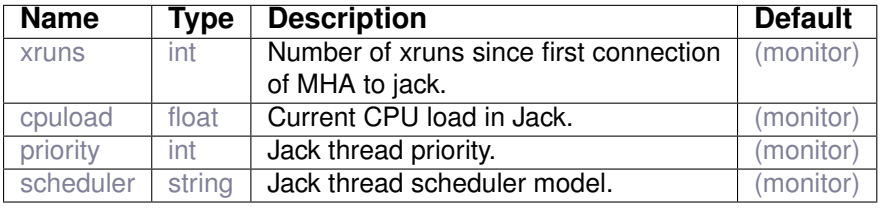

process data from parser input

**11.5.1 Detailed description**

process data from parser input

**11.5.2 Supported domains**

The MHA plugin MHAIOParser supports these signal domains:

• waveform to waveform

**11.5.3 Plugin Tags**

*[io](#page-198-1)*

#### **11.5.4 Configuration variables**

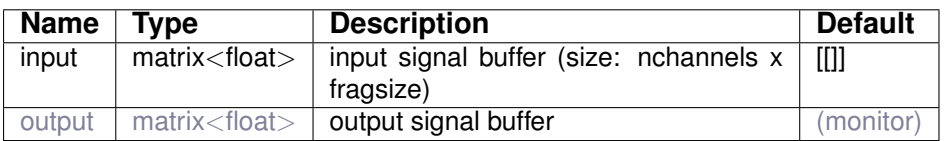

# **11.6 MHAIOPortAudio**

MHA IO library for portaudio V19 backend

**11.6.1 Detailed description**

MHA IO library for portaudio V19 backend

# **11.6.2 Supported domains**

The MHA plugin MHAIOPortAudio supports these signal domains:

• waveform to waveform

# **11.6.3 Plugin Tags**

*[io](#page-198-1)*

#### **11.6.4 Configuration variables**

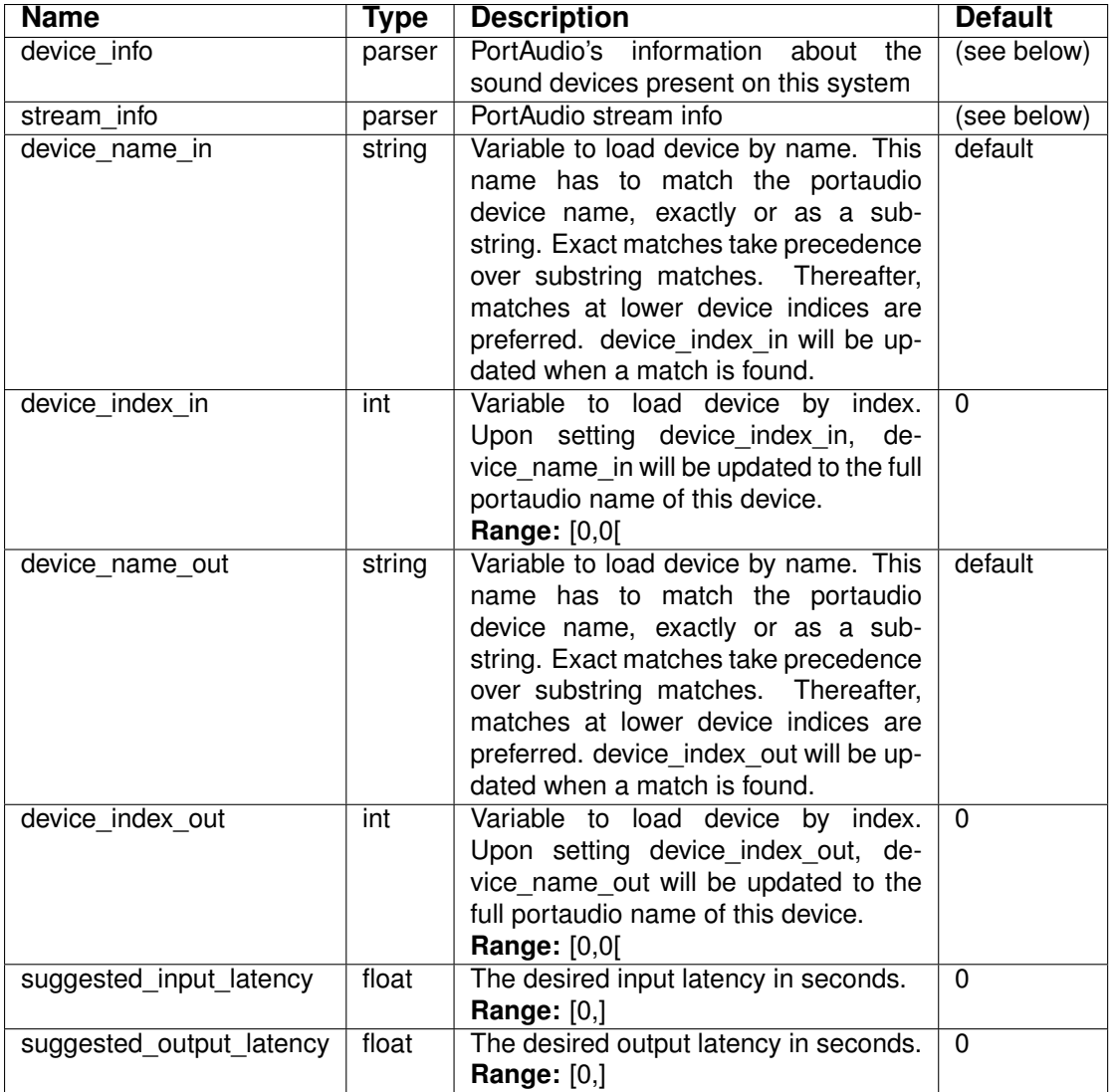

Variables of sub-parser device\_info:

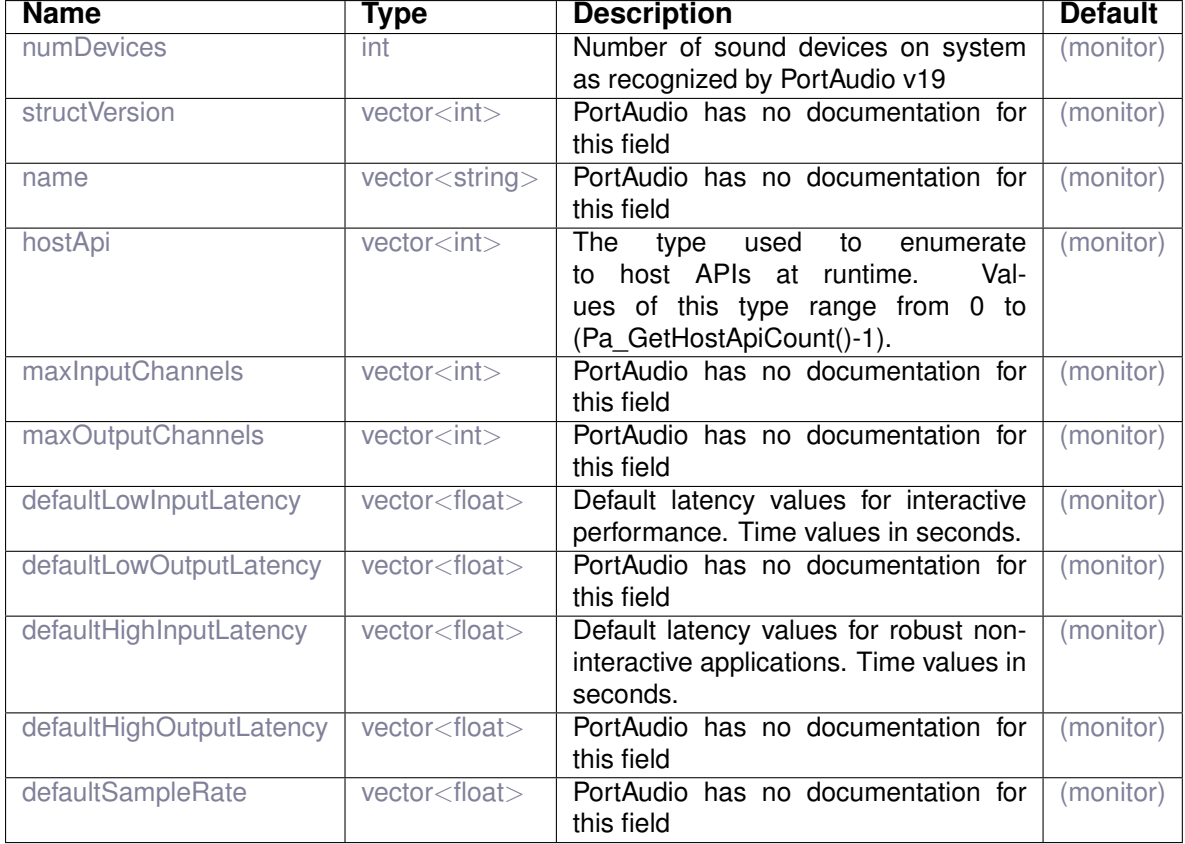

# Variables of sub-parser stream\_info:

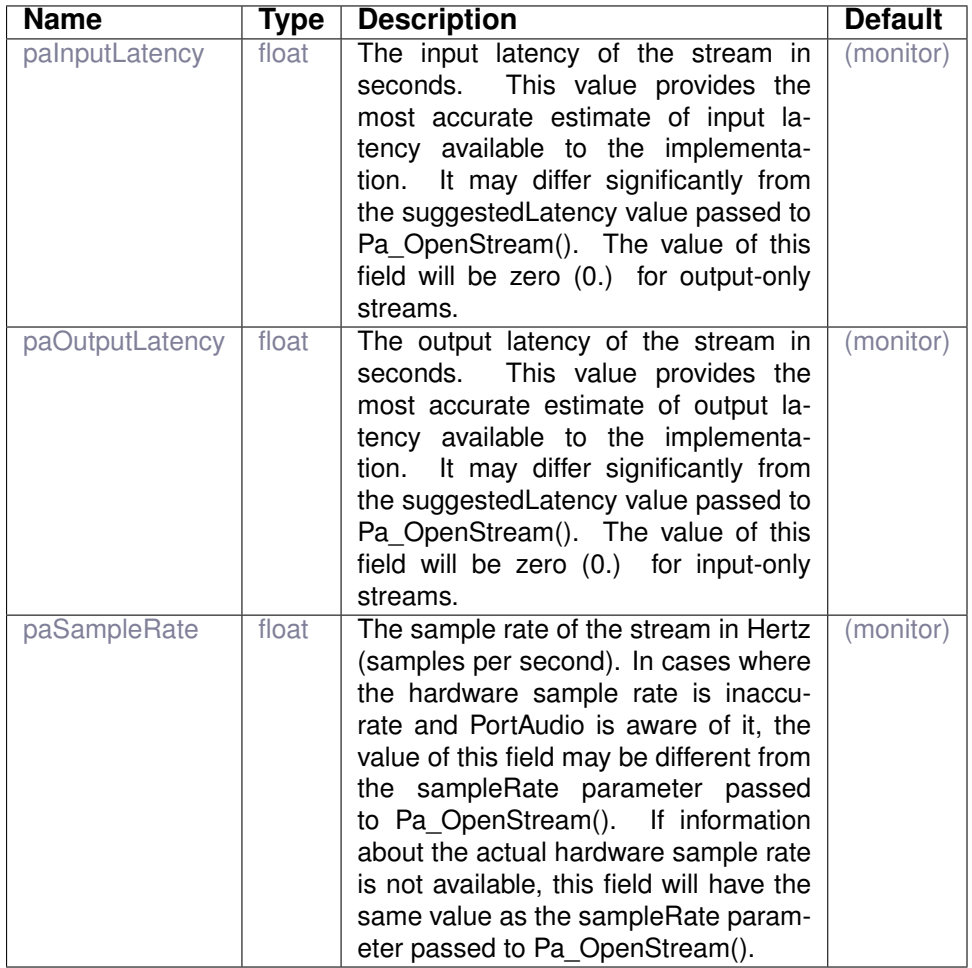

# **11.7 MHAIOTCP**

TCP IO-lib exchanges sound samples as interleaved binary float32 data in network-byte-order (big endian) over a TCP connection

**11.7.1 Detailed description**

TCP IO-lib exchanges sound samples as interleaved binary float32 data in network-byte-order (big endian) over a TCP connection

#### **11.7.2 Supported domains**

The MHA plugin MHAIOTCP supports these signal domains:

• waveform to waveform

**11.7.3 Plugin Tags**

#### *[io](#page-198-1)*

#### **11.7.4 Configuration variables**

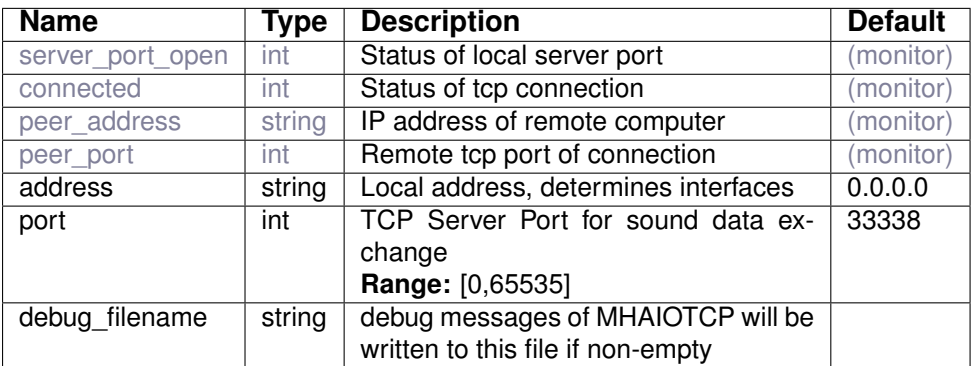

# **11.8 MHAIOalsa**

# ALSA client

**11.8.1 Detailed description**

ALSA client

**11.8.2 Supported domains**

The MHA plugin MHAIOalsa supports these signal domains:

• waveform to waveform

**11.8.3 Plugin Tags**

# *[io](#page-198-1)*

# **11.8.4 Configuration variables**

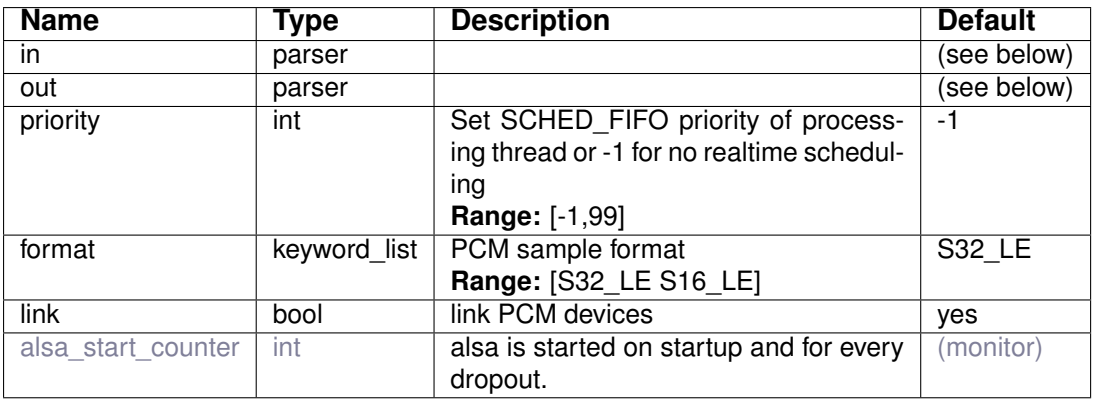

Variables of sub-parser in:

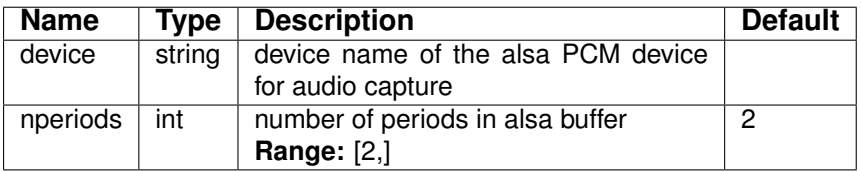

Variables of sub-parser out:

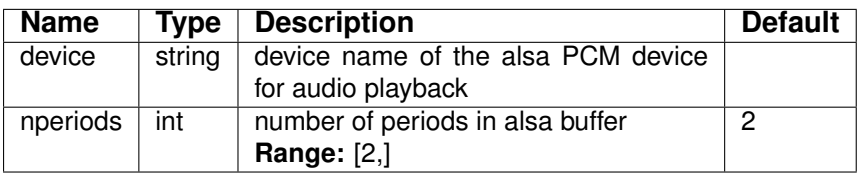

# **12 Plugin category 'level-meter'**

**12.1 levelmeter**

Broadband level meter.

**12.1.1 Detailed description**

This level meter calculates the RMS level of the input signal in the last *tau* seconds.

#### **12.1.2 Supported domains**

The MHA plugin levelmeter supports these signal domains:

• waveform to waveform

#### **12.1.3 Plugin Tags**

# *[level-meter](#page-198-0)* [compression](#page-193-0)

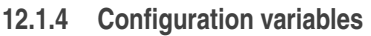

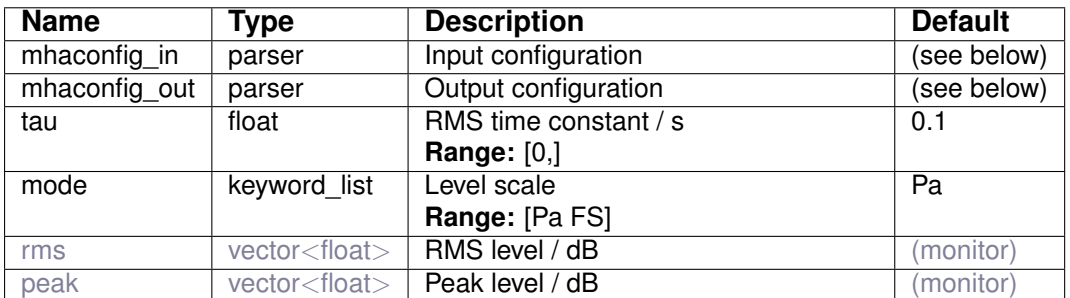

Variables of sub-parser mhaconfig\_in:

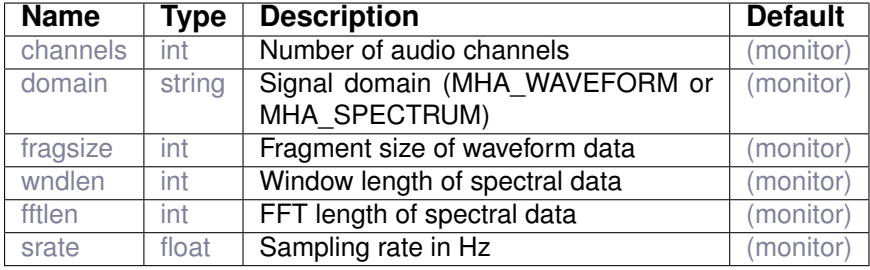

Variables of sub-parser mhaconfig out:

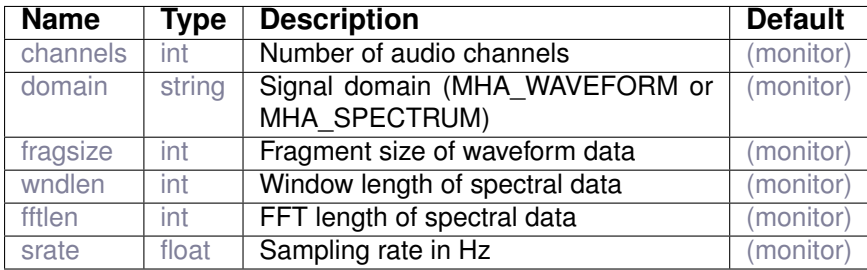

# **12.2 rmslevel**

This plugin measures block based levels. Results are published in monitor variables and in these AC variables (replace 'rmslevel' with the configured plugin name):

rmslevel level db rmslevel peak db rmslevel level rmslevel peak The 'peak' variables are only available during waveform processing.

# **12.2.1 Detailed description**

This plugin computes the rms level and peak level of the current fragment and provides them as AC and monitor variables rms level in  $W/m^2$  and peak level in Pascal. The values are provided in linear (variable names: level and peak) and logarithmic scale (level\_db and peak\_db). The default unit for the logarithmic scale is dB(SPL), but conversion to dB(HL) as per ISO 389- 7:2005 (freefield) can be activated in the spectral domain. The correction values for frequencies above 16 kHz are extrapolated.

# **12.2.2 Supported domains**

The MHA plugin rmslevel supports these signal domains:

- waveform to waveform
- spectrum to spectrum

# **12.2.3 Plugin Tags**

# *[level-meter](#page-198-0)* [feature-extraction](#page-196-0)

# **12.2.4 Configuration variables**

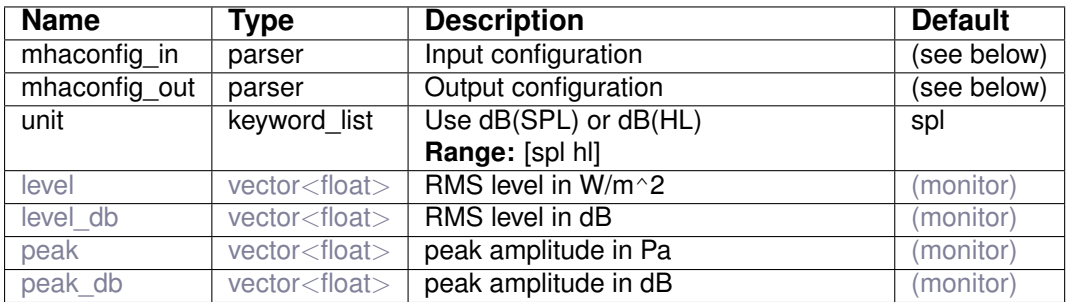

Variables of sub-parser mhaconfig in:

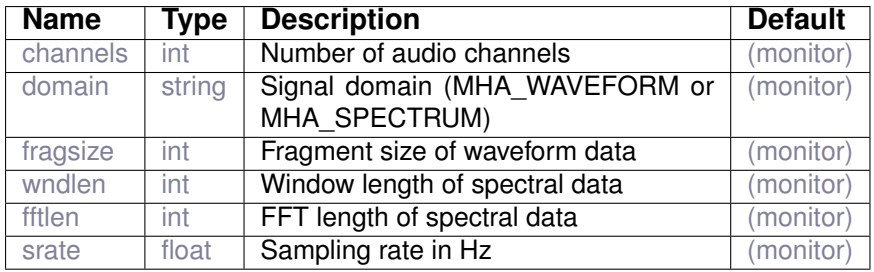

Variables of sub-parser mhaconfig\_out:

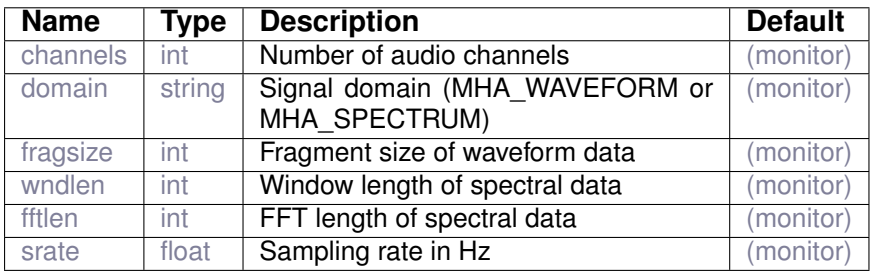

# **13 Plugin category 'level-modification'**

**13.1 gain**

Gain plugin:

Apply a gain to each channel

# **13.1.1 Detailed description**

This plugin applies a configurable gain to each channel. The number of entries in the gain vector must be either one per channel or 1 (same gains for all channels)

For security reasons, the gain is limited to the range given by min and max which are preconfigured to -16dB and +16dB, respectively. Maximum and minimum gains are themselves configurable and need to be adjusted before gains exceeding the range [-16,+16] can be set through variables gains.

#### **13.1.2 Supported domains**

The MHA plugin gain supports these signal domains:

- waveform to waveform
- spectrum to spectrum

# **13.1.3 Plugin Tags**

# *[level-modification](#page-199-0)*

# **13.1.4 Configuration variables**

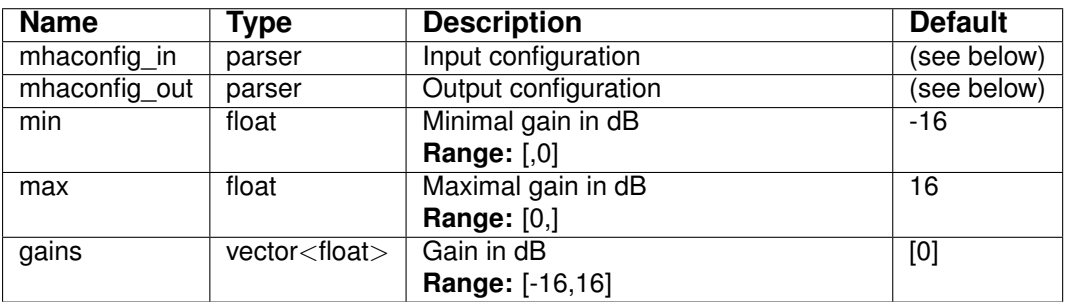

Variables of sub-parser mhaconfig\_in:

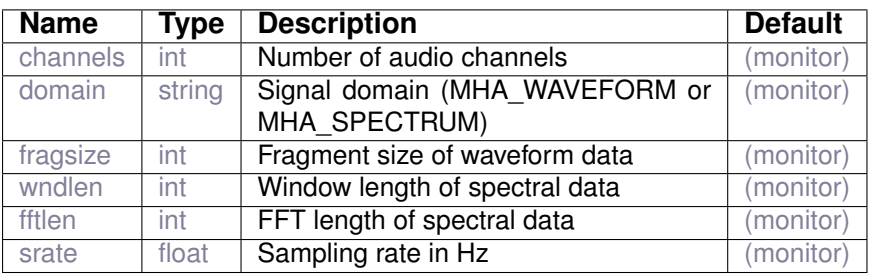

#### Variables of sub-parser mhaconfig\_out:

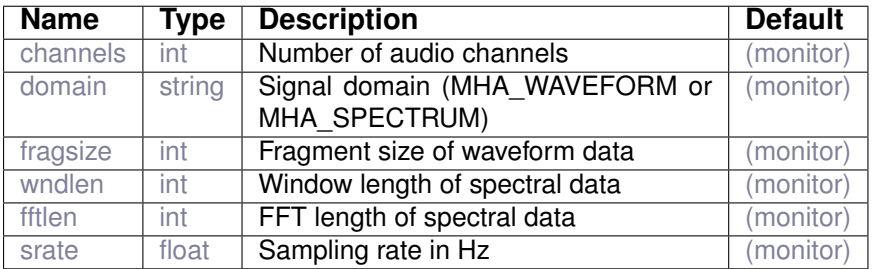

# **13.2 level\_matching**

# Input level matching

#### **13.2.1 Detailed description**

This plugin implements automatic pairwaise matching of input levels. This algorithm can be used to e.g. compensate for microphone gain drift. Microphone gain matching relies on the assumption that the input signal on both microphones has the same level. This assumption breaks down if the mic distance is small compared to the sound wavelength. To exclude high frequencies from the gain matching, if used in the time domain the signal is filtered by a lowpass filter before the mismatch is calculated. In the spectral domain the user is responsible for the restriction of the matching to sensible frequencies, e.g. by usage of a fft filterbank and careful selection of channels for the matching algorithm. As gain drift usually happens on a time scale large compared to the block size the mismatch is also lowpass filtered. Currently this plugin can only match pairs of microphones. The microphone pairings are passed as a matrix, with each row containing the indices of two microphones. The first entry is taken as reference mic. Its signal will not be changed. The signal of the other microphone will be scaled so that the average rms levels match.

#### **13.2.2 Supported domains**

The MHA plugin level\_matching supports these signal domains:

- waveform to waveform
- spectrum to spectrum

#### **13.2.3 Plugin Tags**

#### *[level-modification](#page-199-0)*

#### **13.2.4 Configuration variables**

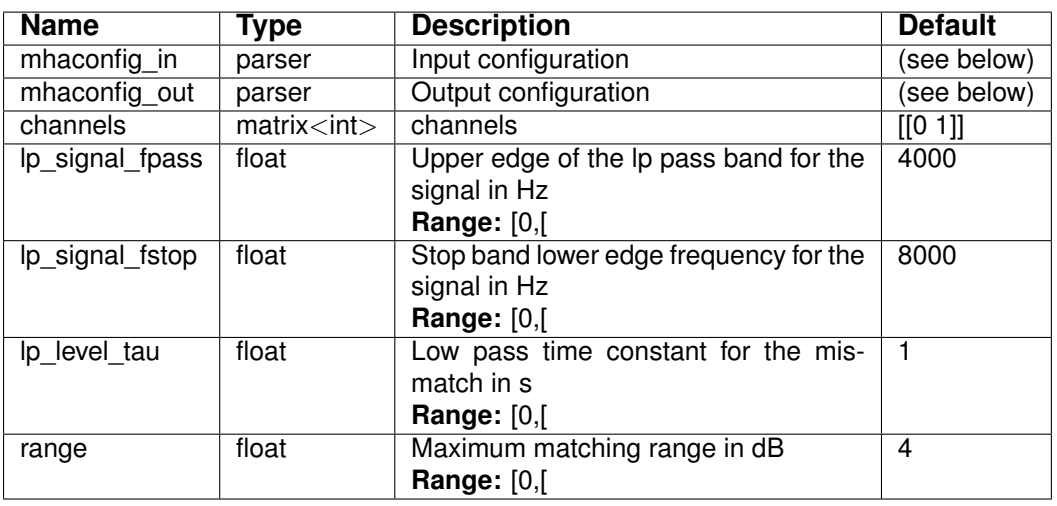

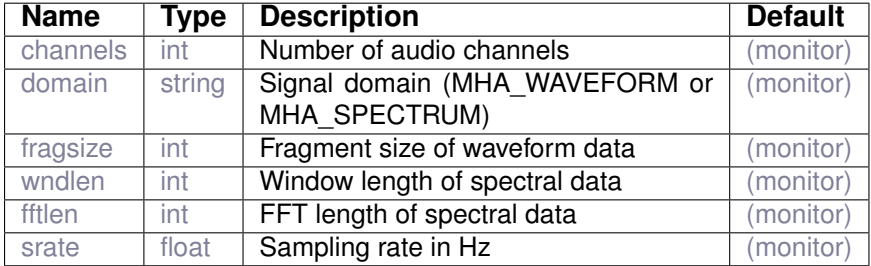

Variables of sub-parser mhaconfig\_in:

Variables of sub-parser mhaconfig\_out:

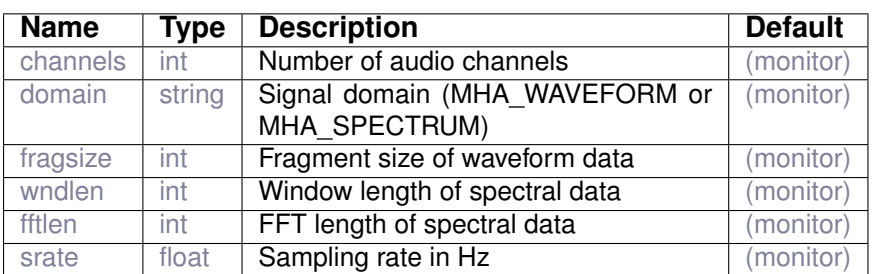

# **13.3 smoothgains\_bridge**

Gain smoothing for reduction of filter length

#### **13.3.1 Detailed description**

The overlap-add framework allows finite impulse response filter lengths up to the zero padding length. Longer filters will result in artifacts caused by circular aliasing. Artifacts can be reduced by either applying Hanning ramps to the zero-padded blocks after filtering, or by shortening the impulse response of the filter, thereby implicitely reducing the frequency resolution. This plugin reduces the filter length to match exactly the zero-padding length. It can either keep the phase (mode=linear\_phase), and reduce causal and a-causal parts of the impulse response, or apply a minimum phase filter phase, and cut the causal part of the filter. The window position in the overlap-add framework has to be configured appropriately: For linear phase mode, a symmetric window position is required, i.e., wnd.pos=0.5. To allow minimal phase filters, an asymmetric window position (wnd.pos=0) is needed. Using minimal phase filters will destroy the phase, but reduces the algorithmic delay. Using a minimal phase can lead to undesired interference between subsequent overlapping synthesized frames, also introducing unwanted sound artifacts. It should only be used if the filter applied in the STFT domain does not change or only changes very slowly.

#### **13.3.2 Supported domains**

The MHA plugin smoothgains\_bridge supports these signal domains:

• spectrum to spectrum

# **13.3.3 Plugin Tags**

# *[level-modification](#page-199-0)* [filter](#page-197-1) [data-flow](#page-194-0) [overlap-add](#page-201-0)

#### **13.3.4 Configuration variables**

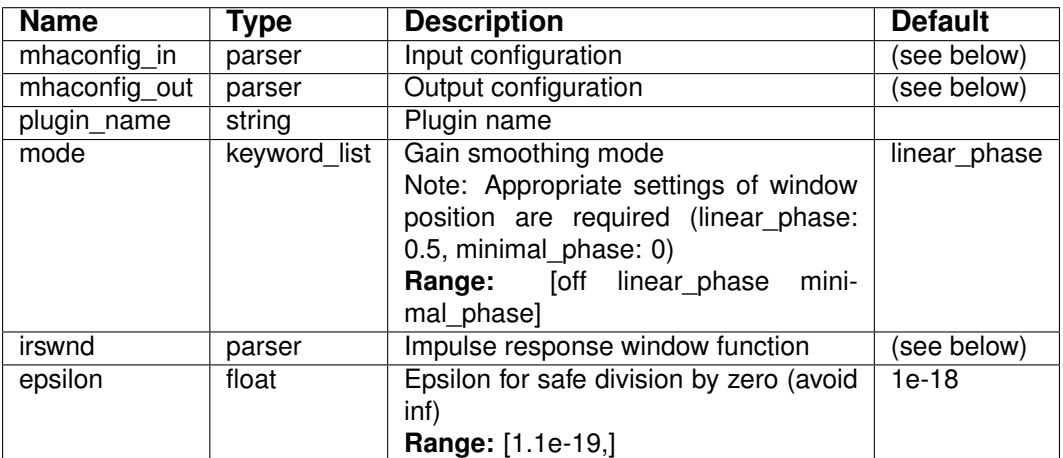

# Variables of sub-parser mhaconfig\_in:

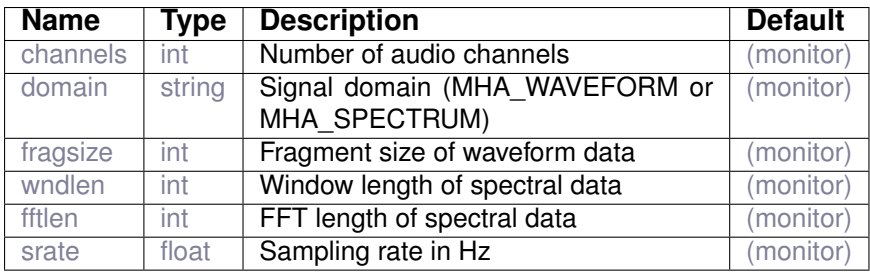

# Variables of sub-parser mhaconfig\_out:

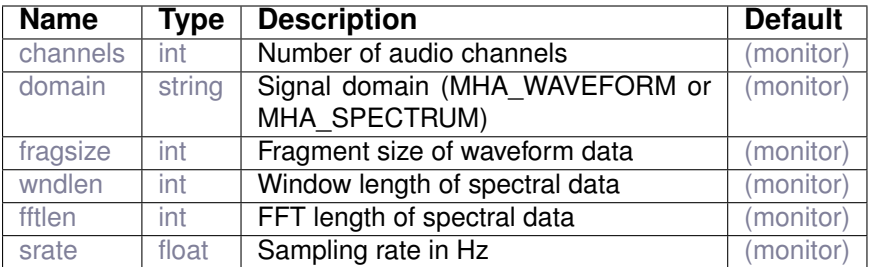

# Variables of sub-parser irswnd:

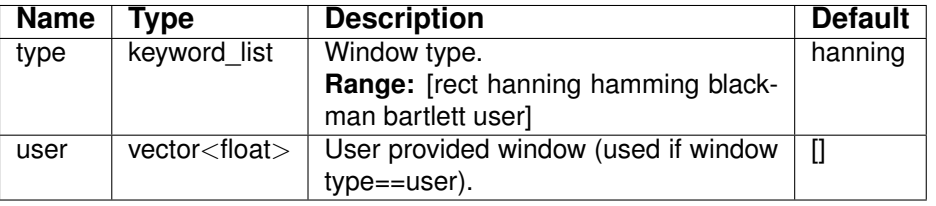

**14.1 acTransform\_wave**

Transform Plugin Between Coordinate Systems for Waveforms

# **14.1.1 Detailed description**

This plugin transforms a waveform in the AC space from one coordinate system into another. For this it receives an angle also saved in the AC space. Then, the plugin rotates the axes into the direction of the given angle.

# **14.1.2 Supported domains**

The MHA plugin acTransform\_wave supports these signal domains:

• waveform to waveform

# **14.1.3 Plugin Tags**

# *[math](#page-199-1)* [linear-algebra](#page-199-2)

# **14.1.4 Configuration variables**

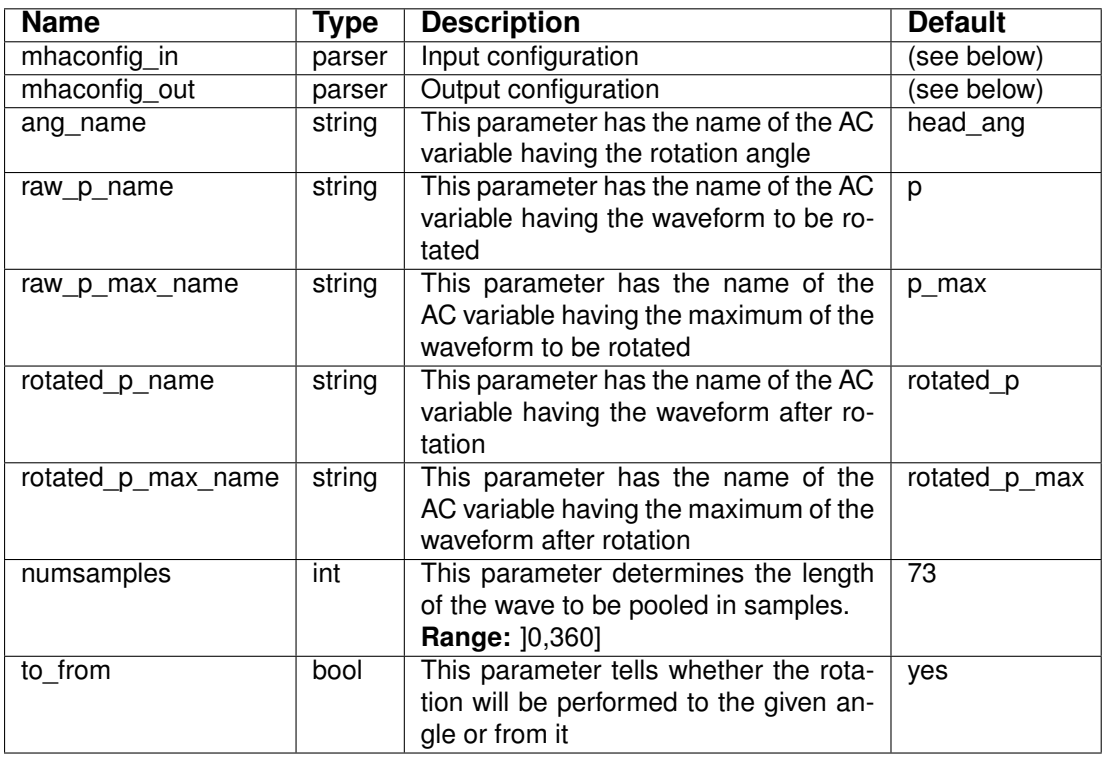

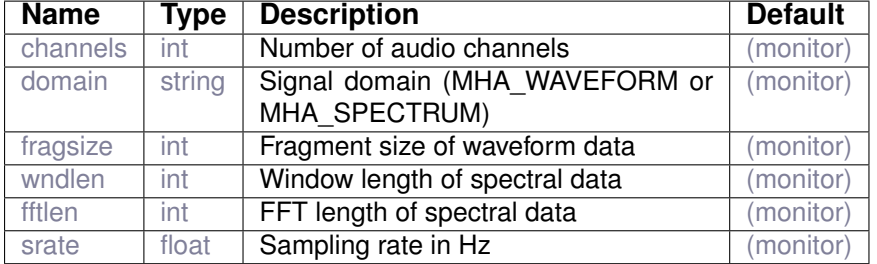

Variables of sub-parser mhaconfig\_in:

Variables of sub-parser mhaconfig\_out:

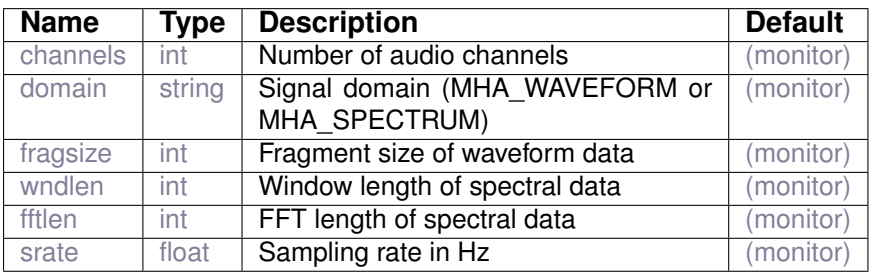

# **15 Plugin category 'noise-suppression'**

**15.1 noise\_psd\_estimator**

Noise power estimator after Gerkmann (2012).

#### **15.1.1 Detailed description**

Noise power spectral density (PSD) estimator based on a cepstral-domain speech production model using estimated speech presence probability.

The noise PSD estimate is stored into an AC variable with the same name as the plugin configuration name.

Reference:

Timo Gerkmann, Richard C. Hendriks, "Unbiased MMSE-based Noise Power Estimation with Low Complexity and Low Tracking Delay", IEEE Trans. Audio, Speech and Language Processing, Vol. 20, No. 4, pp. 1383 - 1393, May 2012.

#### Patent:

Timo Gerkmann and Rainer Martin: "Method for Determining Unbiased Signal Amplitude Estimates After Cepstral Variance Modification", United States Patent US8208666B2, granted Jun. 2012.

#### **15.1.2 Supported domains**

The MHA plugin noise\_psd\_estimator supports these signal domains:

• spectrum to spectrum

# **15.1.3 Plugin Tags**

*[noise-suppression](#page-200-0)* [feature-extraction](#page-196-0) [adaptive](#page-190-0)

#### **15.1.4 Configuration variables**

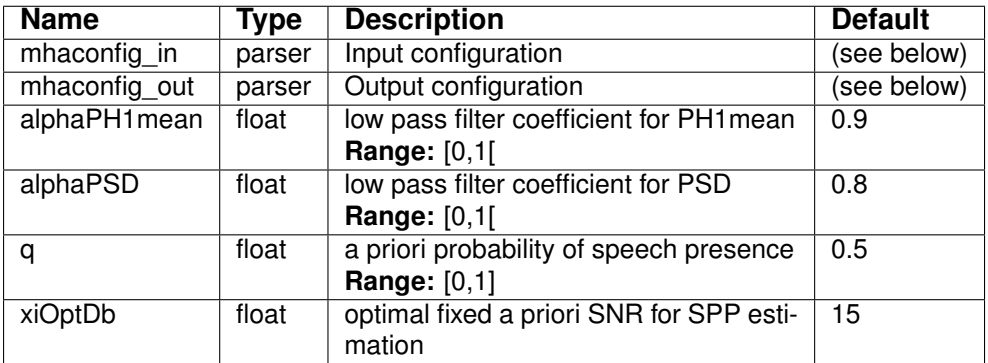

Variables of sub-parser mhaconfig\_in:

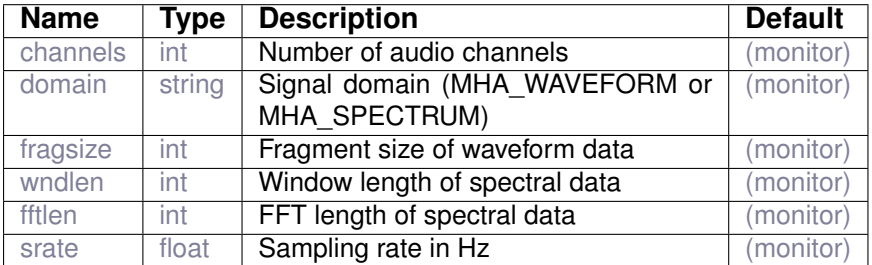

#### Variables of sub-parser mhaconfig\_out:

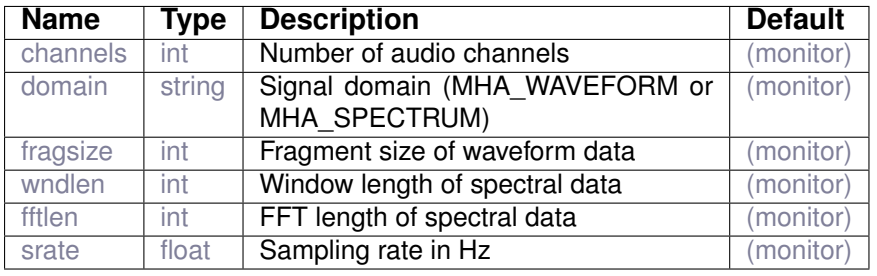

# **15.2 smooth\_cepstrum**

Cepstral smoothing single-channel noise reduction

# **15.2.1 Detailed description**

Single-channel noise reduction applying cepstral smoothing based on noise power spectral density (PSD). The PSD must be provided by another plugin as an AC variable. The PSD computed by the 'noise\_psd\_estimator' plugin is compatible with this plugin. The name of the AC variable to read the PSD can be changed in the parameter *noisePow\_name*.

References:

Colin Breithaupt, Timo Gerkmann, Rainer Martin, "A Novel A Priori SNR Estimation Approach Based on Selective Cepstro-Temporal Smoothing", IEEE Int. Conf. Acoustics, Speech, Signal Processing, Las Vegas, NV, USA, Apr. 2008.

Timo Gerkmann, Rainer Martin, "On the Statistics of Spectral Amplitudes After Variance Reduction by Temporal Cepstrum Smoothing and Cepstral Nulling", IEEE Trans. Signal Processing, Vol. 57, No. 11, pp. 4165-4174, Nov. 2009.

Patent:

Colin Breithaupt, Timo Gerkmann, and Rainer Martin: "Spectral Smoothing Method for Noisy Signals", European Patent EP2158588B1, granted Oct. 2010, Danish Patent DK2158588T3, granted Feb. 2011, US Patent US8892431B2, granted Nov. 2014.

#### **15.2.2 Supported domains**

The MHA plugin smooth\_cepstrum supports these signal domains:

• spectrum to spectrum

**15.2.3 Plugin Tags**

*[noise-suppression](#page-200-0)* [signal-enhancement](#page-201-1) [adaptive](#page-190-0)

# **15.2.4 Configuration variables**

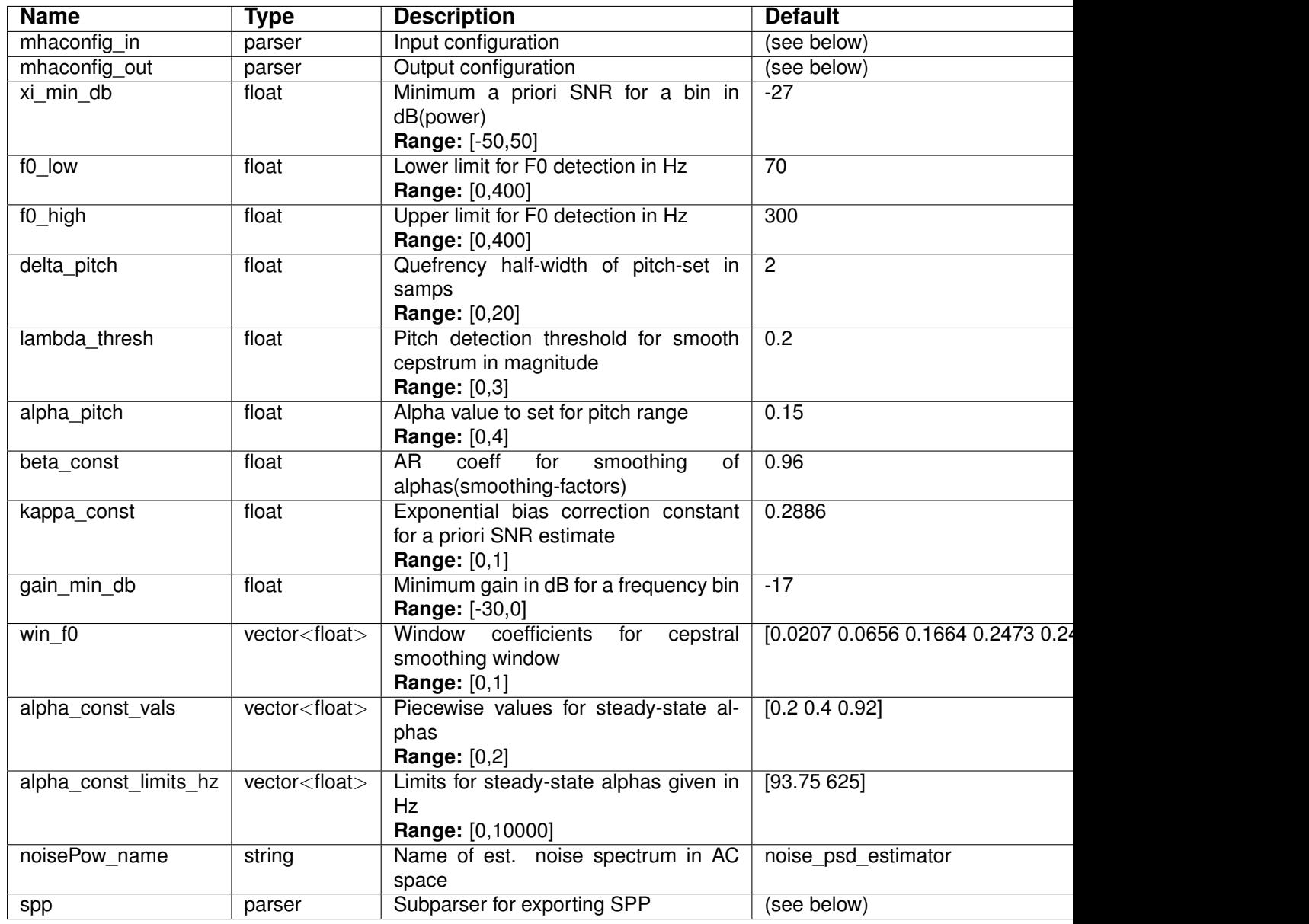

Variables of sub-parser mhaconfig\_in:

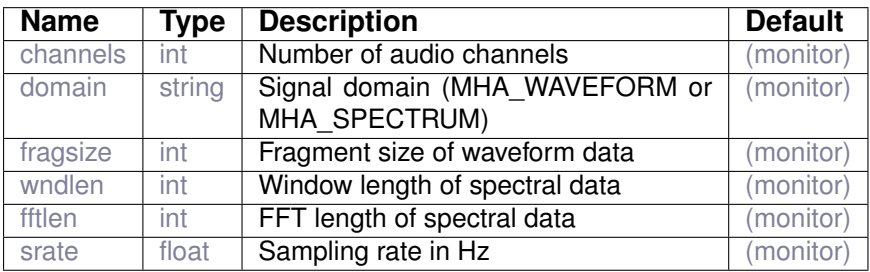

Variables of sub-parser mhaconfig\_out:

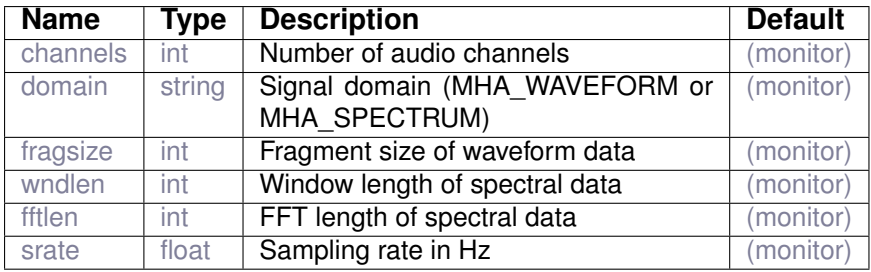

Variables of sub-parser spp:

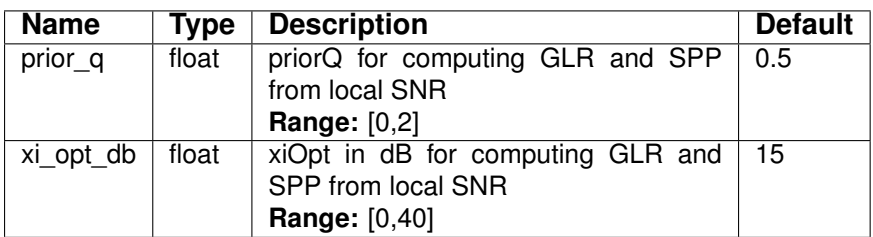

# **15.3 windnoise**

This plugin detects which microphone channels are affected by wind noise and replaces their signal with signal from unaffected channels.

# **15.3.1 Detailed description**

The windnoise plugins smoothes power spectra over time and detects wind noise in the audio by computing the ratio of sound energy at low frequencies with respect to the overall energy in the smoothed power spectra. The presence of wind noise is then detected when this ratio exceeds a configurable threshold criterium. This criterium as well as the cut-off frequency are configurable, and may need to be adapted to the microphones used. Users can inspect the monitor variable lowpass quotient which is also published as an AC variable for downstream plugins to check the value of the low frequency energy ratio and derive a suitable threshold for their acoustic configuration.

As an example for setting a suitable threshold, a voice sample was generated using an AKG K-501 microphone with the waveform shown top of Fig. [9.](#page-140-0) Therefore, the value of LowPass-Fraction needs to be 0.96 which translates to -0.3 dB in decibel scale and this value is set using the configuration variable. With this set value, wind noise is correctly detected as can be seen bottom of Fig. [9](#page-140-0)

Artificial test signals can be used to test the technical feature extraction performed by the windnoise algorithm: The low-the pass quotient can be influenced by adding low-frequency or highfrequency sinusoids, and the smoothing over time of the power spectra can be observed by introducing transient changes into an otherwise constant signal and then observing the extracted features over time. An artificial sine wave is generated as shown top of Fig. [10.](#page-141-0) A low frequency signal (40 Hz) is followed by a high frequency (1 kHz) which is above the threshold of 500 Hz. It can be observed in bottom of Fig. [10](#page-141-0) how the Low pass ratio immediately drops the moment a high frequency signal comes in, thereby not reducing speech intelligibility.

<span id="page-140-0"></span>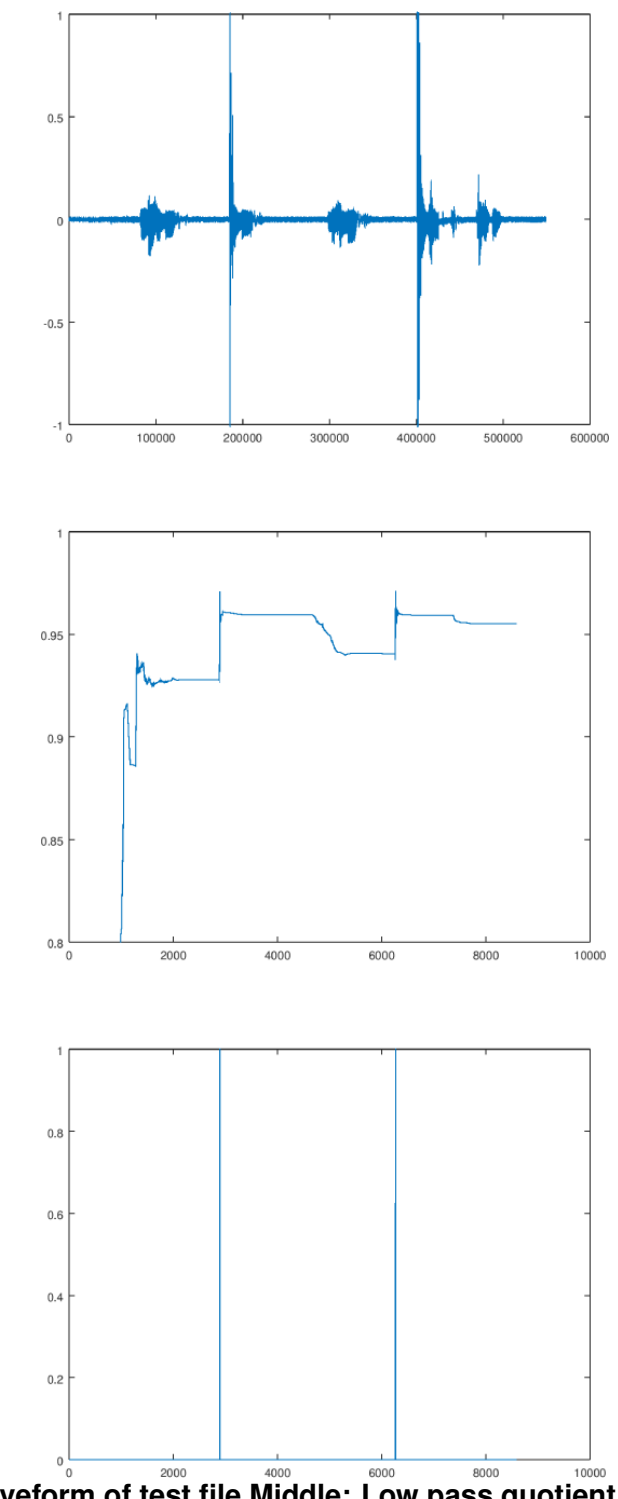

**Figure 9 Top: Waveform of test file Middle: Low pass quotient generated from AC varialbes. Bottom: Detected AC variable with windnoise showing as peaks.**

<span id="page-141-0"></span>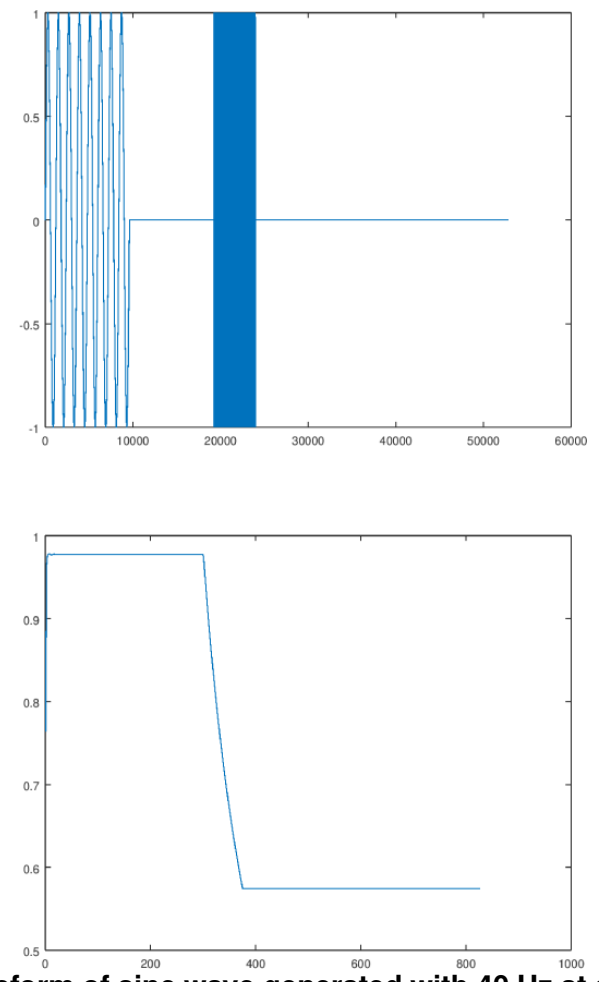

**Figure 10 Top: Waveform of sine wave generated with 40 Hz at start and 1 kHz later. Bottom: Low pass quotient AC variable.**

The MHA plugin windnoise supports these signal domains:

• spectrum to spectrum

**15.3.3 Plugin Tags**

*[noise-suppression](#page-200-0)* [feature-extraction](#page-196-0)

# **15.3.4 Configuration variables**

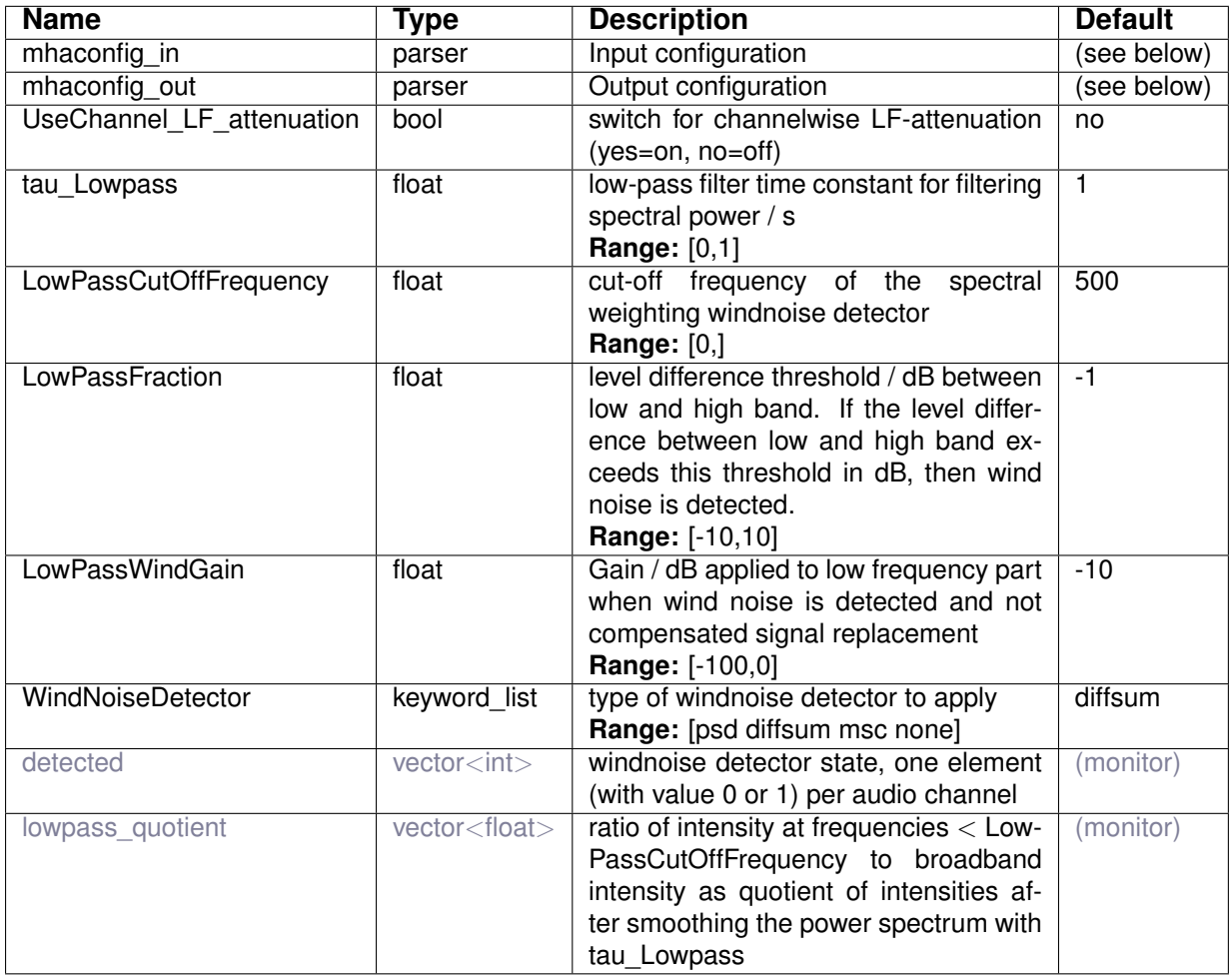

Variables of sub-parser mhaconfig\_in:

Variables of sub-parser mhaconfig\_out:

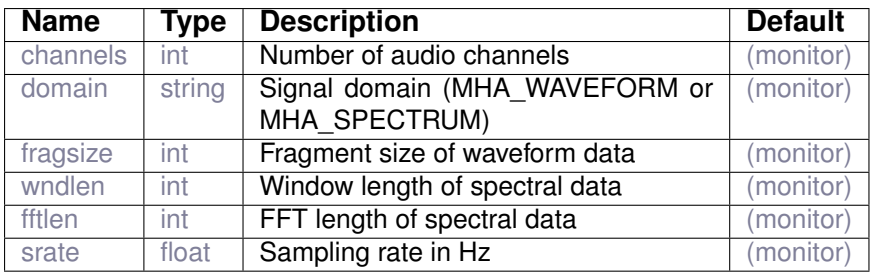

# **16 Plugin category 'plugin-arrangement'**

# **16.1 altconfig**

Alternative configurations for a plugin

#### **16.1.1 Detailed description**

This plugin loads another MHA plugin for signal processing when user assigns configuration variable "plugin name" and allows sending stored configuration commands to the loaded plugin at run time by selecting one of the pre-configured alternative configuration commands. Users can create names for an arbitrary number of alternative configurations by assigning a list of names to configuration variable "algos". New configuration variables with these names are then created by the plugin. Users can then store arbitrary configuration commands in these new configuration variables. Execution of these configuration commands can later be triggered by selecting them, i.e. assigning their name to configuration variable "select". The selected configuration command will be executed in the context of the loaded plugin. Empty configuration commands will be ignored.

#### **16.1.2 Supported domains**

The MHA plugin altconfig supports these signal domains:

- waveform to waveform
- waveform to spectrum
- spectrum to waveform
- spectrum to spectrum
## **16.1.3 Plugin Tags**

## *[plugin-arrangement](#page-201-0)* [data-flow](#page-194-0)

#### **16.1.4 Configuration variables**

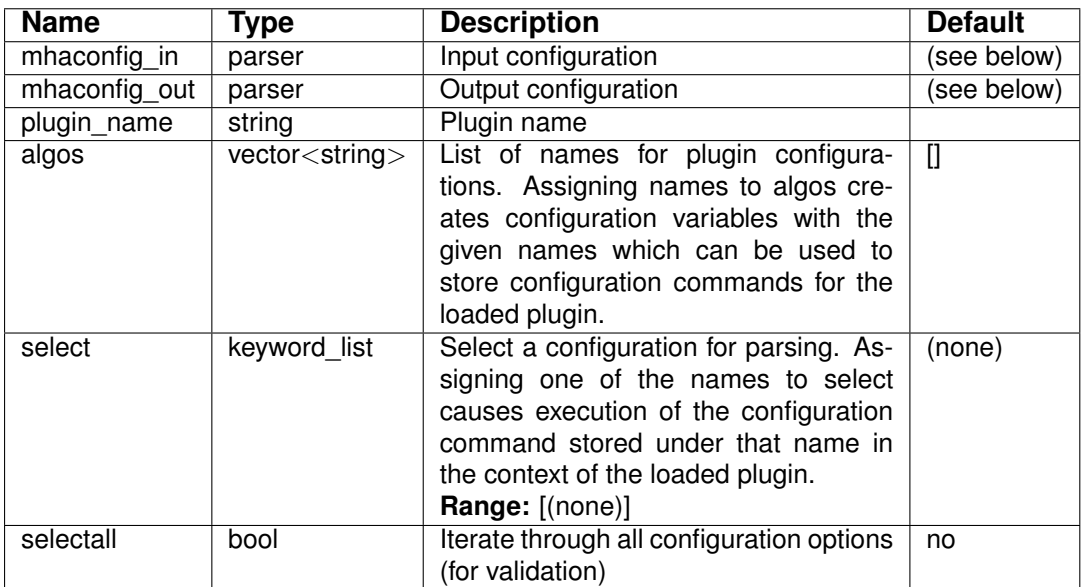

Variables of sub-parser mhaconfig\_in:

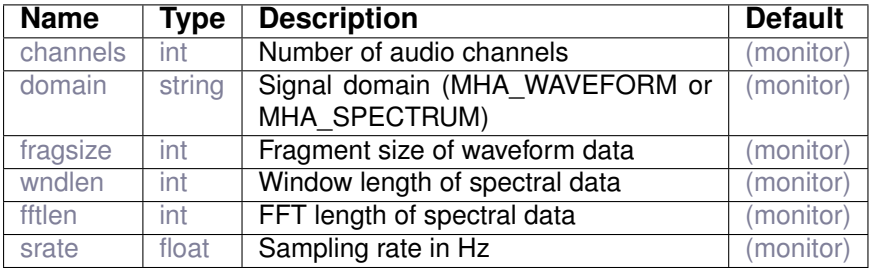

Variables of sub-parser mhaconfig\_out:

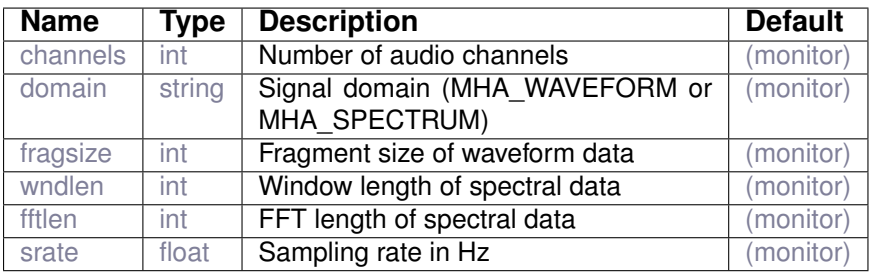

## **16.2 altplugs**

Configure alternative plugins.

## **16.2.1 Detailed description**

The plugin altplugs allows configuration of alternative plugins. Plugins can either be registered en-bloc via the plugs variable or one by one by repeated assignment to the add variable. Plugins can be removed via delete. Registered plugins are configured as sub parsers of altplugs. The plugin to be used for processing can be selected via the select variable at any time. If the plugin output is in the time domain the newly selected plugin can optionally be faded in, ramplen controlling the ramp length, the old plugin is always switched off instantaneously. Any plugins can be used as alternative plugins, with the only limitations that input and output domain and signal dimension is equal for all alternative plugins. Plugins can renamed using the ":" operator.

A module for the mhacontrol graphical user interface is provided.

#### **16.2.2 Supported domains**

The MHA plugin altplugs supports these signal domains:

- waveform to waveform
- waveform to spectrum
- spectrum to waveform
- spectrum to spectrum

#### **16.2.3 Plugin Tags**

#### *[plugin-arrangement](#page-201-0)* [data-flow](#page-194-0)

#### **16.2.4 Configuration variables**

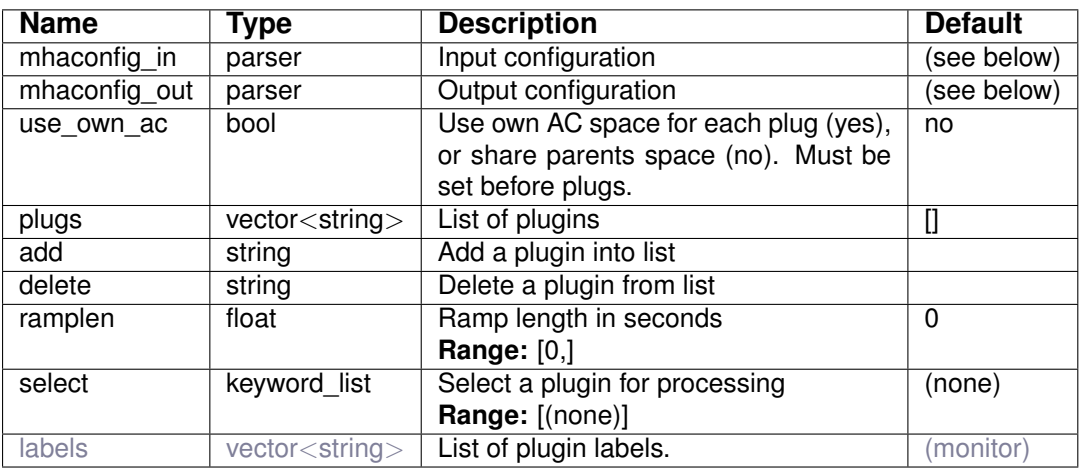

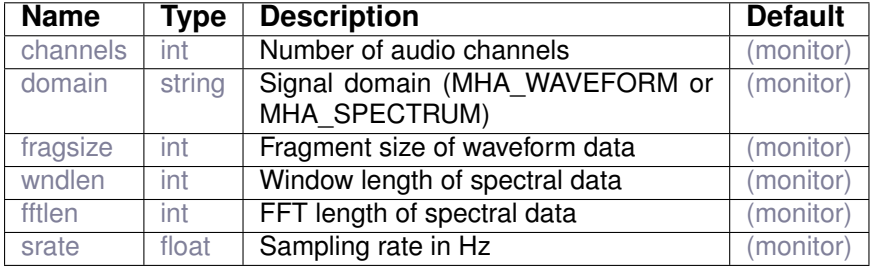

Variables of sub-parser mhaconfig\_in:

Variables of sub-parser mhaconfig\_out:

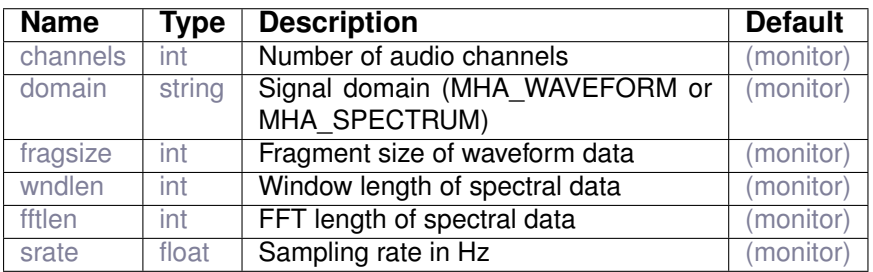

#### **16.3 analysispath**

Split-up of signal analysis and filtering, with asychronous processing of filter path and threadsafe exchange of filter parameters as AC variables.

#### **16.3.1 Detailed description**

In many signal processing scenarios, the signal analysis requires larger block sizes and more processing time than the filtering itself. If the filters do not change rapidly, the filter coefficients can be processed independently from the filter process. This is realized in this plugin: A copy of the input signal is stored in a double buffer, which is then processed asynchronously in a thread with lower priority. At the same time, a snapshot of the AC space (or a subset of it) can be transferred from the analysis thread to the main processing thread.

Please note that the AC variables which should be copied to the processing thread must exist after the prepare() callback and should not change their size during run-time.

#### **16.3.2 Supported domains**

The MHA plugin analysispath supports these signal domains:

• waveform to waveform

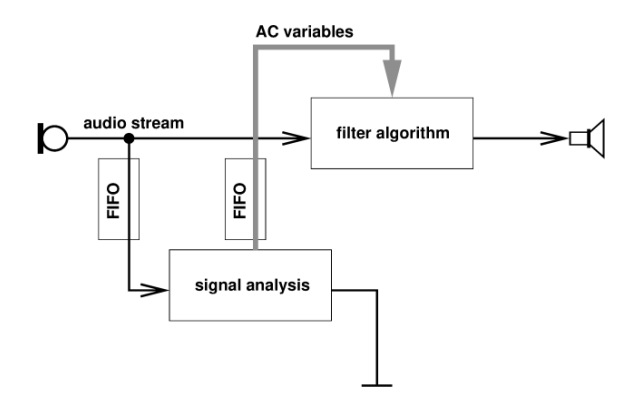

## **Figure 11 Schematic signal flow in the analysis path scenario.**

**16.3.3 Plugin Tags**

*[plugin-arrangement](#page-201-0)* [algorithm-communication](#page-191-0) [data-flow](#page-194-0)

#### **16.3.4 Configuration variables**

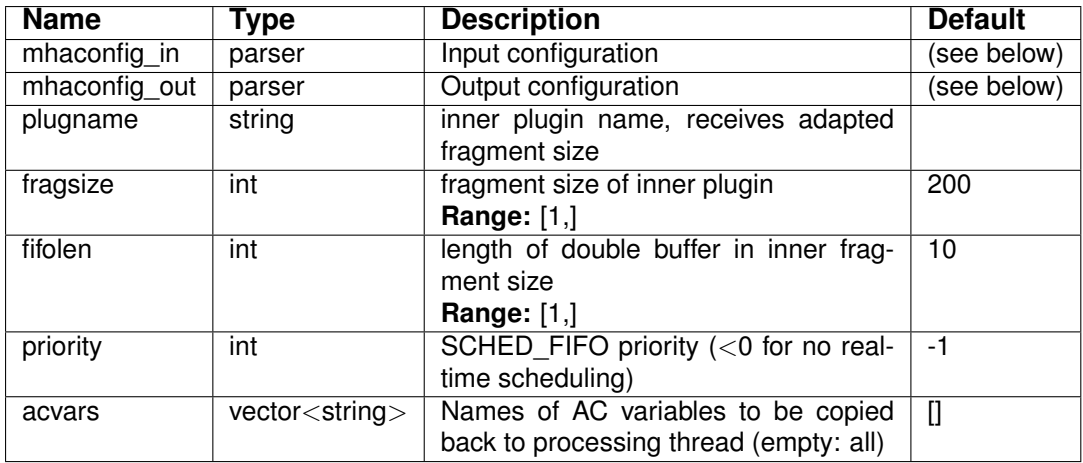

Variables of sub-parser mhaconfig\_in:

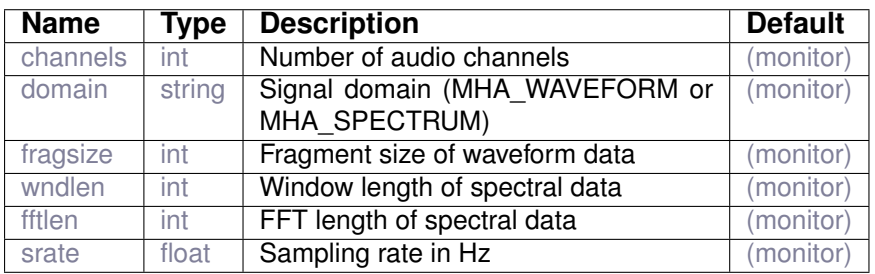

Variables of sub-parser mhaconfig\_out:

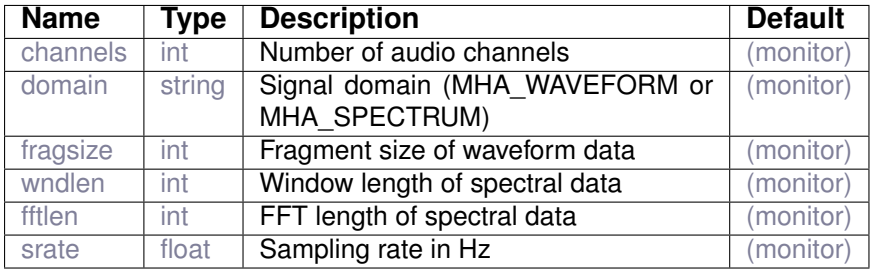

**16.4 mhachain**

MHA Chain

**16.4.1 Detailed description**

Load a sequence of plugins. During processing, the signal is passed from plugin to plugin, and may change its domain or dimension.

If profiling is switched on, the cumulative time spent in the processing callback of each plugin is stored in a monitor variable.

Plugins are loaded by assigning a vector of strings to the configuration variable *algos*. Each entry in this vector has the form *plugin:configured\_name<config\_file*, where

- *plugin* is the filename of the plugin without path or file extension,
- *:configured name* optionally assigns a different name to this instance of the plugin. This is useful if multiple instances of the same plugin are loaded into different positions of the processing chain. the colon and the *configured\_name* are not specified, then the *configured\_name* defaults to *plugin*.
- *<config\_file* optionally specifies a configuration file with which the plugin is initially configured. This is only needed when replacing a complete chain while the mha is performing signal processing by reassigning *algos*.

The plugins loaded by assigning to configuration variable *algos* cause creation of sub-parsers named like the *configured\_name* in the mhachain plugin configuration and can be configured through these sub-parsers.

## **16.4.2 Supported domains**

The MHA plugin mhachain supports these signal domains:

- waveform to waveform
- waveform to spectrum
- spectrum to waveform
- spectrum to spectrum

## **16.4.3 Plugin Tags**

## *[plugin-arrangement](#page-201-0)* [data-flow](#page-194-0)

#### **16.4.4 Configuration variables**

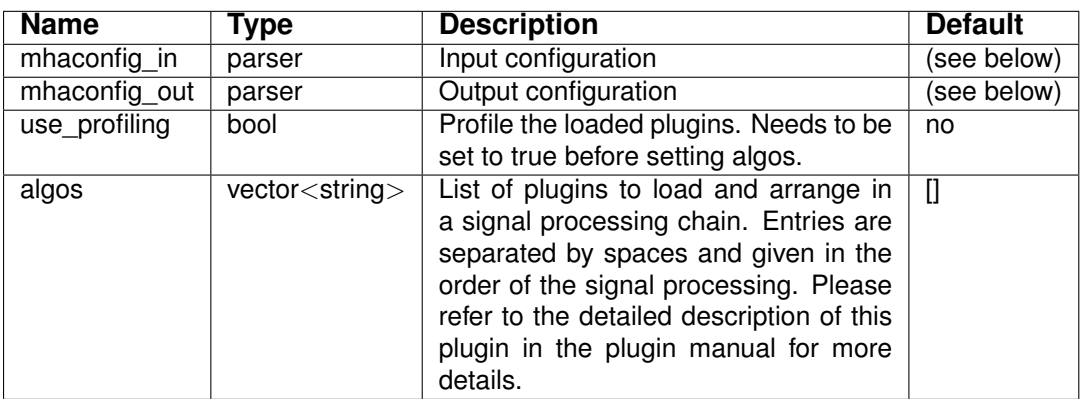

Variables of sub-parser mhaconfig\_in:

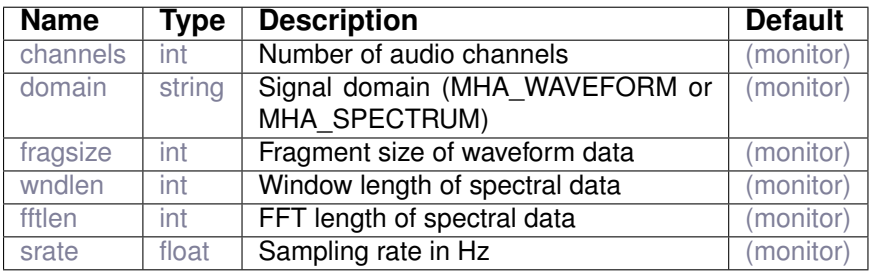

Variables of sub-parser mhaconfig\_out:

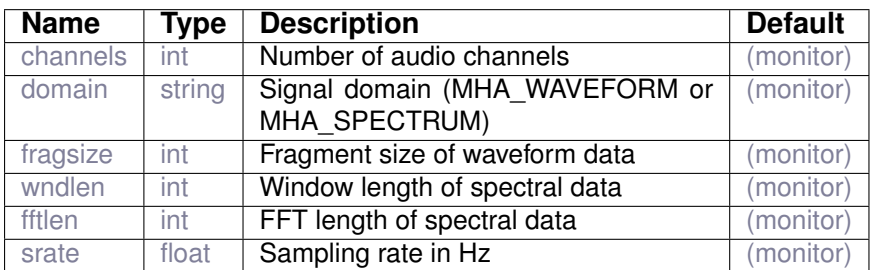

#### <span id="page-149-0"></span>**16.5 overlapadd**

Waveform to spectrum overlap add and FFT method.

Audio data is collected up to wndlen, then windowed by the given window function, zero padded up to fftlength (symmetric zero padding or asymmetric zero padding possible), and Fast-Fourier-transformed. The configuration variables are locked in the prepare call and must be unlocked by release before a change is possible.

**<sup>© 2005-2021</sup> HörTech gGmbH, Oldenburg, © 2021-2022 Hörzentrum Oldenburg gGmbH**

### **16.5.1 Detailed description**

The plugin 'overlapadd' transforms fragmented waveform audio data into short time Fourier transformed (STFT) audio data. Both the forward and the inverse transform are performed. Another plugin which processes the STFT spectra must be loaded by setting plugin name.

The overlap-add mechanism is similar to that from Allen (1977): First the waveform signal is windowed by a window function. The default window shape is the Hanning window, but other pre-defined and user-defined window shapes can be selected. In each processing frame, the window is shifted by the fragment size of the input waveform. Missing parts of the signal are taken from the past. The windowed signal is padded with zeros on both sides up to the FFT length to avoid aliasing when filters are applied in the frequency domain.<sup>[7](#page-150-0)</sup> The zero padded signal is then fast Fourier transformed. Parameters are FFT length  $N$ , window length  $M$  and the fragment size P. Typical values for the window length are  $M = 2P$  or  $M = 4P$ . The default Hanning window is  $w_1(k) = \frac{1}{2}(1 - \cos(2\pi k/M))$ , the windowed signal is

$$
x_w(m,k) = w_1(k) \cdot x(m \cdot P + k), \qquad (20)
$$

with  $k = 0, \ldots, M - 1$  and the fragment index m.

After processing and inverse Fourier transformation, ramps can be applied to the signal to avoid discontinuities in case of temporal aliasing, and thus reducing the artifacts. These ramps are a applied to the zero-padding regions. The shape of the ramps is determined by the window shape *zerownd.type*. Common choices are Hanning ramps or rectangular ramps (i.e. no ramps, the default). This allows an exact reproduction in those cases where the local impulse response of the filter (represented by all algorithms between FFT and inverse FFT) is shorter than the zero padding length. The windowing in both stages of the overlap-add mechanism is shown in Fig. [12](#page-151-0) for  $M = 2P$  (50% overlap).

The total delay between input and output of a real-time system with fragment size  $P$  and an overlap-add based linear-phase filter is the window length plus half the zero-padding length, or  $M + (N - M)/2$ , plus an additional delay needed for the signal processing plus a delay generated by the AD/DA converters (e.g., anti-aliasing filter delay). In an offline system, the complete input signal is available in advance, and thus the delay of the overlap-add method is determined only by the relative shift between output and input signal, which is  $(M + N)/2 - P$ (equal to  $N/2$  in case of 50% overlap, i.e.  $M = 2P$ ). Contrary to a real-time system, the delay of an offline system depends on the amount of overlap.

The spectral signal produced by this plugin is subject to the following scaling: The attenuation effect of applying the analysis window is compensated by dividing by the RMS (root mean square) of the window. To account for the zero-padding, which would reduce the RMS of the signal block<sup>[8](#page-150-1)</sup>, the signal is multiplied with  $\sqrt{\text{fftlen}/\text{wndlen}}$ . Finally, the forward FFT operation in the MHA will apply a factor  $1/\sqrt{\text{fftlen}}$  so that the sum of squared magnitudes of the spectral bins produces the correct level in Pascal.

The purpose of the scaling described in the previous paragraph is to enable spectral algorithms to determine the physical level of the signal in the current STFT block without having to apply correction factors for window shape, zero-padding, overlap, FFT length, etc.

<span id="page-150-0"></span>The impulse response of the applied filter can have the length of the zero padding; if the impulse response is longer, later parts of the impulse response will be mapped to the beginning of the fragment (temporal aliasing). Linear phase filters (real gains in the frequency domain) produce symmetric impulse responses and therefore require symmetric zero padding.

<span id="page-150-1"></span><sup>&</sup>lt;sup>8</sup>The same sum of squared samples would be divided by fftlen instead of wndlen to compute the mean after zero-padding

<span id="page-151-0"></span>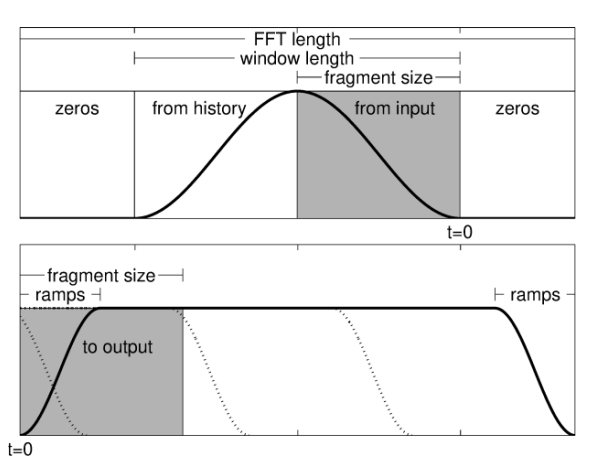

**Figure 12 Windowing in the overlap-add method with 50% overlap and zero-padding. In the upper panel, the windowed input signal before applying the FFT is schematically plotted. In the lower panel, the same time interval after inverse FFT is shown. The shaded segment is the fragment which is read from the input stream (upper panel) and written to the output stream (lower panel) in one processing cycle. The delay between input and output signal is the length of leading zeros plus the window length.**

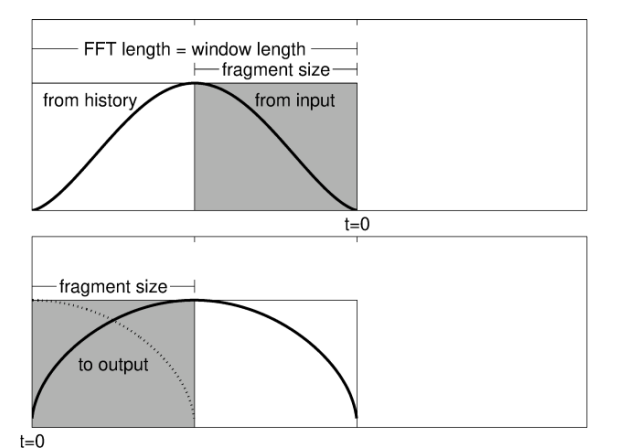

**Figure 13 Windowing in the overlap-add method, as in Fig. [12,](#page-151-0) but with post-windowing** and without zero-padding. In this setup,  $W^{\alpha}$  is applied before FFT and  $W^{1-\alpha}$  is used for **post-windowing. The delay between input and output signal is the window length.**

The MHA plugin overlapadd supports these signal domains:

• waveform to waveform

#### **16.5.3 Plugin Tags**

*[plugin-arrangement](#page-201-0)* [signal-transformation](#page-202-0) [overlap-add](#page-201-1)

#### **16.5.4 Configuration variables**

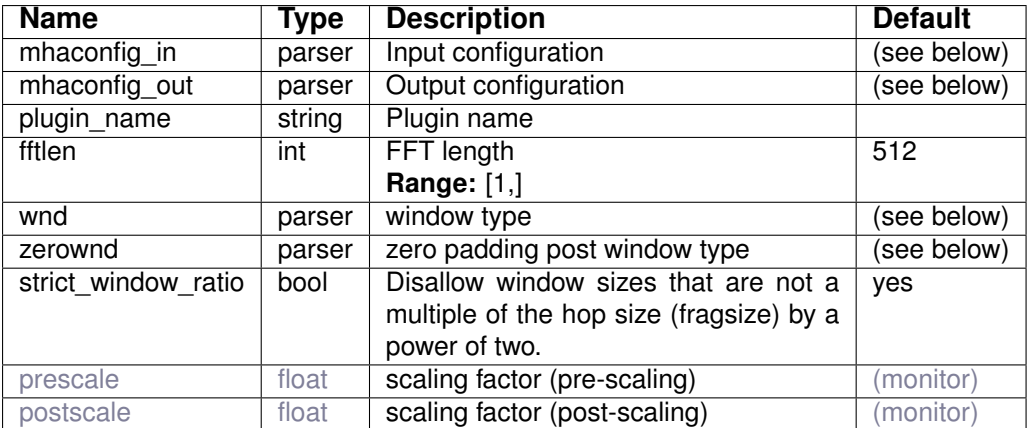

Variables of sub-parser mhaconfig\_in:

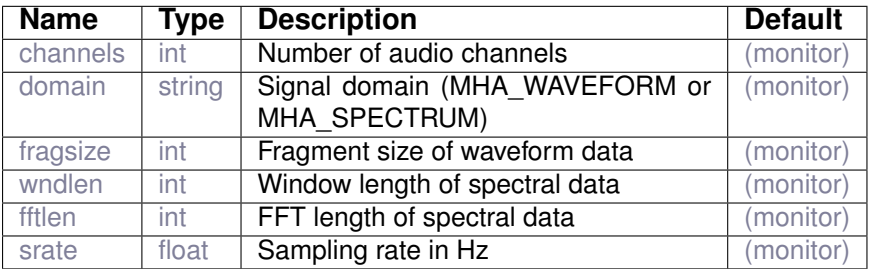

#### Variables of sub-parser mhaconfig\_out:

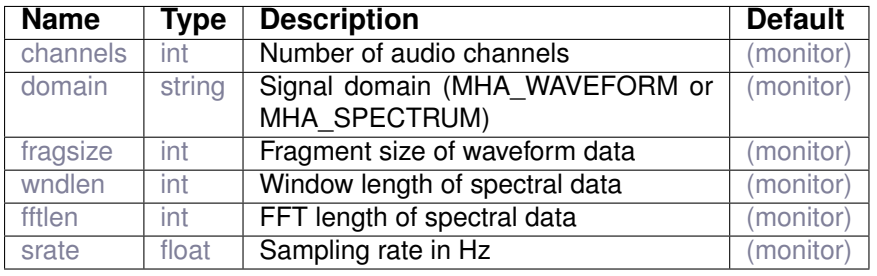

Variables of sub-parser wnd:

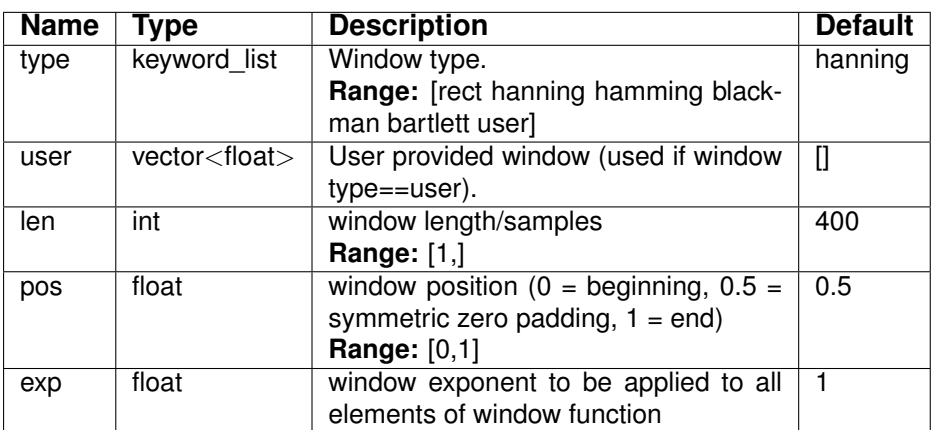

Variables of sub-parser zerownd:

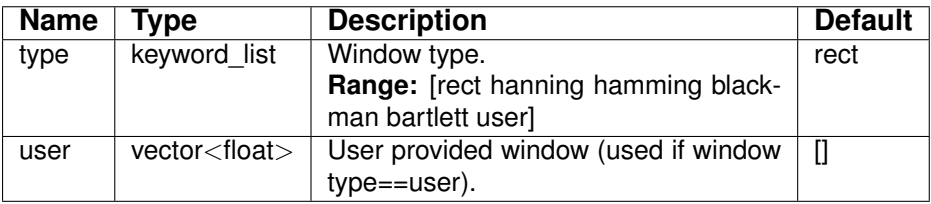

## **16.6 resampling**

Synchronous resampling plugin.

#### **16.6.1 Detailed description**

A bridge type resampling plugin. The signal is converted to target sampling rate and fragment size. The converted signal is processed by the child plugin. The processed signal is then converted back to the original sampling rate and fragment size. The input data is buffered, and the data is processed when enough samples are available.

Please note that double buffering adds an extra delay of the audio stream. If both fragment sizes are identical, the double buffering is bypassed.

**16.6.1.1 Warning:**

A synchronous resampling ringbuffer such as this causes varying computational loads in the outer processing buffer. It is therefore not real-time safe.

The MHA plugin resampling supports these signal domains:

• waveform to waveform

**16.6.3 Plugin Tags**

*[plugin-arrangement](#page-201-0)* [signal-transformation](#page-202-0)

#### **16.6.4 Configuration variables**

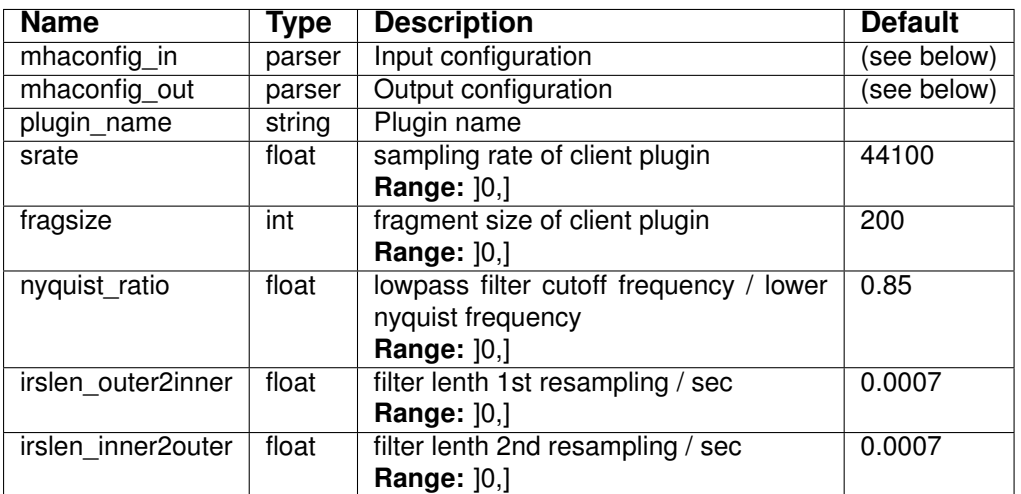

Variables of sub-parser mhaconfig\_in:

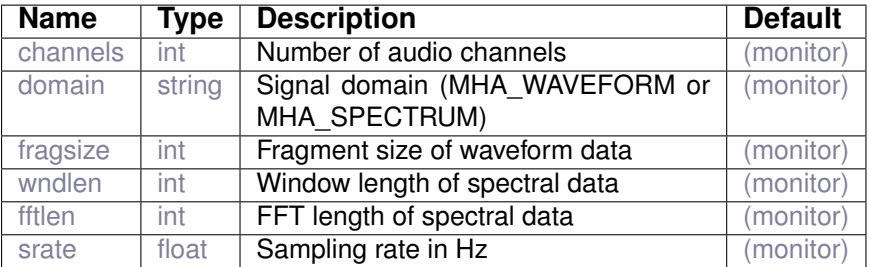

Variables of sub-parser mhaconfig\_out:

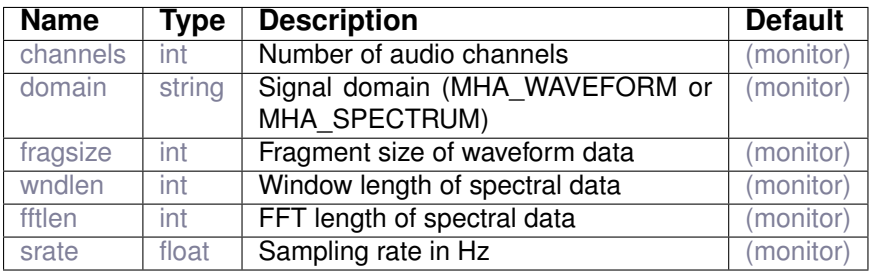

**16.7 split**

Split audio signal into channel groups and have them processed by different plugins in parallel

#### **16.7.1 Detailed description**

The plugin 'split' takes a multi-channel input signal and splits it into separate chains of groups of channels. After processing of each chain, the output channels of each chain are collected into a multi-channel output signal.

By default, all parallel chains are processed sequentially in a single thread. It is also possible to process the different chains in different processing threads, to exploit parallel execution on multi-core CPUs: Set thread\_platform to win32 on MS Windows systems, or to posix on Linux and macOS.

For real-time processing scenarios, it is important to set up the worker threads' schedulers and priorities to a reasonable value so that they neither starve upstream production or downstream consumption of the processed audio, nor get themselves interrupted by nonaudio-related tasks on the same system. A reasonable choice is to use the same scheduler and priority as the framework thread that invokes the processing of this plugin. Unfortunately, this cannot be determined automatically and needs to be set through configuration variables worker\_thread\_scheduler and worker\_thread\_priority. The corresponding settings of the framework thread can be compared by checking the values of framework\_thread\_scheduler and framework\_thread\_priority during processing.

'split' also supports processing all contained chains in parallel to all other signal processing in the MHA by introducing a delay of one audio fragment: In this case, when the split plugin is asked to process an audio fragment, it immediately returns the processed audio fragment from the previous invocation, and simultaneously begins processing the new audio fragment in the worker threads. This mode is activated by setting delay=yes and does not work for the 'dummy' thread\_platform. Priorities of the worker threads should be set to slightly less important than the priority of the framework thread.

Thread priorities and schedulers are operating system dependent settings. Check the documentation of your operating system for details on the schedulers and priorities, and compare the relative priorities of all processes and threads on your system against expectations with a suitable tool while openMHA is running.

Plugins loaded by split cannot access algorithm communication (AC) variables created outside of split, nor pass on algorithm communication variables created inside of split to the outside, nor can parallel plugins access each others AC variables. Each of the parallel plugins loaded by split receives an isolated and initially empty AC variable space to avoid synchronization overhead.

The MHA plugin split supports these signal domains:

- waveform to waveform
- waveform to spectrum
- spectrum to waveform
- spectrum to spectrum

**16.7.3 Plugin Tags**

*[plugin-arrangement](#page-201-0)* [audio-channels](#page-191-1) [data-flow](#page-194-0)

## **16.7.4 Configuration variables**

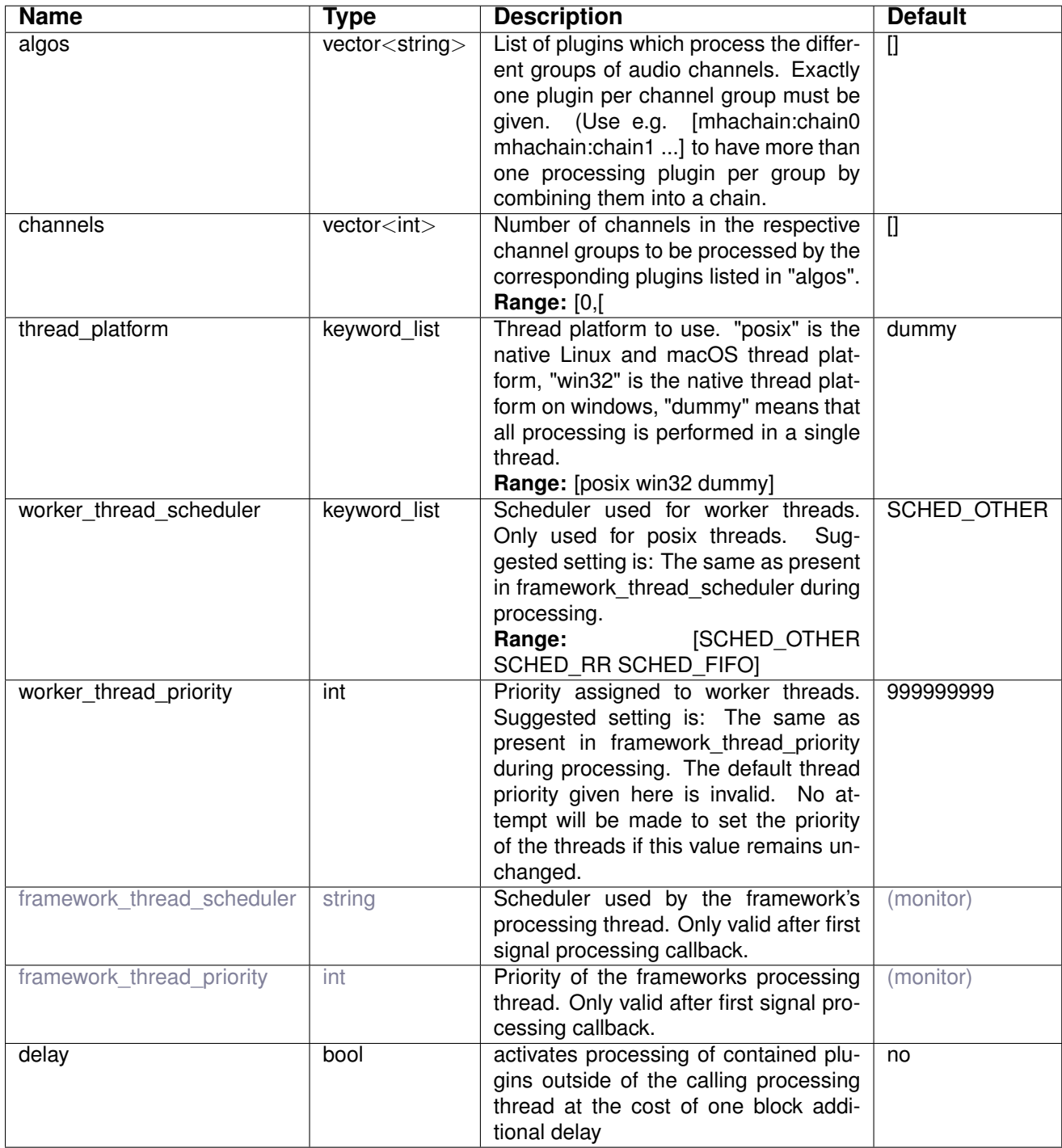

# **17 Plugin category 'signal-generator'**

**17.1 noise**

white noise generator

Waveform and spectral domain are supported. Please note that only in the waveform domain, real continuous white noise is created. In the spectral domain, some modulation and spectral shaping might occur.

**17.1.1 Detailed description**

White noise generator. For each audio channel, statistically independent white noise is added to that channel's input signal. Please note that only in the waveform domain, real continuous white noise is created. In the spectral domain, some modulation and spectral shaping might occur.

#### **17.1.2 Supported domains**

The MHA plugin noise supports these signal domains:

- waveform to waveform
- spectrum to spectrum

#### **17.1.3 Plugin Tags**

#### *[signal-generator](#page-201-2)*

#### **17.1.4 Configuration variables**

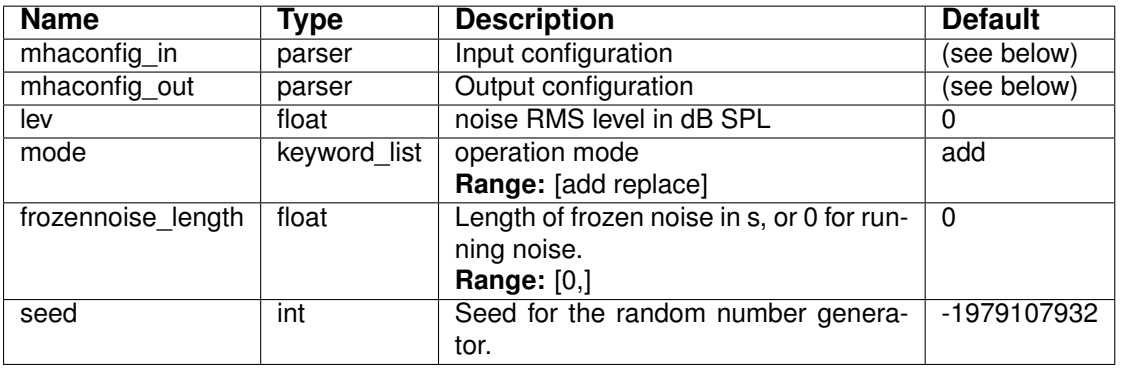

Variables of sub-parser mhaconfig\_in:

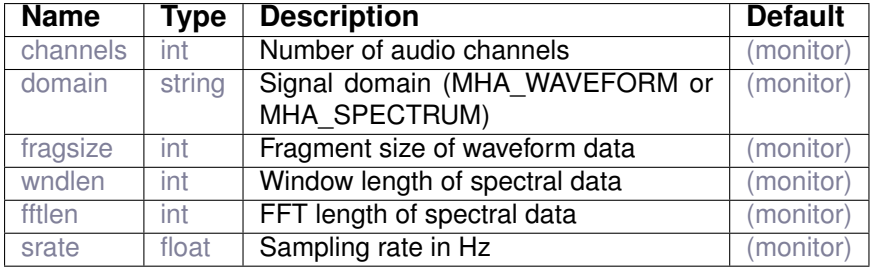

Variables of sub-parser mhaconfig\_out:

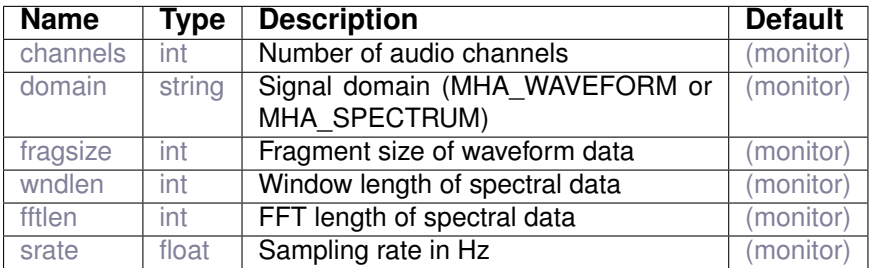

### **17.2 plingploing**

plingploing algorithm.

#### **17.2.1 Detailed description**

This plugin creates music (jazz-inspired chord sequence).

## **17.2.2 Supported domains**

The MHA plugin plingploing supports these signal domains:

• waveform to waveform

## **17.2.3 Plugin Tags**

#### *[signal-generator](#page-201-2)* [music](#page-200-0)

## **17.2.4 Configuration variables**

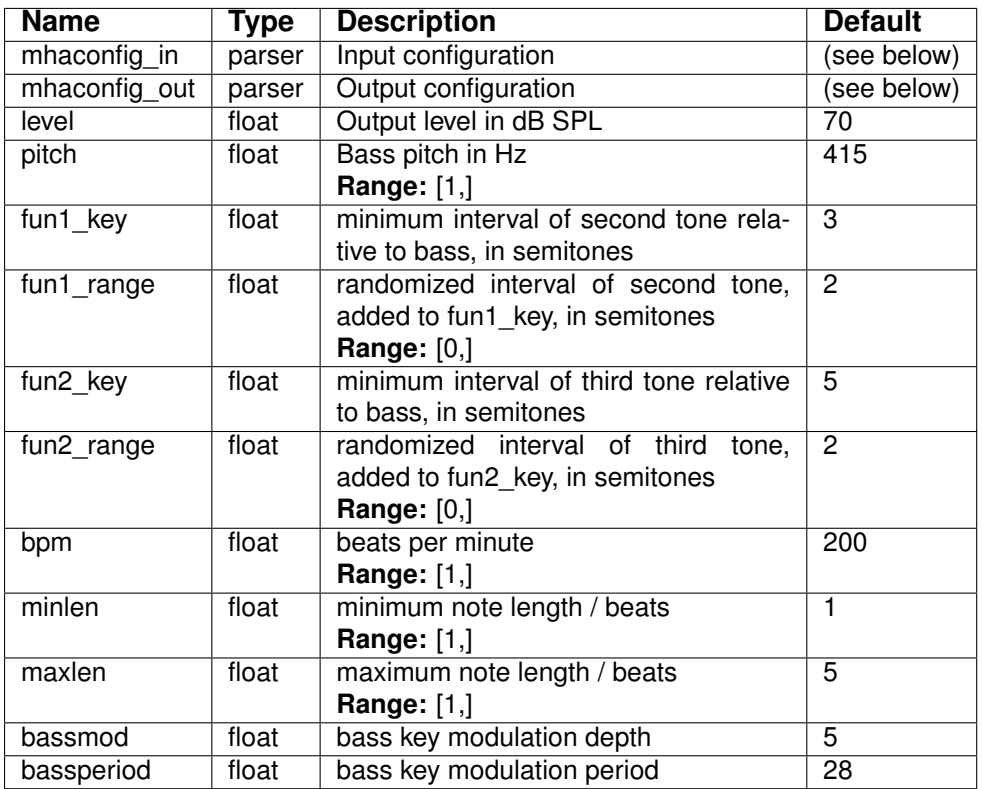

Variables of sub-parser mhaconfig\_in:

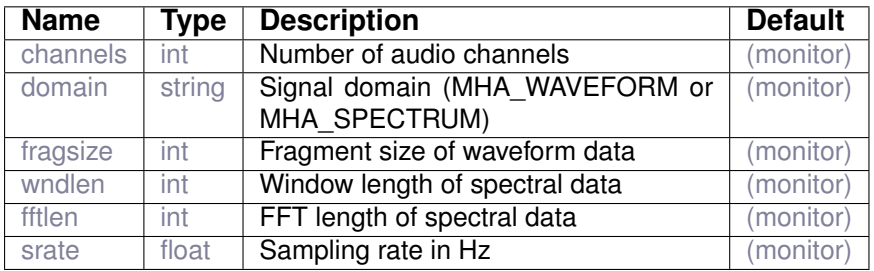

Variables of sub-parser mhaconfig\_out:

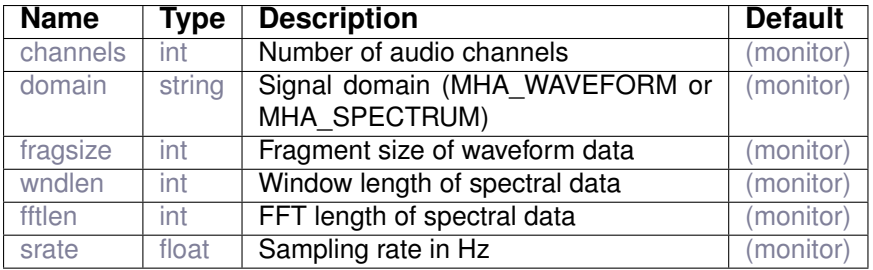

## **17.3 sine**

Sine wave generator.

#### **17.3.1 Detailed description**

Sine generator plugin. Adds a sinusoid with the given RMS level to the configured audio channels. If the amplitude changes from one block of audio to the next, then the amplitude change is spread out linearly across all samples of the audio block that first sees the new level to avoid clicks from discontinuities.

#### **17.3.2 Supported domains**

The MHA plugin sine supports these signal domains:

- waveform to waveform
- **17.3.3 Plugin Tags**

#### *[signal-generator](#page-201-2)*

#### **17.3.4 Configuration variables**

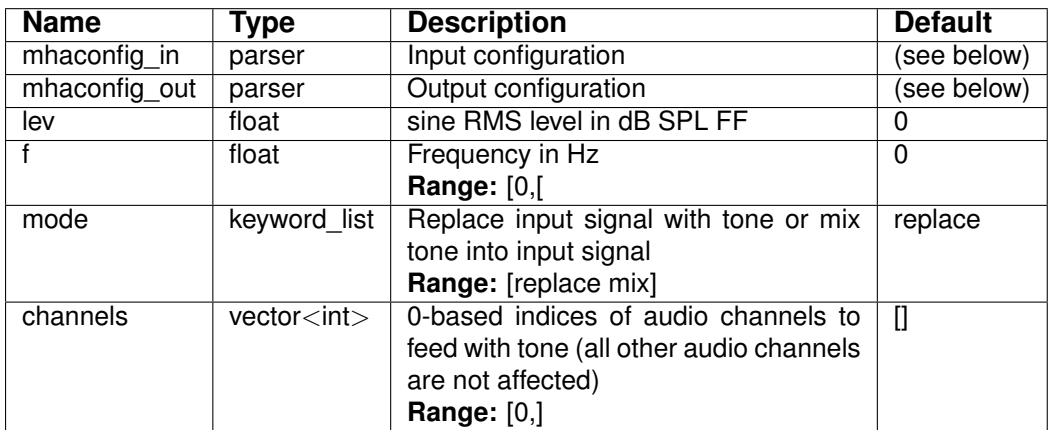

Variables of sub-parser mhaconfig\_in:

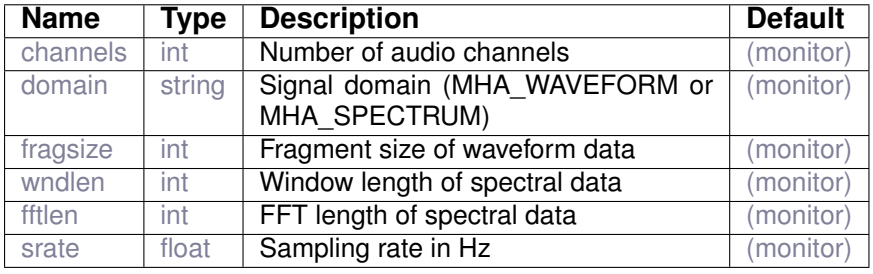

Variables of sub-parser mhaconfig out:

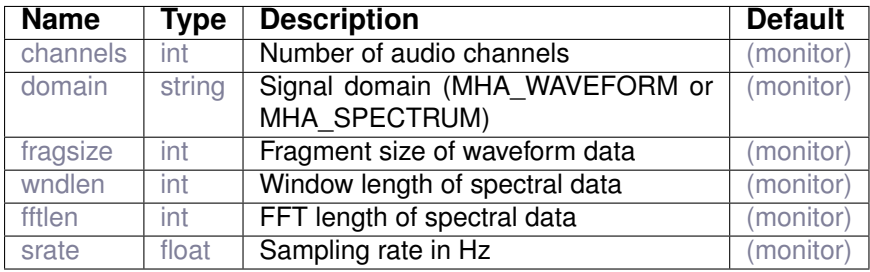

## **18 Plugin category 'signal-transformation'**

**18.1 downsample**

Downsampling by integer fractions

## **18.1.1 Detailed description**

This plugin performs downsampling by an integer factor named ratio. The input fragment size needs to be divisible by ratio.

As result of the downsammpling, the output signal has a lower sampling rate ( $\text{state}$ ) as well as a smaller fragment size ( $fragsize$ ) with respect to the input signal of the downsample plugin (both are divided by the downsampling factor  $ratio$ ).

The signal duration  $(T_{signal})$  of the audio blocks processed in each invocation of the process callbacks of openMHAplugins is

$$
T_{signal} = \frac{fragsize}{state} = \frac{fragsize/ratio}{state/ratio}
$$

and is not changed by the downsample plugin. The total number of invocations of the process method is not modified for downstream plugins by the downsampling.

The downsampling is performed by copying only every n-th audio sample of the low-pass filtered input signal over to the output signal. A low-pass filter is required to reduce aliasing in the output signal and can be configured through the antialias configuration setting.

## **18.1.2 Supported domains**

The MHA plugin downsample supports these signal domains:

• waveform to waveform

## **18.1.3 Plugin Tags**

## *[signal-transformation](#page-202-0)* [filter](#page-197-0)

#### **18.1.4 Configuration variables**

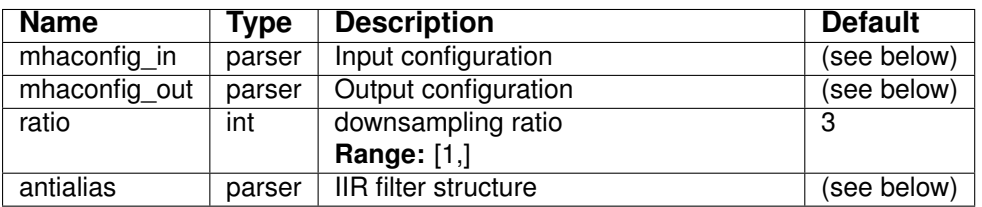

Variables of sub-parser mhaconfig\_in:

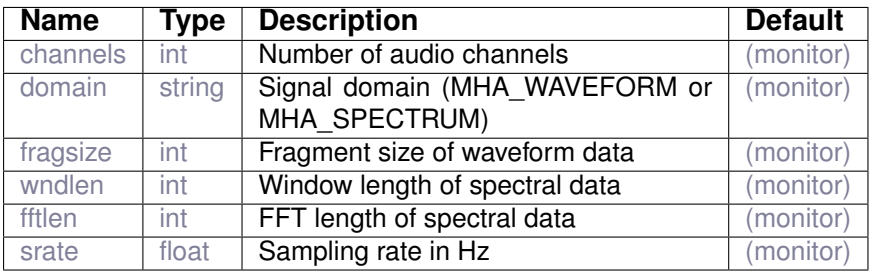

Variables of sub-parser mhaconfig\_out:

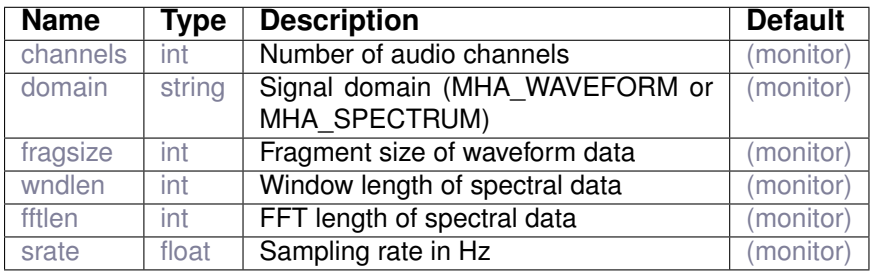

Variables of sub-parser antialias:

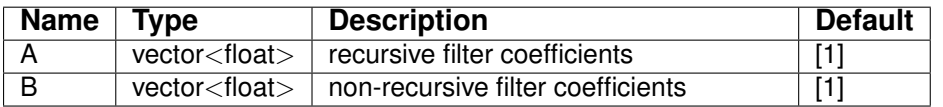

#### **18.2 spec2wave**

spectrum to waveform iFFT plugin Performs inverse FFT, postwindowing, hanning ramps at zero-padding, overlap-add, normalization. Note that normalization only works for mod(wndlen,fragsize)=0. Also note that postwindowing only works for wndpos=0.5. Always set ramplen=0 here if wndpos!=0 in the corresponding wave2spec.

#### **18.2.1 Detailed description**

This plugin calculates the inverse FFT and overlap add resynthesis. The parameters are taken from the framework overlap add parameters. After the inverse Fourier transform, hanning window ramps are applied to the previously zero-padded regions.

The MHA plugin spec2wave supports these signal domains:

• spectrum to waveform

#### **18.2.3 Plugin Tags**

*[signal-transformation](#page-202-0)* [overlap-add](#page-201-1)

#### **18.2.4 Configuration variables**

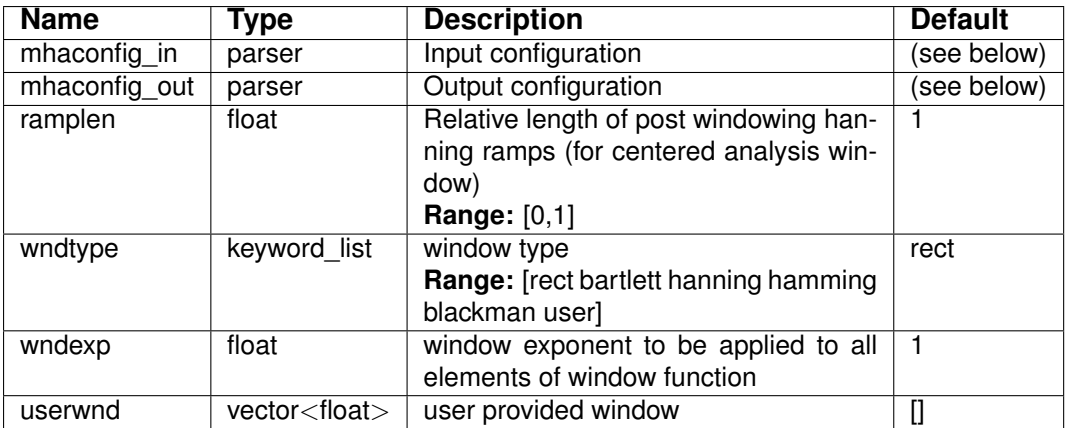

Variables of sub-parser mhaconfig\_in:

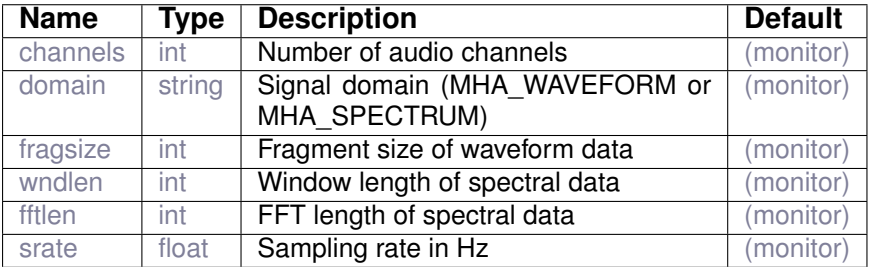

#### Variables of sub-parser mhaconfig\_out:

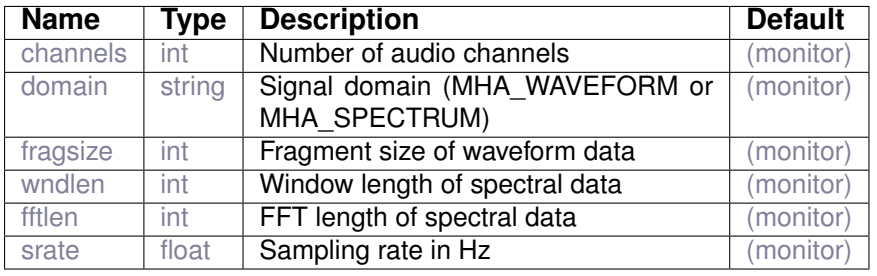

**18.3 upsample**

Upsampling by integer fractions

**18.3.1 Detailed description**

This plugin performs upsampling by an integer factor named ratio.

As result of the upsampling, the output signal has a higher sampling rate ( $\text{state}$ ) as well as a larger fragment size ( $fragsize$ ) with respect to the input signal of the upsample plugin (both are multiplied by the upsampling factor ratio).

The signal duration  $(T_{signal})$  of the audio blocks processed in each invocation of the process callbacks of openMHAplugins

$$
T_{signal} = \frac{fragsize}{state} = \frac{fragsize \cdot ratio}{state \cdot ratio}
$$

is not changed by the upsample plugin so that the total number of invocations of the process method is not modified for downstream plugins by the upsampling.

The upsampling is performed by spreading consecutive input audio samples to only every nth sample of the output signal while setting the output samples in between consecutive input samples to value 0. A low-pass filter is required to reduce aliasing in the output signal and can be configured through the antialias configuration setting.

**18.3.2 Supported domains**

The MHA plugin upsample supports these signal domains:

• waveform to waveform

**18.3.3 Plugin Tags**

#### *[signal-transformation](#page-202-0)* [filter](#page-197-0)

#### **18.3.4 Configuration variables**

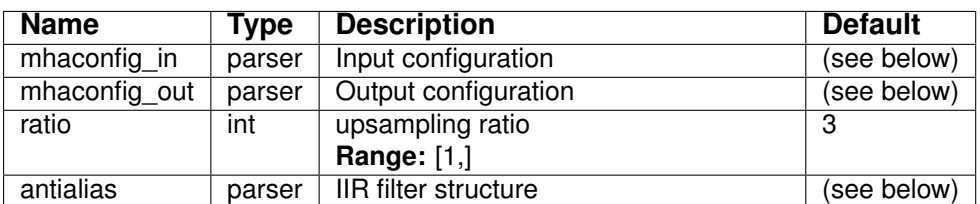

Variables of sub-parser mhaconfig\_in:

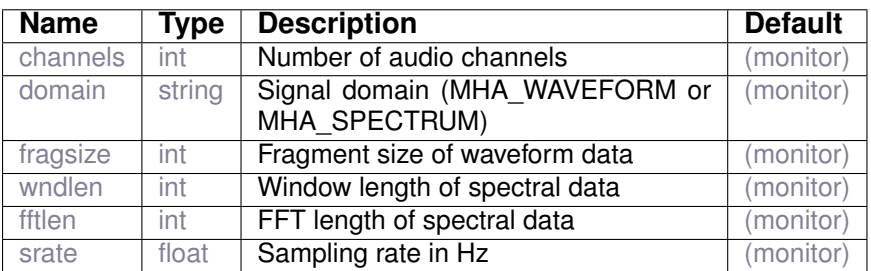

Variables of sub-parser mhaconfig\_out:

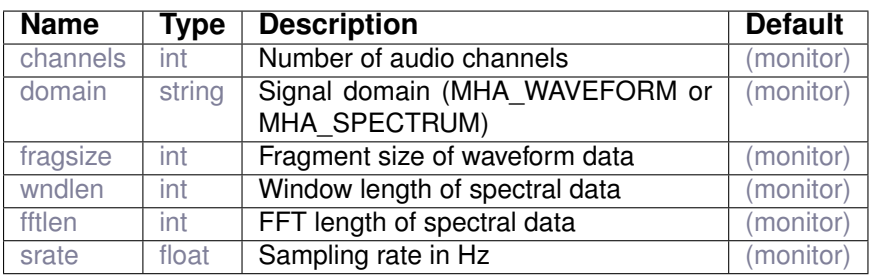

Variables of sub-parser antialias:

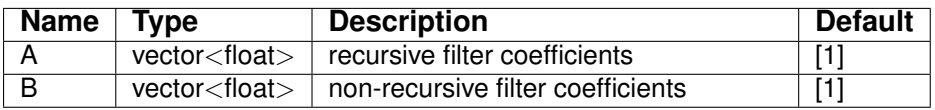

#### **18.4 wave2spec**

Waveform to spectrum overlap add and FFT method.

Audio data is collected up to wndlen, then windowed by the given window function, zero padded up to fftlen (symmetric zero padding or asymmetric zero padding possible), and fast-Fouriertransformed. The configuration variables are locked during processing.

#### **18.4.1 Detailed description**

The plugin 'wave2spec' transforms time-domain waveform signal to short-time Fourier transform (STFT) signal. It can be used as the analysis part of a complete overlap-add procedure. Audio signal data is collected up to the length of the analysis window. The hop-size is equal to the audio block size that this plugin receives. Window size and FFT length are configurable through the configuration variables.

Several pre-defined window shapes as well as user-defined window shapes are supported. In addition, a configurable exponent can be applied to the window samples.

During processing, the input data samples are multiplied with the samples of the analysis window, zero padded to the FFT length, and Fourier transformed. For this reason, the short time fourier transform does not exactly correspond to the current input waveform block: the analysis window contains samples from the current as well as from previous invocation(s). The absolute window shift is identical to the fragment size, e.g. to achieve a window shift of 50%, configure a fragment size of wndlen/2.

A copy of the output spectrum is stored in the AC space in a variable of same name as the configured plugin name. To access the spectrum in AC space, the function MHA\_AC::get\_var\_spectrum() can be used. See the openMHA developer manual or the header file mha\_algo\_comm.h for details.

See section [16.5](#page-149-0) for a description of the overlap-add method that is also followed by this plugin.

Example configurations for the wave2spec plugin are available in the short-time-fouriertransform examples directory, and in the matlab/octave tests exercising this plugin in the mhatest directory. These test files are executed together with the other system-level tests when invoking make test. Please note that you need to have the signal processing package installed in order to sucessfully execute all tests for this plugin.<sup>[9](#page-167-0)</sup>

The plugin performs the following scaling of the signal: The effect on the level of applying the analysis window to the input signal is compensated by dividing by the RMS (root mean square) of the window. To account for the zero-padding, which would reduce the RMS of the signal block<sup>[10](#page-167-1)</sup>, the signal is multiplied with  $\sqrt{\text{fftlen}/\text{wndlen}}$ . Finally, the forward FFT operation in the MHA will apply a factor  $1/\sqrt{f}$ ftlen so that algorithms that compute signal level do not have to know the fftlen, but can simply sum squared magnitudes of the STFT bins to compute the RMS of the current block in Pascal.

The purpose of the scaling described in the previous paragraph is to enable spectral algorithms to determine the physical level of the signal in the current STFT block without having to apply correction factors for window shape, zero-padding, overlap, FFT length, etc.

<span id="page-167-1"></span><span id="page-167-0"></span> $^9$ In octave, the package can be installed with  $pkg$  install -forge control signal from within octave.

<sup>&</sup>lt;sup>10</sup>The same sum of squared samples would be divided by fftlen instead of wndlen to compute the mean after zero-padding

#### **18.4.2 Supported domains**

The MHA plugin wave2spec supports these signal domains:

- waveform to waveform
- waveform to spectrum

#### **18.4.3 Plugin Tags**

### *[signal-transformation](#page-202-0)* [overlap-add](#page-201-1)

#### **18.4.4 Configuration variables**

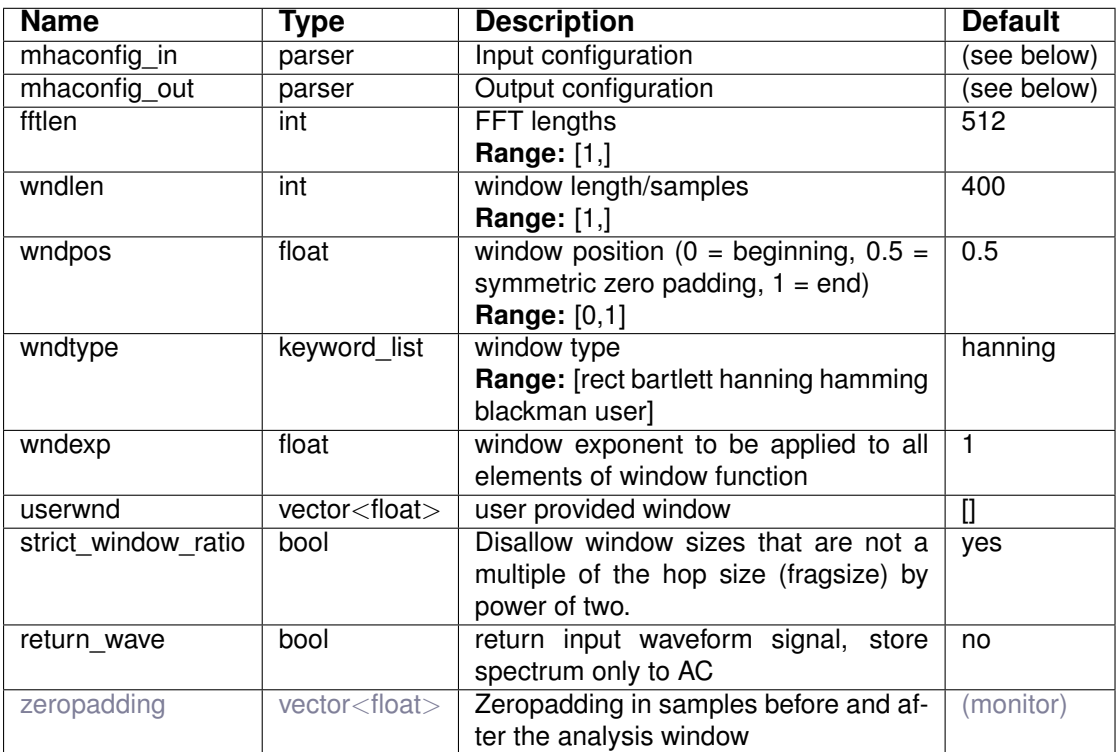

### Variables of sub-parser mhaconfig\_in:

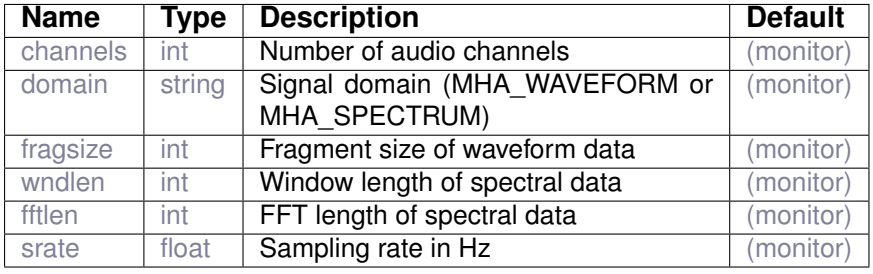

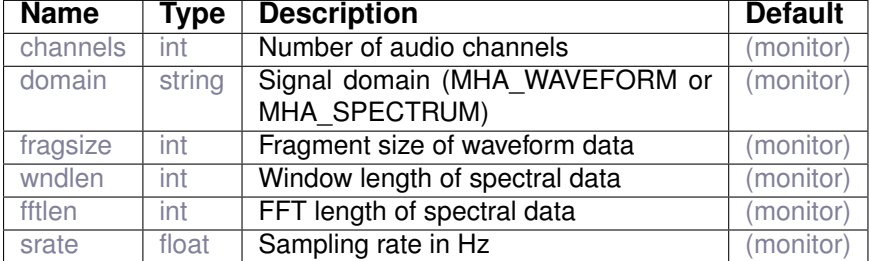

Variables of sub-parser mhaconfig\_out:

## **19 Plugin category 'signalflow'**

#### **19.1 audiometerbackend**

This plugin mimicks an audiometer by playing a signal in a given sound level on a given channel.

#### **19.1.1 Detailed description**

This plugin has been designed to perform calibrated listening experiments by playing a signal in a sound level in dB SPL on a user-defined channel both determined by the user. The sound level can be adapted online while the signal is played. By using these features, this plugin can be configured to conduct an audiogram measurement or other audiometric measurements. The sound level in dB SPL can be adjusted by setting the configuration variable **level**. The signal to be played can be selected from a pre-defined list or the input signal to this plugin can be used as well. The choice between the incoming input signal or a signal from the pre-defined list, as well as on which channel the selected signal is played, is made by setting the playback mode. For this, the configuration variable **mode** can be used. This variable is another pre-defined list of four options, as given below:

- **input:** The incoming input signal is played
- **mute:** The selected signal is not played
- **left:** The selected signal is played on the left channel
- **right:** The selected signal is played on the right channel

The list of possible signals is given in the following list:

- **sine:** Sine wave
- **oct3\_lnn2:** Third Octave Low-noise Noise, iterated twice
- **oct3\_lnn0:** Third octave Low-noise Noise
- oct Inn2: Octave Low-noise Noise, iterated twice
- **oct\_lnn0:** Octave Low-noise Noise

In order to be able to select the signal from this list, please set the configuration parameter **sigtype**. For more details about how the low-noise noise (LNN) is generated, please refer to the article Kohlrausch et al 1997. The frequency of the signal to be played is determined by setting the configuration variable **freq**. Finally, a Hanning ramp can be incorporated in order to obtain a smooth transition between level changes. The length of the Hanning ramp in seconds is defined by setting the configuration variable **ramplen**.

#### **19.1.2 Supported domains**

The MHA plugin audiometerbackend supports these signal domains:

• waveform to waveform

#### **19.1.3 Plugin Tags**

*[signalflow](#page-202-1)* [generator](#page-198-0) [audiometer](#page-192-0)

#### **19.1.4 Configuration variables**

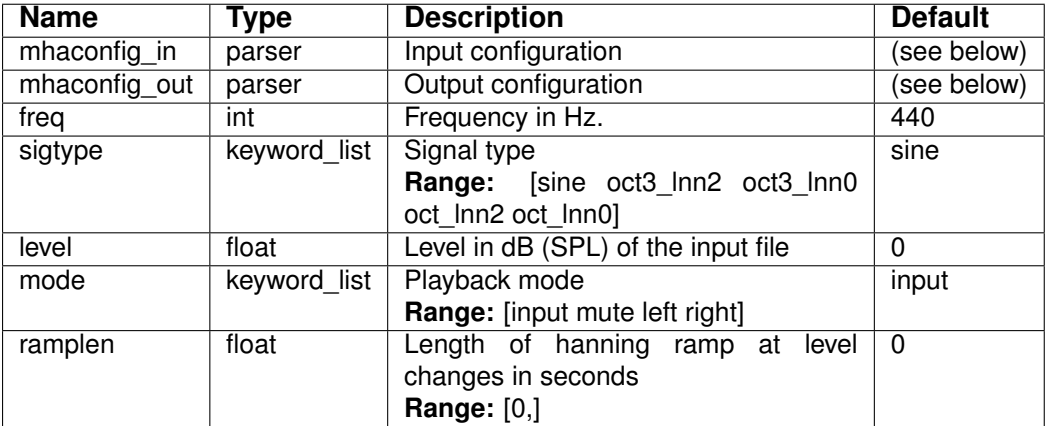

Variables of sub-parser mhaconfig\_in:

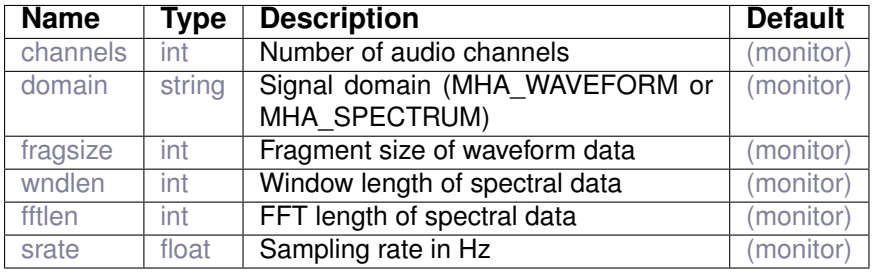

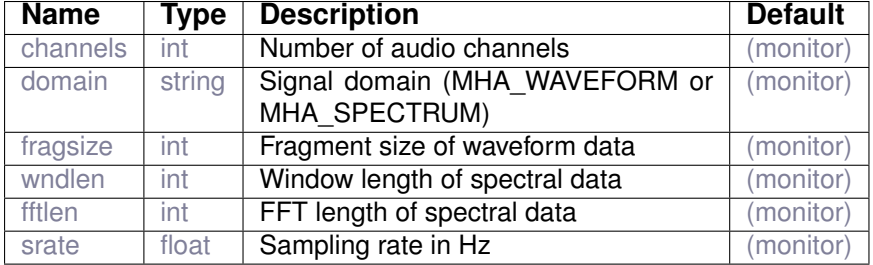

Variables of sub-parser mhaconfig\_out:

## **20 Plugin category 'spatial'**

**20.1 adm**

Adaptive differential microphone

**20.1.1 Detailed description**

This plugin implements one or more adaptive first-order differential microphones, each based on the output of two omnidirectional microphones, e.g. two hearing-aid microphones (cf. Elko & Nguyen Pong, 1995). This is achieved by first subtracting the outputs of the two omnidirectional microphones with fixed delays to create a forward-facing and a backward-facing cardioid microphone, respectively; then, in a second step, the signal from the backward-facing cardioid is amplified by a variable gain factor and subtracted from the signal from the forward-facing cardioid. Finally, a lowpass filter and a filter compensating for comb-filter effect is applied to the output signal.

The gain factor, beta, is determined adaptively such that the power of the output signal is minimized, under the constraint that the null of the ADM is located in the rear half-plane. The adaptation step size, mu beta, can be chosen in order to find the optimal combination of adaptation speed and accuracy.

To save cpu time on weak devices the adaptation of  $beta$  can be performed only every p frames by setting the adaptation ratio configuration variable to p.

#### **20.1.2 Supported domains**

The MHA plugin adm supports these signal domains:

• waveform to waveform

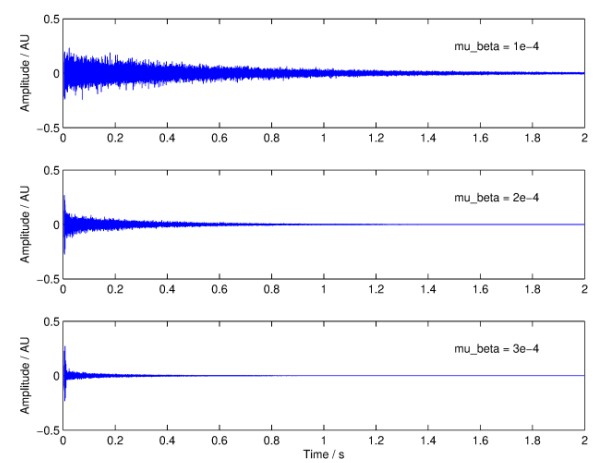

**Figure 14 Output signals illustrating convergence of the ADM algorithm for three different values of** mu\_beta **(input signal: white Gaussian noise exactly from behind)**

**20.1.3 Plugin Tags**

*[spatial](#page-202-2)* [signal-enhancement](#page-201-3) [beamforming](#page-192-1) [adaptive](#page-190-0)

#### **20.1.4 Configuration variables**

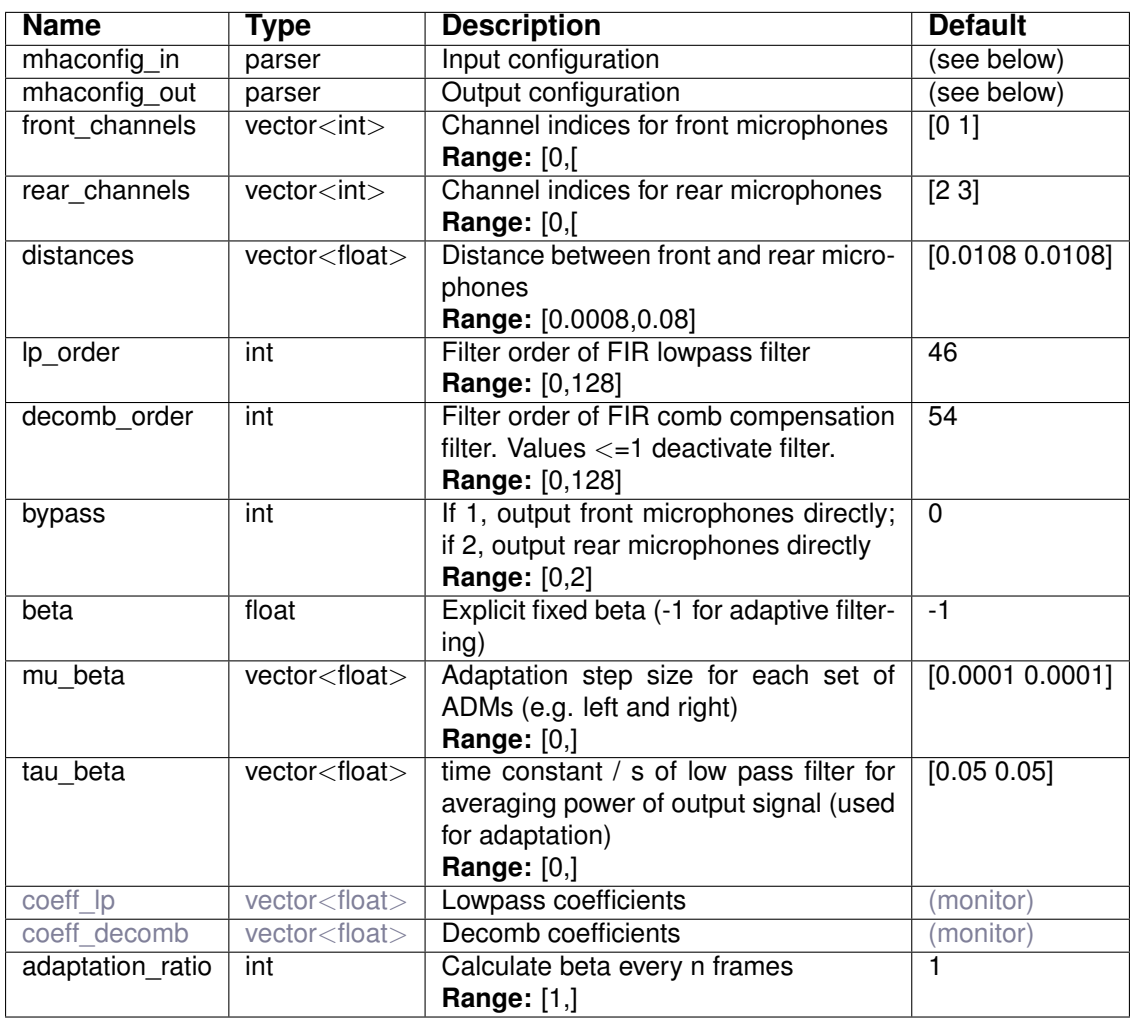

Variables of sub-parser mhaconfig\_in:

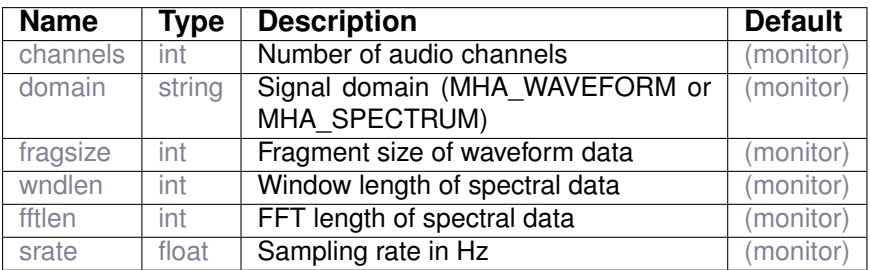

Variables of sub-parser mhaconfig\_out:

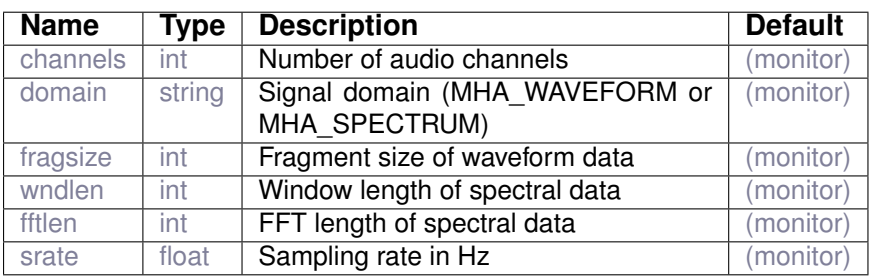

### **20.2 coherence**

Coherence filter

**20.2.1 Supported domains**

The MHA plugin coherence supports these signal domains:

• spectrum to spectrum

**20.2.2 Plugin Tags**

*[spatial](#page-202-2)* [signal-enhancement](#page-201-3) [dereverberation](#page-195-0) [adaptive](#page-190-0)

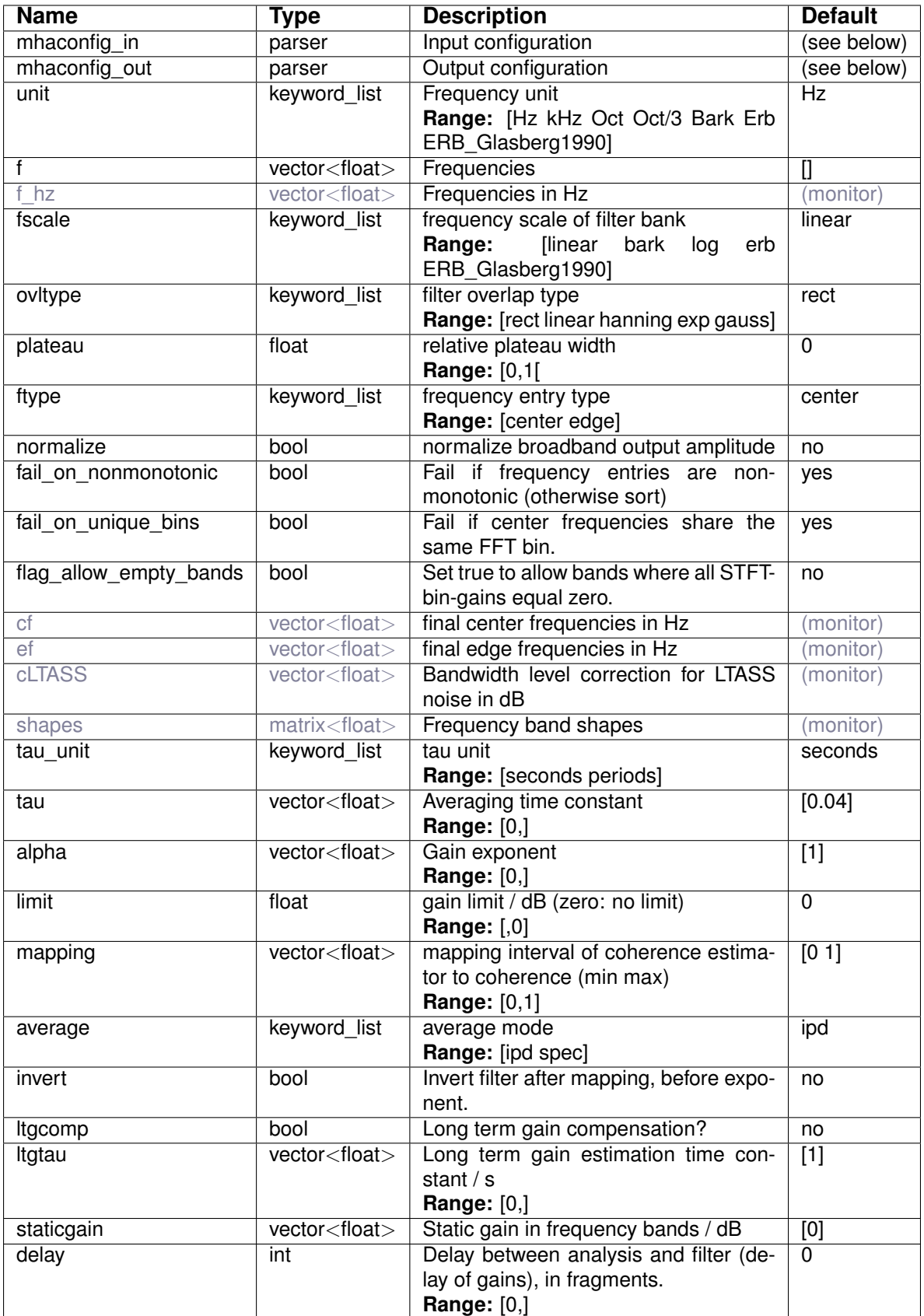

Variables of sub-parser mhaconfig\_in:

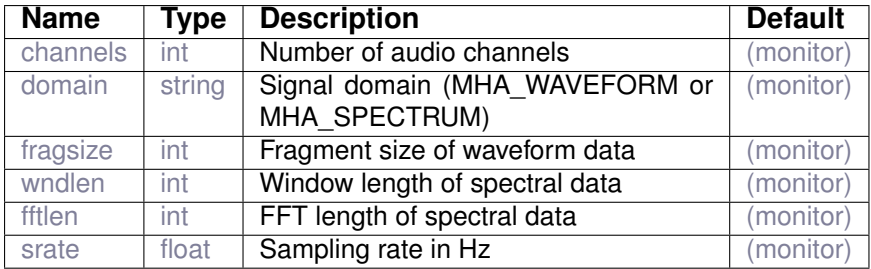

Variables of sub-parser mhaconfig\_out:

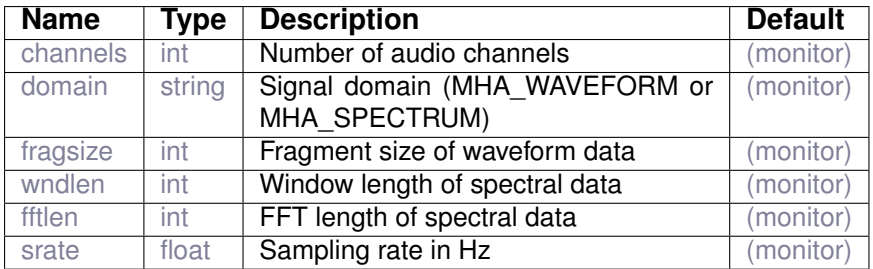

#### **20.3 delaysum\_wave**

delay and sum plugin. Mixes all channels into a single output channel after applying channelspecific weights and delays.

#### **20.3.1 Detailed description**

This plugin allows to delay and sum multiple input channels using individual delays and weights. After each channel is delayed it is multiplied with the given weight and then added to the single output channel. This plugin was formerly known as delaysum.

#### **20.3.2 Supported domains**

The MHA plugin delaysum\_wave supports these signal domains:

• waveform to waveform

**20.3.3 Plugin Tags**

#### *[spatial](#page-202-2)* [beamforming](#page-192-1)

#### **20.3.4 Configuration variables**

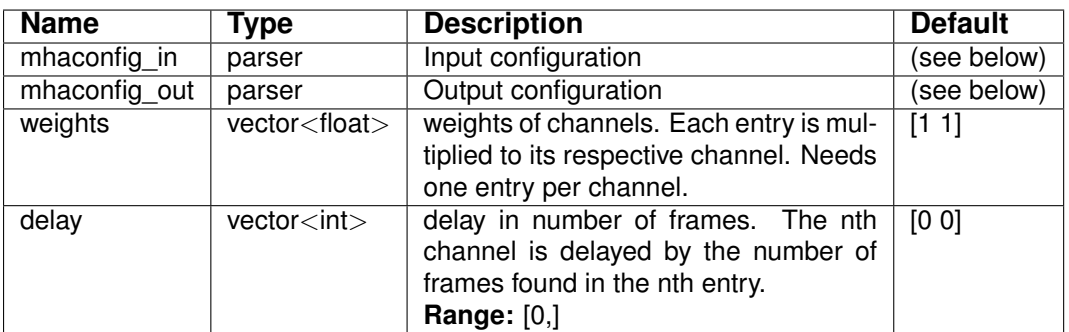

#### Variables of sub-parser mhaconfig\_in:

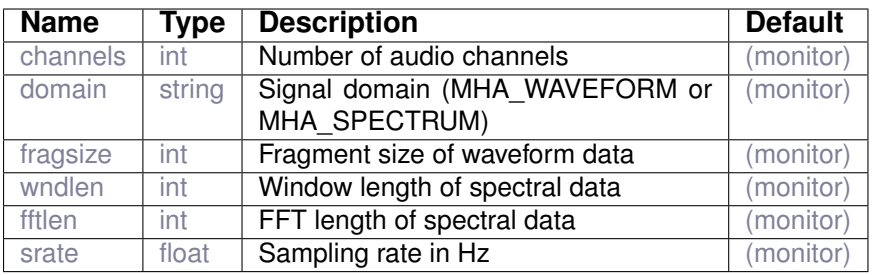

#### Variables of sub-parser mhaconfig\_out:

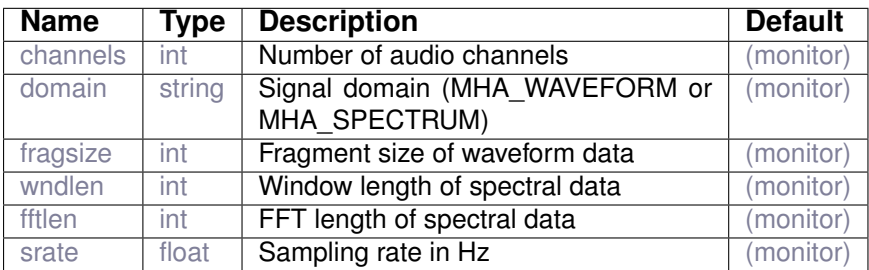

#### **20.4 doasvm\_classification**

Support vector machine (SVM) plugin for computing the direction of arrival (DOA) probabilities

#### **20.4.1 Detailed description**

This plugin loads the parameters of a pre-trained SVM and computes the probabilities for given range of directions of arrival (DOA). These probabilities take a value within the interval of [0, 1]. Higher probability for a certain DOA indicates higher possibility of a source coming from that particular DOA.

**<sup>© 2005-2021</sup> HörTech gGmbH, Oldenburg, © 2021-2022 Hörzentrum Oldenburg gGmbH**

#### **20.4.2 Supported domains**

The MHA plugin doasvm\_classification supports these signal domains:

• waveform to waveform

#### **20.4.3 Plugin Tags**

*[spatial](#page-202-2)* [classifier](#page-192-2) [binaural](#page-192-3)

#### **20.4.4 Configuration variables**

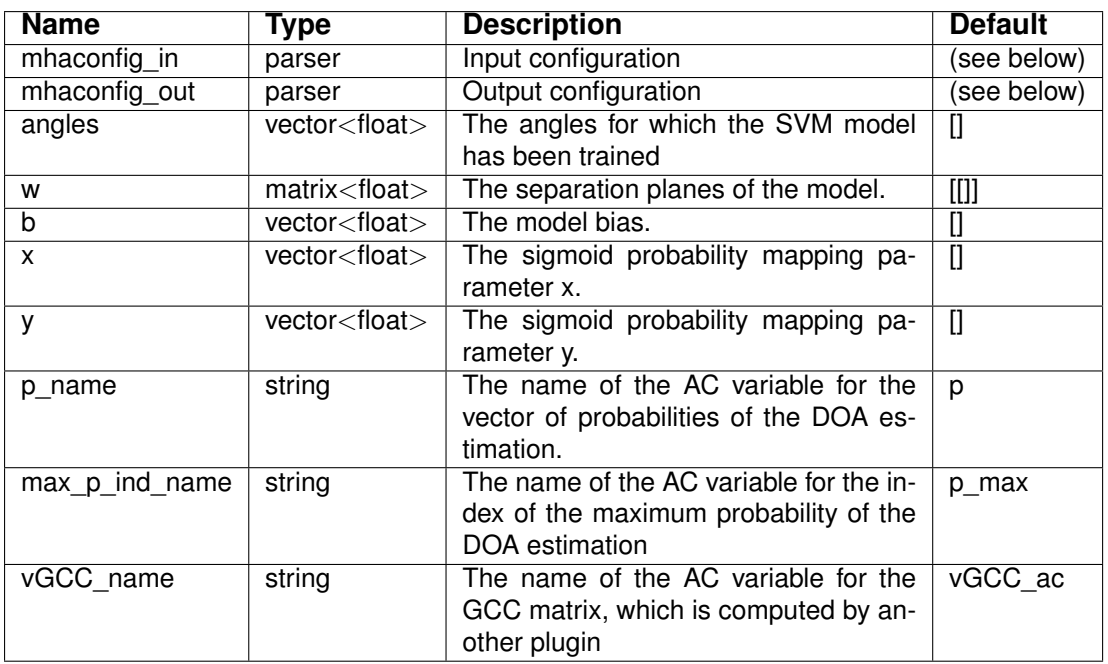

Variables of sub-parser mhaconfig\_in:

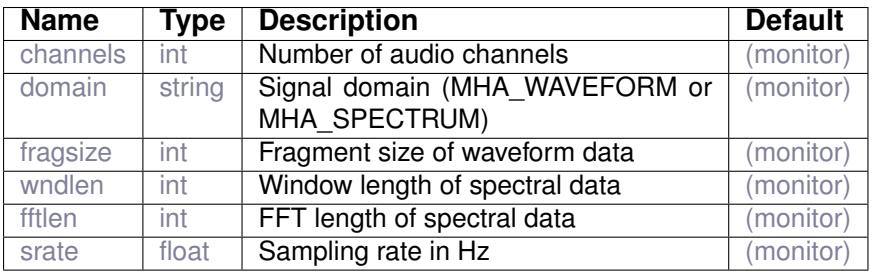

Variables of sub-parser mhaconfig\_out:

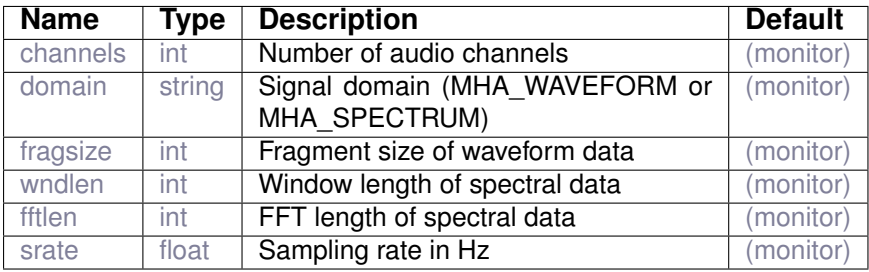

#### **20.5 doasvm\_feature\_extraction**

Plugin for computing the generalized cross correlation with phase transform (GCC-PHAT)

#### **20.5.1 Detailed description**

This plugin computes the generalized cross correlation with phase transform (GCC-PHAT). The input to this plugin is a stereo time domain signal. The GCC-PHAT matrix is saved into the AC space.

#### **20.5.2 Supported domains**

The MHA plugin doasvm\_feature\_extraction supports these signal domains:

• waveform to waveform

**20.5.3 Plugin Tags**

*[spatial](#page-202-2)* [feature-extraction](#page-196-0) [binaural](#page-192-3)

#### **20.5.4 Configuration variables**

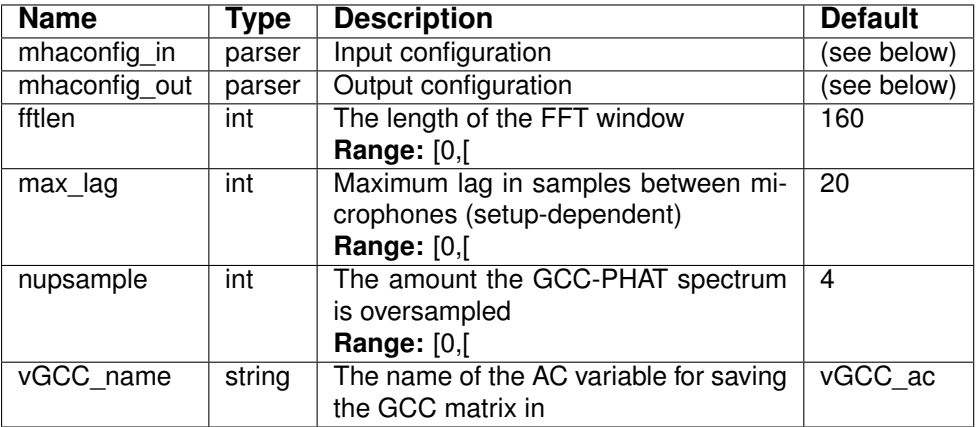

Variables of sub-parser mhaconfig\_in:

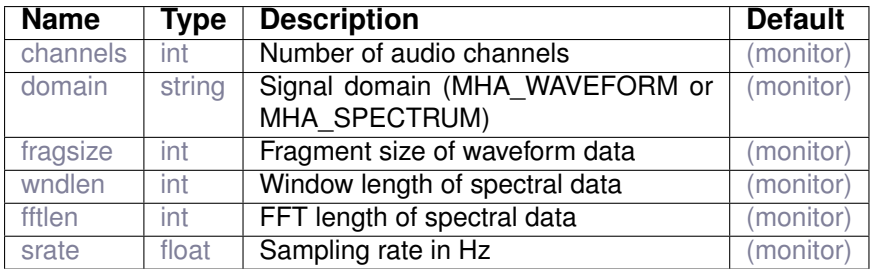

Variables of sub-parser mhaconfig\_out:

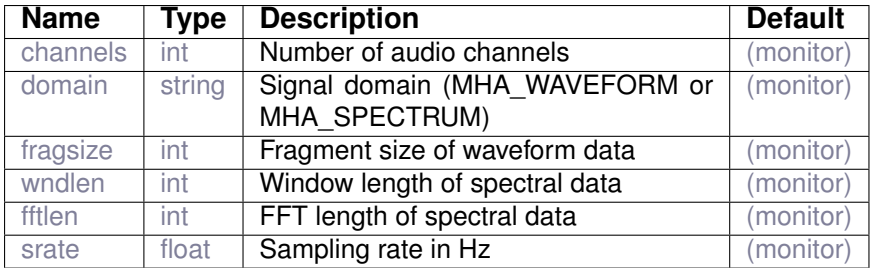

## **21 Plugin category 'test-tool'**

#### **21.1 cpuload**

cpu load generator. CPU load is proportional to number of channels, number of frames, and factor

#### **21.1.1 Detailed description**

This plugin artificially generates cpu load. The achieved CPU load is proportional to number of channels, number of frames, and factor. If use\_sine is set, a sine of is calculated, making the load mainly cpu-bound. Alternatively an operation on a variable size table is done, simulatung a memory bound problem.

**21.1.2 Supported domains**

The MHA plugin cpuload supports these signal domains:

- waveform to waveform
- spectrum to spectrum
### <span id="page-180-1"></span>**21.1.3 Plugin Tags**

## *[test-tool](#page-203-0)*

# **21.1.4 Configuration variables**

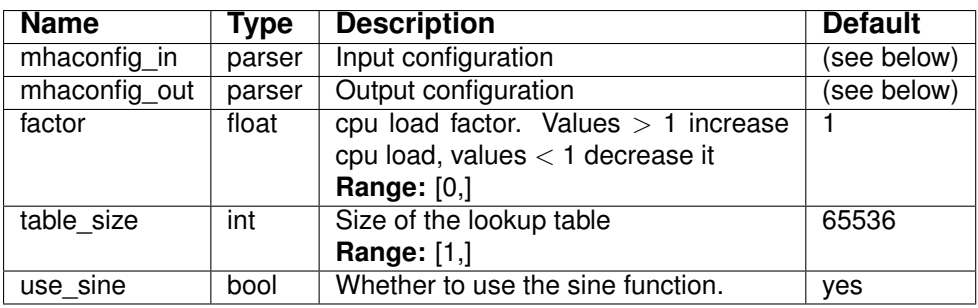

Variables of sub-parser mhaconfig\_in:

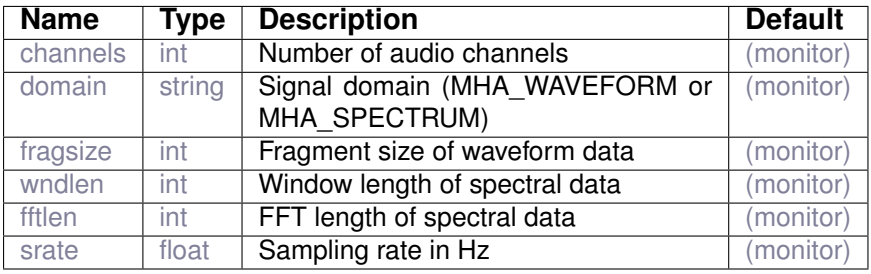

Variables of sub-parser mhaconfig\_out:

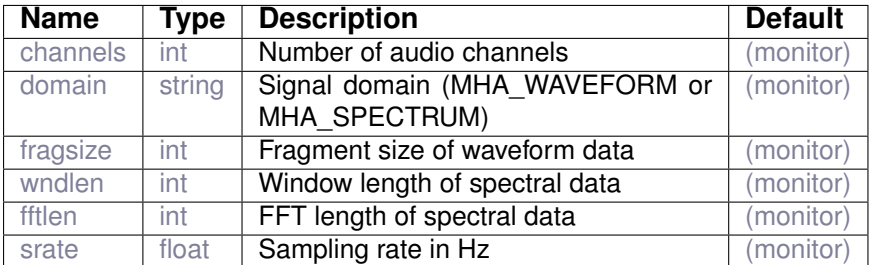

# <span id="page-180-0"></span>**21.2 dropgen**

## **21.2.1 Detailed description**

This plugin randomly generates dropouts by waiting between 1 and 10 frames in .5

This plugin does not otherwise modify the signal. Do not include this plugin in production setups.

## **21.2.2 Supported domains**

The MHA plugin dropgen supports these signal domains:

- waveform to waveform
- spectrum to spectrum

## **21.2.3 Plugin Tags**

# *[test-tool](#page-203-0)*

### **21.2.4 Configuration variables**

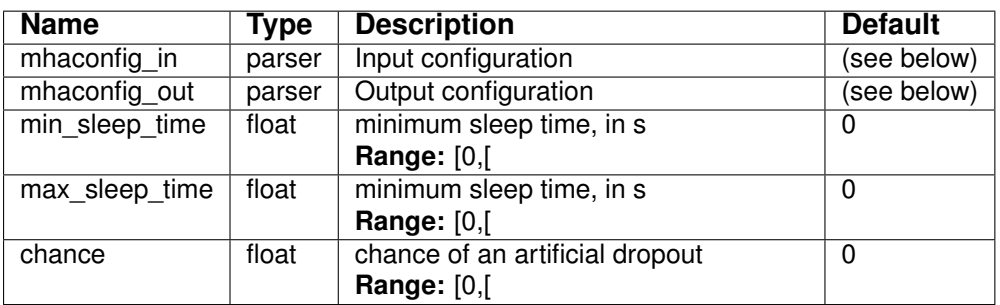

Variables of sub-parser mhaconfig\_in:

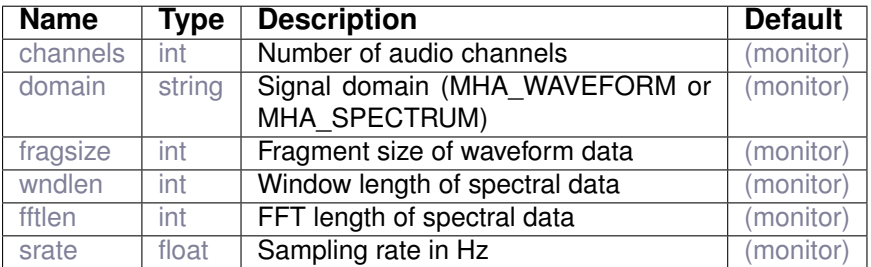

# Variables of sub-parser mhaconfig\_out:

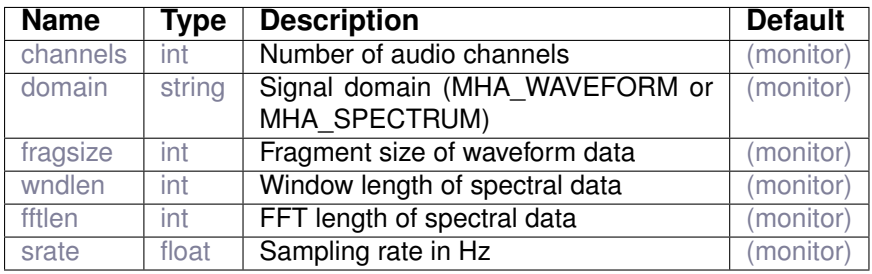

# <span id="page-182-1"></span><span id="page-182-0"></span>**21.3 droptect**

Plugin detects dropouts in channels that have a constant spectrum

# **21.3.1 Detailed description**

Plugin to detect dropouts in live audio processing setups. droptect expects an input signal with a spectral shape that does not vary over time, e.g. a combination of different sinusoids.

Either feed such a signal from an external source into the sound card used by openMHA, or have openMHA create such a signal downstream of the droptect plugin (e.g. with sine), and feed the sound card output back into the sound card input with an audio cable.

droptect detects a dropout if

- The broadband level of the current STFT spectrum is below threshold, or
- The level of any bin of the STFT spectrum differs by more than 6dB from the average spectrum.

STFT bins with very low level (35 dB below the broadband threshold) are excluded from the 6dB difference criterium to allow for soft microphone noise.

Detected dropouts are accumulated per audio channel and published in the monitor variable dropouts. The count can be reset to 0 by assigning "yes" to reset. Some false positive detected dropouts on startup of signal processing are expected. Reset the dropout count after processing has started to remove these false positives.

# **21.3.2 Supported domains**

The MHA plugin droptect supports these signal domains:

• spectrum to spectrum

### **21.3.3 Plugin Tags**

### *[test-tool](#page-203-0)*

**© 2005-2021 HörTech gGmbH, Oldenburg, © 2021-2022 Hörzentrum Oldenburg gGmbH**

## <span id="page-183-1"></span>**21.3.4 Configuration variables**

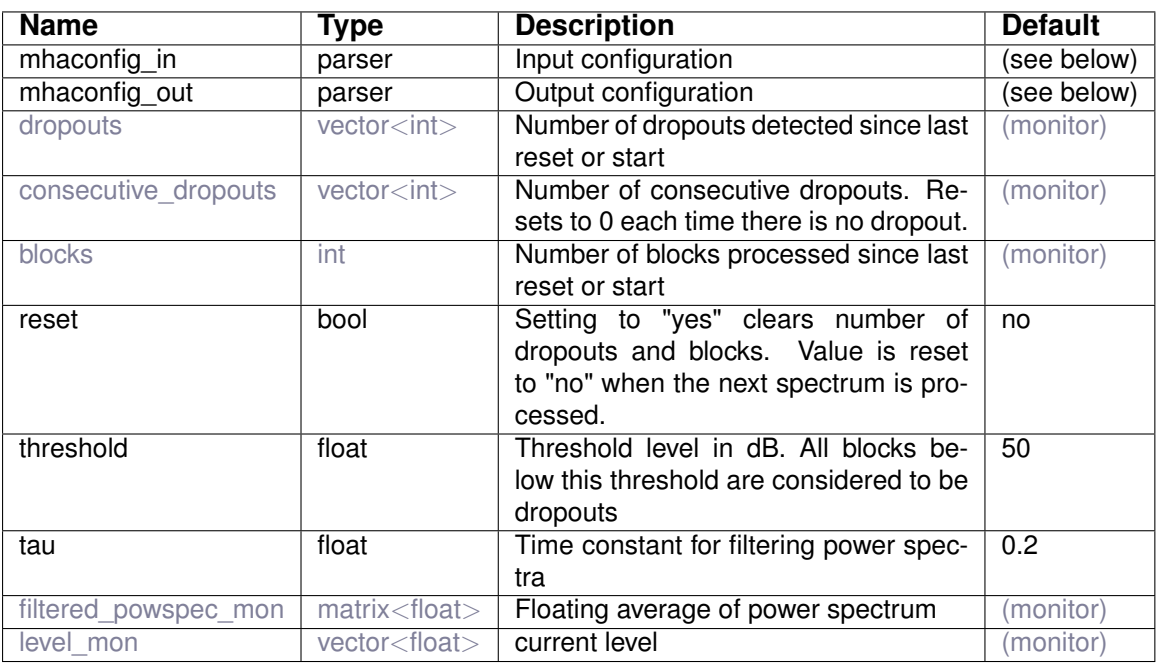

Variables of sub-parser mhaconfig\_in:

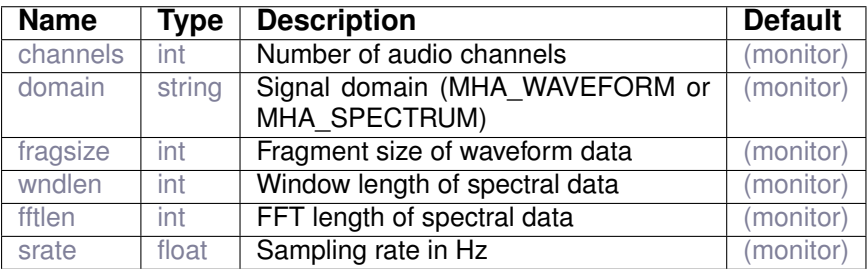

Variables of sub-parser mhaconfig\_out:

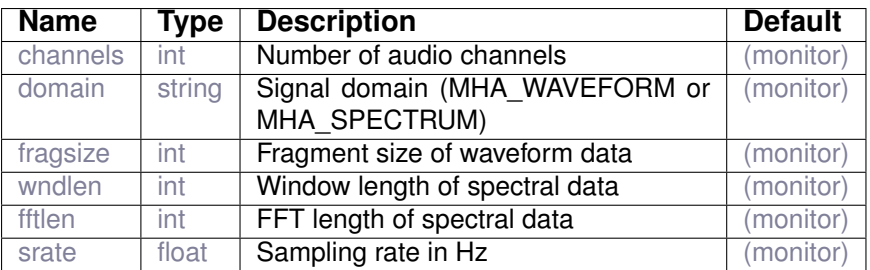

# <span id="page-183-0"></span>**21.4 identity**

### **21.4.1 Detailed description**

The simplest openMHA plugin.

This plugin does not modify the signal.

## **21.4.2 Supported domains**

The MHA plugin identity supports these signal domains:

- waveform to waveform
- spectrum to spectrum

**21.4.3 Plugin Tags**

### *[test-tool](#page-203-0)*

### **21.4.4 Configuration variables**

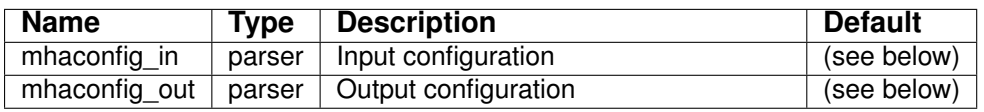

Variables of sub-parser mhaconfig\_in:

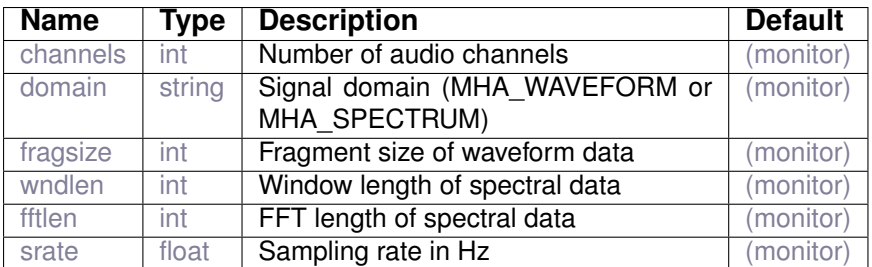

Variables of sub-parser mhaconfig\_out:

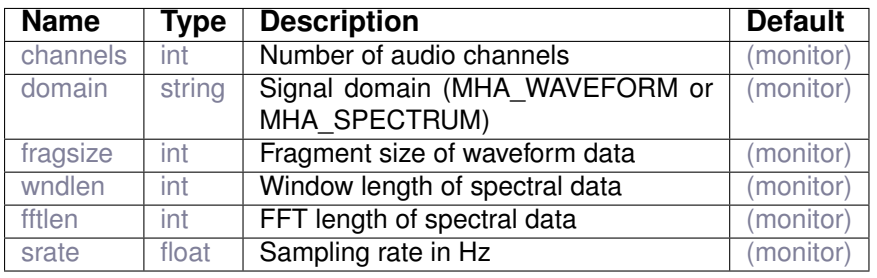

**© 2005-2021 HörTech gGmbH, Oldenburg, © 2021-2022 Hörzentrum Oldenburg gGmbH**

## <span id="page-185-1"></span><span id="page-185-0"></span>**21.5 matlab\_wrapper**

# **21.5.1 Supported domains**

The MHA plugin matlab\_wrapper supports these signal domains:

- waveform to waveform
- waveform to spectrum
- spectrum to waveform
- spectrum to spectrum

### **21.5.2 Plugin Tags**

## *[test-tool](#page-203-0)*

## **21.5.3 Configuration variables**

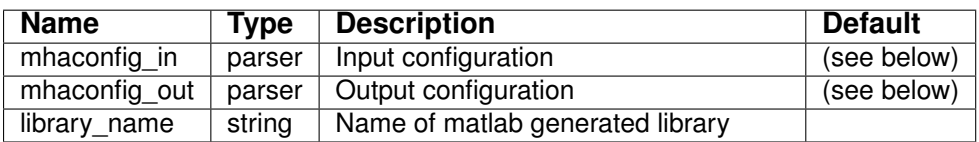

### Variables of sub-parser mhaconfig\_in:

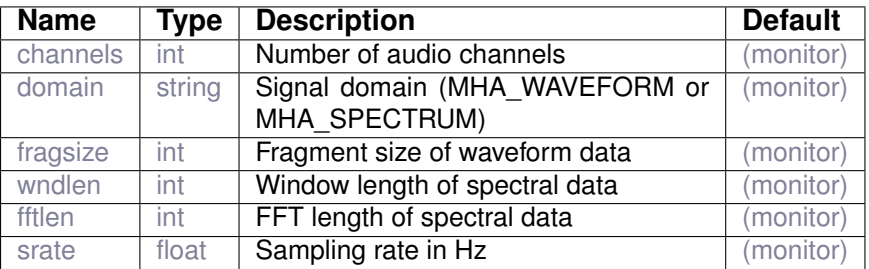

### Variables of sub-parser mhaconfig\_out:

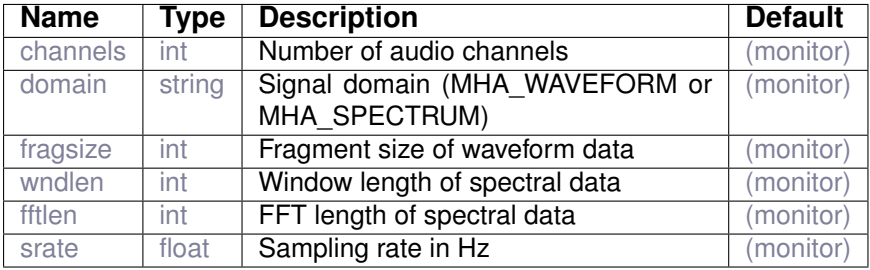

## <span id="page-186-1"></span><span id="page-186-0"></span>**21.6 testplugin**

loads a plugin for testing

**21.6.1 Supported domains**

The MHA plugin testplugin supports these signal domains:

- waveform to waveform
- spectrum to spectrum

**21.6.2 Plugin Tags**

### *[test-tool](#page-203-0)* [feature-extraction](#page-196-0)

### **21.6.3 Configuration variables**

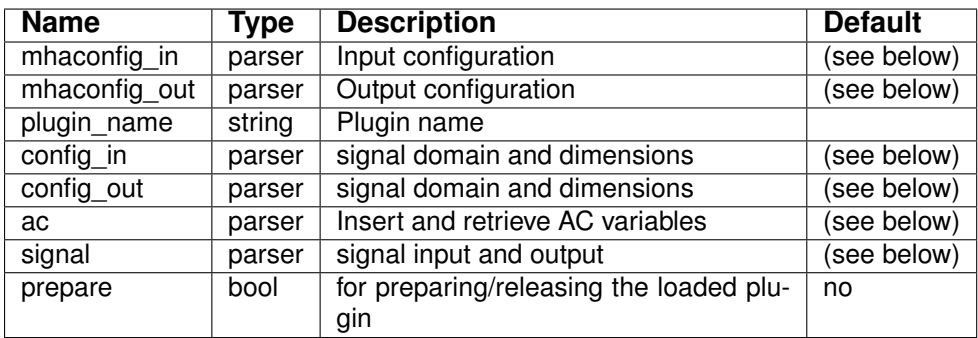

Variables of sub-parser mhaconfig\_in:

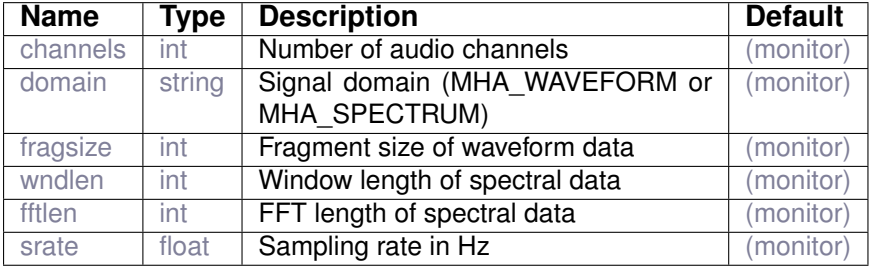

Variables of sub-parser mhaconfig\_out:

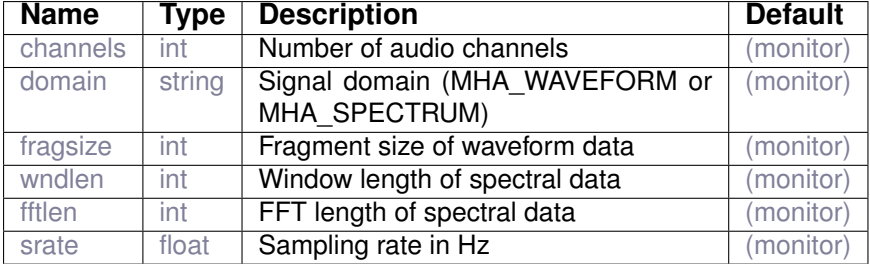

Variables of sub-parser config\_in:

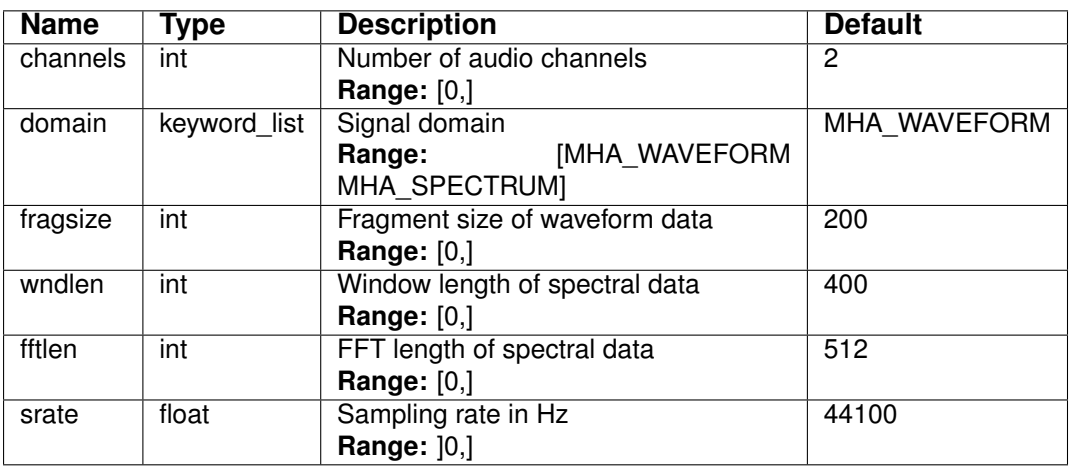

Variables of sub-parser config\_out:

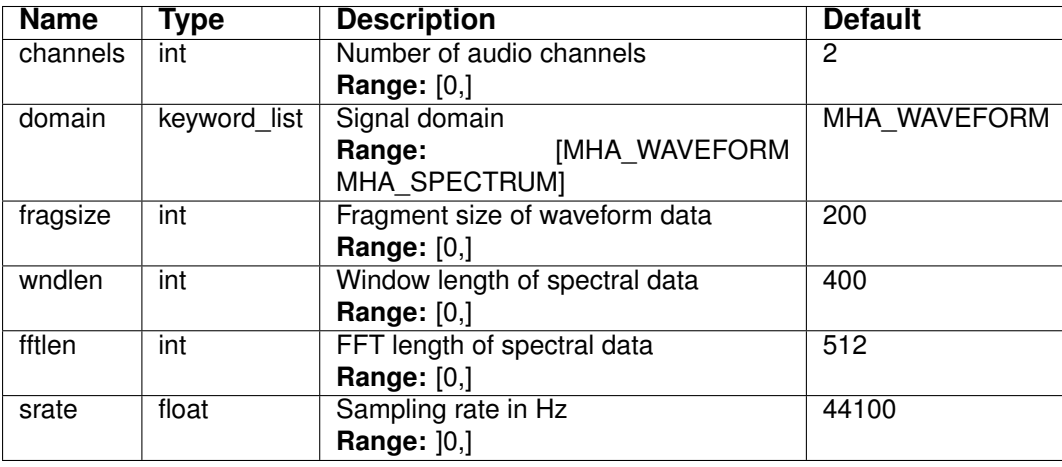

Variables of sub-parser ac:

<span id="page-188-1"></span>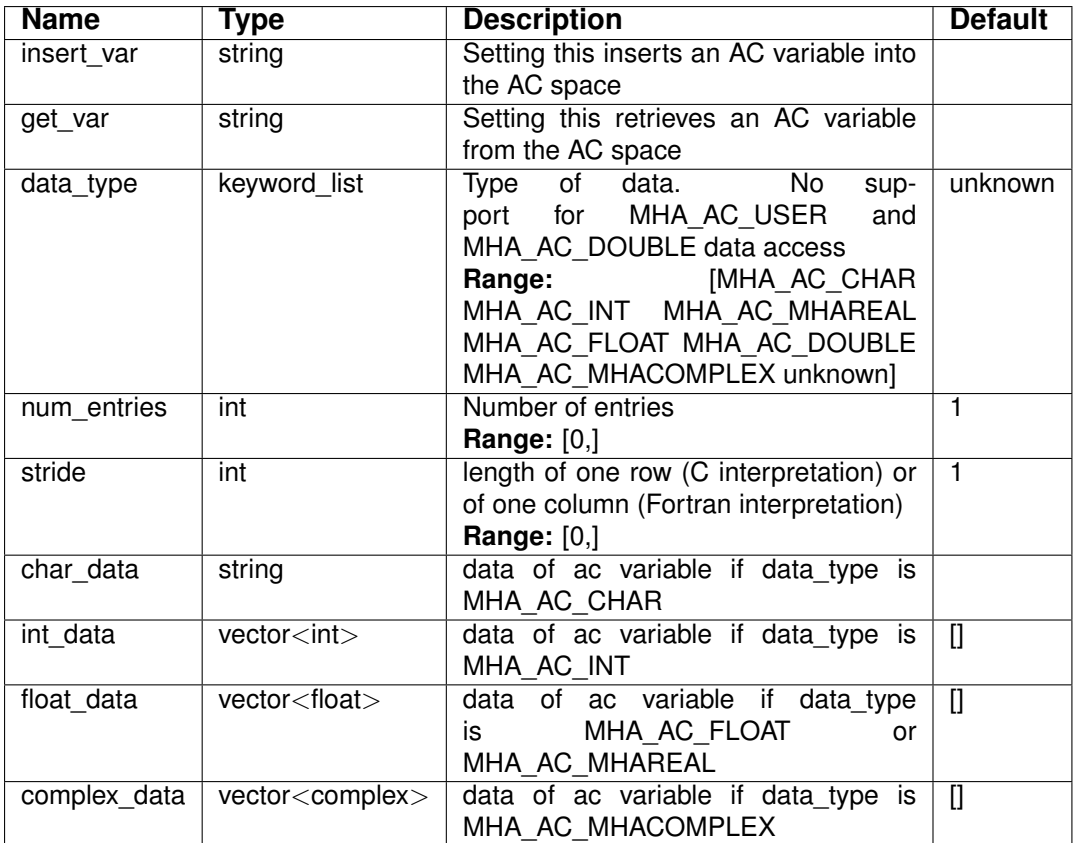

Variables of sub-parser signal:

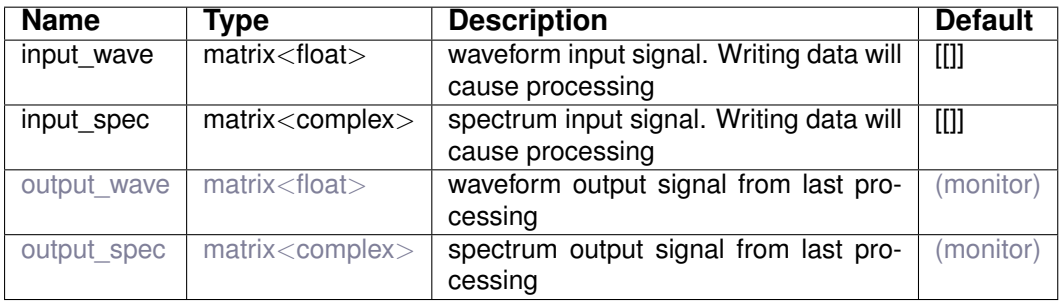

# **22 Plugin category 'testing'**

<span id="page-188-0"></span>**22.1 complex\_scale\_channel**

example plugin configuration structure

# **22.1.1 Supported domains**

The MHA plugin complex\_scale\_channel supports these signal domains:

• spectrum to spectrum

### <span id="page-189-1"></span>**22.1.2 Plugin Tags**

# *[testing](#page-203-1)*

### **22.1.3 Configuration variables**

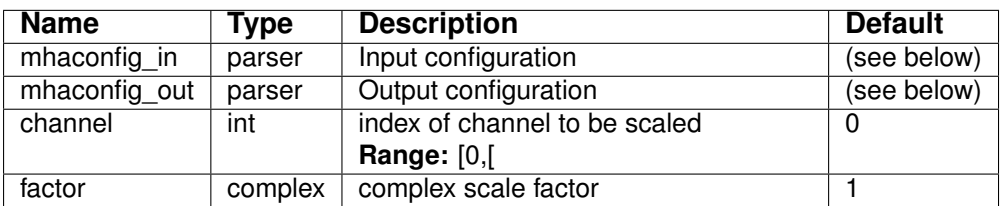

Variables of sub-parser mhaconfig\_in:

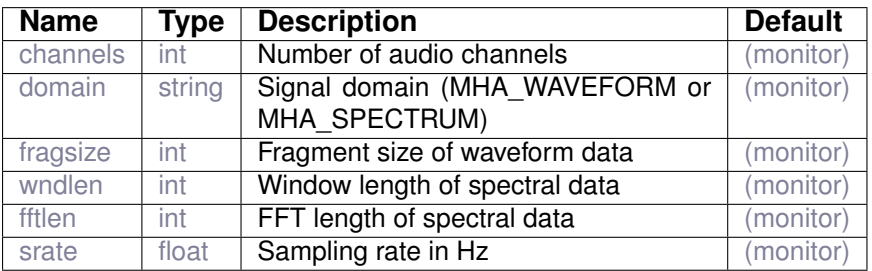

Variables of sub-parser mhaconfig\_out:

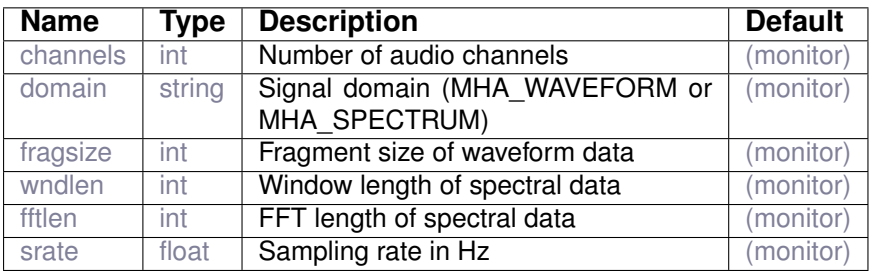

# <span id="page-189-0"></span>**22.2 proc\_counter**

Counter for invocations of signal processing callback

### **22.2.1 Supported domains**

The MHA plugin proc\_counter supports these signal domains:

- waveform to waveform
- spectrum to spectrum

**22.2.2 Plugin Tags**

*[testing](#page-203-1)* [signalhandling](#page-202-0)

**22.2.3 Configuration**

The plugin represents a variable node in the MHA configuration hierarchy.

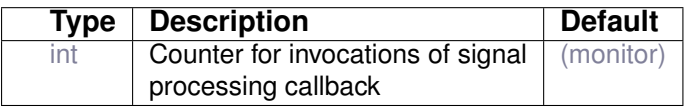

# **23 All plugins tagged 'adaptive'**

- *acSteer*: Section [6.1](#page-59-0) on page [52](#page-59-0)
- *adaptive\_feedback\_canceller*: Section [8.1](#page-79-0) on page [72](#page-79-0)
- *adm*: Section [20.1](#page-171-0) on page [164](#page-171-0)
- *coherence*: Section [20.2](#page-173-0) on page [166](#page-173-0)
- **gsc\_adaptive\_stage**: Section [1.1](#page-8-0) on page [1](#page-8-0)
- *lpc*: Section [8.4](#page-84-0) on page [77](#page-84-0)
- *lpc\_bl\_predictor*: Section [8.5](#page-86-0) on page [79](#page-86-0)
- *lpc\_burg-lattice*: Section [8.6](#page-87-0) on page [80](#page-87-0)
- *nlms* wave: Section [8.7](#page-89-0) on page [82](#page-89-0)
- *noise\_psd\_estimator*: Section [15.1](#page-135-0) on page [128](#page-135-0)
- *prediction\_error*: Section [8.8](#page-91-0) on page [84](#page-91-0)
- *smooth\_cepstrum*: Section [15.2](#page-137-0) on page [130](#page-137-0)

# **24 All plugins tagged 'algorithm-communication'**

- *ac2wave*: Section [5.1](#page-35-0) on page [28](#page-35-0)
- *acConcat wave*: Section [5.2](#page-36-0) on page [29](#page-36-0)
- *acPooling\_wave*: Section [5.3](#page-38-0) on page [31](#page-38-0)
- *ac\_mul*: Section [5.4](#page-41-0) on page [34](#page-41-0)
- *ac\_proc*: Section [5.5](#page-42-0) on page [35](#page-42-0)
- *analysispath*: Section [16.3](#page-146-0) on page [139](#page-146-0)
- *example6*: Section [7.7](#page-77-0) on page [70](#page-77-0)
- *route*: Section [5.13](#page-54-0) on page [47](#page-54-0)
- *save spec*: Section [5.14](#page-55-0) on page [48](#page-55-0)
- *save\_wave*: Section [5.15](#page-56-0) on page [49](#page-56-0)

# **25 All plugins tagged 'audio-channels'**

- *combinechannels*: Section [5.6](#page-43-0) on page [36](#page-43-0)
- *delay*: Section [5.9](#page-48-0) on page [41](#page-48-0)
- *example1*: Section [7.2](#page-71-0) on page [64](#page-71-0)
- *example2*: Section [7.3](#page-72-0) on page [65](#page-72-0)
- *example3*: Section [7.4](#page-73-0) on page [66](#page-73-0)
- *example4*: Section [7.5](#page-74-0) on page [67](#page-74-0)
- *example5*: Section [7.6](#page-76-0) on page [69](#page-76-0)
- *example7*: Section [7.8](#page-78-0) on page [71](#page-78-0)
- *fader spec*: Section [5.10](#page-49-0) on page [42](#page-49-0)
- *fader\_wave*: Section [5.11](#page-50-0) on page [43](#page-50-0)
- *matrixmixer*: Section [5.12](#page-51-0) on page [44](#page-51-0)
- *route*: Section [5.13](#page-54-0) on page [47](#page-54-0)
- *split*: Section [16.7](#page-155-0) on page [148](#page-155-0)
- *steerbf*: Section [9.5](#page-99-0) on page [92](#page-99-0)
- **26 All plugins tagged 'audiometer'**
	- *audiometerbackend*: Section [19.1](#page-169-0) on page [162](#page-169-0)
- **27 All plugins tagged 'beamforming'**
	- *acSteer*: Section [6.1](#page-59-0) on page [52](#page-59-0)
	- *adm*: Section [20.1](#page-171-0) on page [164](#page-171-0)
	- **delaysum\_spec**: Section [2.1](#page-9-0) on page [2](#page-9-0)
	- *delaysum\_wave*: Section [20.3](#page-175-0) on page [168](#page-175-0)
	- **rohBeam**: Section [2.2](#page-10-0) on page [3](#page-10-0)
	- *steerbf*: Section [9.5](#page-99-0) on page [92](#page-99-0)

# **28 All plugins tagged 'binaural'**

- *acSteer*: Section [6.1](#page-59-0) on page [52](#page-59-0)
- *doasvm\_classification*: Section [20.4](#page-176-0) on page [169](#page-176-0)
- *doasvm\_feature\_extraction*: Section [20.5](#page-178-0) on page [171](#page-178-0)
- *rohBeam*: Section [2.2](#page-10-0) on page [3](#page-10-0)
- *steerbf*: Section [9.5](#page-99-0) on page [92](#page-99-0)
- **29 All plugins tagged 'calibration'**
	- *transducers*: Section [9.6](#page-100-0) on page [93](#page-100-0)
- **30 All plugins tagged 'classifier'**
	- *doasvm\_classification*: Section [20.4](#page-176-0) on page [169](#page-176-0)

**31 All plugins tagged 'compression'**

- **dc**: Section [3.1](#page-13-0) on page [6](#page-13-0)
- **dc\_simple**: Section [3.2](#page-17-0) on page [10](#page-17-0)
- *levelmeter*: Section [12.1](#page-127-0) on page [120](#page-127-0)
- *multibandcompressor*: Section [10.6](#page-115-0) on page [108](#page-115-0)
- **softclip**: Section [3.3](#page-20-0) on page [13](#page-20-0)
- **32 All plugins tagged 'cross-fade'**
	- *fader spec*: Section [5.10](#page-49-0) on page [42](#page-49-0)
	- *fader wave*: Section [5.11](#page-50-0) on page [43](#page-50-0)
- **33 All plugins tagged 'data-export'**
	- **ac2lsl**: Section [4.1](#page-21-0) on page [14](#page-21-0)
	- **ac2osc**: Section [4.2](#page-22-0) on page [15](#page-22-0)
	- **ac2xdf**: Section [4.3](#page-23-0) on page [16](#page-23-0)
	- **acmon**: Section [4.4](#page-25-0) on page [18](#page-25-0)
	- **acrec**: Section [4.5](#page-26-0) on page [19](#page-26-0)
	- **acsave**: Section [4.6](#page-28-0) on page [21](#page-28-0)
	- **trigger2lsl**: Section [4.7](#page-30-0) on page [23](#page-30-0)
	- **wave2lsl**: Section [4.8](#page-31-0) on page [24](#page-31-0)
	- **wavrec**: Section [4.9](#page-33-0) on page [26](#page-33-0)

# **34 All plugins tagged 'data-flow'**

- **ac2wave**: Section [5.1](#page-35-0) on page [28](#page-35-0)
- **acConcat wave**: Section [5.2](#page-36-0) on page [29](#page-36-0)
- **acPooling\_wave**: Section [5.3](#page-38-0) on page [31](#page-38-0)
- **ac** mul: Section [5.4](#page-41-0) on page [34](#page-41-0)
- **ac** proc: Section [5.5](#page-42-0) on page [35](#page-42-0)
- *altconfig*: Section [16.1](#page-143-0) on page [136](#page-143-0)
- *altplugs*: Section [16.2](#page-144-0) on page [137](#page-144-0)
- *analysispath*: Section [16.3](#page-146-0) on page [139](#page-146-0)
- **combinechannels**: Section [5.6](#page-43-0) on page [36](#page-43-0)
- **db**: Section [5.7](#page-45-0) on page [38](#page-45-0)
- **dbasync**: Section [5.8](#page-46-0) on page [39](#page-46-0)
- **delay**: Section [5.9](#page-48-0) on page [41](#page-48-0)
- **fader spec**: Section [5.10](#page-49-0) on page [42](#page-49-0)
- **fader** wave: Section [5.11](#page-50-0) on page [43](#page-50-0)
- **matrixmixer**: Section [5.12](#page-51-0) on page [44](#page-51-0)
- *mhachain*: Section [16.4](#page-148-0) on page [141](#page-148-0)
- **route**: Section [5.13](#page-54-0) on page [47](#page-54-0)
- **save\_spec**: Section [5.14](#page-55-0) on page [48](#page-55-0)
- **save\_wave**: Section [5.15](#page-56-0) on page [49](#page-56-0)
- **shadowfilter begin**: Section [5.16](#page-57-0) on page [50](#page-57-0)
- **shadowfilter end**: Section [5.17](#page-58-0) on page [51](#page-58-0)
- *smoothgains\_bridge*: Section [13.3](#page-132-0) on page [125](#page-132-0)
- *split*: Section [16.7](#page-155-0) on page [148](#page-155-0)

# **35 All plugins tagged 'data-import'**

- **acSteer**: Section [6.1](#page-59-0) on page [52](#page-59-0)
- **addsndfile**: Section [6.2](#page-61-0) on page [54](#page-61-0)
- **double2acvar**: Section [6.3](#page-65-0) on page [58](#page-65-0)
- **lsl2ac**: Section [6.4](#page-66-0) on page [59](#page-66-0)
- **osc2ac**: Section [6.5](#page-68-0) on page [61](#page-68-0)
- **36 All plugins tagged 'dereverberation'**
	- *coherence*: Section [20.2](#page-173-0) on page [166](#page-173-0)
- **37 All plugins tagged 'directional'**
	- *delaysum\_spec*: Section [2.1](#page-9-0) on page [2](#page-9-0)
- **38 All plugins tagged 'disk-files'**
	- *ac2xdf*: Section [4.3](#page-23-0) on page [16](#page-23-0)
	- *acSteer*: Section [6.1](#page-59-0) on page [52](#page-59-0)
	- *acrec*: Section [4.5](#page-26-0) on page [19](#page-26-0)
	- *acsave*: Section [4.6](#page-28-0) on page [21](#page-28-0)
	- *addsndfile*: Section [6.2](#page-61-0) on page [54](#page-61-0)
	- *wavrec*: Section [4.9](#page-33-0) on page [26](#page-33-0)

**39 All plugins tagged 'example'**

- **attenuate20**: Section [7.1](#page-70-0) on page [63](#page-70-0)
- **example1**: Section [7.2](#page-71-0) on page [64](#page-71-0)
- **example2**: Section [7.3](#page-72-0) on page [65](#page-72-0)
- **example3**: Section [7.4](#page-73-0) on page [66](#page-73-0)
- **example4**: Section [7.5](#page-74-0) on page [67](#page-74-0)
- **example5**: Section [7.6](#page-76-0) on page [69](#page-76-0)
- **example6**: Section [7.7](#page-77-0) on page [70](#page-77-0)
- **example7**: Section [7.8](#page-78-0) on page [71](#page-78-0)
- <span id="page-196-0"></span>• *acPooling\_wave*: Section [5.3](#page-38-0) on page [31](#page-38-0)
- *ac\_proc*: Section [5.5](#page-42-0) on page [35](#page-42-0)
- *doasvm\_feature\_extraction*: Section [20.5](#page-178-0) on page [171](#page-178-0)
- *example6*: Section [7.7](#page-77-0) on page [70](#page-77-0)
- *fftfbpow*: Section [10.1](#page-105-0) on page [98](#page-105-0)
- *multibandcompressor*: Section [10.6](#page-115-0) on page [108](#page-115-0)
- *noise psd estimator*: Section [15.1](#page-135-0) on page [128](#page-135-0)
- *rmslevel*: Section [12.2](#page-128-0) on page [121](#page-128-0)
- *shadowfilter\_begin*: Section [5.16](#page-57-0) on page [50](#page-57-0)
- *shadowfilter\_end*: Section [5.17](#page-58-0) on page [51](#page-58-0)
- *testplugin*: Section [21.6](#page-186-0) on page [179](#page-186-0)
- *windnoise*: Section [15.3](#page-139-0) on page [132](#page-139-0)

# **41 All plugins tagged 'feedback-suppression'**

- **adaptive feedback canceller**: Section [8.1](#page-79-0) on page [72](#page-79-0)
- **fshift**: Section [8.2](#page-82-0) on page [75](#page-82-0)
- **fshift hilbert**: Section [8.3](#page-83-0) on page [76](#page-83-0)
- **lpc**: Section [8.4](#page-84-0) on page [77](#page-84-0)
- **lpc\_bl\_predictor**: Section [8.5](#page-86-0) on page [79](#page-86-0)
- **lpc\_burg-lattice**: Section [8.6](#page-87-0) on page [80](#page-87-0)
- **nlms** wave: Section [8.7](#page-89-0) on page [82](#page-89-0)
- **prediction error**: Section [8.8](#page-91-0) on page [84](#page-91-0)

# **42 All plugins tagged 'filter'**

- *downsample*: Section [18.1](#page-162-0) on page [155](#page-162-0)
- **equalize**: Section [9.1](#page-94-0) on page [87](#page-94-0)
- **fftfilter**: Section [9.2](#page-95-0) on page [88](#page-95-0)
- *gsc\_adaptive\_stage*: Section [1.1](#page-8-0) on page [1](#page-8-0)
- **iirfilter**: Section [9.3](#page-97-0) on page [90](#page-97-0)
- **mconv**: Section [9.4](#page-97-1) on page [90](#page-97-1)
- *shadowfilter\_begin*: Section [5.16](#page-57-0) on page [50](#page-57-0)
- *shadowfilter\_end*: Section [5.17](#page-58-0) on page [51](#page-58-0)
- *smoothgains\_bridge*: Section [13.3](#page-132-0) on page [125](#page-132-0)
- **steerbf**: Section [9.5](#page-99-0) on page [92](#page-99-0)
- **transducers**: Section [9.6](#page-100-0) on page [93](#page-100-0)
- *upsample*: Section [18.3](#page-165-0) on page [158](#page-165-0)

# **43 All plugins tagged 'filterbank'**

- *combinechannels*: Section [5.6](#page-43-0) on page [36](#page-43-0)
- **fftfbpow**: Section [10.1](#page-105-0) on page [98](#page-105-0)
- **fftfilterbank**: Section [10.2](#page-107-0) on page [100](#page-107-0)
- **gtfb\_analyzer**: Section [10.3](#page-110-0) on page [103](#page-110-0)
- gtfb simd: Section [10.4](#page-111-0) on page [104](#page-111-0)
- **gtfb\_simple\_bridge**: Section [10.5](#page-113-0) on page [106](#page-113-0)
- **multibandcompressor**: Section [10.6](#page-115-0) on page [108](#page-115-0)

# **44 All plugins tagged 'frequency-modification'**

- *fshift*: Section [8.2](#page-82-0) on page [75](#page-82-0)
- *fshift hilbert*: Section [8.3](#page-83-0) on page [76](#page-83-0)

- **45 All plugins tagged 'generator'**
	- *audiometerbackend*: Section [19.1](#page-169-0) on page [162](#page-169-0)
- **46 All plugins tagged 'io'**
	- **MHAIODummy**: Section [11.1](#page-117-0) on page [110](#page-117-0)
	- **MHAIOFile**: Section [11.2](#page-118-0) on page [111](#page-118-0)
	- **MHAIOJack**: Section [11.3](#page-119-0) on page [112](#page-119-0)
	- MHAIOJackdb: Section [11.4](#page-120-0) on page [113](#page-120-0)
	- **MHAIOParser**: Section [11.5](#page-122-0) on page [115](#page-122-0)
	- **MHAIOPortAudio**: Section [11.6](#page-122-1) on page [115](#page-122-1)
	- **MHAIOTCP**: Section [11.7](#page-125-0) on page [118](#page-125-0)
	- **MHAIOalsa**: Section [11.8](#page-125-1) on page [118](#page-125-1)
- **47 All plugins tagged 'lab-streaming-layer'**
	- *ac2lsl*: Section [4.1](#page-21-0) on page [14](#page-21-0)
	- *trigger2lsl*: Section [4.7](#page-30-0) on page [23](#page-30-0)
	- *wave2lsl*: Section [4.8](#page-31-0) on page [24](#page-31-0)

# **48 All plugins tagged 'level-meter'**

- *fftfbpow*: Section [10.1](#page-105-0) on page [98](#page-105-0)
- **levelmeter**: Section [12.1](#page-127-0) on page [120](#page-127-0)
- *multibandcompressor*: Section [10.6](#page-115-0) on page [108](#page-115-0)
- **rmslevel**: Section [12.2](#page-128-0) on page [121](#page-128-0)
- *transducers*: Section [9.6](#page-100-0) on page [93](#page-100-0)

# **49 All plugins tagged 'level-modification'**

- *attenuate20*: Section [7.1](#page-70-0) on page [63](#page-70-0)
- *dc*: Section [3.1](#page-13-0) on page [6](#page-13-0)
- *dc\_simple*: Section [3.2](#page-17-0) on page [10](#page-17-0)
- *equalize*: Section [9.1](#page-94-0) on page [87](#page-94-0)
- *example1*: Section [7.2](#page-71-0) on page [64](#page-71-0)
- *example2*: Section [7.3](#page-72-0) on page [65](#page-72-0)
- *example3*: Section [7.4](#page-73-0) on page [66](#page-73-0)
- *example4*: Section [7.5](#page-74-0) on page [67](#page-74-0)
- *example5*: Section [7.6](#page-76-0) on page [69](#page-76-0)
- *example7*: Section [7.8](#page-78-0) on page [71](#page-78-0)
- *fader\_spec*: Section [5.10](#page-49-0) on page [42](#page-49-0)
- *fader wave*: Section [5.11](#page-50-0) on page [43](#page-50-0)
- **gain**: Section [13.1](#page-129-0) on page [122](#page-129-0)
- **level\_matching**: Section [13.2](#page-130-0) on page [123](#page-130-0)
- *multibandcompressor*: Section [10.6](#page-115-0) on page [108](#page-115-0)
- **smoothgains bridge**: Section [13.3](#page-132-0) on page [125](#page-132-0)
- *softclip*: Section [3.3](#page-20-0) on page [13](#page-20-0)

## **50 All plugins tagged 'limiter'**

- *softclip*: Section [3.3](#page-20-0) on page [13](#page-20-0)
- *transducers*: Section [9.6](#page-100-0) on page [93](#page-100-0)
- **51 All plugins tagged 'linear-algebra'**
	- *acTransform\_wave*: Section [14.1](#page-134-0) on page [127](#page-134-0)
- **52 All plugins tagged 'math'**
	- **acTransform\_wave**: Section [14.1](#page-134-0) on page [127](#page-134-0)
	- *ac\_mul*: Section [5.4](#page-41-0) on page [34](#page-41-0)
- **53 All plugins tagged 'multichannel'**
	- *delaysum\_spec*: Section [2.1](#page-9-0) on page [2](#page-9-0)
- **54 All plugins tagged 'music'**
	- *plingploing*: Section [17.2](#page-159-0) on page [152](#page-159-0)

# **55 All plugins tagged 'network-communication'**

- *ac2lsl*: Section [4.1](#page-21-0) on page [14](#page-21-0)
- *ac2osc*: Section [4.2](#page-22-0) on page [15](#page-22-0)
- *acmon*: Section [4.4](#page-25-0) on page [18](#page-25-0)
- *lsl2ac*: Section [6.4](#page-66-0) on page [59](#page-66-0)
- *osc2ac*: Section [6.5](#page-68-0) on page [61](#page-68-0)
- *trigger2lsl*: Section [4.7](#page-30-0) on page [23](#page-30-0)
- *wave2lsl*: Section [4.8](#page-31-0) on page [24](#page-31-0)
- **56 All plugins tagged 'noise-suppression'**
	- **noise\_psd\_estimator**: Section [15.1](#page-135-0) on page [128](#page-135-0)
	- **smooth\_cepstrum**: Section [15.2](#page-137-0) on page [130](#page-137-0)
	- **windnoise**: Section [15.3](#page-139-0) on page [132](#page-139-0)
- **57 All plugins tagged 'open-sound-control'**
	- *ac2osc*: Section [4.2](#page-22-0) on page [15](#page-22-0)
	- *osc2ac*: Section [6.5](#page-68-0) on page [61](#page-68-0)

# **58 All plugins tagged 'overlap-add'**

- *overlapadd*: Section [16.5](#page-149-0) on page [142](#page-149-0)
- *smoothgains\_bridge*: Section [13.3](#page-132-0) on page [125](#page-132-0)
- *spec2wave*: Section [18.2](#page-163-0) on page [156](#page-163-0)
- *wave2spec*: Section [18.4](#page-166-0) on page [159](#page-166-0)

# **59 All plugins tagged 'plugin-arrangement'**

- **altconfig**: Section [16.1](#page-143-0) on page [136](#page-143-0)
- **altplugs**: Section [16.2](#page-144-0) on page [137](#page-144-0)
- **analysispath**: Section [16.3](#page-146-0) on page [139](#page-146-0)
- **mhachain**: Section [16.4](#page-148-0) on page [141](#page-148-0)
- **overlapadd**: Section [16.5](#page-149-0) on page [142](#page-149-0)
- **resampling**: Section [16.6](#page-153-0) on page [146](#page-153-0)
- **split**: Section [16.7](#page-155-0) on page [148](#page-155-0)

# **60 All plugins tagged 'signal-enhancement'**

- *adm*: Section [20.1](#page-171-0) on page [164](#page-171-0)
- *coherence*: Section [20.2](#page-173-0) on page [166](#page-173-0)
- *smooth\_cepstrum*: Section [15.2](#page-137-0) on page [130](#page-137-0)

# **61 All plugins tagged 'signal-generator'**

- *addsndfile*: Section [6.2](#page-61-0) on page [54](#page-61-0)
- **noise**: Section [17.1](#page-157-0) on page [150](#page-157-0)
- **plingploing**: Section [17.2](#page-159-0) on page [152](#page-159-0)
- **sine**: Section [17.3](#page-160-0) on page [153](#page-160-0)
- *db*: Section [5.7](#page-45-0) on page [38](#page-45-0)
- *dbasync*: Section [5.8](#page-46-0) on page [39](#page-46-0)
- *delay*: Section [5.9](#page-48-0) on page [41](#page-48-0)
- **downsample**: Section [18.1](#page-162-0) on page [155](#page-162-0)
- *overlapadd*: Section [16.5](#page-149-0) on page [142](#page-149-0)
- *resampling*: Section [16.6](#page-153-0) on page [146](#page-153-0)
- **spec2wave**: Section [18.2](#page-163-0) on page [156](#page-163-0)
- **upsample**: Section [18.3](#page-165-0) on page [158](#page-165-0)
- **wave2spec**: Section [18.4](#page-166-0) on page [159](#page-166-0)
- **63 All plugins tagged 'signalflow'**
	- **audiometerbackend**: Section [19.1](#page-169-0) on page [162](#page-169-0)
- <span id="page-202-0"></span>**64 All plugins tagged 'signalhandling'**
	- *proc\_counter*: Section [22.2](#page-189-0) on page [182](#page-189-0)
- **65 All plugins tagged 'spatial'**
	- **adm**: Section [20.1](#page-171-0) on page [164](#page-171-0)
	- **coherence**: Section [20.2](#page-173-0) on page [166](#page-173-0)
	- **delaysum\_wave**: Section [20.3](#page-175-0) on page [168](#page-175-0)
	- **doasvm\_classification**: Section [20.4](#page-176-0) on page [169](#page-176-0)
	- **doasvm\_feature\_extraction**: Section [20.5](#page-178-0) on page [171](#page-178-0)
	- *steerbf*: Section [9.5](#page-99-0) on page [92](#page-99-0)

# <span id="page-203-0"></span>**66 All plugins tagged 'test-tool'**

- **cpuload**: Section [21.1](#page-179-0) on page [172](#page-179-0)
- **dropgen**: Section [21.2](#page-180-0) on page [173](#page-180-0)
- **droptect**: Section [21.3](#page-182-0) on page [175](#page-182-0)
- **identity**: Section [21.4](#page-183-0) on page [176](#page-183-0)
- **matlab\_wrapper**: Section [21.5](#page-185-0) on page [178](#page-185-0)
- **testplugin**: Section [21.6](#page-186-0) on page [179](#page-186-0)
- <span id="page-203-1"></span>**67 All plugins tagged 'testing'**
	- **complex\_scale\_channel**: Section [22.1](#page-188-0) on page [181](#page-188-0)
	- **proc\_counter**: Section [22.2](#page-189-0) on page [182](#page-189-0)
- **68 All plugins tagged 'unit-testing'**
	- *example7*: Section [7.8](#page-78-0) on page [71](#page-78-0)

# **References**

# **Index**

ac2lsl (MHA plugin), [14](#page-21-1) ac2osc (MHA plugin), [15](#page-22-1) ac2wave (MHA plugin), [28](#page-35-1) ac2xdf (MHA plugin), [16](#page-23-1) ac\_mul (MHA plugin), [34](#page-41-1) ac\_proc (MHA plugin), [35](#page-42-1) acConcat\_wave (MHA plugin), [29](#page-36-1) acmon (MHA plugin), [18](#page-25-1) acPooling\_wave (MHA plugin), [31](#page-38-1) acrec (MHA plugin), [19](#page-26-1) acsave (MHA plugin), [21](#page-28-1) acSteer (MHA plugin), [52](#page-59-1) acTransform\_wave (MHA plugin), [127](#page-134-1) adaptive (plugin category) acSteer, [52](#page-59-1) adaptive feedback canceller, [72](#page-79-1) adm, [164](#page-171-1) coherence, [166](#page-173-1) gsc\_adaptive\_stage, [1](#page-8-1) lpc, [77](#page-84-1) lpc\_bl\_predictor, [79](#page-86-1) lpc\_burg-lattice, [80](#page-87-1) nlms\_wave, [82](#page-89-1) noise\_psd\_estimator, [128](#page-135-1) prediction\_error, [84](#page-91-1) smooth\_cepstrum, [130](#page-137-1) adaptive feedback canceller (MHA plugin), [72](#page-79-1) addsndfile (MHA plugin), [54](#page-61-1) adm (MHA plugin), [164](#page-171-1) algorithm-communication (plugin category) ac2wave, [28](#page-35-1) ac\_mul, [34](#page-41-1) ac\_proc, [35](#page-42-1) acConcat\_wave, [29](#page-36-1) acPooling\_wave, [31](#page-38-1) analysispath, [139](#page-146-1) example6, [70](#page-77-1) route, [47](#page-54-1) save\_spec, [48](#page-55-1) save wave, [49](#page-56-1) altconfig (MHA plugin), [136](#page-143-1) altplugs (MHA plugin), [137](#page-144-1) analysispath (MHA plugin), [139](#page-146-1) attenuate20 (MHA plugin), [63](#page-70-1) audio-channels (plugin category) combinechannels, [36](#page-43-1) delay, [41](#page-48-1)

example1, [64](#page-71-1) example2, [65](#page-72-1) example3, [66](#page-73-1) example4, [67](#page-74-1) example5, [69](#page-76-1) example7, [71](#page-78-1) fader\_spec<sub>, [42](#page-49-1)</sub> fader\_wave, [43](#page-50-1) matrixmixer, [44](#page-51-1) route, [47](#page-54-1) split, [148](#page-155-1) steerbf, [92](#page-99-1) audiometer (plugin category) audiometerbackend, [162](#page-169-1) audiometerbackend (MHA plugin), [162](#page-169-1) beamforming (plugin category) acSteer, [52](#page-59-1) adm, [164](#page-171-1) delaysum\_spec, [2](#page-9-1) delaysum\_wave, [168](#page-175-1) rohBeam, [3](#page-10-1) steerbf, [92](#page-99-1) binaural (plugin category) acSteer, [52](#page-59-1) doasvm\_classification, [169](#page-176-1) doasvm\_feature\_extraction, [171](#page-178-1) rohBeam, [3](#page-10-1) steerbf, [92](#page-99-1) calibration (plugin category) transducers, [93](#page-100-1) classifier (plugin category) doasvm\_classification, [169](#page-176-1) coherence (MHA plugin), [166](#page-173-1) combinechannels (MHA plugin), [36](#page-43-1) complex\_scale\_channel (MHA plugin), [181](#page-188-1) compression (plugin category) dc, [6](#page-13-1) dc\_simple, [10](#page-17-1) levelmeter, [120](#page-127-1) multibandcompressor, [108](#page-115-1) softclip, [13](#page-20-1) cpuload (MHA plugin), [172](#page-179-1) cross-fade (plugin category) fader\_spec\_[42](#page-49-1) fader\_wave, [43](#page-50-1) data-export (plugin category)

ac2lsl, [14](#page-21-1) ac2osc, [15](#page-22-1) ac2xdf, [16](#page-23-1) acmon, [18](#page-25-1) acrec, [19](#page-26-1) acsave, [21](#page-28-1) trigger2lsl, [23](#page-30-1) wave2lsl, [24](#page-31-1) wavrec, [26](#page-33-1) data-flow (plugin category) ac2wave, [28](#page-35-1) ac\_mul, [34](#page-41-1) ac\_proc, [35](#page-42-1) acConcat\_wave, [29](#page-36-1) acPooling\_wave, [31](#page-38-1) altconfig, [136](#page-143-1) altplugs, [137](#page-144-1) analysispath, [139](#page-146-1) combinechannels, [36](#page-43-1) db, [38](#page-45-1) dbasync, [39](#page-46-1) delay, [41](#page-48-1) fader spec, [42](#page-49-1) fader\_wave, [43](#page-50-1) matrixmixer, [44](#page-51-1) mhachain, [141](#page-148-1) route, [47](#page-54-1) save\_spec, [48](#page-55-1) save\_wave, [49](#page-56-1) shadowfilter\_begin, [50](#page-57-1) shadowfilter\_end, [51](#page-58-1) smoothgains bridge, [125](#page-132-1) split, [148](#page-155-1) data-import (plugin category) acSteer, [52](#page-59-1) addsndfile, [54](#page-61-1) double2acvar, [58](#page-65-1) lsl2ac, [59](#page-66-1) osc2ac, [61](#page-68-1) db (MHA plugin), [38](#page-45-1) dbasync (MHA plugin), [39](#page-46-1) dc (MHA plugin), [6](#page-13-1) dc\_simple (MHA plugin), [10](#page-17-1) delay (MHA plugin), [41](#page-48-1) delaysum\_spec (MHA plugin), [2](#page-9-1) delaysum\_wave (MHA plugin), [168](#page-175-1) dereverberation (plugin category) coherence, [166](#page-173-1) directional (plugin category) delaysum\_spec, [2](#page-9-1) disk-files (plugin category)

ac2xdf, [16](#page-23-1) acrec, [19](#page-26-1) acsave, [21](#page-28-1) acSteer, [52](#page-59-1) addsndfile, [54](#page-61-1) wavrec, [26](#page-33-1) doasvm\_classification (MHA plugin), [169](#page-176-1) doasvm\_feature\_extraction (MHA plugin), [171](#page-178-1) double2acvar (MHA plugin), [58](#page-65-1) downsample (MHA plugin), [155](#page-162-1) dropgen (MHA plugin), [173](#page-180-1) droptect (MHA plugin), [175](#page-182-1) equalize (MHA plugin), [87](#page-94-1) example (plugin category) attenuate20, [63](#page-70-1) example1, [64](#page-71-1) example2, [65](#page-72-1) example3, [66](#page-73-1) example4, [67](#page-74-1) example5, [69](#page-76-1) example6, [70](#page-77-1) example7, [71](#page-78-1) example1 (MHA plugin), [64](#page-71-1) example2 (MHA plugin), [65](#page-72-1) example3 (MHA plugin), [66](#page-73-1) example4 (MHA plugin), [67](#page-74-1) example5 (MHA plugin), [69](#page-76-1) example6 (MHA plugin), [70](#page-77-1) example7 (MHA plugin), [71](#page-78-1) fader\_spec (MHA plugin), [42](#page-49-1) fader\_wave (MHA plugin), [43](#page-50-1) feature-extraction (plugin category) ac\_proc, [35](#page-42-1) acPooling\_wave, [31](#page-38-1) doasvm\_feature\_extraction, [171](#page-178-1) example6, [70](#page-77-1) fftfbpow, [98](#page-105-1) multibandcompressor, [108](#page-115-1) noise\_psd\_estimator, [128](#page-135-1) rmslevel, [121](#page-128-1) shadowfilter\_begin, [50](#page-57-1) shadowfilter\_end, [51](#page-58-1) testplugin, [179](#page-186-1) windnoise, [132](#page-139-1) feedback-suppression (plugin category) adaptive feedback canceller, [72](#page-79-1) fshift, [75](#page-82-1) fshift\_hilbert, [76](#page-83-1) lpc, [77](#page-84-1) lpc\_bl\_predictor, [79](#page-86-1)

lpc\_burg-lattice, [80](#page-87-1) nlms\_wave, [82](#page-89-1) prediction\_error, [84](#page-91-1) fftfbpow (MHA plugin), [98](#page-105-1) fftfilter (MHA plugin), [88](#page-95-1) fftfilterbank (MHA plugin), [100](#page-107-1) filter (plugin category) downsample, [155](#page-162-1) equalize, [87](#page-94-1) fftfilter, [88](#page-95-1) gsc\_adaptive\_stage, [1](#page-8-1) iirfilter, [90](#page-97-2) mconv, [90](#page-97-2) shadowfilter\_begin, [50](#page-57-1) shadowfilter\_end\_[51](#page-58-1) smoothgains bridge, [125](#page-132-1) steerbf, [92](#page-99-1) transducers, [93](#page-100-1) upsample, [158](#page-165-1) filterbank (plugin category) combinechannels, [36](#page-43-1) fftfbpow, [98](#page-105-1) fftfilterbank, [100](#page-107-1) gtfb\_analyzer, [103](#page-110-1) gtfb\_simd, [104](#page-111-1) gtfb\_simple\_bridge, [106](#page-113-1) multibandcompressor, [108](#page-115-1) frequency-modification (plugin category) fshift, [75](#page-82-1) fshift\_hilbert, [76](#page-83-1) fshift (MHA plugin), [75](#page-82-1) fshift\_hilbert (MHA plugin), [76](#page-83-1)

gain (MHA plugin), [122](#page-129-1) generator (plugin category) audiometerbackend, [162](#page-169-1) gsc\_adaptive\_stage (MHA plugin), [1](#page-8-1) gtfb\_analyzer (MHA plugin), [103](#page-110-1) gtfb\_simd (MHA plugin), [104](#page-111-1) gtfb\_simple\_bridge (MHA plugin), [106](#page-113-1)

identity (MHA plugin), [176](#page-183-1) iirfilter (MHA plugin), [90](#page-97-2) io (plugin category) MHAIOalsa, [118](#page-125-2) MHAIODummy, [110](#page-117-1) MHAIOFile, [111](#page-118-1) MHAIOJack, [112](#page-119-1) MHAIOJackdb, [113](#page-120-1) MHAIOParser, [115](#page-122-2) MHAIOPortAudio, [115](#page-122-2) MHAIOTCP, [118](#page-125-2)

lab-streaming-layer (plugin category) ac2lsl, [14](#page-21-1) trigger<sub>2</sub>lsl, [23](#page-30-1) wave2lsl, [24](#page-31-1) level-meter (plugin category) fftfbpow, [98](#page-105-1) levelmeter, [120](#page-127-1) multibandcompressor, [108](#page-115-1) rmslevel, [121](#page-128-1) transducers, [93](#page-100-1) level-modification (plugin category) attenuate20, [63](#page-70-1) dc, [6](#page-13-1) dc\_simple, [10](#page-17-1) equalize, [87](#page-94-1) example1, [64](#page-71-1) example2, [65](#page-72-1) example3, [66](#page-73-1) example4, [67](#page-74-1) example5, [69](#page-76-1) example7, [71](#page-78-1) fader spec, [42](#page-49-1) fader\_wave, [43](#page-50-1) gain, [122](#page-129-1) level\_matching, [123](#page-130-1) multibandcompressor, [108](#page-115-1) smoothgains bridge, [125](#page-132-1) softclip, [13](#page-20-1) level\_matching (MHA plugin), [123](#page-130-1) levelmeter (MHA plugin), [120](#page-127-1) limiter (plugin category) softclip, [13](#page-20-1) transducers, [93](#page-100-1) linear-algebra (plugin category) acTransform\_wave, [127](#page-134-1) lpc (MHA plugin), [77](#page-84-1) lpc bl predictor (MHA plugin), [79](#page-86-1) lpc\_burg-lattice (MHA plugin), [80](#page-87-1) lsl2ac (MHA plugin), [59](#page-66-1) math (plugin category) ac\_mul, [34](#page-41-1) acTransform\_wave, [127](#page-134-1) matlab wrapper (MHA plugin), [178](#page-185-1)

matrixmixer (MHA plugin), [44](#page-51-1) mconv (MHA plugin), [90](#page-97-2) mhachain (MHA plugin), [141](#page-148-1) MHAIOalsa (MHA plugin), [118](#page-125-2) MHAIODummy (MHA plugin), [110](#page-117-1) MHAIOFile (MHA plugin), [111](#page-118-1) MHAIOJack (MHA plugin), [112](#page-119-1) MHAIOJackdb (MHA plugin), [113](#page-120-1)

MHAIOParser (MHA plugin), [115](#page-122-2) MHAIOPortAudio (MHA plugin), [115](#page-122-2) MHAIOTCP (MHA plugin), [118](#page-125-2) multibandcompressor (MHA plugin), [108](#page-115-1) multichannel (plugin category) delaysum\_spec, [2](#page-9-1) music (plugin category) plingploing, [152](#page-159-1) network-communication (plugin category) ac2lsl, [14](#page-21-1) ac2osc, [15](#page-22-1) acmon, [18](#page-25-1) lsl2ac, [59](#page-66-1) osc2ac, [61](#page-68-1) trigger2lsl, [23](#page-30-1) wave2lsl, [24](#page-31-1) nlms\_wave (MHA plugin), [82](#page-89-1) noise (MHA plugin), [150](#page-157-1) noise-suppression (plugin category) noise\_psd\_estimator, [128](#page-135-1) smooth\_cepstrum, [130](#page-137-1) windnoise, [132](#page-139-1) noise psd\_estimator (MHA plugin), [128](#page-135-1) open-sound-control (plugin category) ac2osc, [15](#page-22-1) osc2ac, [61](#page-68-1) osc2ac (MHA plugin), [61](#page-68-1) overlap-add (plugin category) overlapadd, [142](#page-149-1) smoothgains bridge, [125](#page-132-1) spec2wave, [156](#page-163-1) wave2spec, [159](#page-166-1) overlapadd (MHA plugin), [142](#page-149-1) plingploing (MHA plugin), [152](#page-159-1) plugin ac2lsl, [14](#page-21-1) ac2osc, [15](#page-22-1) ac2wave, [28](#page-35-1) ac2xdf, [16](#page-23-1) ac\_mul, [34](#page-41-1) ac\_proc, [35](#page-42-1) acConcat\_wave, [29](#page-36-1) acmon, [18](#page-25-1) acPooling\_wave, [31](#page-38-1) acrec, [19](#page-26-1) acsave, [21](#page-28-1) acSteer, [52](#page-59-1) acTransform\_wave, [127](#page-134-1) adaptive feedback canceller, [72](#page-79-1)

addsndfile, [54](#page-61-1) adm, [164](#page-171-1) altconfig, [136](#page-143-1) altplugs, [137](#page-144-1) analysispath, [139](#page-146-1) attenuate20, [63](#page-70-1) audiometerbackend, [162](#page-169-1) coherence, [166](#page-173-1) combinechannels, [36](#page-43-1) complex\_scale\_channel, [181](#page-188-1) cpuload, [172](#page-179-1) db, [38](#page-45-1) dbasync, [39](#page-46-1) dc, [6](#page-13-1) dc\_simple, [10](#page-17-1) delay, [41](#page-48-1) delaysum\_spec, [2](#page-9-1) delaysum\_wave, [168](#page-175-1) doasvm\_classification, [169](#page-176-1) doasvm\_feature\_extraction, [171](#page-178-1) double2acvar, [58](#page-65-1) downsample, [155](#page-162-1) dropgen, [173](#page-180-1) droptect, [175](#page-182-1) equalize, [87](#page-94-1) example1, [64](#page-71-1) example2, [65](#page-72-1) example3, [66](#page-73-1) example4, [67](#page-74-1) example5, [69](#page-76-1) example6, [70](#page-77-1) example7, [71](#page-78-1) fader\_spec, [42](#page-49-1) fader\_wave, [43](#page-50-1) fftfbpow, [98](#page-105-1) fftfilter, [88](#page-95-1) fftfilterbank, [100](#page-107-1) fshift, [75](#page-82-1) fshift\_hilbert, [76](#page-83-1) gain, [122](#page-129-1) gsc\_adaptive\_stage, [1](#page-8-1) gtfb\_analyzer, [103](#page-110-1) gtfb\_simd, [104](#page-111-1) gtfb\_simple\_bridge, [106](#page-113-1) identity, [176](#page-183-1) iirfilter, [90](#page-97-2) level\_matching, [123](#page-130-1) levelmeter, [120](#page-127-1) lpc, [77](#page-84-1) lpc\_bl\_predictor, [79](#page-86-1) lpc\_burg-lattice, [80](#page-87-1)

lsl2ac, [59](#page-66-1) matlab\_wrapper, [178](#page-185-1) matrixmixer, [44](#page-51-1) mconv, [90](#page-97-2) mhachain, [141](#page-148-1) MHAIOalsa, [118](#page-125-2) MHAIODummy, [110](#page-117-1) MHAIOFile, [111](#page-118-1) MHAIOJack, [112](#page-119-1) MHAIOJackdb, [113](#page-120-1) MHAIOParser, [115](#page-122-2) MHAIOPortAudio, [115](#page-122-2) MHAIOTCP, [118](#page-125-2) multibandcompressor, [108](#page-115-1) nlms\_wave, [82](#page-89-1) noise, [150](#page-157-1) noise\_psd\_estimator, [128](#page-135-1) osc2ac, [61](#page-68-1) overlapadd, [142](#page-149-1) plingploing, [152](#page-159-1) prediction\_error, [84](#page-91-1) proc\_counter, [182](#page-189-1) resampling, [146](#page-153-1) rmslevel, [121](#page-128-1) rohBeam, [3](#page-10-1) route, [47](#page-54-1) save spec, [48](#page-55-1) save wave, [49](#page-56-1) shadowfilter\_begin, [50](#page-57-1) shadowfilter\_end, [51](#page-58-1) sine, [153](#page-160-1) smooth cepstrum, [130](#page-137-1) smoothgains\_bridge, [125](#page-132-1) softclip, [13](#page-20-1) spec2wave, [156](#page-163-1) split, [148](#page-155-1) steerbf, [92](#page-99-1) testplugin, [179](#page-186-1) transducers, [93](#page-100-1) trigger2lsl, [23](#page-30-1) upsample, [158](#page-165-1) wave2lsl, [24](#page-31-1) wave2spec, [159](#page-166-1) wavrec, [26](#page-33-1) windnoise [132](#page-139-1) plugin-arrangement (plugin category) altconfig, [136](#page-143-1) altplugs, [137](#page-144-1) analysispath, [139](#page-146-1) mhachain, [141](#page-148-1) overlapadd, [142](#page-149-1)

resampling, [146](#page-153-1) split, [148](#page-155-1) prediction\_error (MHA plugin), [84](#page-91-1) proc\_counter (MHA plugin), [182](#page-189-1) resampling (MHA plugin), [146](#page-153-1) rmslevel (MHA plugin), [121](#page-128-1) rohBeam (MHA plugin), [3](#page-10-1) route (MHA plugin), [47](#page-54-1) save\_spec (MHA plugin), [48](#page-55-1) save\_wave (MHA plugin), [49](#page-56-1) shadowfilter\_begin (MHA plugin), [50](#page-57-1) shadowfilter\_end (MHA plugin), [51](#page-58-1) signal-enhancement (plugin category) adm, [164](#page-171-1) coherence, [166](#page-173-1) smooth\_cepstrum, [130](#page-137-1) signal-generator (plugin category) addsndfile, [54](#page-61-1) noise, [150](#page-157-1) plingploing, [152](#page-159-1) sine, [153](#page-160-1) signal-transformation (plugin category) db, [38](#page-45-1) dbasync, [39](#page-46-1) delay, [41](#page-48-1) downsample, [155](#page-162-1) overlapadd, [142](#page-149-1) resampling, [146](#page-153-1) spec2wave, [156](#page-163-1) upsample, [158](#page-165-1) wave2spec, [159](#page-166-1) signalflow (plugin category) audiometerbackend, [162](#page-169-1) signalhandling (plugin category) proc\_counter, [182](#page-189-1) sine (MHA plugin), [153](#page-160-1) smooth cepstrum (MHA plugin), [130](#page-137-1) smoothgains bridge (MHA plugin), [125](#page-132-1) softclip (MHA plugin), [13](#page-20-1) spatial (plugin category) adm, [164](#page-171-1) coherence, [166](#page-173-1) delaysum\_wave, [168](#page-175-1) doasvm\_classification, [169](#page-176-1) doasvm\_feature\_extraction, [171](#page-178-1) steerbf, [92](#page-99-1) spec2wave (MHA plugin), [156](#page-163-1) split (MHA plugin), [148](#page-155-1) steerbf (MHA plugin), [92](#page-99-1) test-tool (plugin category)

cpuload, [172](#page-179-1) dropgen, [173](#page-180-1) droptect, [175](#page-182-1) identity, [176](#page-183-1) matlab\_wrapper, [178](#page-185-1) testplugin, [179](#page-186-1) testing (plugin category) complex\_scale\_channel, [181](#page-188-1) proc\_counter, [182](#page-189-1) testplugin (MHA plugin), [179](#page-186-1) transducers (MHA plugin), [93](#page-100-1) trigger2lsl (MHA plugin), [23](#page-30-1) unit-testing (plugin category) example7, [71](#page-78-1) upsample (MHA plugin), [158](#page-165-1)

wave2lsl (MHA plugin), [24](#page-31-1) wave2spec (MHA plugin), [159](#page-166-1) wavrec (MHA plugin), [26](#page-33-1) windnoise (MHA plugin), [132](#page-139-1)